## UNIVERSIDADE DO VALE DO RIO DOS SINOS

## UNIDADE ACADÊMICA DE PESQUISA E PÓS-GRADUAÇÃO PROGRAMA DE PÓS-GRADUAÇÃO EM CIÊNCIAS DA COMUNICAÇÃO LINHA DE PESQUISA MÍDIAS E PROCESSOS AUDIOVISUAIS NÍVEL MESTRADO

MADYLENE COSTA BARATA

## **NARRATIVIDADE SOFTWARIZADA:**

**travessias no "Eu sou Amazônia", do** *Google Earth*

SÃO LEOPOLDO 2020

## MADYLENE COSTA BARATA

# **NARRATIVIDADE SOFTWARIZADA:**

#### **travessias no "Eu sou Amazônia", do** *Google Earth*

Dissertação apresentada como requisito parcial para obtenção de título de Mestre pelo programa de Pós-graduação em Ciências da comunicação na Universidade do Vale do Rio dos Sinos – UNISINOS.

Área de concentração: Mídias e Processos Audiovisuais

Orientador: Prof. Dr. Gustavo Daudt Fischer

SÃO LEOPOLDO 2020

B111n Barata, Madylene Costa. Narratividade softwarizada : travessias no "Eu sou Amazônia", do Google Earth / Madylene Costa Barata. – 2020. 174 f. : il. ; 30 cm. Dissertação (mestrado) – Universidade do Vale do Rio dos Sinos, Programa de Pós-Graduação em Ciências da Comunicação, 2020. "Orientador: Prof. Dr. Gustavo Daudt Fischer". 1. Narratividade softwarizada. 2. Laboratório de travessias. 3. Memória. 4. Audiovisualidades. 5. Amazônia.

6. Google. I. Título.

CDU 659.3

Dados Internacionais de Catalogação na Publicação (CIP) (Bibliotecário: Flávio Nunes – CRB 10/1298)

### AGRADECIMENTOS

#### Agradeço,

Aos meus pais, irmãos e avó, pelo amor e confiança silenciosos e pulsantes.

Aos amigos de longa data, por me fazerem viver a Amazônia, em especial ao Alesson que me apresentou o projeto uma vivência do norte.

Ao casal Olinda e Liodecar, pelo refúgio.

Aos amigos do mestrado, da turma 2018, pela cooperação e sinergia.

Aos colegas de todo o PPGCC-UNISINOS, pelo compartilhamento de vida e consciência.

Aos amigos bergsonianos da linha 01, pela profundidade em olhar as imagens.

Aos professores do PPGCC-UNISINOS, pela desconstrução.

Aos professores da linha 01, especialmente Sonia Montaño, Suzana Kilpp e Gustavo Fischer, pela criação e reflexão permanente.

Ao orientador, Gustavo Fischer, pelo caminho com sabedoria até a realização de uma grande etapa de vida.

Ao CNPq, pela possibilidade de realizar.

Ao Edu, por tudo.

(Guimarães Rosa, 2001)

<sup>&</sup>quot;Ah, tem uma repetição, que sempre outras vezes em minha vida acontece. Eu atravesso as coisas – e no meio da *travessia* não vejo! – só estava era entretido na ideia dos lugares de saída e de chegada. Assaz o senhor sabe: a gente quer passar um rio a nado, e passa; mas vai dar na outra banda é num ponto muito mais embaixo, bem diverso do em que primeiro se pensou. Viver nem não é muito perigoso?"

#### **RESUMO**

O presente trabalho busca compreender como a narratividade softwarizada atualiza sentidos de memória, arquivo, banco de dados, audiovisualidades e imagem-interface no produto comunicacional "Eu sou Amazônia", do Google Earth**,** produção online disponível desde 2017. Para o procedimento metodológico, articulamos a metodologia das molduras (KILPP, 2003; 2010b; 2015) e a escavação de camadas pelo viés da arqueologia da mídia, em conjunto com o que denominamos como laboratório das travessias. Os acionamentos teóricos se encaminham para propor a noção de narratividade softwarizada, tensionando os campos de estudo da memória, das audiovisualidades, interface e softwares na perspectiva da tecnocultura audiovisual. O percurso da análise dá a ver a narratividade softwarizada em dois processos: 1) Pelas travessias cartográficas, as quais nos mostraram a amplitude do empírico e nos fizeram enxergar as molduras homepage, interface, YouTube, mapa audiovisualizado e hipertexto; 2) Pelas escavações de camadas que coalescem, chamadas "Amazônia Audiovisualizada", "Soft reader na interface" e "Falsa opacidade do software". A partir de todo o processo, a narratividade softwarizada nos fez compreender sua atualização no "Eu sou Amazônia", do Google Earth, ao exibir a duração de memórias sobre a Amazônia e as audiovisualidades naquele ambiente, e colocar à mostra a potência do software emergindo enquanto forma cultural presente, mediando nossas relações.

**Palavras-chave**: Narratividade softwarizada; laboratório de travessias; memória, audiovisualidades; Amazônia; Google.

#### **ABSTRACT**

The present work seeks to understand how what we call softwarized narrativity lets us advance in our understanding of concepts such as memory, file, database, audiovisual and image-interface. This analysis is based on a media product: "Eu sou Amazônia", from Google Earth, available online since 2017. For the methodological procedure, we articulate the frame methodology (KILPP, 2003; 2010b; 2015) and the excavation of layers through the media archeology approach. Additionally, we developed an experimental treatment of our object, which we call the crossover laboratory. Theoretical discussions are directed to propose the notion of softwarized narrativity, covering the fields of study of memory, audiovisualities, interface and software in the perspective of audiovisual technoculture. The course of the analysis shows the softwarized narrative in two processes: 1) Through the cartographic crossovers, which showed us the breadth of the empirical and allowed us to identify the following frames: homepage, interface, YouTube, audiovisualized map and hypertext; 2) Through the excavation of layers that coalesce, called: "Amazônia Audiovisualizada", "Soft reader in the interface" and "False opacity of the software". Thus said, the software narrative helped us to understand its manifestation on "Eu sou Amazônia", from Google Earth, by showing the duration of memories about the Amazon and the audiovisualities in that environment, and showing the power of the software emerging as a cultural form, mediating our relations.

**Keywords:** Softwarized narrativity; crossover laboratory; memory, audiovisualities; Amazônia; Google.

## **LISTA DE FIGURAS**

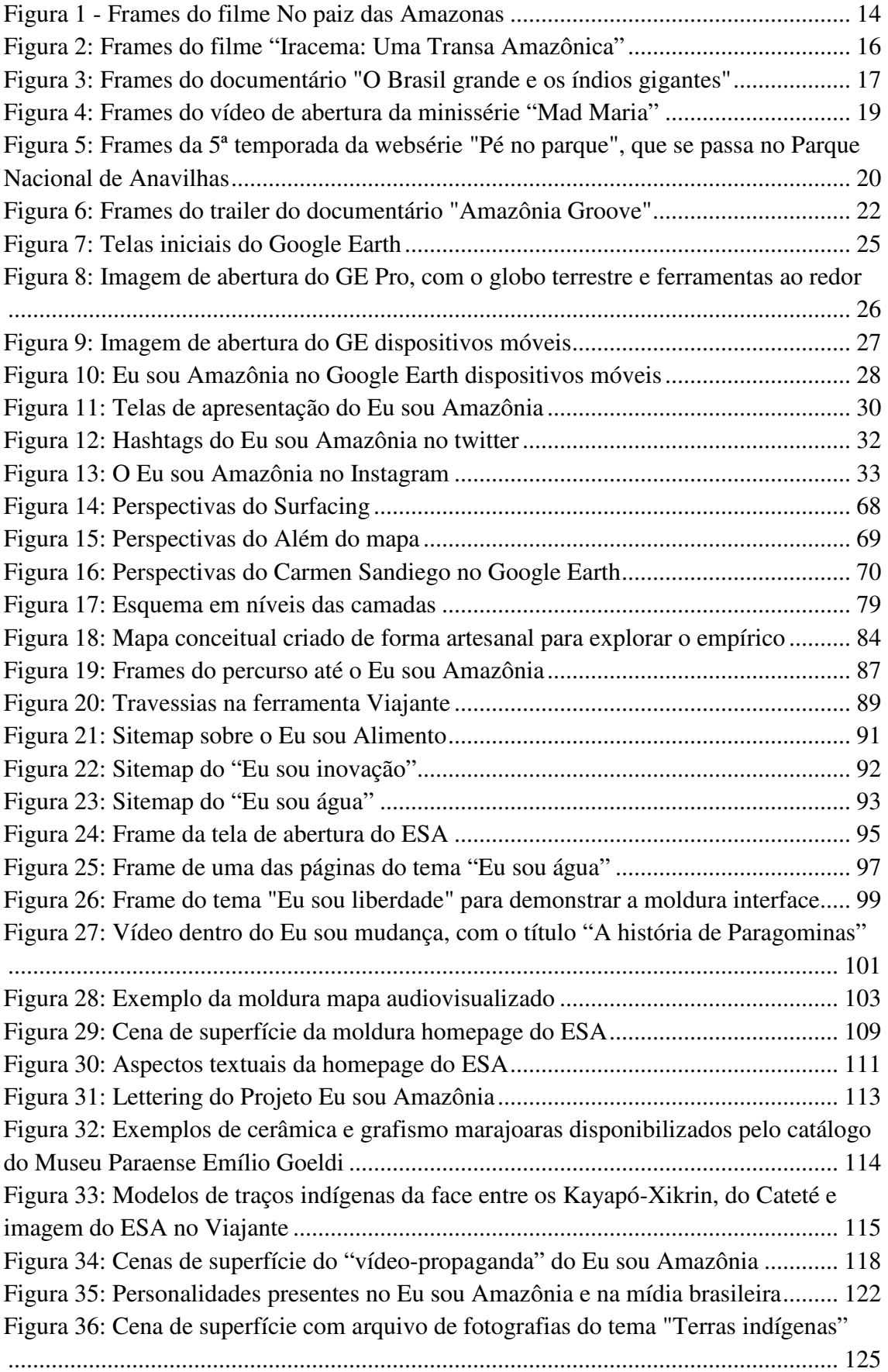

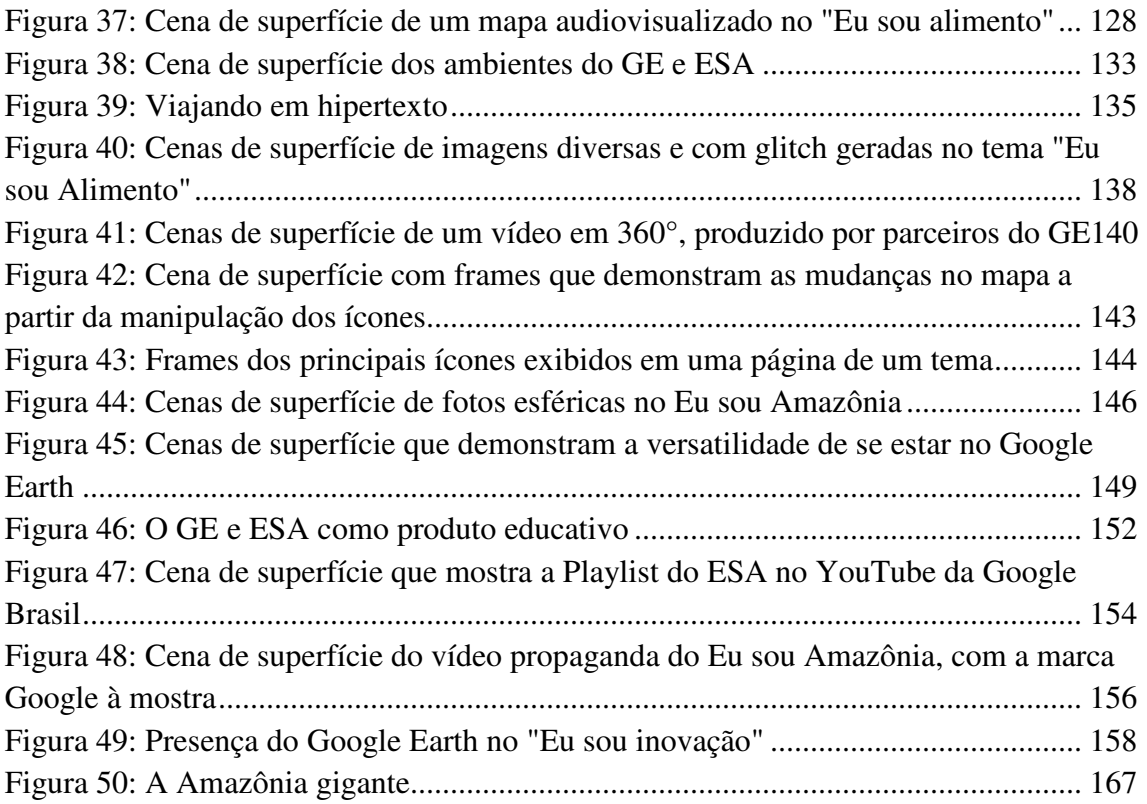

# **SUMÁRIO**

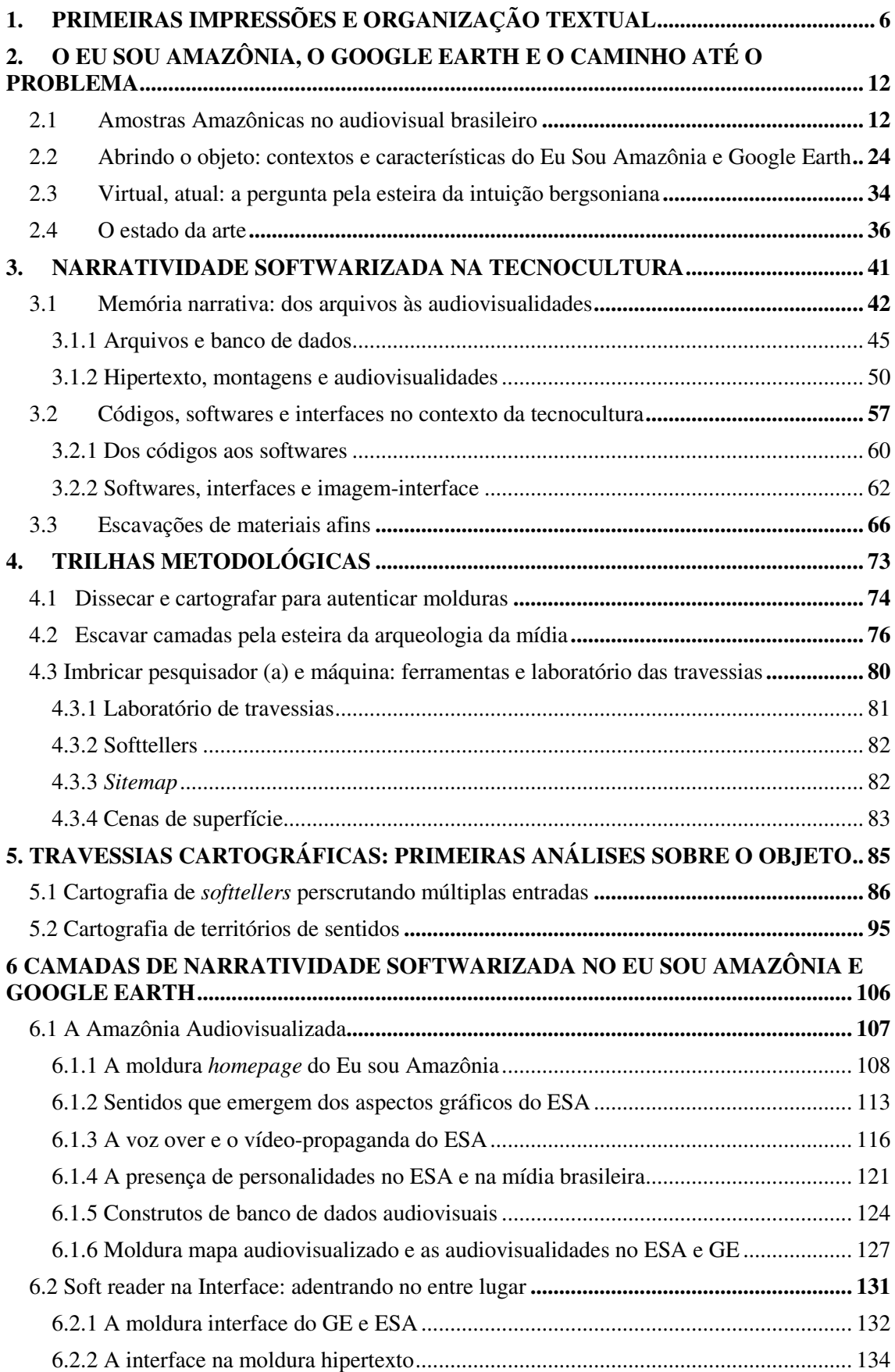

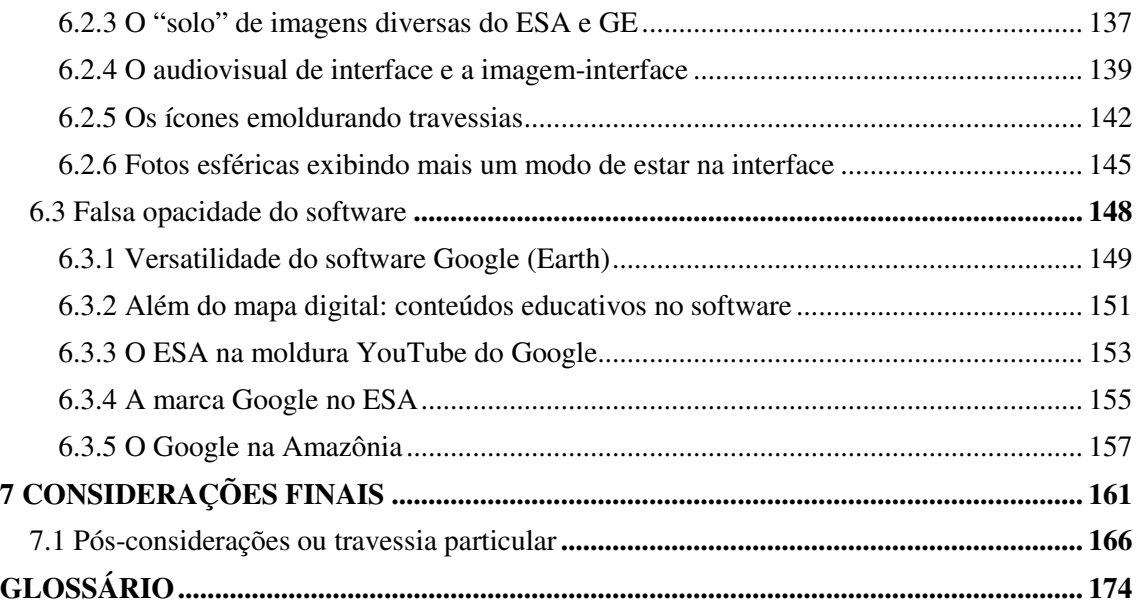

#### **1. PRIMEIRAS IMPRESSÕES E ORGANIZAÇÃO TEXTUAL**

Sentada em um prédio chamado Mirante do Rio, da Universidade Federal do Pará, eu olhava deslumbrada a imensidão do rio Guamá. Do lado oposto ao meu, uma ilha com a sua comunidade ribeirinha e uma pequena floresta. Naquele momento o meu olhar editava sucessivas montagens do que era a Amazônia. Junto às imagens que me engoliam, os sons de um motor de barco passando, de pássaros e galhos que parecem se espreguiçar afinavam a experiência. Olhei para o amigo que estava ao lado e falei sobre esse vagar pela imagem e som ao redor e ele, tentando complementar a reflexão, me anunciou a nova produção do Google, o Eu sou Amazônia<sup>1</sup>, projeto que visava conectar qualquer pessoa, em qualquer lugar do mundo com aquilo que tinha diante dos nossos olhos. Eu, ali, encontrava-me próxima ao curso dos rios e suas (terceiras) margens, e de ser o que movimenta a Amazônia, parte de uma possível narratividade dela, com um passo na pesquisa, do virtual ao real - isso existe? No mesmo dia, ao voltar para casa, em uma das avenidas mais movimentadas de Belém, olhei pela janela do ônibus e vi, no canteiro, um outdoor digital publicizando o Eu sou Amazônia, do Google Earth. Eu via de dentro da Amazônia enquadramentos atraentes da Amazônia, que não eram aquelas ao meu redor, eram imagens de vitrine.

Antes de criar o projeto de mestrado, eu resolvi visitar o Eu sou Amazônia. Busquei pelo título no navegador Chrome, vi o link com a opção para entrar no projeto e acessei. Passei pela interface do Google Earth (trilhões de toneladas de atmosfera processada...), mas logo a vi desaparecer e imagens, sons e o *lettering* "Eu sou Amazônia" tomaram conta da tela do notebook. Parei para avaliar a qualidade técnica audiovisual, mas, em seguida, cliquei na opção "descubra sua conexão" e fui levada para a interface em que se vê diferentes temas ligados à Amazônia, projetados em diferentes elementos midiáticos (mapa, vídeo, áudio, texto, fotografias). Primeiro me localizei no mapa, que tomava a maior parte da interface, depois comecei a explorar os vídeos, mas escolhi, por afeição, os que falavam sobre o Pará (meu estado). Queria saber como o projeto tratava a nossa cultura, costumes, gastronomia, entre outros. A ideia de que eu poderia ter aquele projeto como empírico era ainda obscura, mas em seguida eu comecei a refletir sobre a possibilidade de aquela experiência audiovisual, em um software de geolocalização, se tornar uma potência para um estudo científico em comunicação.

<sup>&</sup>lt;sup>1</sup> É possível acessar o projeto pelo link: https://bit.ly/38a7vw7. Última visita em 27 de janeiro de 2020.

Daqui em diante indicamos um salto temporal para entender como a pesquisa se desenvolveu. Antes, é preciso lembrar que, dentre muitas mudanças no trabalho, uma delas, bastante significativa, foi a construção coletiva e a aquisição de uma qualidade polifônica. Por isso, a partir de agora, a pessoa verbal utilizada será a primeira do plural, remetendo a uma construção que perpassa e que inclui não só a observação cuidadosa do orientador, como também outras vozes e textos.

Após passar várias etapas no mestrado refletindo o que realmente gostaríamos de compreender no campo da comunicação e das audiovisualidades, a partir da conexão entre o Eu sou Amazônia, do Google Earth, conseguimos chegar no problema de pesquisa através do método intuitivo de Bergson (DELEUZE, 2004), cuja característica é nos levar a problematizar a *duração* de determinada materialidade. Buscamos compreender o que se mostrava como virtual na nossa pesquisa, ou seja, o que dá a ver uma ideia que está em devir, em potência, podendo se atualizar em um objeto de estudo, que podemos chamar de atual. Assim, a nossa problematização avançou na percepção de uma possível narratividade que se reconhece como softwarizada<sup>2</sup> (virtual) e se atualiza no Eu sou Amazônia, do Google Earth (atual).

Nesta reflexão, a narratividade entra como uma qualidade da memória, apoiada pelo conceito de audiovisualidades (este, por sua vez, entendido como qualidade/potência audiovisual que se apresenta não necessariamente em materialidades expressamente audiovisuais como o cinema), como uma tentativa de dar uma especificidade para essa narratividade, que é da ordem do processo da experiência pelo arquivo, banco de dados, hipertexto e montagem. Situamos tal narratividade em uma sociedade mediada pelo software e, junto a isso, olhamos por uma perspectiva da tecnocultura, onde a questão da técnica está imbricada com a cultura. Problematizamos a compreensão de interfaces, imagens-interfaces e as diversas materialidades audiovisuais que emergem dali. Em meio a essa perspectiva, analisaremos outros produtos nos quais reconhecemos uma narratividade softwarizada, e que vemos atualizar os conceitos de memória, imagensinterface, entre outros.

Esta pesquisa contribui, assim, para os estudos de comunicação e audiovisual ao abordar um modo de experiência comunicacional que foi se transformando ao longo do tempo pela presença de novas tecnologias e acesso à internet. O nosso modo de olhar para os ambientes virtuais, assim como os softwares e hardwares, corresponde ao modo de

 2 Explicaremos melhor explicar melhor tal abordagem, com acionamentos teóricos, no capítulo 3.

perceber como as pessoas estão se relacionando com o universo digital e se enxergando nele. Além de refletir como este ambiente pode intermediar várias formas de relações com o mundo, com lugares que parecem distantes e anônimos e que, através de recursos audiovisuais, esses lugares passam a durar em uma (ou várias) tela(s), resgatando e atualizando memórias de pessoas, culturas e o próprio estágio da tecnologia. O aspecto de relações sociais mediadas por hardwares, softwares e audiovisual de interfaces implicam em como o mercado, ligado às tecnologias, também nos enxerga e propõe formatos diversos para que consumamos sempre mais produtos 'inovadores', comumente visuais e sonoros. Esses 'novos' produtos geralmente mantém uma relação com os usuários a partir de subjetividades, memórias, arquivos, histórias, emoções, cores, enfim, alguma narratividade.

Montaño (2015, p. 256), escrevendo sobre potencialidades para novas pesquisas em audiovisualidades, no final de sua tese, colocou como sugestão a reflexão sobre "O lugar do audiovisual no ecossistema Google". A ideia seria cartografar "as interfaces comuns entre o YouTube e o grupo Google, as referências que um faz ao outro", para perceber "sentidos dados ao audiovisual nesse ecossistema, assim como os enunciados sobre os outros produtos e serviços". Percebemos que, de alguma forma, esta pesquisa passa por essa proposta, ao analisar o Eu sou Amazônia como um produto das audiovisualidades, observando as interfaces compartilhadas com o Google Earth e Google, as quais incluem a usabilidade do YouTube e outras mídias em coexistência. Mesmo compreendendo que este trabalho vai além dos limites dessa proposta, vemos sinais de que ele faz parte de movimentos relevantes para pensar as audiovisualidades, os estudos de software e, afinal, as produções interativas que são lançadas visando as ações do usuário e, mesmo podendo tornarem-se obsoletas, mantêm mecanismos que se atualizam em outros ambientes.

Durante o mestrado, vimos o Google Earth desenvolver e aperfeiçoar suas ferramentas. Desde 2017 (ano de lançamento do Eu sou Amazônia), o software incluiu o jogo "Onde, no Google Earth, está Carmen Sandiego?" e a possibilidade de criar, gravar uma história em qualquer lugar do mundo e compartilhar na ferramenta "Viajante"<sup>3</sup>. Vemos, assim, que essas atualizações, buscando diferentes modalidades de interação e criação de narrativas ali, refletem o quanto a nossa relação com diferentes softwares (dentre eles os de geolocalização) estão se tornando cada vez mais constantes. Em

<sup>3</sup> Sobre o jogo Carmen Sandiego no Google Earth e a criação de histórias por diferentes usuários, acessar os links: https://glo.bo/36mkxoE e https://bit.ly/2RQnCYJ. Última visita em 24 de janeiro de 2020.

dezembro de 2019, o "Nexo Jornal" publicou a matéria intitulada "Como o Google mapeia o mundo. E a quais lugares ele não chega<sup>4</sup>", que trata dos dados liberados pela empresa, nos quais consta que 98% das áreas habitadas do planeta foram mapeadas pelo Google e estão disponíveis no Google Street View e Google Earth. Todas essas atualizações nos serviços de mapas da empresa Google nos fazem refletir sobre outros modos de ver e experienciar essa cultura do software e como ela envolve questões como visibilidade (nos termos de poder se enxergar no mundo através dessas tecnologias), memória, política e poder.

Diante disso, o arranjo desta dissertação apresenta o capítulo da problematização, dividido em quatro tópicos: 1 - abordamos as "Amostras da Amazônia no audiovisual brasileiro", pretendendo compreender como os aspectos sobre a Amazônia foram tratados em diferentes obras audiovisuais; 2 - um apanhado acerca do empírico, em que detalhamos características visuais e de funcionalidades do Eu sou Amazônia e Google Earth de forma isolada; 3 - apresentamos o problema de pesquisa e os nossos objetivos, explorando como chegamos no problema verdadeiro através da aplicação das regras do método da intuição bergsoniana (DELEUZE, 2004); 4 - apresentamos o estado da arte com um recorte de pesquisas que buscamos numa janela temporal de seis anos. São pesquisas com abordagens do empírico, conceituais ou metodológicas, as quais demonstram afinidades com a nossa pesquisa.

O terceiro capítulo, do referencial teórico, apresenta um percurso conceitual que busca demonstrar inicialmente como entendemos a noção de narratividade softwarizada e quais autores nos ajudaram a pensar criticamente a perspectiva. Tentamos diluir tal noção em duas seções, isto é, temos a impressão que primeiro tratamos apenas da palavra narratividade e depois de softwarização, mas entendemos que dessa forma, em cada tópico, conseguimos discutir questões que envolvem predominantemente cada termo, sendo que ambos estão presente um no outro, uma vez que, temos sempre como pano de fundo a tecnocultura, a memória, os estudos das audiovisualidades e do software. Assim, no capítulo 3, incluímos o tópico "Escavação de materiais afins", no qual apresentamos um movimento que tenta fazer uma arqueologia do presente (MANOVICH, 2001). Nele, demonstramos produtos que foram publicados antes e depois do ESA, especulando outros formatos de narratividades softwarizadas.

<sup>4&</sup>lt;br><sup>4</sup> Para acessar a matéria, basta seguir o link: https://bit.ly/36kTs50. Última visita em 21 de janeiro de 2020.

No capítulo 4, os procedimentos metodológicos são coerentes com a nossa problematização, que procura perceber a atualização da narratividade softwarizada, no Eu sou Amazônia, do Google Earth. Tais procedimentos fazem com que o presente e o passado da Amazônia sejam percebidos enquanto coalescentes nas imagens técnicas do empírico. Com isso, articulamos a metodologia das molduras, as escavações de camadas e o laboratório de travessias para explorar imagens, temporalidades, bancos de dados, interfaces, dentre outros, no Eu sou Amazônia, do Google Earth. Com a metodologia das molduras, fazemos as primeiras travessias como *softtellers<sup>5</sup>* para o movimento de análise, a fim de perceber os quadros de experiências que se destacam e dão a ver outros sentidos no objeto. Utilizamos a cartografia e a dissecação para ver o Eu sou Amazônia em fluxo, compreender seus modos de entrada e saída, além de ver o empírico através de uma visão panorâmica, com o auxílio da técnica do *sitemap<sup>6</sup>* ; e em seguida, ao parar o fluxo, buscamos refletir sobre como as molduras: homepage, interface, YouTube, mapa audiovisualizado e hipertexto, emolduram sentidos de narratividade softwarizada. Essas molduras nos ajudaram a seguir para as escavações de camadas, em busca das temporalidades que coexistem nas molduras e de outras imagens técnicas tratadas nas cartografias. A proposta de escavações das camadas se fundamenta na Arqueologia das Mídias, que nos direciona para o resgate de aspectos que nem sempre estão na superfície da materialidade. Assim, ao fazer as travessias para as camadas, criamos cenas de superfície<sup>7</sup> e escavamos vestígios negligenciados para dar a ver, pelas camadas, a narratividade softwarizada.

Os capítulos 5 e 6 revelam, então, o procedimento metodológico e a teoria agindo no empírico (da mesma forma que vemos o empírico agindo nas teorias e procedimentos). Assim, apresentamos as travessias cartográficas, que caracterizam as primeiras investidas no empírico e contemplam o olhar de *softtellers* em estágio de descoberta de múltiplas entradas. Nela, exibimos um caráter mais descritivo sobre as operações de entrada no Google Earth e Eu sou Amazônia, e demonstramos como eles se estruturam, a partir da técnica do *sitemap*. A segunda cartografia pretende autenticar algumas molduras identificadas no processo de observação, por isso, nela apresentamos figuras dissecadas

 5 O *softteller* pode ser traduzido como narrador de software*.* É inspirado na visão de Canevacci (1997) sobre Walter Benjamin que, no texto "A cidade polifônica", o chama de *cityteller e cineteller* (ou narrador de cidades e narrador do cinema).

<sup>6</sup> O sitemap é um procedimento técnico que visa construir um mapa dos temas do ESA para observar a sua estrutura geral.

<sup>7</sup> Cena de superfície são montagens de frames do empírico produzidas a partir das travessias nas escavações de camadas.

de todo o Eu sou Amazônia para refletir sobre as molduras interface, YouTube, banco de dados, hipertexto e mapa audiovisualizado.

Continuamos analisando o empírico ao escavar as temporalidades coalescentes nas camadas "Amazônia Audiovisualizada", "Soft reader na interface" e "Falsa opacidade do software". Produzimos as "cenas de superfície" para explicitar as camadas a partir de travessias mais direcionadas, gravadas no laboratório de travessias e descritas em cada cena de superfície. Nas cenas de superfície destacamos molduras já reconhecidas anteriormente nas cartografias e aprofundamos aspectos do empírico percebidos como potentes de serem escavados. Cada camada, contribuiu, assim, para o movimento de escavação no empírico e para compreender nele construtos de narratividade softwarizada.

Nas considerações finais tentamos não apenas descrever os principais movimentos que fizemos em toda a pesquisa, mas também demonstrar como cada processo foi importante para o tensionamento do empírico e, afinal, compreender melhor a noção de narratividade softwarizada. Incluímos nesse capítulo proposições que não desenvolvemos nesta pesquisa, mas que podem suscitar outras reflexões sobre o nosso virtual. Após as considerações finais, incluímos um tópico chamado "Pós-considerações ou travessia do pesquisador", para expor um texto com características mais focadas na relação pesquisador-empírico-pesquisa. Destacamos que, caso o leitor não queira se debruçar na leitura deste tópico, é aceitável ignorá-lo. Tendo consciência que utilizamos e criamos expressões não comumente empregadas, incluímos, após as referências, um glossário, com o objetivo de que esses termos sejam mais bem compreendidos.

Explanado as etapas desta pesquisa, destacamos que este trabalho atualizou muitas memórias e *atravessou* muitos ambientes (físicos e digitais), em busca de reflexões consolidadas sobre teorias, métodos e estruturas, ao mesmo tempo que se desconstruía o objeto, a escrita e o pesquisador. Esta dissertação é, assim, consequência de muitas inquietações e deslocamentos, destruição e reconstrução.

## **2. O EU SOU AMAZÔNIA, O GOOGLE EARTH E O CAMINHO ATÉ O PROBLEMA**

Neste capítulo apresentamos os primeiros passos para conhecer a nossa pesquisa. Para isso, como ponto de partida, apresentamos uma Amazônia que está sendo audivisualizada em produções brasileiras e atualizada, em diferentes produtos midiáticos, ao longo de décadas. Essa Amazônia audiovisualizada nos leva então a reconhecer no empírico muitas atualizações de outros formatos midiáticos, outras temporalidades, narrativas e memórias, sendo exibidas no software Google Earth. Assim, apresentamos, em seguida, o nosso empírico, revelando suas características visuais e estéticas, para que o leitor consiga visualizar e entender melhor o motivo de chegar à pergunta que conduz nossas descobertas.

 Dessa forma, após o objeto, demonstramos o percurso que traçamos para chegar a um problema verdadeiro de acordo com a intuição, método proposto por Bergson, e demonstrado por Deleuze (2014). Ao expor um pouco da Amazônia que atualiza formas de audiovisualização de si, em seguida, o objeto de análise desta pesquisa, articulado ao desenvolvimento do problema verdadeiro, é possível perceber como a definição do problema foi se desdobrando para a pergunta e objetivos de pesquisa que possuem direcionamentos para encontrar respostas mais satisfatórias. Em seguida, demonstramos um mapeamento dos estudos e pesquisas com temáticas que possuem alguma relação com este trabalho, com o objetivo de observar como elas contribuem para o nosso amadurecimento, ou como elas se distanciam do que vamos abordar.

#### **2.1 Amostras Amazônicas no audiovisual brasileiro**

j

Neste tópico sobre a Amazônia presente em diferentes produtos audiovisuais, buscamos compreender os modos de tornar a Amazônia imagética e tema central de produções brasileiras de diferentes formatos. Para isso, agimos próximo de um estado da arte sobre uma Amazônia no audiovisual brasileiro, fizemos buscas no site do *Internet Movie Database* (IMDB)<sup>8</sup>, no acervo da "Cinemateca brasileira" e na ferramenta de busca do Google, utilizando termos como "filmes com temática da Amazônia", "(web)séries e documentários sobre a "Amazônia". No IMDB, apareceram cerca de 200 resultados de filmes, séries e programas televisivos; no acervo da "Cinemateca brasileira", encontramos

<sup>8</sup>O IMDB é um banco de dados que carrega informações online sobre cinema, séries, programas televisivos, entre outros. O link de acesso ao IMDB é: https://www.imdb.com/. Último acesso em 22 de dezembro de 2019.

493 referências sobre o tema Amazônia; e, no Google, os resultados apontaram para produtos que foram noticiados em diferentes sites ou trabalhos científicos. Em meio aos resultados, escolhemos 6 produções brasileiras para explorar aqui.

Esse movimento é uma tentativa de falar e observar como se constrói uma memória audiovisual com aspectos que constitui esse território. E, além, ao resgatar produções de diferentes tempos e formatos, queremos enxergar possíveis relações com o que se produziu para o Eu sou Amazônia, do Google Earth. Esse movimento faz parte do que estamos delineando ao longo do texto: resgatar sentidos sobre a Amazônia que constroem nossos olhares sobre o que dar conta atualmente, como por exemplo, Amazônia dentro do Google Earth, enquanto narratividade softwarizada. Esse percurso se configura como uma ida ao para pensar o presente, refletir sobre o Eu sou Amazônia, acionando o que Derrida (2001) nos fala sobre acessar arquivos para compreender outras temporalidades, inclusive futuras. Assim, seguiremos explorando as 6 produções, demonstrando brevemente o formato, indicando o período de produção e exibição e apresentando alguns frames retirados dos produtos para tentar ilustrar um pouco de suas características visuais e discursivas.

Começamos pelo documentário "No paiz das Amazonas", de Silvino Santos. O filme foi produzido no contexto do final ciclo da borracha e exibido em 1922, no Rio de Janeiro, no centenário de independência do Brasil. Suas filmagens foram realizadas nos estados de Amazonas, Acre e Rondônia e visava apresentar a natureza, a economia e a cultura da região norte. Segundo a Enciclopédia Itaú cultural (2020), Silvino Santos é um dos primeiros cineastas a filmar a região amazônica, traduzindo, assim, uma característica importante para esta obra.

O filme aborda desde o progresso financeiro e comercial até a floresta densa e exuberante. No documentário é demonstrado uma relação intensa entre o homem e a natureza, ou, na verdade, a ação humana na floresta. As imagens cobrem a estrutura da cidade de Manaus, o cotidiano de vendas, de peixes e frutas, geralmente cambiados em barcos ou canoas, os rios sempre presentes no dia a dia dos moradores da região, as árvores seringueiras e homens na extração do látex e indígenas em seu cotidiano. A seguir, demonstramos alguns frames retirados do documentário que está em domínio público:

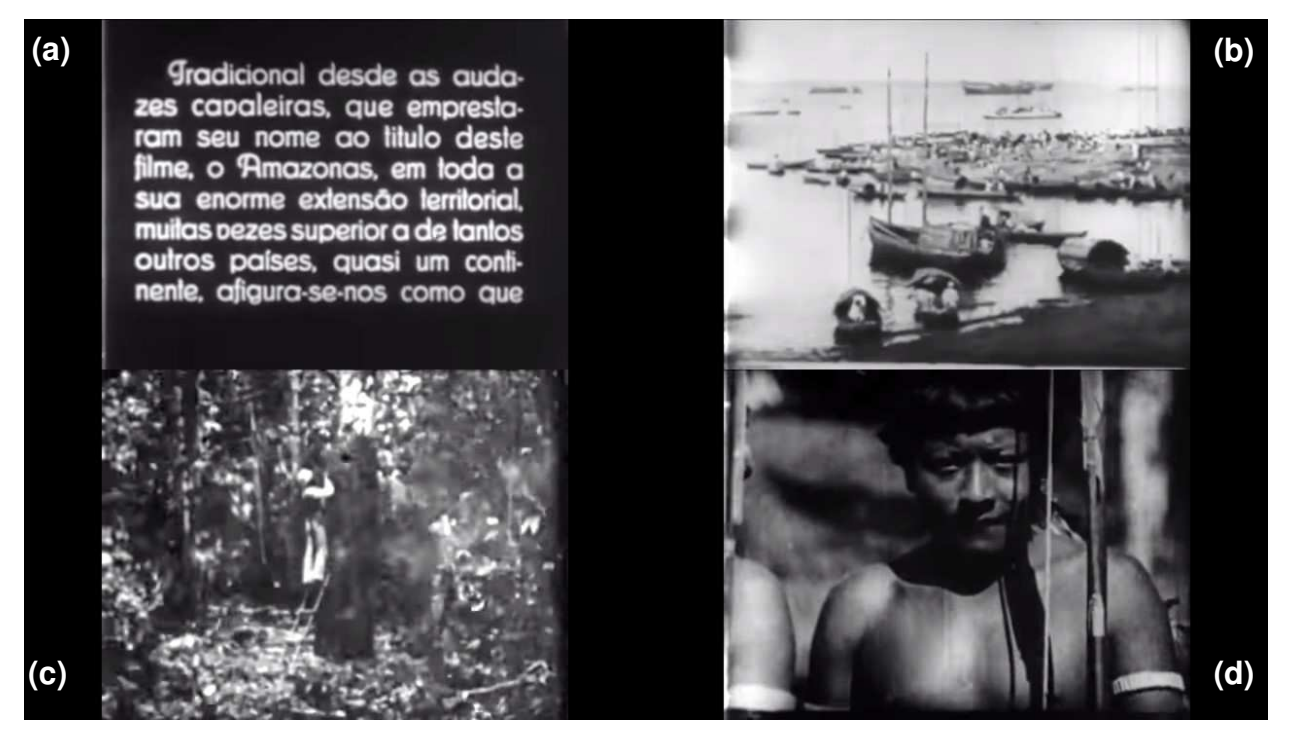

Figura 1 - Frames do filme No paiz das Amazonas

Fonte: Elaborado pela autora, disponível em: https://bit.ly/2uIsCad.

O frame *a* demonstra os recursos textuais que conduzem a narrativa do filme, enunciando o assunto que será tratado em seguida. Os frames *b, c e d* são as imagens que falamos anteriormente fazer parte do universo do filme, mas escolhemos especialmente estas para destacar suas relações com a memória que se constrói sobre a Amazônia no audiovisual. O frame *b* demonstra a presença do rio e as embarcações de pequeno porte são tanto utilizadas para o comércio, quanto para o deslocamento, visto que aquele território é tomado por rios e a dinâmica diária está atrelada ao seu percurso. Estar na Amazônia é estar na correnteza dos rios para poder se movimentar. O frame *c* apresenta um homem não indígena em uma seringueira, esse é um dos registros importantes, não usual e datado, justamente por mostrar a realidade de um contexto de crescimento econômico da região, que caiu em decadência posteriormente. A figura do indígena, frame *d,* no documentário é abordada de modo a demonstrar que os indígenas vivem em seu habitat, mantendo as suas dinâmicas, sem participar de algum tipo de conflito com o mercado ao redor. Ao vermos o enquadramento desse frame, remetemo-nos naturalmente para imagens de alguns temas do Eu sou Amazônia, que muitas vezes apresenta o indígena em primeiro plano e olhando com expressividade para a câmera.

O território amazônico tratado no filme é declaradamente o de um lugar exuberante, rico e distante. Por suas características naturais, é um lugar quase mágico e o

título do filme nos direciona para essa proposta. O mito das amazonas<sup>9</sup> está subentendido no título, e essa referência quer nos dizer que a Amazônia, enquanto território que avança para uma economia ligada às riquezas naturais é também um território de encantos que precisam ser explorados. Essa noção parece fixar uma ideia de Amazônia presente nas mídias e em outros produtos que veremos a seguir, principalmente os ligados à produção documental, com o intuito de registrar uma região desconhecida.

Segundo Gonçalves (2012), a produção para cinema relativa à Amazônia "oferece um número maior de documentários em relação aos filmes de ficção, portanto, uma produção mais ligada ao estatuto da realidade e da sua interpretação". Percebemos tal perspectiva ao procurar pelas obras audiovisuais, pois encontramos obras ficcionais sobre a Amazônia em sua maioria direcionada para TV. Desse modo, o próximo filme que trazemos para compor este tópico é o drama documental "Iracema: Uma Transa Amazônica", que tornou-se um dos principais filmes brasileiros para compreender um pouco da realidade de territórios amazônicos no período da ditadura militar, em que se propagava a ideia de expansão e acessibilidade de lugares "longínquos" como a Amazônia.

O filme tem direção de Jorge Bodanzky e Orlando Senna, é datado de 1976, mas lançado no Brasil apenas em 1981 por motivos de censura. O enredo conta a história do encontro de um caminhoneiro do sul e uma indígena que vai pagar promessa no Círio de Nazaré, em Belém, do Pará; juntos, eles percorrem parte da região Amazônica (zona protegida pelo governo militar). Durante a viagem dos dois protagonistas, vemos certa interação com moradores e é possível observar, ainda, o impacto que a construção da Rodovia Transamazônica causava para o cotidiano da população local. Retiramos alguns frames do filme e tentaremos refletir sobre questões ligadas à construção de uma ambiência amazônica.

o mito das amazonas refere-se a um universo narrativo de mulheres guerreiras da mitologia grega, porém, esse aspecto foi transposto para o contexto da América do Sul com a passagem pela Amazônia do espanhol Francisco de Orellana, o qual disse lutar com mulheres guerreiras, chamando-as de amazonas. Para mais informações, acessar o link: https://www.infoescola.com/mitologia/a-lenda-das-amazonas/. Último acesso em 25 de janeiro de 2020.

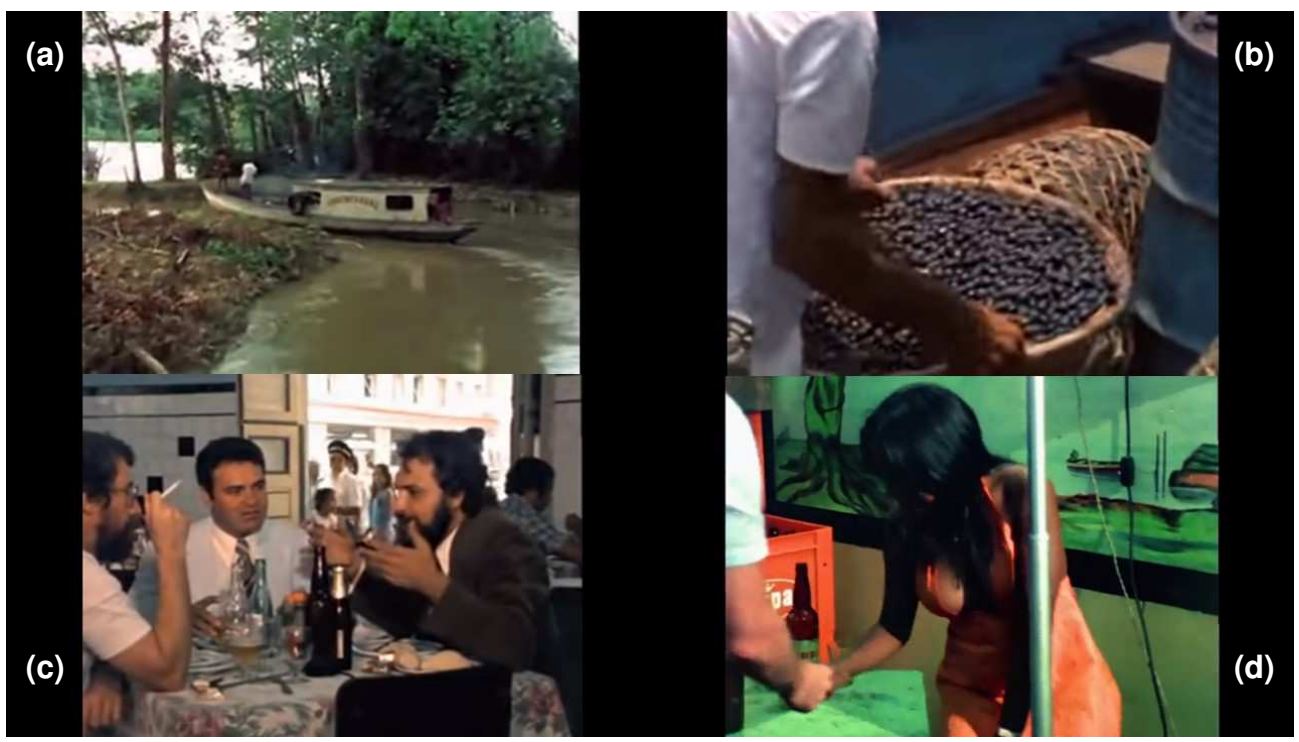

Figura 2: Frames do filme "Iracema: Uma Transa Amazônica"

Fonte: Elaborado pela autora. Filme disponível no YouTube: https://www.youtube.com/watch?v=CQM9kaD00eQ&t=914s.

Os frames acima foram retirados do filme e demonstram aspectos presentes na produção: locação em uma Amazônia ribeirinha, com seus rios, barcos, mangues e população local (frame *a*); as relações de trabalho a partir da extração do açaí - alimento presente no dia a dia da população amazônica - (frame *b*); atores que atuam no filme, dentre eles, o caminhoneiro e Iracema - uma indígena que vive na dinâmica da cidade de um modo que parece ser apenas para sua sobrevivência - (frames *c* e *d*). Escolhemos esses frames para refletir como o público foi abrangido no enredo do filme. Os frames a e b correspondem às cenas que se passam nos primeiros 20 minutos de filme, nelas podemos perceber uma dinâmica da população local, desde a utilização de barcos como transporte pessoal, quanto a dinâmica do comércio, com venda de produtos locais.

No filme, vemos uma parte da Amazônia sendo exibida em seu contexto real e cotidiano orgânico. Em contrapartida, os frames *c* e *d* demonstram os protagonistas inseridos nesse universo, modificando o dia a dia das pessoas que ali passam e olham a atuação e a gravação – como vemos no frame *c* e em outras cenas do filme. Essa questão de o filme modificar a rotina dos sujeitos amazônicos, impressa no produto intencionalmente, nos faz refletir que cada época e região lida com as potências e limitações das técnicas daquele período de diferentes formas. A tecnocultura daquele

contexto tornava a produção cinematográfica um fazer distante e, por isso, objeto de curiosidade.

A Amazônia, em Iracema, revela a presença de interesses externos modificando a vida da população local. E isso é possível perceber em vários âmbitos da construção fílmica, por exemplo, é visto tanto no romance de um homem do sul e uma indígena, quanto nas reações de pessoas que demonstram curiosidade nas gravações e no pano de fundo da história ser a Rodovia Transamazônica. O filme passa a demonstrar um aspecto que vemos se repetir na mídia local e internacional quando se trata de Amazônia: conflito social, econômico e territorial.

Outra produção nacional que apresenta conflitos territoriais e étnicos é o "O Brasil Grande e os índios gigantes"<sup>10</sup>, de Aurélio Michiles, com data de 1995. O produto se trata de um documentário que retrata a fuga forçada pela tribo Krenakarore para evitar seu extermínio após homens brancos adentrarem seus territórios. O documentário tem participação de Darcy Ribeiro (antropólogo), Roberto Campos (economista) e do expresidente da Funai, General Ismarth de Araújo, entre outros. Retiramos frames de diferentes momentos do filme, conforme a figura a seguir.

Figura 3: Frames do documentário "O Brasil grande e os índios gigantes"

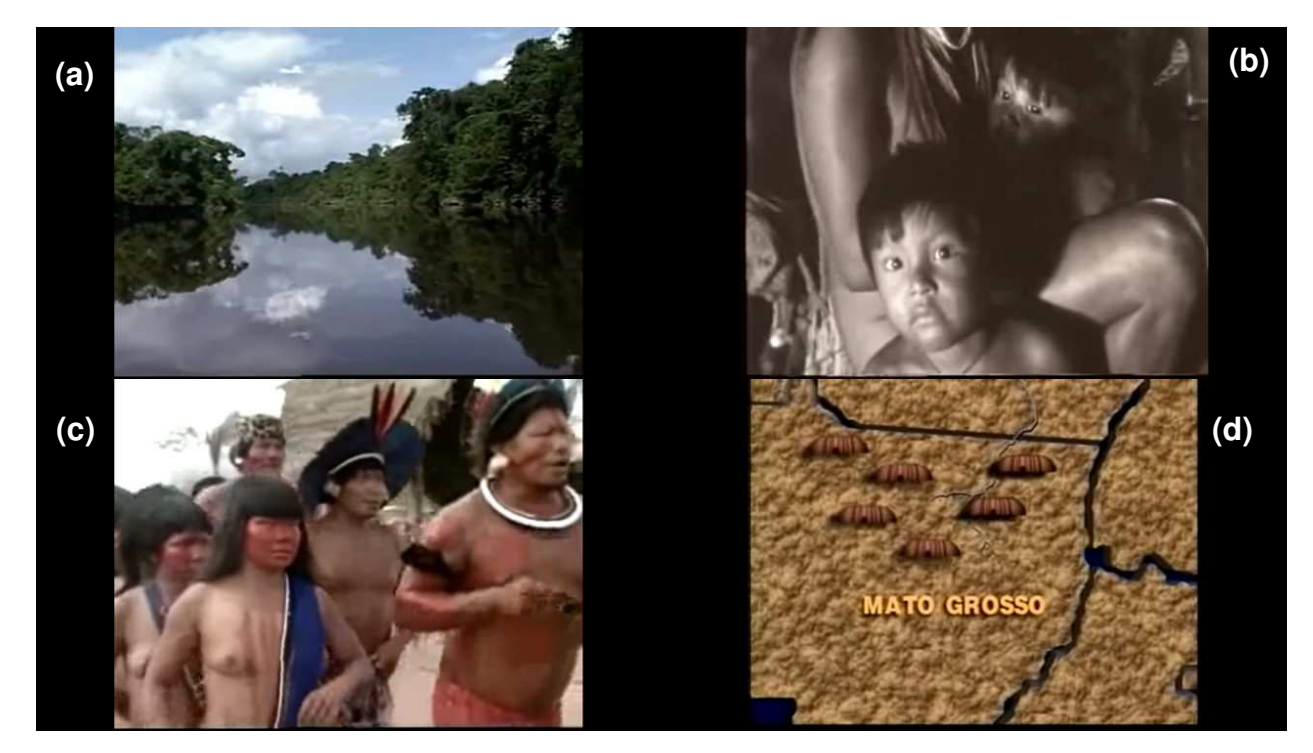

Fonte: Elaborado pela autora, disponível no Canal do YouTube da Funai: https://www.youtube.com/watch?v=S9kWU9ffVgg.

<sup>&</sup>lt;sup>10</sup> É possível acessar o documentário no link: https://www.videocamp.com/pt/movies/o-brasil-grande-e-osindios-gigantes. Última visita em 22 de dezembro de 2019.

Escolhemos esses quatro frames para observar diferentes referências imagéticas presentes no documentário. O frame *a* apresenta uma imagem de um rio margeado pela floresta, o frame *b* apresenta uma imagem em preto e branco retirada de vídeos gravados em 1991, o frame *c* demonstra uma dança de indígenas da tribo Krenakarore e o frame *d*, uma animação correspondente a um mapa e ocas representando o território da tribo. Para ilustrar o enredo, utilizaram arquivos de imprensa e produtos gráficos a fim de auxiliar na notoriedade daquele conflito e no entendimento do percurso geográfico que a tribo faz ao se deslocar.

Nos chama atenção, nesse caso, a montagem de diferentes temporalidades baseadas em materiais visuais diversos para o argumento do documentário. A proposta narrativa do filme remonta principalmente ao tempo contemporâneo da Amazônia no filme e ao tempo em que aconteceu a fuga dos indígenas. Sobre uma necessidade de retomar bases documentais em diferentes produtos midiáticos, Arantes (2015) destaca que "pensar a história como mídia implica incorporar, necessariamente, a questão dos nossos bancos de dados, de nossos arquivos, da base documental e dos itens que têm ou não feito parte das narrativas que queremos ou podemos construir" (ARANTES, 2015, p. 73).

Olhando para outras produções audiovisuais sobre a Amazônia e seguindo pelo viés de Arantes (2015), quando vemos a história do mundo na mídia, estamos assistindo, ouvindo ou lendo a um resgate dos arquivos do mundo. Outra produção que pelas imagens nos fizeram tensionar tal proposição foi a minissérie "Mad Maria", exibida na Rede Globo. Segundo Fernandes (2016), a Amazônia só começa a aparecer em minisséries na emissora em "Mad Maria", escrita por Benedito Ruy Barbosa e dirigida por Ricardo Waddington. A trama faz referência aos fatos históricos da construção da estrada da Madeira-Mamoré<sup>11</sup>, por isso tem como tempo histórico o ano de 1911.

Mesmo trazendo fatos históricos, há ficção no enredo, que se apresenta a partir de um relacionamento romântico entre uma pianista que chegou na Amazônia por causa de um acidente de navio e um médico americano revoltado pelo descaso com os trabalhadores da estrada de ferro. A minissérie foi produzida em dois cenários geograficamente distintos: Amazônia e Rio de Janeiro. Produzimos alguns frames a partir da abertura da minissérie, como mostrados na figura a seguir:

<sup>&</sup>lt;sup>11</sup> Para mais informações, acessar o link: https://bit.ly/3a0MzaX. Última visita em: 20 de março de 2020.

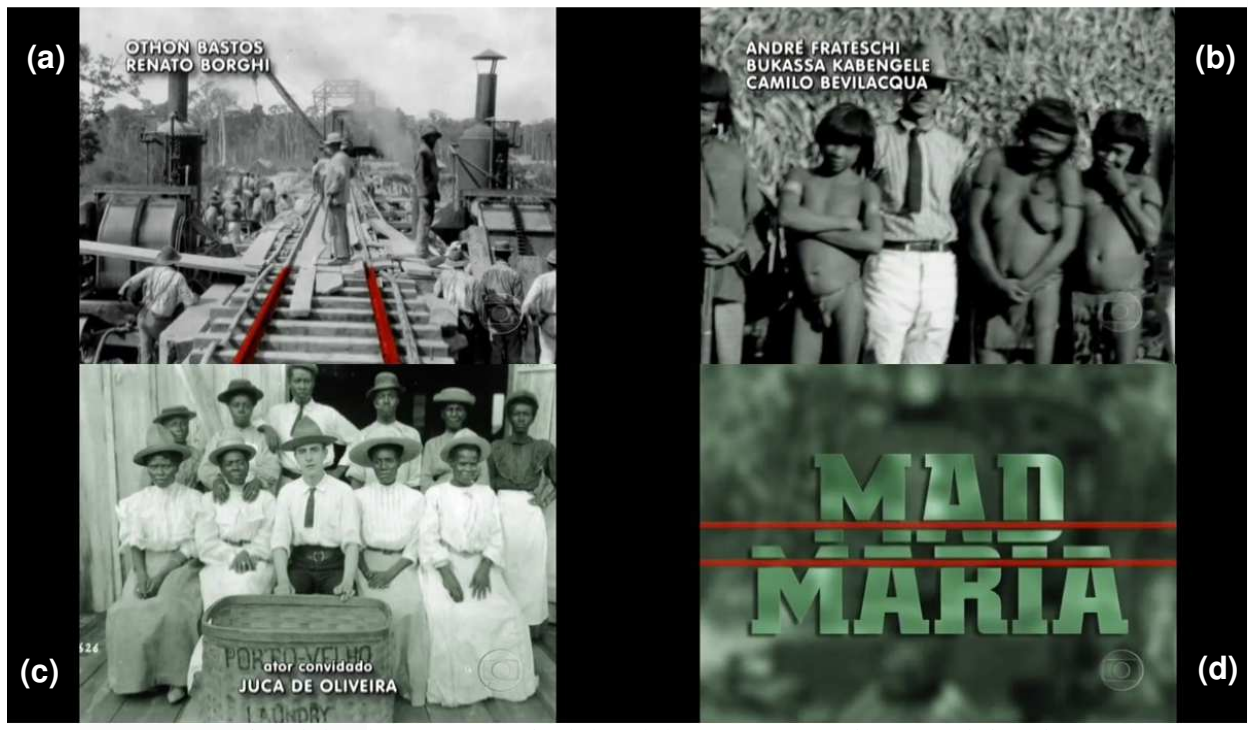

Figura 4: Frames do vídeo de abertura da minissérie "Mad Maria"

Fonte: Memória Globo: https://memoriaglobo.globo.com/entretenimento/minisseries/madmaria/.

O vídeo de abertura é composto inteiramente por imagens de arquivo, tendo interferências animadas de uma linha vermelha que demarca a possível estrada da Madeira-Mamoré, além da ficha técnica e a vinheta com o nome da minissérie. As imagens demonstram as dinâmicas sociais que aconteciam ao redor da construção da estrada. Nelas aparecem indígenas e não indígenas, negros e migrantes, os quais aparentam pertencer a uma elite brasileira. A minissérie da Rede Globo mantém um estilo ficcional atrelado ao resgate histórico, representado não apenas pela ambiência da trama, mas igualmente pelas fotografias retomadas de fatos datados.

Após ressaltar o que Arantes (2015) traz sobre a produção da mídia baseada, muitas vezes, em resgastes constantes de arquivos, direcionamo-nos para Kilpp (2018) que lembra que a televisão, em si, se apresenta como uma grande indústria de reciclagem de restos culturais. A TV, segundo a autora, passa por uma economia replicante em sua programação e, citando Machado, destaca que um programa televisivo pode possuir 'sintagmas padrão', em que é possível repetir alguns modelos de apresentações ao longo do tempo. Tratamos então não apenas de um formato televisivo que se repete ao longo da constituição da TV, como do conteúdo dedicado a esse formato. A Rede Globo enquanto uma das maiores redes de televisão e de produção audiovisual trouxe, com Mad Maria, um tema supostamente 'desconhecido' e potencialmente atraente (por localizarem a trama

na "floresta amazônica") aliado a um romance, com disputas amorosas, envolvendo diferentes culturas e classes. Esses aspectos que estimulam a produção de conteúdo seriam um "sintagma padrão" Rede Globo, os quais são percebidos em muitos de seus produtos. A união desses dois campos – lugar exótico, com conflitos reais e mais a trama romântica- torna a série uma produção possível de ser aceita pelo público.

Encontramos, ao seguir na busca, uma série sobre a Amazônia feita para o YouTube e publicada em 2019. A série integra a  $5^{\circ}$  temporada de Pé no Parque<sup>12</sup>, no canal Wikiparques, realizada pela associação O Eco (ONG brasileira) e patrocinada pela Fundação Grupo Boticário. Na temporada que trata da Amazônia, o foco principal é no Parque Nacional Anavilhas, por ser o segundo arquipélago fluvial do mundo. Essa temporada conta com 4 episódios e vídeos com duração de 5 a 6 minutos, intitulados, respectivamente, de "Amazônia em pé", "Origens do caboclo ribeirinho", "Rio Negro" e "A floresta é atrativo".

Figura 5: Frames da 5ª temporada da websérie "Pé no parque", que se passa no Parque Nacional de Anavilhas

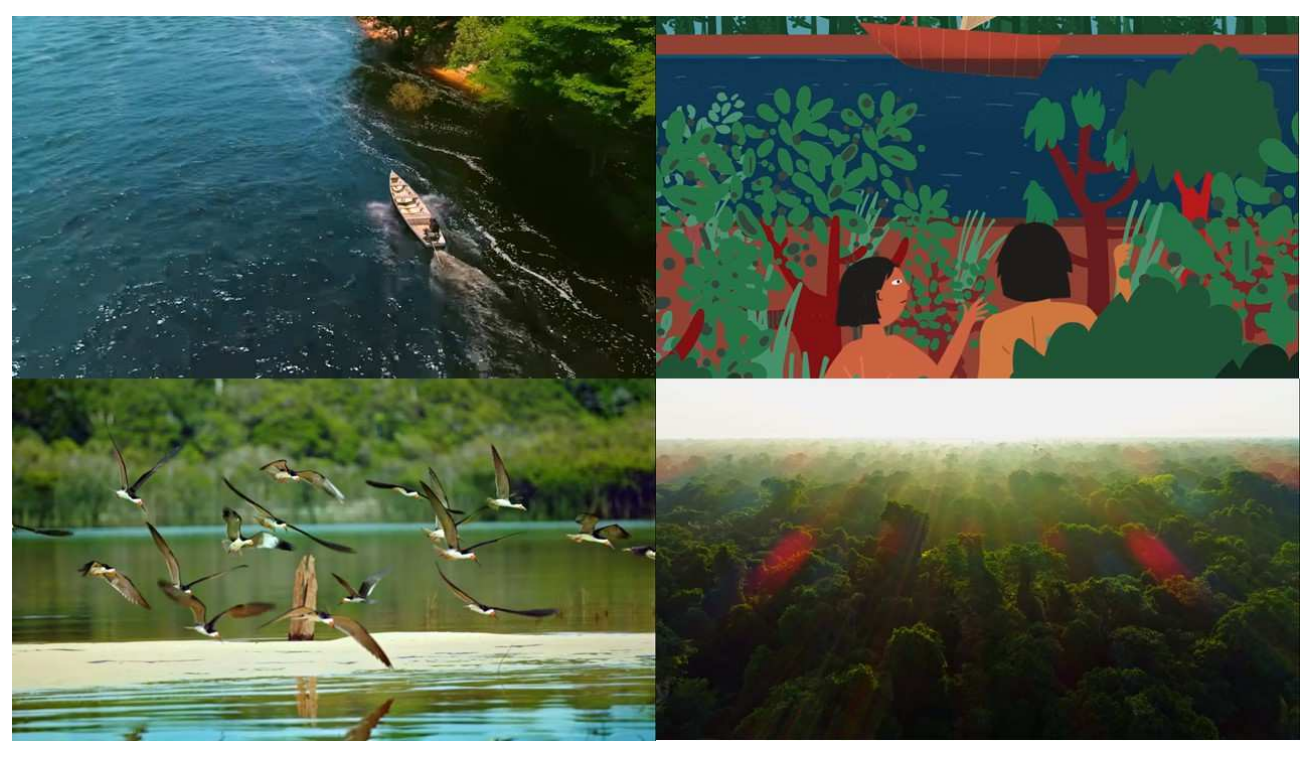

Fonte: Canal no YouTube do WikiParques: https://www.youtube.com/channel/UCUr-ZNieMb6u6JszzE18Zlg.

<sup>&</sup>lt;sup>12</sup> Para mais informações, acessar o link: http://penoparque.org.br/. Última visita em 26 de dezembro de 2019.

 As imagens dos episódios demonstram uma qualidade proporcionada por equipamentos de alta tecnologia. Vemos, por exemplo, diferentes imagens apresentando o parque, o Rio Negro e a floresta de cima, feitas possivelmente de drones, outras gravações submersas, mostrando golfinhos; encontramos também imagens de alimentos típicos da região, artesanato e entrevistados filmados em primeiro plano e plano detalhe, como uma forma de tornar o conteúdo mais expressivo e possibilitar a imersão do usuário; e animações gráficas, que ilustram alguma história narrada por um morador local, elas aparecem em meio às outras imagens. Cada episódio nos remete às características tanto de vídeos-propagandas, com uma linguagem apelativa, quanto de vídeos institucionais, com abordagens informativas sobre o parque. O comprometimento estético visual em cada vídeo é de mostrar uma natureza exuberante, um território habitado por povos tradicionais, mas ao mesmo tempo disponível e importante para o turismo.

Tendo na realização dessa série ONG's e a indústria de cosmético "Grupo Boticário", tensionamos a perspectiva de que há uma tendência de grandes empresas demonstrarem comprometimento com o meio ambiente, em busca de uma legitimação de empresa sustentável. Amaral Filho (2016), que trabalhou em sua tese a Amazônia como marca, destaca que foi criado um marketing socioambiental para a Amazônia, em que grandes indústrias aliam políticas ambientais ao "controle capitalista mundial". Para o autor, as atividades produtivas buscam atender o consumo não apenas como uma questão de lucro, e sim por uma lógica que conecta:

> [...] a produção, os consumidores e os fornecedores de matéria prima sob a égide da proteção do meio ambiente, ações necessárias para a sobrevivência de qualquer organização na ordem capitalista globalizada. Em outras palavras, o discurso globalizado pede que as instituições sejam elas da natureza que forem, tenham *produtos ecologicamente corretos* para oferecer para o mercado. (AMARAL FILHO, 2016, p. 122)

Em junho de 2019 foi lançado o documentário chamado "Amazônia Groove", do diretor Bruno Murtinho. O documentário explora ritmos reconhecidamente característicos da Amazônia paraense, entrevista músicos locais e mestres de carimbó para compreender a tradição musical e aborda, ainda, como a tecnologia proporcionou outros ritmos que se tornaram presentes na região, como o tecnobrega<sup>13</sup>.

j

<sup>&</sup>lt;sup>13</sup> Tecnobrega é um ritmo musical popular no Pará, principalmente na capital Belém e região metropolitana. O som é produzido normalmente com sintetizador, caixa de ritmos e guitarra elétrica. Mais informações no link: https://bit.ly/3a53MjN. Última visita em 20 de março de 2020.

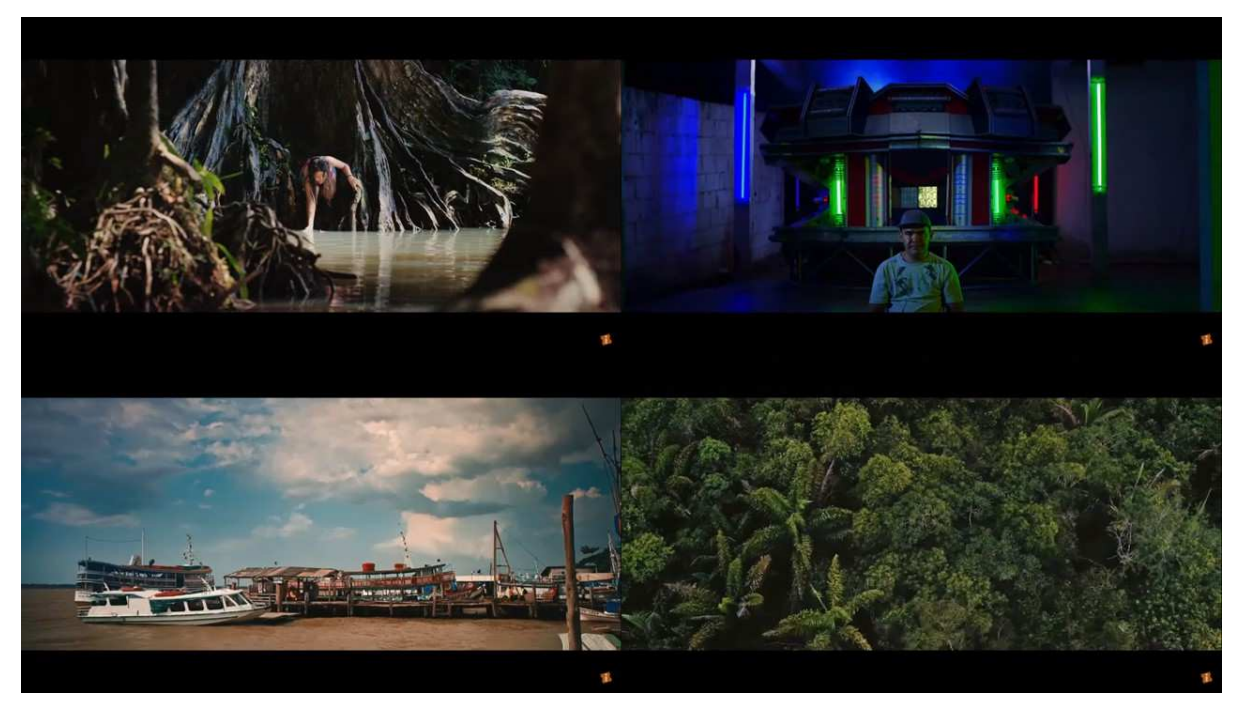

Figura 6: Frames do trailer do documentário "Amazônia Groove"

Em relação aos outros produtos audiovisuais colocados aqui, o "Amazônia Groove" traz uma proposta diferenciada, fala da Amazônia direcionando para o que há de tradição musical e de inovação rítmica característica no Pará. Ao mesmo tempo que constatamos esse aspecto que se distancia das outras produções, vemos se atualizar imagens sobre a Amazônia. As imagens retiradas do trailer, por exemplo, nos levam para montagens de uma Amazônia ribeirinha, urbana, de rios, florestas, mas também de adaptações de tecnologias sonoras. São cenários que compreendemos ser da Amazônia, mas com um tratamento de imagem que apresenta cores quentes e frias e enquadramentos de diferentes estilos.

Uma matéria da Folha de S. Paulo $14$  sobre o documentário começa com o seguinte trecho: "Uma câmera percorre o rio com um voo rasante. Após algum tempo, essa câmera revela a imensidão verde da Amazônia. Quem vê a Amazônia do alto acredita que ali possa haver alguma civilização perdida, tamanho o mundo verde que parece interminável". (ALPENDRE, 2019). O destaque para esse trecho incita a reflexão de que a Amazônia mesmo sendo tema dos mais variados produtos é permanentemente

j

Fonte: Disponível no YouTube: https://www.youtube.com/watch?v=LJpxL6WWCd8.

<sup>&</sup>lt;sup>14</sup> O link de acesso à matéria é: https://www1.folha.uol.com.br/ilustrada/2019/06/amazonia-groove-e-bompara-quem-ainda-curte-a-boa-e-genuina-musica-popular-brasileira.shtml. Última visita em 23 de dezembro 2019.

sobrelevada por um imaginário, socialmente e globalmente compartilhado, enquanto floresta, território exótico e muitas vezes com características homogêneas.

Por fim, dentre as produções que escolhemos descrever aqui, colocamos um filme ficcional e documental, outros apenas documentais, em seguida uma série da Rede Globo e uma websérie para o YouTube e, no final, outra produção documental com foco na música dentro do universo amazônico. Tais seleções tentam expressar uma certa diversidade de formato, de temporalidades e de abordagem temática, ao mesmo tempo que demonstram aproximações estéticas, discursivas e de modos de imagicizar o território amazônico.

Percorrer por vários produtos audiovisuais que tematizam a Amazônia, com diferentes formatos, nos fez ter uma dimensão do quanto os aspectos que envolvem a Amazônia são mais pautados e midiatizados do que pensávamos. Ao mesmo tempo que constatamos tal proposição, também percebemos que o que leva a Amazônia ser foco de tantos produtos audiovisuais é uma aura de território inóspito e distante. Em todas as informações, sinopses, matérias, ou outros textos de apresentação e justificativa sobre as produções (e isso vai além das colocadas aqui), líamos que o objetivo - de forma geral era explorar o desconhecido, e essa percepção se referia à cultura, à população, à biodiversidade, entre outros.

As várias ambiências encontradas nas produções audiovisuais destacadas aqui correspondem, de maneira ampla, a um agendamento midiático que identifica a Amazônia por décadas. Amaral Filho (2016) explica que para consumo global, a região é demonstrada como um cenário complexo, são assuntos recorrentes cujas fontes revelam contradições de um território abundante em seus recursos naturais e cultura, ao mesmo tempo tomado por conflitos e subdesenvolvimento. O autor explica então que, em perspectiva global, a Amazônia é destaque:

> No desmatamento, nas queimadas, nos fenômenos naturais como a seca ocorrida de forma mais intensa em 2005, nas enchentes, nos conflitos pela posse da terra, na questão agrícola com a entrada do cultivo da soja, com a abertura e asfaltamento de estradas como é o caso da BR-163, pelo turismo ecológico, pelo tráfico de drogas, pela biopirataria, pelas Ongs, pelas pesquisas desenvolvidas por institutos e empresas do Brasil e do mundo inteiro, entre tantos outros, fazendo com que se produza um cenário global que coloca a região num alto grau de visualização e visibilidade midiática, o que sem dúvida contribui de forma positiva para a imagem de qualquer empresa que desenvolva programas de conservação que envolva as populações e os produtos deste complexo cenário amazônico (AMARAL FILHO, 2016, p. 126).

 Ressaltamos, finalmente, que nas buscas por alguns resultados do tema Amazônia presentes no audiovisual brasileiro, compreendemos que eles podem nos direcionar para produções limitadas que tenham o termo Amazônia no título ou sinopse, porém há diversos produtos que são produzidos em diferentes lugares na Amazônia, mas por não ter o destaque no nome podem não ter aparecido aqui. No entanto, não poderíamos fazer uma busca maior por tais produções, uma vez que o foco desta pesquisa não é, por assim dizer, uma arqueologia da Amazônia no Audiovisual brasileiro.

 Após compreendermos brevemente como a Amazônia é construída (de maneira discursiva, imagética e estética) em produtos audiovisuais brasileiros, passamos para o tópico em que evidenciamos o nosso empírico e demonstramos brevemente como ele resgata a Amazônia e projeta outros sentidos para a relação do usuário com a região.

### **2.2 Abrindo o objeto: contextos e características do Eu Sou Amazônia e Google Earth**

Neste tópico, iremos abrir o empírico e demonstrar seus principais aspectos. É preciso dizer antes de tudo que o nosso objeto é um conjunto, produto da tecnocultura audiovisual, que coexiste e se retroalimenta quando posto à prova, ou seja, não analisaremos apenas o Eu sou Amazônia (ESA) enquanto produto audiovisual, incluído no Google Earth (GE), nem predominantemente o GE, que insere alguns recursos narrativos em seu meio. Observarmos os dois convivendo em um ambiente em fluxo, com memória durantes, vendo-os inseridos numa sociedade softwarizada.

No entanto, precisamos tratar dos aspectos de ambos separadamente, para depois observá-los agindo mutuamente. Por isso, falaremos primeiro das características mais marcantes do GE e em seguida das particularidades do ESA. Assim, antes de chegar no ESA, podemos falar do software que o comporta. O GE*<sup>15</sup>* é um produto da empresa estadunidense *Google* (principal subsidiária da *Alphabet*), criado principalmente para acessar o globo terrestre em modelo tridimensional. Ao longo do tempo, transformou seu conteúdo para permitir o acesso a informações que se agregam ao mapa digital e possibilitam experiências diversas no ambiente *online.* Ele é um software que oferece a possibilidade para usuários fazerem *download* no computador, incorporando uma série de ferramentas, que possibilitam diferentes formas de interação. O software apresenta também uma forma de aplicativo possível de baixar em smartphones e tablets, onde é

<sup>15</sup> Para mais informações sobre o Google Earth acessar: https://g.co/kgs/QW5BbP . Última visita: 9 de janeiro de 2020.

possível acessar os mesmos conteúdos que acessamos *online* via computador. Verificaremos abaixo o seu formato de apresentação na web.

Figura 7: Telas iniciais do Google Earth

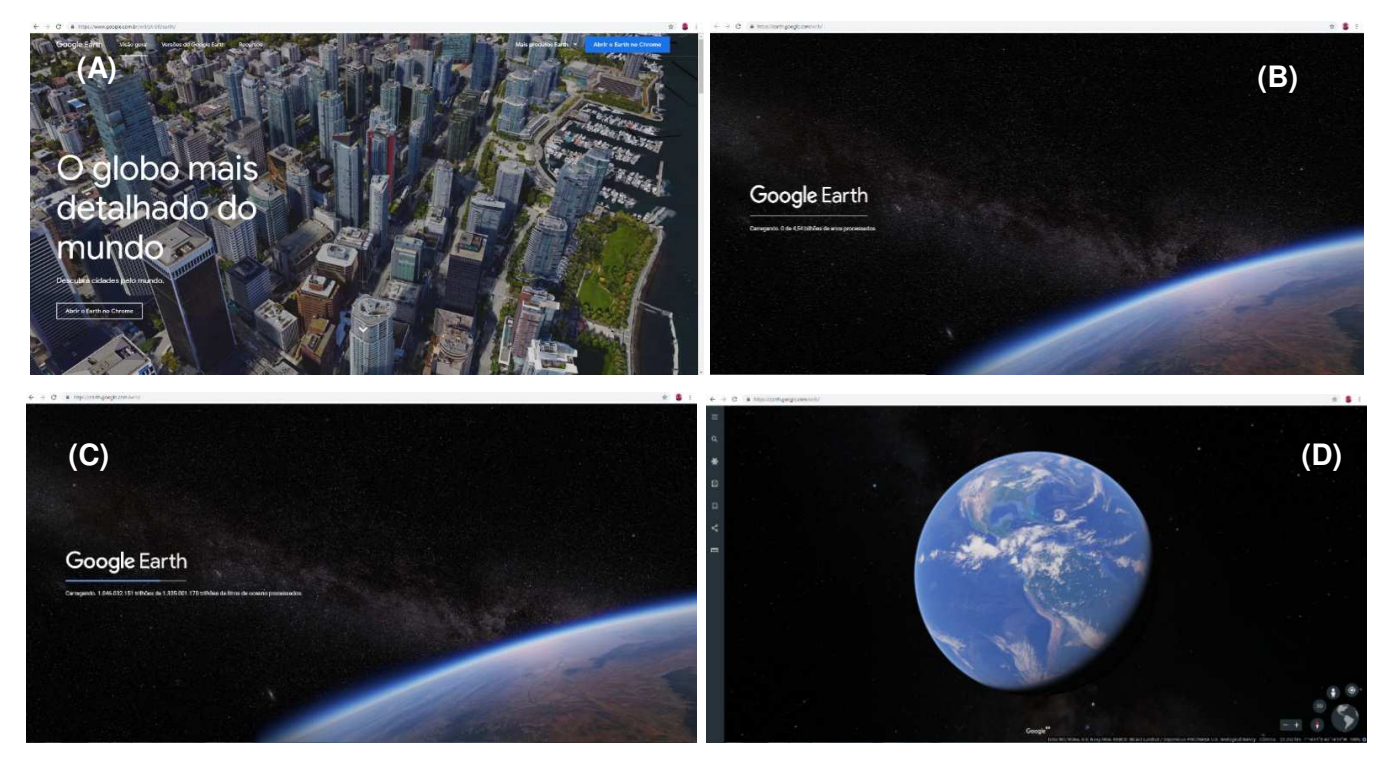

Fonte: Elaborado pela autora: https://bit.ly/2pTAQbj.

Os frames acima exibem aspectos do GE versão web (a versão que nos propomos a trabalhar nesta pesquisa). O frame *a* diz respeito ao site que reúne informação geral sobre o GE. Nessa página temos a opção de abrir o GE exclusivamente no *Chrome* e, ao seguirmos tal opção, passamos, como nos frames *b* e *c*, por uma animação de abertura do GE carregando. Nesse processo de carregamento da página, são expostas frases do tipo "carregando 0 de 7.5000 trilhões de grãos de areia processadas", "carregando 2 de 5.136 trilhões de toneladas de atmosfera processada", entre outros exemplos de títulos com informações sobre matérias primas processadas. Essa abertura do software parece curiosamente ter o intuito de nos colocar diante de um ambiente que guarda digitalmente a história "big data" do mundo. Após passar pela etapa de abertura, chegamos ao ambiente do software com todas as suas ferramentas e banco de dados disponíveis *online* (frame *d*).

O GE faz parte de um ambiente digital que agrega o mesmo princípio de outros softwares como o Google Maps e o *Google Street View.* Ele apresenta principalmente três versões: o Google Earth Pro para computador, o Google Earth para dispositivos móveis e o Google Earth para a web<sup>16</sup>. O GE Pro nasceu principalmente para produzir uma exploração avançada, e se mostra como uma ferramenta precisa tanto para profissionais que querem usar o programa para alguma demarcação geográfica, quanto para não profissionais que pretendem conhecer melhor o globo terrestre. Assim, com o software baixado temos ferramentas capazes de medir áreas ou gravar um passeio pelas extensões cartografadas, e ainda importar ou exportar dados do SIG (Sistema de informação Geográfica) para, segundo informações no site do GE, voltar no tempo com imagens históricas. Verificamos alguns comandos na interface e percebemos que eles mantêm uma apresentação menos complexa do que a versão web e apresentam uma forma de lidar com as ferramentas de modo simplificado. Além de ser possível aprender o passo a passo de utilização no próprio software, temos uma interface gráfica do usuário que é compreendida por metáforas. Esse aspecto demonstra o que Johnson (2001, p. 40) fala sobre como essas novas implicações de metáforas podem contribuir para uma outra relação com as tecnologias da informação, pois "As metáforas tornariam a experiência do usuário mais intuitiva, e metáforas gráficas divertidas, animadas, tornariam a ideia de usar um computador menos intimidante". É possível observar melhor a apresentação da interface do GE Pro na figura a seguir.

Figura 8: Imagem de abertura do GE Pro, com o globo terrestre e ferramentas ao redor

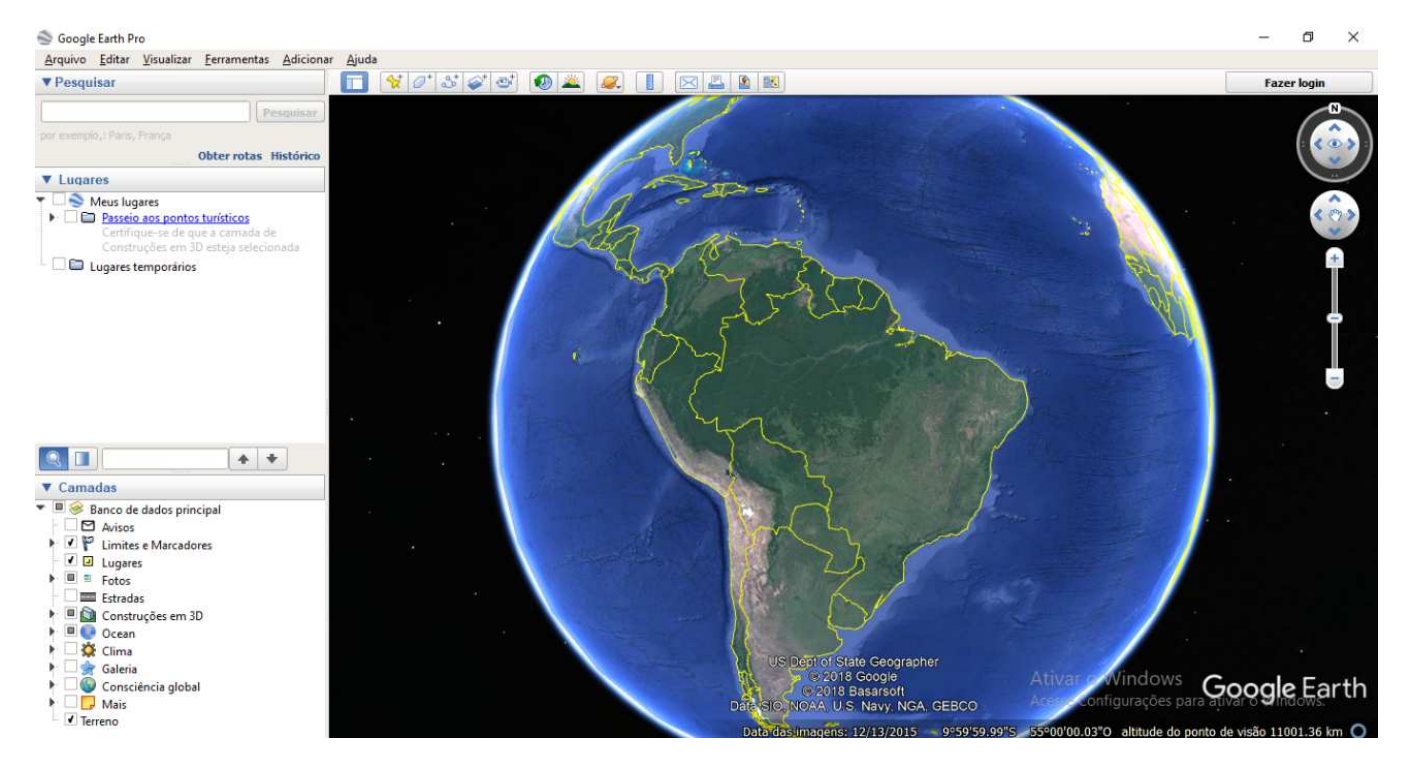

<sup>&</sup>lt;sup>16</sup> Para mais informações ou para baixar as versões é só acessar o link: https://www.google.com/intl/pt-BR\_ALL/earth/versions/. Última visita em 8 de janeiro de 2020.

#### Fonte: Google Earth Pro

Durante a observação no GE Pro, procuramos a presença de conteúdos como o ESA, porém não encontramos nem este, nem outros conteúdos que tem no GE versão web, o que encontramos é uma possibilidade de trabalhar em cima do mapa, que não nos parece uma limitação, e sim uma forma de expansão do software para outros fins. Já a versão para dispositivos móveis apresenta as mesmas características de interface gráfica que a versão para a web, mas com uma interface mais leve. O GE nessa versão traz nas suas configurações de interação, própria de outros aplicativos desse gênero, a possibilidade de receber alertas sobre as histórias da ferramenta "Viajante" ou de lugares inspiradores para explorar.

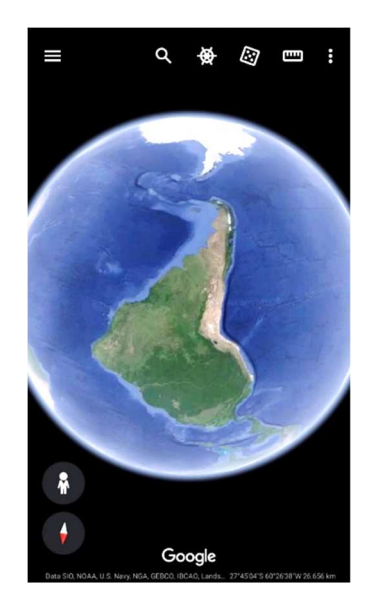

Figura 9: Imagem de abertura do GE dispositivos móveis

Fonte: Google Earth

 Buscamos pelo ESA e outros conteúdos que são apresentados na versão web na versão mobile e conseguimos encontrar todos os resultados achados na versão web. A diferença é o modo de exibição: na versão mobile, a apresentação é diferente daquela do computador, o mapa no início fica à mostra, mas para ver os outros elementos midiáticos<sup>17</sup> ele desaparece, isto é, temos uma visão parcial de cada página. Algumas similaridades com a versão web estão presentes, ao clicarmos no botão *play* para assistir aos vídeos,

<sup>&</sup>lt;sup>17</sup> Quando falarmos a respeito de elementos midiáticos, queremos nos reportar de forma genérica e abrangente para as fotografias, vídeos, áudios e mapas que na maioria dividem o mesmo ambiente.

temos a possibilidade de assistir junto à página ou assistir a versão em tela cheia (frames *b* e *c,* da figura 10) e, se quisermos, ir direto para o *YouTube* e assistir a outros vídeos no mesmo ambiente, como mostramos na figura a seguir:

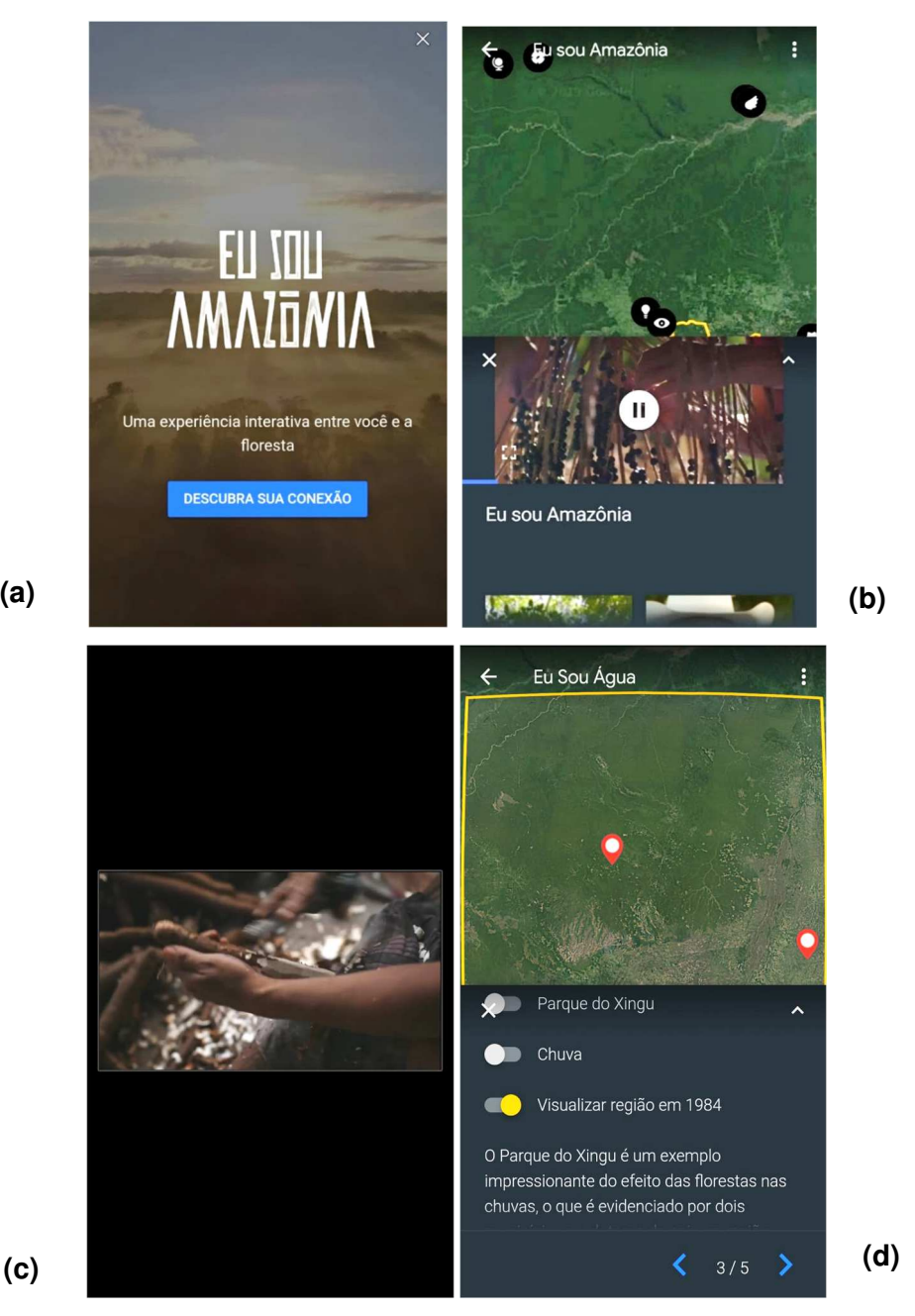

Figura 10: Eu sou Amazônia no Google Earth dispositivos móveis

Fonte: Elaborado pela autora, com base no Google Earth em dispositivos móveis.

Sobre operações que divergem do ESA versão web, percebemos que algumas diferenças se destacavam. Uma delas refere-se a página inicial (frame *a*), que na versão web é exibido uma sequência de vídeos curtos como uma compilação das imagens da Amazônia, acompanhada de sons sobrepostos, em que estão em harmonia sons de

Com o GE *web* é possível salvar lugares favoritos, ver lugares mais de perto pelo *Google Street View*, enviar locais para outras pessoas, ver altitudes e coordenadas, visualizar construções em 3D e ainda ver uma grande coleção de imagens. A versão para web também agrega muitos outros conteúdos disponíveis *online*, e parece estar sempre se atualizando, se renovando (falaremos sobre esse aspecto no decorrer do trabalho). Uma das mudanças contou com a entrada de uma espécie de site, que agrupa informações sobre as versões e outras possibilidades de acesso, antes de seguirmos para o globo terrestre. Uma das situações que nos deparamos foi a de só conseguir acessar o GE web se estiver com o navegador Google Chrome instalado no computador. Diante dessa exposição dos aspectos das versões, percebendo que na versão web conseguimos fazer travessias pelo ESA visualizando o que podemos chamar de um todo em cada página, anunciamos que decidimos analisar a narratividade softwarizada do ESA, no GE versão web.

 Em julho de 2017, o GE apresentou o Eu sou Amazônia com o objetivo de criar e expandir uma ideia de pertencimento com o território amazônico. Este foi o primeiro conteúdo que enuncia histórias de diferentes formatos seguindo o tema "Primeiras histórias do Brasil", na ferramenta Viajante, do GE<sup>18</sup>. A interação e a utilização de vários elementos (textos, imagens, jogos e principalmente vídeos) para tratar de um tema é inerente a muitos produtos lançados na web, o que se tornou pertinente destacar, neste caso, é como o GE adaptou a sua proposta de mapeamento do mundo, aliado a uma lógica narrativa, que contém unidades de conteúdos, que podem ser agregadas (linkadas) em um só ambiente.

O projeto, segundo informações coletadas pelo site do Google Brasil, surgiu há dez anos quando o Cacique Almir, da tribo Paiter Suruí, propôs uma parceria com a Google para mapear terras e o estoque de carbono. Com essa parceria surgiu um mapa cultural dos Suruí, a integração dos territórios indígenas no Google Maps e

 $18\,$ <sup>18</sup> É possível acessar a informação mais detalhada sobre essa questão nos links: https://www.correiobraziliense.com.br/app/noticia/tecnologia/2017/07/13/interna\_tecnologia,609469/nov o-google-earth-oferece-viagem-virtual-pela-amazonia.shtml e

https://www.tecmundo.com.br/mercado/119073-google-earth-apresenta-historias-brasil-viagemamazonia.htm.

posteriormente o Eu sou Amazônia<sup>19</sup>. A produção dos onze temas interativos foi desenvolvida através de algumas parcerias importantes, dentre elas destacam-se o Instituto Socioambiental  $(ISA)^{20}$ , o qual forneceu dados importantes sobre tribos indígenas da Amazônia e a O2 Filmes<sup>21</sup>, responsável pelos 32 vídeos, que contaram com produção do diretor cinematográfico brasileiro Fernando Meireles.

O ESA surgiu na ferramenta "Viajante", do GE, uma ferramenta que agrupa diferentes conteúdos acerca de diversos territórios do mundo. O ESA é constituído por onze temas classificados como interativos. Os títulos de cada tema são: Eu sou mudança; Eu sou água; Eu sou raiz; Eu sou Alimento; Eu sou Inovação; Eu sou Liberdade; Eu sou Resistência; Eu sou Resiliência; Eu sou Aventura; Eu sou Conhecimento e Terras Indígenas. Um pouco da interface que agrega a abertura do projeto ESA e a tela contendo todos os temas pode ser visualizado nos *frames* a seguir:

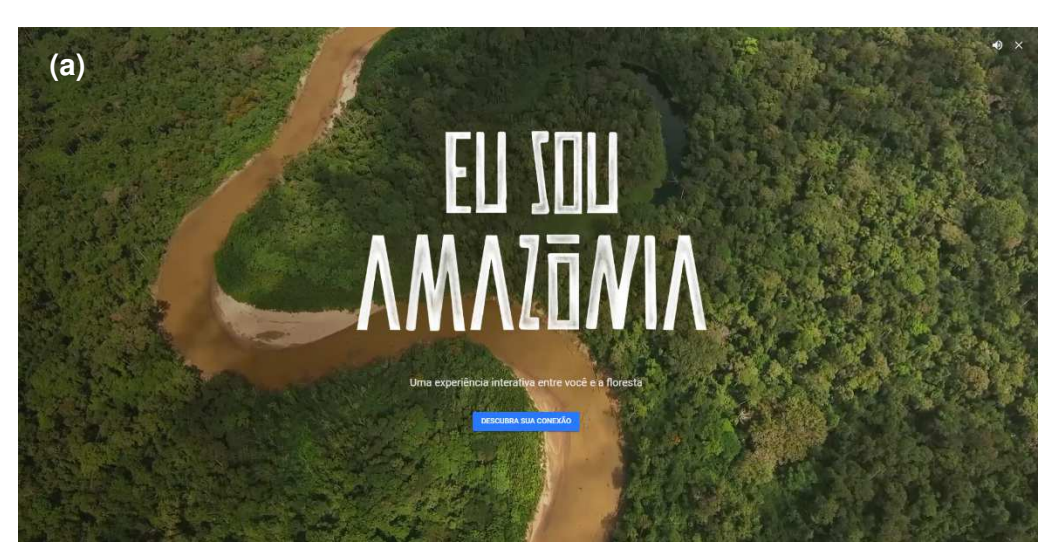

Figura 11: Telas de apresentação do Eu sou Amazônia

j

<sup>19</sup> Para mais informações sobre a produção do Eu sou Amazônia acessar: https://brasil.googleblog.com/2017/07/eu-sou-amazonia-descubra-sua-conexao.html. Última visita em 9 de janeiro de 2020.

<sup>&</sup>lt;sup>20</sup> O ISA é uma organização sem fins lucrativos que propõe soluções, conteúdos e debates sobre questões sociais e ambientais. Não conseguimos informações claras sobre a equipe que trabalhou junto ao Google para o desenvolvimento do ESA. Site do instituto: https://www.socioambiental.org/pt-br. Última visita em 9 de janeiro de 2020.

 $^{21}$ A O2 filmes é umas das principais produtoras brasileiras e reconhecida internacionalmente por seus filmes indicados em festivais. O diretor cinematográfico Fernando Meirelles, responsável pela direção dos vídeos do ESA é co-fundador da O2 filmes. Buscamos mais informações sobre como a equipe da O2 se mobilizou para a produção do ESA, mas não obtivemos retorno sobre a equipe de criação em cada etapa e produto do ESA. Site da produtora: http://www.o2filmes.com/. Última visita em 9 de janeiro de 2020.
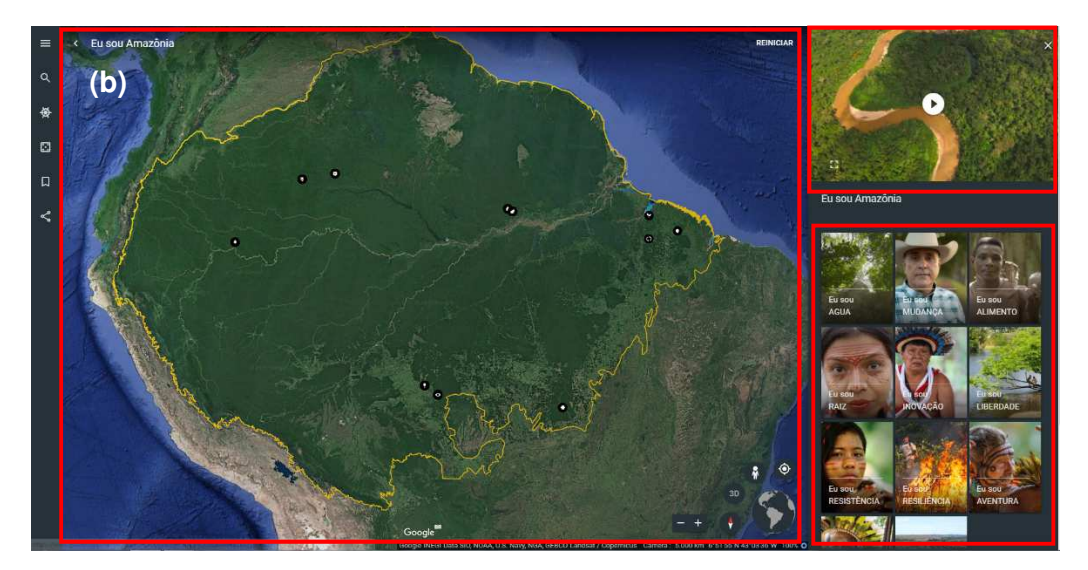

Fonte: Elaborado pela autora: https://bit.ly/2Zib4MH.

Buscamos estes frames da figura 11 por retratarem as primeiras telas do Eu sou Amazônia e porque elas exibem o principal visual do universo ESA. De acordo com as marcações no frame *b*, por exemplo, é possível notar ambientes distintos para o usuário explorar os conteúdos. Os ambientes que nos importa tratar neste momento são os das três marcações: a marcação do mapa, do vídeo e das histórias. Essa sendo uma das telas principais, já demonstra de forma organizada o que vamos encontrar. No retângulo maior (à esquerda), correspondente ao mapa, é possível ver a funcionalidade principal do GE o mapa *online* -, ele está sempre ali para nos lembrar que tudo que fazemos no ESA envolverá o seu princípio de mapa digital. No retângulo acima (do lado direto) vemos o ícone do botão *play,* que corresponde a um dos vídeos de apresentação do produto; no retângulo do lado direito inferior, vemos várias imagens e títulos referentes aos temas mencionados no parágrafo anterior. Sinalizamos ainda que os outros temas ficaram mais abaixo, os quais é possível observar ao utilizarmos a barra de rolagem. Cada tema nos leva para outros ambientes de conteúdos e as informações vão se desenrolando dentro desses ambientes de acordo com mecanismos do GE e/ou ações dos usuários.

Nessa perspectiva de presença audiovisual, o ESA foi anunciado como um expoente do gênero webdocumentário. E isso foi repercutido de tal modo, que em muitas matérias de portais de notícia isso se tornou um aspecto inovador para o uso do software. Ao longo da pesquisa percebemos que abordar tal nomenclatura deixou de ser uma denominação de tudo que acontece na relação entre ESA e GE. Assim, nos inscrevemos dentro de uma perspectiva de análise da tecnocultura audiovisual, e nessa perspectiva de análise, ao olhar para dentro do ESA, a formulação de carimbá-lo como webdocumentário

tem fronteiras que desejamos ultrapassar. Penafria (2014, p. 24), partindo de Gantier, entende webdocumentário como um neologismo que associa a web ao gênero documentário, e que apesar do termo ser uma forma de pensar uma novidade na história do documentário, ele pode ser entendido também "como uma evolução das tecnologias digitais interativas". Nos encaminhamos para a reflexão de que na tecnocultura audiovisual há uma camada softwarizada que tensiona a narratividade e a narratividade tensiona o software, o que nos leva a pensar em outras potências para tentar explicar o que está ocorrendo ali e não apenas o seu aspecto de webdocumentário.

Outro exemplo de repercussão do ESA tem a ver com contextos de grande embate político. Em 2017, o então presidente Michel Temer modificou o decreto que passou a prever a abertura da Renca (Reserva Nacional de Cobre e Associados) para exploração de mineradoras privadas em um território, situado entre o Pará e o Amapá, que possui reservas ambientais e indígenas. Isso fez com que houvesse diferentes tipos de manifestações da comunidade nacional e internacional, de ONGs e famosos. O ESA foi lançado pelo Google em julho de 2017 (no período dos acordos de Temer) anunciando uma conexão diferente com a Amazônia, isso fez com que o título dessa plataforma se tornasse uma *hashtag* e obtivesse repercussão ao longo dos meses.

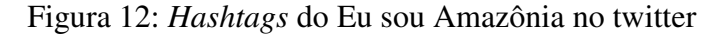

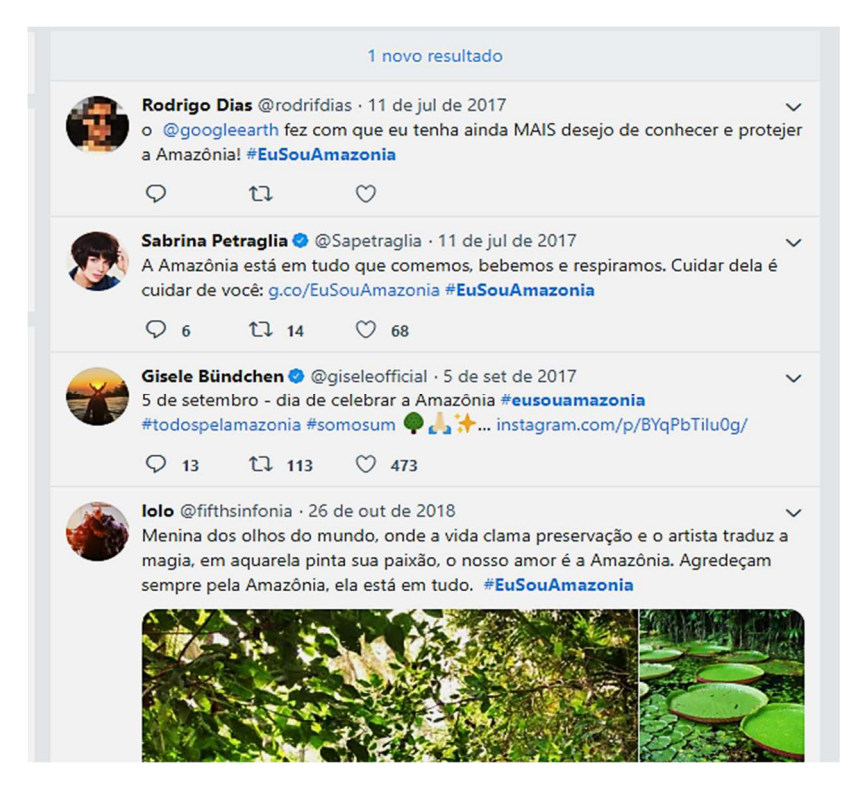

Fonte: disponível em https://twitter.com/hashtag/eusouamazonia.

 Apesar de na maior parte do tempo focarmos nas travessias que acontecem dentro do software GE e ESA, olhar para o contexto de eclosão do produto, notando que ambos se tornaram midiatizados, nos fez olhar para as construções de sentido que se criam fora do ambiente do software. Um exemplo disso seria a própria adaptação do título do projeto para uma *hashtag* que passou a corresponder a uma forma de se manifestar em relação a um assunto polêmico. Em 2019 o Eu sou Amazônia também voltou a circular nas mídias e redes sociais com diferentes apropriações, devido ao nível de queimadas na Amazônia. Ao buscar a palavra Amazônia no "*Google Trends",* foi possível ver o nível de interesse saltar no mês de agosto de 2019<sup>22</sup>. Esse dado nos motivou a procurar na rede social *Instagram* pela *hashtag* "Eu sou Amazônia" e ver os resultados. Ilustramos os resultados nas imagens a seguir:

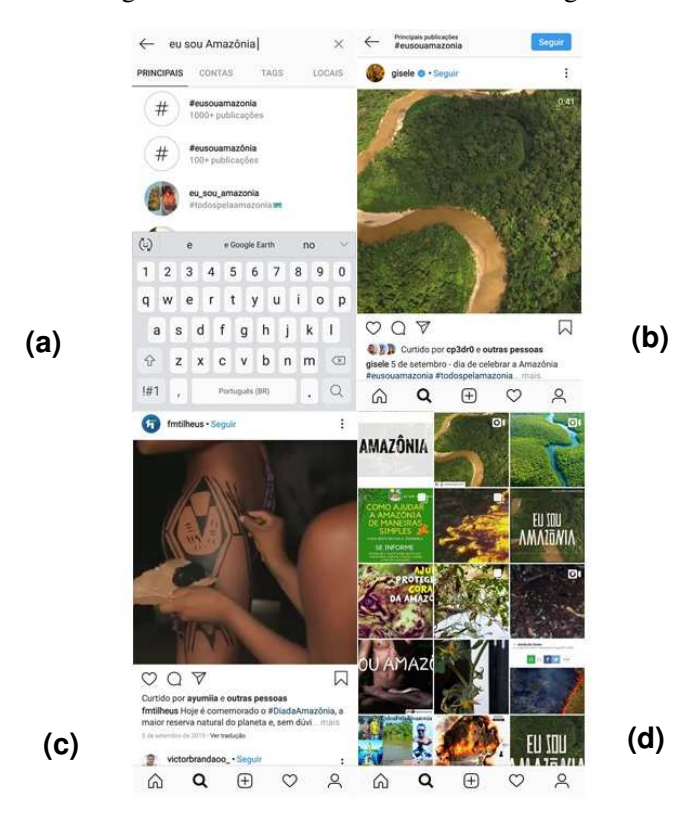

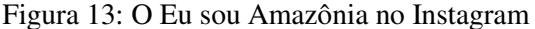

Fonte: Elaborado pela autora a partir do Instagram pessoal.

No frame *a* temos o resultado da procura que fizemos na ferramenta de buscas do *Instagram* utilizando o "Eu sou Amazônia". Encontramos mais de 1000 postagens relacionadas ao tema, o que nos levou para os frames acima. O frame *b* mostra a modelo Gisele Bündchen compartilhando o vídeo oficial do ESA, do GE, em 5 de setembro de

<sup>&</sup>lt;sup>22</sup> É possível verificar a amostra no link: https://trends.google.com.br/trends/explore?date=today%205y&geo=BR&q=Amaz%C3%B4nia. Último acesso em 30 de janeiro de 2020.

2017. Os frames *c* e *d* mostram o recompartilhamento da postagem da modelo e outras postagens utilizando fotografias e vídeos do projeto do GE em agosto de 2019, mês das notícias das queimadas na Amazônia. Isso demonstra que, no ápice das discussões sobre a Amazônia, o banco de dados do GE, sobre a Amazônia, foram acionados e voltaram a circular. Desenvolveremos melhor esse aspecto no capítulo 6.

Lembramos que, mesmo não sendo foco de análise pela midiatização, percebemos que de alguma forma o conceito perpassa os contextos que nosso objeto se insere, visto que, com um longo processo de desenvolvimento por qual passou a sociedade atual, a midiatização se torna interessante para pensar outras formas de agir nas mídias, com as ferramentas digitais, para pensar as ciências e o próprio ser humano, assim como o desenvolvimento social e cultural (HEPP e KROTZ, 2011). Dessa forma, no registro mostrado acima, podemos enxergar a circulação de ambos enquanto notícia e produto midiático ligados a um contexto político e cultural e a uma sociedade em vias de midiatização agindo por diferentes lados.

Assim, com o ESA, além do mapa, textos, fotografias e vídeos, a plataforma redesenha trânsitos e conexões que o usuário de qualquer lugar do mundo pode manter com a Amazônia. O sistema cheio de elementos midiáticos, gráficos, cores, imagens e sons fornece outras informações que incitam uma relação dinâmica sobre o assunto. Como em muitos produtos atuais, é possível brincar com as travessias ao manusear as janelas que indicam diferentes temas que se relacionam e correspondem a um só produto. Após fazer esse percurso sobre o universo do empírico, abordaremos como chegamos na pergunta e problemas de pesquisa.

#### **2.3 Virtual, atual: a pergunta pela esteira da intuição bergsoniana**

No início, o Eu sou Amazônia (ESA), enquanto produto audiovisual, se mostrou tão potente que quase deixamos de observar onde ele se localizava. Porém, aos poucos fomos percebendo a importância da sua ligação a uma outra materialidade fundamental para a sua compreensão: o Google Earth (GE). Essa percepção inicial fez com que a atenção para o ESA, enquanto um produto com uma potência audiovisual, incitasse um projeto de mestrado e mantivesse a pergunta voltada para as atualizações audiovisuais em um ambiente com mapas *online,* durante parte do progresso da pesquisa no primeiro ano, ou seja, o ESA seria um produto complexo que atualizaria territórios como o GE. Isso

porque as características e particularidades desse objeto em contextos não estritamente audiovisuais despontaram com grande força neste primeiro momento.

Como é natural no desenvolvimento da pesquisa, a perspectiva de análise mudou, o empírico foi observado com mais cuidado ao mesmo tempo que o problema de pesquisa foi tomando forma. Devemos falar que esse processo começou durante a disciplina de Pesquisa de Audiovisual, do PPGCC-UNISINOS. Foi no contato com a intuição, método proposto por Henri Bergson, que aplicamos as três regras do método e desconstruímos a pergunta inicial, a qual não possuía um problema verdadeiro. A intuição no bergsonismo não se trata de uma inspiração, mas de um dos métodos mais elaborados da filosofia (DELEUZE, 2004), que com precisão contribui para distinguir problemas verdadeiros de falsos. A partir da intuição, Bergson estabelece três atos que podem ser tomados como regras do método. Em resumo, a primeira regra faz referência à posição e criação de problemas; a segunda seria sobre a descoberta de diferenças de natureza e a terceira a uma espécie de apreensão do tempo real, ou seja, colocar os problemas e resolvê-los em função mais do tempo e menos do espaço.

 A importância de saber colocar (ou inventar) um problema verdadeiro é maior do que saber resolvê-lo, isto porque com um problema bem colocado é possível encontrar uma boa resolução. Para Deleuze (2004, p. 11), os falsos problemas, do tipo mal colocado, "fazem intervir, parece, um mecanismo diferente: trata-se, desta vez, de mistos mal analisados, nos quais são arbitrariamente agrupadas coisas que diferem por natureza". Já o problema verdadeiro, este aparece quando destacamos, com a intuição, que é possível resolvê-los.

Na elaboração de um misto, podemos nos deparar com virtual e atual, os quais se complementam, mas referem-se a duas percepções diferentes; o virtual pode ser compreendido como uma potência, o que está em devir, que é capaz de se atualizar no atual, assim o atual é do campo da materialização do virtual, o que dá a ver a potência do virtual. No nosso primeiro misto, três tendências (que seria a potência, o virtual no nosso objeto) foram identificadas: as audiovisualidades, o webdocumentário e o software. Assim, identificamos um misto insuficientemente formulado e que possivelmente não seria resolvido com grande precisão. Precisávamos chegar a um misto com duas tendências, que são o modo de ser e o modo de agir, ou o virtual e o atual. Neste sentido, durante a (vira)volta do empírico enxergamos o GE como um software que guarda, esconde, expande e narra produtos (como o Eu sou Amazônia). Por isso, se mostra como uma potência não apenas de audiovisualidades em seu interior, mas de possíveis narratividades, e esta narratividade é potencializada principalmente pela imbricação do ESA, e que expõe pela narratividade as operações do software GE.

 Dessa forma, o misto da atual pesquisa, que dá a ver um problema verdadeiro, tem como pergunta: **como a narratividade softwarizada se atualiza no Eu sou Amazônia, do Google Earth?** Identificamos, neste contexto, como eixo de pesquisa a narratividade softwarizada, que também se apresentam como o modo de ser, o virtual, a potência; e como é da essência do virtual realizar-se, o Eu sou Amazônia no Google Earth é a materialização da virtualidade, um dos seus modos de agir no mundo. Diante da invenção de um problema que poderá ser respondido de acordo com o nosso olhar sobre o empírico, passamos a acionar teorias e procedimentos metodológicos que poderiam facilitar a busca por suas respostas. Com a pergunta definida, temos os seguintes objetivos da pesquisa:

- Propor a noção de narratividade softwarizada de maneira teoricamente efetiva, tentando ensaiá-la como um conceito *in process*);
- Acionar conceitos do campo da memória, do arquivo, da tecnocultura, das audiovisualidades e dos estudos do software para pensar a narratividade softwarizada;
- Produzir as travessias com vistas aos processos cartográficos e de escavação das camadas, desenvolvendo capturas de telas estáticas e vídeos no ambiente laboratorial,
- Dissecar imagens nas cartografias para pensar molduras e montar cenas de superfícies no tensionamento das camadas e refletir a potência de narratividade softwarizada.

Após reflexões sobre o direcionamento teórico e metodológico, decidimos pensar a nossa virtualidade narratividade softwarizada, tensionando a memória, arquivos e banco de dados, junto dos estudos de audiovisualidades e montagem. Assim, percebendo-a em uma sociedade mediada pelo software e a partir de uma visada tecnocultural, como será visto no próximo capítulo. Já a respeito da metodologia, pensada a partir do problema, decidimos seguir com a metodologia das molduras, tentando abordar a cartografia e a dissecação, para autenticar molduras. Seguimos em direção às escavações de camadas, seguindo o horizonte teórico proporcionado pela Arqueologia das Mídias. Antes de detalhar estas etapas, mostraremos as pesquisas que buscamos após pensar o problema, entendendo que elas nos ajudariam a refletir com mais profundidade a continuação desta pesquisa.

### **2.4 O estado da arte**

No movimento inicial para pensar a relevância e o desdobramento da atual pesquisa, agimos buscando o estado da arte. Os principais portais de busca de pesquisas com afinidades à nossa proposta foram o Catálogo de Teses e dissertações da Capes, os anais da Compós, o Portal da Intercom, o banco de teses e dissertações da UNISINOS e o Google Acadêmico, em uma janela temporal de seis anos. O foco da pesquisa foi se transformando ao longo do tempo, então pudemos fazer buscas em diferentes períodos utilizando diferentes palavras-chave. Para a constituição do estado da arte do estágio da pesquisa atual utilizamos os termos "Eu sou Amazônia", "software cultural", "memória", "banco de dados", "narrativa" e "narratividade", "Google Earth*"* e "metodologia das molduras". Além de combinarmos uma palavra a outra para ver possíveis resultados.

Tendo o foco na construção da noção de narratividade softwarizada, observamos nesta etapa a frequência do termo narrativa diluído em proposições diversas. Sendo a palavra narrativa ligada ao universo das mídias, encontramos diferentes pesquisas e teóricos que trabalham atribuindo a narrativa a produtos 'interativos', 'transmidiáticos' e ao 'ambiente do ciberespaço'. Muitas pesquisas abordam essas percepções para analisar produtos com propostas interativas no ambiente da web. No entanto, até o momento, a nossa proposta se distancia de tais concepções de narrativa e tentamos articulá-la com o conceito de memória, junto a reflexões acerca das audiovisualidades, estudos da softwarização da cultura, hipertexto e banco de dados, como veremos a seguir. Assim, encontramos um número significativo de trabalhos voltados para essas temáticas no Brasil, alguns publicados em anos anteriores a nossa referência temporal, mas destacamos aqui algumas produções científicas que contribuíram para o processo.

No campo da perspectiva narrativa envolvendo memória, audiovisual e montagem, encontramos a tese intitulada "Webdocumentário: uma nova proposição narrativa e seus modos de montagem", de Wagner Cantori, da Universidade Estadual de Campinas. A tese aborda o universo dos documentários para a web, demonstrando suas estruturas, funcionamentos e veiculações, direcionando principalmente para quatro níveis de montagens: capitular, inovativa, entretiva e libertária. A perspectiva de narrativa e montagem nessa tese serviu para expandir e tensionar nossos conhecimentos sobre tais campos, sendo que a própria noção de webdocumentário foi preterida na nossa pesquisa, em relação ao modo de chamar o Eu sou Amazônia, no entanto, essa pesquisa contribuiu para esse processo de compreensão do nosso objeto.

Outra pesquisa que nos chamou atenção foi a intitulada Narrativa, autoria e participação no webdocumentário, de Tatiana Levin Lopes da Silva, da Universidade Federal da Bahia (UFBA). A autora busca compreender o webdocumentário, enquanto produto fragmentado e interativo, e criar estratégias narrativas que tentam dialogar com as potencialidades da web 2.0. A pesquisa traz questões pertinentes para o nosso olhar sobre o nosso objeto, trata de possibilidades de participação do usuário, navegação espacial e do que ela chama de "vaguear ao acaso".

Buscamos também pesquisas que tratassem do software enquanto produto cultural e sua relação direta com as audiovisualidades. Primeiro buscamos apenas por "software cultural" no banco de dissertações e teses da Capes e Google Acadêmico no período também de seis anos e em seguida adicionamos os termos "audiovisual" e "software cultural" e observamos os resultados. No Google Acadêmico, nos deparamos, por sua vez, com muitos trabalhos que tratavam do software como um produto do campo da tecnologia que era utilizado e analisado para auxiliar em uma situação específica, por exemplo, softwares educativos, software livre, desenvolvimento de softwares, softwares para pessoas com deficiência, entre outros.

Nessas buscas percebemos também que muitas vezes ambos os termos apareciam de modos hierárquicos bem acentuados, isto é, quando o termo "audiovisual" aparecia no título do trabalho, a palavra "software" aparecia em partes do texto como um termo para referir ao empírico. Assim, víamos que o trabalho pertencia muito mais ao campo de estudo do audiovisual e o software era tratado de modo secundário. É importante ressaltar, assim, que colocamos esses termos juntos na busca no Google Acadêmico porque queríamos "forçar" resultados que demonstrassem pesquisas que colocam os dois campos agindo com a mesma potência. Portanto, os trabalhos que demonstraram uma reflexão sobre o software enquanto campo de análise importante para observar processos midiáticos e audiovisuais (já que estamos nos territórios da comunicação e audiovisualidades) serão demonstradas a seguir.

 Uma das pesquisas que envolvem os estudos do software e a relação com a memória e lembranças é do PPGCC Unisinos, que possui o título "As lembranças propostas pelo software: o agir e aprender do Google Fotos na manutenção e curadoria de imagens pessoais", de Daniel Bassan Petry<sup>23</sup>, e propõe pensar as relações entre

<sup>&</sup>lt;sup>23</sup> A tese pode ser encontrada em: http://www.repositorio.jesuita.org.br/handle/UNISINOS/6472. Último acesso em 7 de janeiro de 2020.

software e fotografias pessoais, observando a movimentação da memória em lembranças, sendo tensionadas pelas noções de registro, armazenamento e atualização.

No mesmo portal, encontramos a tese de Tiago Lopes, intitulada "Aura e vestígios do audiovisual em experiências estéticas com mídias locativas: performances algorítmicas do corpo $^{22}$ . A tese, além de refletir sobre os formatos audiovisuais que apresentam geolocalização e tecnologia móvel, contém problematizações acerca do conceito de narrativa que vai ao encontro do percurso teórico que abordo nesta pesquisa. Outra pesquisa que nos interessou foi a intitulada "Aspectos da cultura participativa na criação de narrativas digitais que usam o YouTube como banco de dados audiovisual", de Lucia Maria Cerqueira, da Universidade Federal de Juiz de Fora (UFJF)<sup>25</sup>, que pensa as narrativas na era do banco de dados, a partir da análise de aspectos da cultura participativa em produções que utilizam o YouTube como um depósito de dados.

Foi importante também entrar em contato com a pesquisa intitulada "Ficções expansivas: software, simulação e narratividade em Ingress" – de Daniel Góis Rabêlo Marques<sup>26</sup>, da Universidade Federal da Bahia (UFBA). A dissertação teve como objeto de estudo o jogo móvel locativo Ingress, mas apresenta como objetivo principal o mapeamento das novas perspectivas de manifestação de narratividade emergente a partir das novas mídias e de produtos culturais mediados por software, problematizando como essas narrativas se manifestam nos games.

Com os resultados percebemos que não seria possível enumerar a quantidade de pesquisas voltadas para o que estamos pretendendo nesta pesquisa. O principal motivo dessa não enumeração é por ter o virtual dois potentes termos (narrativa e software) que são utilizados para pesquisas em diversas áreas com diferentes encaminhamentos. E ainda, por ter como empírico um produto de 2017, o qual não nos levou para nenhuma pesquisa finalizada que o utilize.

\*\*\*

Esse desenho textual na problematização se torna coerente ao passo que demonstramos primeiro uma Amazônia que se audiovisualiza de diferentes modos ao

<sup>&</sup>lt;sup>24</sup> A tese pode ser encontrada em: http://www.repositorio.jesuita.org.br/handle/UNISINOS/4150. Último acesso em 7 de janeiro de 2020.

<sup>&</sup>lt;sup>25</sup> A pesquisa pode ser encontrada em: https://sucupira.capes.gov.br/sucupira/public/consultas/coleta/trabalhoConclusao/viewTrabalhoConclusao .jsf?popup=true&id\_trabalho=4188249. Última visita em 7 de janeiro de 2020.

<sup>&</sup>lt;sup>26</sup> A pesquisa pode ser encontrada em: https://repositorio.ufba.br/ri/handle/ri/20080. Última visita em 7 de janeiro de 2020.

longo do tempo, o nosso objeto como mais um produto que narra a Amazônia, porém com características diferenciadas e, a partir dele, buscamos o problema verdadeiro que também nos leva para o estado da arte. Nos termos de Bergson, demonstramos que a partir do problema podemos seguir nossa empreitada rumo a um amadurecimento da pesquisa científica, pois é com o problema que enxergamos declaradamente o que pretendemos investigar. Após observar tal problema, seguimos para a procura de pesquisas e trabalhos que fazem parte de um universo de estudos que escolhemos, e que ao mesmo tempo nos fazem realizar um levantamento de estudos dessa área no Brasil e descobrir, com essas pesquisas, aproximações teóricas ou divergências metodológicas.

Esse contato serviu para um olhar crítico sobre a nossa pesquisa, assegurando certa consistência conceitual no desejo de construir o saber científico para a área da comunicação. Para dar continuidade ao desenvolvimento da pesquisa, o próximo capítulo refere-se à fundamentação teórica e apresenta um percurso conceitual que propõe refletir sobre como estamos entendendo a noção de narratividade softwarizada, assim como refletir como tal noção poderia contribuir para observar materiais diversos, que surgiram antes e depois do ESA e GE.

# **3. NARRATIVIDADE SOFTWARIZADA NA TECNOCULTURA**

A narrativa, que durante tanto tempo floresceu num meio artesão – no campo, no mar e na cidade -, é ela própria, num certo sentido, uma forma artesanal de comunicação. Ela não está interessada em transmitir o "puro em si" da coisa narrada, como uma informação ou um relatório. Ela mergulha a coisa na vida do narrador para em seguida retirá-la dele.

(Walter Benjamin, 1987)

Pesquisas em comunicação tomaram perspectivas diversas diante do contato sempre constante com o universo dos hardwares e softwares e, ainda, frente a massificação da produção, do consumo e da distribuição de produtos midiáticos, como fotos, notícias, vídeos, *podcasts*, entre outros. Em meio a esse universo de possibilidades, outras demandas de pesquisa em ambientes digitais continuam surgindo como forma de desnaturalizar o olhar e as expectativas para o campo da mídia, dando-nos a oportunidade de refletir cada vez mais sobre o modo de agir teorica e metodologicamente embasado sobre as mídias. Neste contexto, percebemos um movimento do tipo tecnocultural, que se faz presente ao mesmo tempo em que o tecido sociocultural é costurado com diferentes técnicas, emergindo uma sociedade softwarizada. Queremos, nesta etapa, especular sobre a noção de narratividade softwarizada desenvolvida, cuidadosamente, com base nas noções de memória, arquivo, banco de dados, audiovisualidades, montagens, hipertexto, interface, tecnocultura e estudos do software instigando nossos olhares não só para o empírico desta pesquisa, mas, também, para outros produtos comunicacionais que contribuíram para refletir a nossa trajetória.

Neste capítulo iremos discutir teoricamente a noção de narratividade softwarizada, inspirada pelo nosso objeto empírico, o Eu sou Amazônia e Google Earth. Esforçamonos por apresentar conceitos pertinentes para o desenvolvimento de um horizonte de reflexão e tensionamento sobre a materialidade. São conceitos, teorias e autores que nos acompanharam no processo de amadurecimento do problema de pesquisa e da virtualidade investigada. Delineamos esta etapa oferecendo uma noção do que entendemos sobre narratividade, oportunizando um diálogo particular entre a concepção de memória (BENJAMIN, 1987; BERGSON, 1999; DIDI-HUBERMAN, 1998; KRAPP, 2004), arquivo e banco de dados (ARANTES, 2015; DERRIDA, 2001; MANOVICH, 2001; PAUL, 2007), audiovisualidades (KILPP, 2010a; DELEUZE, 2004), montagens temporal, espacial e espaço/temporal (EISENSTEIN, 2002; MANOVICH, 2001; MONTAÑO, 2015) e hipertexto (LEVY, 2010; LANDOW, 1992). Além disso, entendemos que essa qualidade da narratividade softwarizada se desenvolve junto a reflexões do contexto tecnocultural (FISCHER, 2013), aos estudos de software, que incluem noções de interface e imagem-interface (ARANTES, 2005; EMERSON 2014; JOHSON, 2001; MANOVICH, 2001, 2014; MONTAÑO, 2015). Lembramos então que essa proposta teórica que nasceu do empírico pode ser utilizada também para tratar outros exemplos que vemos emergir no ambiente digital.

#### **3.1 Memória narrativa: dos arquivos às audiovisualidades**

A palavra narrativa, muito utilizada no dia a dia no campo jornalístico, pode qualificar uma história, mas é também abordada enquanto conceito em estudos que se interessam por uma historiografia do mundo e pelas características ficcionais de um romance, por exemplo. No dicionário Priberam de Língua Portuguesa $^{27}$ , a palavra remete a dois significados principais: ato de narrar (que seria igualmente a narração) e uma "história contada por alguém". No dicionário de poética e pensamento da UFRJ<sup>28</sup>, que traz referências diversas para a conceituação, há definições mais amplas e aprofundadas, a primeira entrada cita Guimarães Rosa<sup>29</sup>, reiterando que para o escritor narrativa é *travessia*.

O termo narratividade não é largamente usado e está sempre ligado ao substantivo narrativa. Desse modo, observamos a ação do sufixo "dade" (ou - idade), uma forma latina que gera "substantivos abstratos que designam: qualidade, modo de ser, estado,

<sup>27</sup> <sup>27</sup> in Dicionário Priberam da Língua Portuguesa [em linha], 2008- 2013, https://dicionario.priberam.org/narrativa [consultado em 23-3-2019]. <sup>28</sup> Acessar em: http://www.dicpoetica.letras.ufrj.br.

<sup>29</sup> João Guimarães Rosa foi um grande escritor brasileiro do século XX. Nasceu em Cordisburgo, MG, em 27 de junho de 1908, e faleceu no Rio de Janeiro, RJ, em 19 de novembro de 1967. Para mais informações acessar: http://www.academia.org.br/academicos/joao-guimaraes-rosa/biografia.

propriedade" (PEZATTI, 1990, p. 156). No "E-dicionário de termos literários"<sup>30</sup>, Alves (2009) define narratividade como um termo relacionado à qualidade da narrativa, e que "exerce uma força modalizante na narrativa que a conduz a uma integração históricosocial" e, ainda, "ocupa uma posição funcional na narrativa e é o processo pelo qual o receptor constrói ativamente a história a partir da matéria narrativa fornecida pelo meio".

As palavras narrativa e narratividade, em sua morfologia e significado no dicionário, nos remetem tanto à própria coisa narrada, quanto quem narra e ao ambiente em que essa narrativa se manifesta. O que talvez Guimarães Rosa tenta resumir com a palavra travessia, por exemplo, sendo esta uma ideia presente na obra do escritor, é que a travessia enquanto narrativa (vice-versa) revela mais do que a história contada. Em "Grande Sertão Veredas", ele evoca o sentido de travessia como aquilo que nos diz mais sobre o processo da passagem (do protagonista que passa muito tempo narrando suas histórias), do que do lugar de onde saímos ou de onde chegamos.

 Benjamin (1987), ao falar do narrador de Nikolai Leskov, parte da discussão sobre o seu risco de extinção, agregando outras reflexões que envolvem romance, morte e memória. Em meio ao tensionamento, ele nos lembra que há na narrativa a força da memória, que sobrevive cada vez que uma narrativa (ou mesmo, o tema da narrativa) é contada. Para o autor, "contar histórias sempre foi a arte de contá-las de novo" (BENJAMIN, 1987, p. 205), isto é, é manter alguma potência da memória narrativa em devir.

A epígrafe deste capítulo - retirada do mesmo texto de Benjamin - também nos indica que a narrativa "não está interessada em transmitir o 'puro em si' da coisa narrada, como uma informação ou um relatório. Ela mergulha a coisa na vida do narrador para em seguida retirá-la dele" (BENJAMIN, 1987, p. 205), e que então narrativa é um mergulho na memória (de um ou mais narradores, de uma região, de uma floresta), emergir, para assim durar em outros espaços. Para Benjamin (1987), a narrativa se diferencia de uma informação, pois esta só se mantém viva enquanto é nova, enquanto a narrativa "conserva sua força e depois de muito tempo ainda é capaz de se desenvolver" (ibdem, 1987, p. 204).

Dentro dessa proposta de pensamento, a discussão sobre a memória nos dá pistas sobre como ela é ativada, atualizada na narrativa/narratividade, por isso vamos recorrer a autores que buscam problematizar a memória. Tendo como base a construção do sentido

<sup>&</sup>lt;sup>30</sup> Para mais informações acessar no link: http://edtl.fcsh.unl.pt/encyclopedia/narratividade/. Última visita no dia 3 de janeiro de 2020.

de memória, tratamos inicialmente da perspectiva nos termos de Didi-Huberman (1998), o qual envolve a trama de espaço e tempo nas imagens e a presença de algo que está distante, mas que se apresenta em forma de lembrança, no contato com o que olhamos e com o que nos olha, supondo que, em meio a isso, um poder da memória se apresenta. A exposição do longínquo ainda assim constitui um fantástico poder do olhar que o sujeito atribui ao objeto, não percebendo que quem olha se apossa se desapossando. Há um trabalho crítico da memória aí "confrontada a tudo o que resta como ao indício de tudo o que foi perdido" (DIDI-HUBERMAN, 1998, p. 174).

Em Bergson (1999), a memória pode ligar passado e presente e perceber a duração ou o devir da matéria, este movimento é compreensível "se colocarmos a memória, isto é, uma sobrevivência das imagens passadas, estas imagens irão misturar-se constantemente à nossa percepção do presente e poderão inclusive substituí-la" (BERGSON, 1999, p. 69). Seguindo tal pensamento de uma percepção do presente pela memória, que agrega outras representações, Couchot (1993) nos fala sobre a imagem que é capaz de perdurar no tempo e ser apreendida de novo, estabelecendo, inclusive, dois momentos no tempo: aquele no qual foi captada e aquele no qual é contemplada. Narrativa é contar de novo e de novo. E no ato de narrar de novo, com a potência da memória, "voltamos" para o momento do que está sendo narrado, estando no presente da narração. Obsevarmos que em um produto da narratividade podemos perceber diferentes temporalidades coexistindo em um lugar (ou ambiente), podemos ver com ela o tempo do usuário, o tempo da Amazônia, o tempo das mídias e o do próprio software. Para melhorar essa compreensão é que fomos buscar modos de ver a Amazônia no audiovisual brasileiro, e posteriormente veremos atualizações dessa Amazônia no Google Earth.

A diferença é como essa memória narrativa da Amazônia é contada no nosso empírico. Estamos percebendo assim outros modos de "fiar e tecer" histórias sobre a Amazônia no projeto Eu sou Amazônia e Google Earth, sabendo que a memória de um dá a ver a memória do outro. Porque para Benjamin (1987, p. 205): "se imprime na narrativa a marca do narrador, como a mão do oleiro na argila do vaso" e porque na narratividade (potencialmente audiovisual e arquivística) se imprime uma sociedade mediada por softwares. Essa discussão que partiu inicialmente de uma reflexão sobre narrativa, memória e narrador expõe, na verdade, o que queremos, ao colocar em conexão os dois termos "narratividade softwarizada", assumindo que um termo sugere o outro e a memória possibilita essa *travessia*. Ou seja, a narratividade que demonstra a memória em

duração da Amazônia enuncia, junto, as marcas dos narradores do projeto Eu sou Amazônia, que nesse caso toma a forma do software com suas interfaces.

É pertinente pensar em uma memória que se atualiza e dura, assim como é imprescindível trazer a discussão de uma memória quase material, a que se pode acessar e resgatar, que sobrevive (e às vezes até se confunde) como arquivo e banco de dados no universo digital. A narratividade softwarizada, por conter as lógicas da web, assume essas duas modalidades de memória. Assim, traçando um panorama conceitual acerca da experiência do déjà vu, Krapp (2004) lança reflexões sobre a memória cultural, discutindo não apenas sobre a capacidade da memória diante das novas mídias, mas principalmente para a função da memória que, com um duplo turno, ela se encontra entre uma espécie de "atualização em tempo real e mortificação arquivística" (KRAPP, 2004, p. xxviii, tradução nossa)<sup>31</sup>.

A memória que Krapp afirma ser um duplo de sentidos, Chun (2011) a retoma como um aspecto presente desde o surgimento do computador. A autora fala que a memória é uma categoria principal para se compreender as novas mídias, visto que ela é, muitas vezes, uma metáfora que se torna a essência daquilo que entendemos como tecnologia da computação, por exemplo CD-ROMs, cartão de memória, memória RAM, entre outros.

Pensamos a memória como um devir que dura na web, no software, no produto audiovisual, os quais carregam temporalidades de diferentes mídias, linguagens e imagens. Observamos também como é presente no nosso empírico uma memória cultural que preserva inúmeras imagens sobre o mundo. Acreditamos na capacidade de relacionar tais concepções, a ponto de uma seguir em direção a outra para compreendermos o que a memória nos fala sobre narratividade softwarizada. Essas articulações de teóricos e teorias que demonstram diferentes noções do conceito de memória são pistas para prosseguirmos em sua problematização, acionando a reflexão sobre como essas memórias se traduzem nos ambientes digitais, atualizando a narratividade softwarizada. Por isso, em um movimento reflexivo para entender o que na memória da web dura e pode ser resgatado, fazemos uma ponte para diferentes abordagens sobre arquivo e banco de dados.

3.1.1 Arquivos e banco de dados

<sup>&</sup>lt;sup>31</sup> "Live feed and archival mortification".

Arantes (2015) chama de re/escrituras da história aquilo que traz diferentes apresentações sobre ela, e não como representação mimética de um passado. Para a autora, o sentido mais geral do conceito de re/escrituras, que se relaciona à história da arte, se aproxima da ideia de Milton Santos, ao dizer que a história da arte hoje incorpora olhares diversos e não mais um olhar hegemônico, fazendo nascer, assim, outras escrituras da história da arte. O conceito tensiona sobretudo o lugar da memória e do arquivo, ao lembrar que quando se fala de outras escrituras da história da arte, é preciso falar também de um "mar" de ruínas que ora ou outra é resgatado para "construir alguns possíveis olhares sobre o nosso tempo" (ARANTES, 2015, p. 32).

Com base na ideia de re/escrituras, de Priscila Arantes, fazendo presente a narratividade com a potência da memória, pretendemos propor que o lugar do arquivo é também próximo ao mar de ruínas que, ao acessarmos, podemos resgatar mídias que não estavam visíveis. No Eu sou Amazônia, por exemplo, em vários momentos podemos acessar imagens de arquivos sem direitos autorais ou de produções sobre a Amazônia de anos atrás, que pareciam estar perdidos nos "escombros" da web, mas foram resgatados pelo projeto. Com essa compreensão do acesso do passado no presente, podemos consolidar – outros - olhares para a nossa realidade. A autora nos lembra que "entender o arquivo como um processo vivo, lacunar e sintomático implica abrir a possibilidade para a compreensão de que sempre é possível a construção de outras narrativas para além das hegemônicas" (ARANTES, 2015, p. 101). Deste modo, a história e a consciência que se constrói sobre o mundo podem alimentar experiências distintas, uma vez que o resgate aos arquivos é parte da vivência humana.

E por essa via também, segundo Arantes (2015), Walter Benjamin busca refletir sobre uma escritura descontínua da história, em que o leitor/narrador/historiador seja coautor do texto, podendo realizar a montagem de arquivos de acordo com sua vontade. Assim, ele traz a noção de que estamos reescrevendo a história ativando uma memória que nem sempre é oficial.

> Dentro dessa perspectiva, história e mídia se confundem: a história é pensada como meio/mídia, como uma espécie de colagem de tempos e memórias. Assim como o montador edita/corta/interrompe o continuum fílmico, o historiador reescreve a história: implode o contínuum da história da dominação e abre espaço para o tempo do agora e da revolução. A historiografia para Benjamin deve, portanto, ser redesenhada pelo trabalho da memória: fruto de uma re/escritura que produziria não a imitação/repetição de narrativas anteriores, mas a repetição diferente (ARANTES, 2015, p. 60).

Benjamin apresenta uma outra forma de lidar com a narrativa (da história), o que interessa é o que é transmitido através de migalhas, cacos ou arquivos (desta história) e assim o narrador não tem necessariamente que recolher o que está exposto, mas o que ficou à margem, esquecido. É ali que pode se concentrar o sentido de uma outra narrativa não oficial, desvanecida, explorada por outra montagem (vamos retomar a discussão da montagem no próximo tópico).

Derrida (2001), em "Mal de arquivo: uma impressão freudiana", aborda criticamente o conceito de arquivo. Ele afirma não pretender tratar o arquivo da forma como o reduzimos normalmente: a busca do tempo perdido. Mas em meio ao que se quer tratar, o autor reflete, com a presença da leitura freudiana, que todo arquivo tem uma pulsão de destruição, de morte. O que destacamos aqui é uma das importantes reflexões que ele faz sobre o sentido de arquivo, que o arquivo não se configura como um inventário, um acervo, mas aponta para um processo, uma passagem ou (des) construção que nos direciona para o futuro:

> [...] a questão do arquivo não é, repetimos, uma questão do passado. Não se trata de um conceito do qual nós disporíamos ou não disporíamos já sobre o tema do passado, *um conceito arquivável do arquivo*. Trata-se do futuro, a própria questão do futuro, a questão de uma resposta, de uma promessa e de uma responsabilidade para o amanhã. (DERRIDA, 2001, p. 50)

A noção do arquivo que, por um lado parece não se desvincular de uma pulsão de destruição, do esquecimento (arquivamento), também nos encaminha para outras oportunidades de perceber o presente – ou o futuro. Na nossa pesquisa, o tensionamento teórico com o arquivo é perceber que para as diversas narrativas que existem sobre a Amazônia, existe sempre uma outra que quer parecer substituir ou complementar a anterior. Ou seja, existem diversos arquivos sobre a Amazônia e, cada narrativa que vemos sobre esse tema, tenta trazer algo de novo, ou em seu formato, ou no viés temático, vemos então que essas novas narrativas se abrem para uma remontagem de arquivos, uma "repetição diferente" (Benjamin) do que já foi narrado. Isso porque, na esteira de Derrida (2001)**,** revisitamos os arquivos para produzir outras escrituras e olhar para o futuro.

A abertura para outras histórias possíveis que traçamos com o resgate dos arquivos, cacos, ruínas, direciona para nossas reflexões a tendência banco de dados no universo da web. O que queremos então com essa amarração? Queremos refletir sobre como o caráter de banco de dados dá a ver (um tipo de) re-escritura de narratividade softwarizada. Ou seja, outros modos de evocar a memória que perpassa esses bancos de

dados e seus contornos, capazes de construir narratividades em diversos contextos midiáticos, presente especialmente no ambiente do software.

Isto posto, Manovich (2001) anuncia que a web é um banco de memória cultural universal acessível pelos produtores, e esse banco de memórias ou de dados, para o autor, representa uma forma cultural predominante de estruturar a experiência sobre nós mesmos e sobre o mundo. Apesar disso, para o autor, "o banco de dados e a narrativa são inimigos naturais. Competindo pelo mesmo território da cultura humana, cada um reivindica um direito exclusivo de fazer sentido a partir do mundo" (MANOVICH, 2001, p. 225, tradução nossa)<sup>32</sup>. Assim, a lógica na qual participamos na internet não teria relação com um tipo de narrativa porque não experienciamos um processo em sequência do início ao fim, mas com os bancos de dados disponíveis, com percepções fragmentadas.

Já Paul (2007) acredita que a narrativa e o banco de dados não têm necessariamente formas excludentes. Citando os jogos de computador, a autora acredita que eles possuem formas narrativas cujo constituinte principal são os elementos organizados em uma forma de estrutura de banco de dados. Esse tipo de narrativa interativa pode ser olhado como a soma de múltiplas trajetórias que se encaminham para uma tendência banco de dados. Ainda assim, embora interativa e aberta a um rearranjo, tais produtos (como os jogos) ainda enfatizam elementos da narrativa tradicional em relação a uma estrutura de banco de dados e os bancos de dados se apresentam majoritariamente também com uma categorização de informações que podem então ser filtradas para, assim, criar meta-narrativas acerca das especificidades culturais do material original.

Para Vesna (2007), o banco de dados não pode ser entendido como um recipiente que serve apenas para se armazenar dados, ele corresponde à natureza tanto dos hardwares quanto dos softwares*,* tornando-os capazes de, quando preciso, alterar, filtrar e recuperar esses dados. Arantes (2015), fala sobre a importância de considerar a narrativa e os bancos de dados como estratégias compatíveis, entendendo que tais dinâmicas proporcionadas pelo banco de dados sejam trajetórias possíveis para outras narrativas. E tensionando a perspectiva de Manovich (2001), que se direciona para uma sociedade das coleções, como fragmentos arquivados, Arantes (2015, p. 68) destaca que se a "febre pelo colecionismo de informações e dados faz parte da cultura atual, não podemos perder de vista que, além

<sup>&</sup>lt;sup>32</sup> "Database and narrative are natural enemies. Competing for the same territory of human culture, each claims an exclusive right to make meaning out of the world."

dos itens "colecionáveis", é a narrativa que vamos fazer com esses itens, quais os "links" que vamos fazer com essas informações que parece importar."

Refletimos, neste contexto, se tais dinâmicas e perspectivas não seriam próprias do que estamos construindo para o entendimento de narratividades softwarizadas tendo como auxiliar a reflexão sobre memória e arquivo delineada acima. Entendemos que o banco de dados por si só pode não corresponder a uma narrativa, podendo chegar próximo de uma lista de elementos constitutivos daquele conteúdo, como nos diz Manovich (2001), mas no ambiente de narratividades softwarizadas, onde é colocado à prova, fazendo parte do produto como um todo, disponível para ser manipulado por ferramentas do universo digital, ele parece fazer parte, com grande potencial, das dinâmicas que desenvolvem a história pretendida, atribuindo novos arranjos de sentido.

No caso do empírico tratado aqui, o banco de dados sobre a Amazônia é colocado em uma estrutura para ser acessado e fazer sentido diante de um tema sobre a Amazônia. Então, quando acessamos esses bancos de dados dentro do Eu sou Amazônia, de acordo com a interface do Google Earth, começamos a operar montagens em uma proposta audiovisual daquela narratividade. Mas é possível tensionar aqui, mesmo não sendo nosso foco, que há também uma tendência de montagem audiovisual em bancos de dados em toda a extensão do Google Earth (e próprio Google), ainda que não se narre espontaneamente uma história sobre um tema.

 Se sinalizamos anteriormente que consideramos narrativas a partir dos fragmentos que coletamos na web, parece-nos mais coerente que pensemos que aquele que usa a internet construa a narrativa a partir do que lhe é ofertado enquanto totalidade, conforme dito acima, de tal modo, nos termos de Benjamin, o historiador que recolhe da história alguns arquivos marginalizados, tornando-os constituintes, o usuário tem atualmente a capacidade de seguir uma proposta narrativa enredando cada mídia e banco de dados disponíveis (pré-programados para o acesso).

Para complementar a discussão que iniciamos neste tópico sobre arquivo e banco de dados no campo da memória durante da narratividade, vamos desdobrar a seguir (como uma continuidade desta discussão) aspectos potentes de teorias que participam do estado em devir da narratividade que tratamos aqui. Começando a discussão pelo hipertexto, como um sistema que nos encaminhou para uma outra organização mental, textual e visual de arquivos e banco de dados, seguimos nas aproximações contextuais com a progressão de montagens dentro das audiovisualidades.

### 3.1.2 Hipertexto, montagens e audiovisualidades

O que outrora tinha característica física de biblioteca, CD-ROM, papel (documentos), entre outros, agora participa de uma lógica virtual e de dependência de hardware, software e a própria web. A forma cultural banco de dados possui vários formatos e aspectos, fazendo parte ou não de uma estrutura narrativa, o banco de dados armazena dados computacionais e tende a ficar disponível para o usuário. O hipertexto está presente, nesse contexto, enquanto modo de programar a recuperação de informações contidas em banco de dados, podendo criar possibilidades de conexões criativas e reflexivas. Segundo Braga (2014, p. 45), "o exercício dessas possibilidades depende inteiramente do usuário – pesquisador, artista ou flâneur – e dos usos que faça dos acervos. O conhecimento não está no banco de dados, mas – eventualmente – nos usos feitos".

Para Levy (2010), o hipertexto é constituído por nós, que, entre outras coisas, seriam os elementos de informação, parágrafos, páginas, imagens, sequências musicais, e por links que entrelaçam os nós, indicando o caminho que leva um nó a outro. Com essa expectativa, o hipertexto digital seria definido como "informação multimodal disposta em uma rede de navegação rápida e intuitiva" (p. 59), trazendo à tona, a partir do autor, uma percepção de que passear em um hipertexto poderia corresponder a traçar um percurso em uma rede, em que cada nó poderia conter uma rede inteira.

Palacios (1999), agrega reflexões em torno da linearidade ou não linearidade em performances narrativas com a presença do hipertexto. Para ele, em termos de construção discursiva, o que que recai como forma correta de narrativa tradicionalmente seria a que possui início, meio e fim, mas no hipertexto, o fechamento (que de forma simplificada poderia ser entendida como uma conclusão) não se realiza, uma vez que a sua estrutura de link permite uma ramificação em diferentes pontos de nós. Porém, a questão sobre não se realizar uma narrativa na presença do hipertexto pode nos direcionar a tensionamento distintos. Podemos dizer, primeiro, que o hipertexto é melhor descrito como multilinear, em contraste com outras estruturas discursivas, de caráter unilinear, e que, por isso, ele transforma uma produção textual seguindo as suas especificidades, podendo não construir uma sequência narrativa. E segundo, a partir de uma reflexão breve sobre a presença do hipertexto no projeto Eu sou Amazônia, podemos destacar a possibilidade de expansão de informações para outros núcleos midiáticos, que, a seu modo, guardam outras

Seguindo a linha de problematização sobre como a forma hipertextual confrontou a narrativa*,* Landow (1992) nos fala sobre a tradição dos estudos da narrativa (ou a narratologia), que geralmente insistia que a narração deveria ser linear e que tal linearidade desempenhava um papel central em todo pensamento. Segundo ele, os sistemas de hipertexto admitem que cada leitor encontre e trilhe o seu próprio centro de experiência e investigação. E isso quer dizer justamente que o leitor/usuário não está preso a uma hierarquia, ou limitado a uma organização predisposta. Assim, experiências com tais mediações revelam um movimento de escolha e certa liberdade*.*

> Enquanto os leitores se movem através da web ou rede de textos, eles continuamente mudam o centro - e, portanto, o foco ou princípio de organização – de sua investigação e experiência. O hipertexto, em outras palavras, fornece um sistema infinitamente re-centrável cujo ponto de foco provisório depende do leitor, que se torna um leitor verdadeiramente ativo de outros sentidos. Uma das características fundamentais do hipertexto é que é composto de corpos de textos vinculados que não possuem eixo de organização (LANDOW, 1992, p. 11-12, tradução nossa $3^{3}$

Para o autor, o hipertexto transforma qualquer documento que apresenta mais de um link em um centro transitório, que colabora para gerar uma lista de possibilidades para onde se possa seguir. Tal citação nos leva também para uma noção de autonomia no universo digital que passa a ser pensado diante dessas oportunidades em um núcleo transitório, onde a decisão de seguir um ou outro caminho, corresponde a outra dinâmica para produtos narrativos. O sistema hipertexto é uma possibilidade de participar do ambiente digital que revelou grandes processos e mudanças para uma relação entre texto, códigos eletrônicos, audiovisualidades e, possivelmente, narratividade softwarizada.

Nesse sentido, nos inspiramos na ideia de que em algum momento da história o hipertexto passou a configurar outra forma de se comunicar e ver o mundo, e que pode ser comparado com a discussão das montagens, por ambos proporcionarem (muitas vezes em conjunto) uma outra experiência narrativa, seja pela presença de novas tecnologias ou apenas pelo seu modo de ser anterior às tecnologias: bifurcando caminhos, montando

j

<sup>&</sup>lt;sup>33</sup> "As readers move through a web or network of texts, they continually shift the center — and hence the focus or organizing principle — of their investigation and experience. Hypertext, in other words, provides an infinitely re-centerable system whose provisional point of focus depends upon the reader, who becomes a truly active reader in yet another sense. One of the fundamental characteristics of hypertext is that it is composed of bodies of linked texts that have no primary axis of organization."

dados. Conseguimos conectar a discussão do hipertexto com a ascendência dos diferentes tipos de montagem no ambiente digital de um software, por exemplo, por perceber que as montagens produzidas no ambiente da narratividade softwarizada, observada no nosso empírico, participa geralmente de uma lógica de hipertexto e banco de dados que são montadas temporal e espacialmente.

Destacamos, por isso, que para Eisenstein (2002) a montagem precede o cinema, sua qualidade está presente na pintura, no teatro, na literatura e na música. Mas o cinema conseguiu ser capaz de melhor revelar o processo que ocorre nas outras artes. O autor é um dos teóricos que levou a montagem ao âmbito da realização cinematográfica. A cena da escadaria de Encouraçado Potemkin (1925) nos faz revisitar não só uma produção emblemática para a história do cinema, mas chama a atenção para o sentido da montagem.

Ainda para Eisenstein (2002), montagem é conflito, e o conflito dentro de um plano é a montagem em potencial, uma "transformação imagística do princípio dialético". Enquanto Pudovkin<sup>34</sup> acreditava que montagem é uma ligação de peças, formando uma cadeia coerente, Eisenstein dizia que montagem é uma colisão, e, ao haver colisão de fatores, nascerá um conceito. O teórico entendia que uma imagem ligada a outra podia ter grande significado, mas a ligação na montagem é apenas um possível caso especial. E para ele:

> Se a montagem deve ser comparada a alguma coisa, então uma legião de trechos de montagens, de planos, deveria ser comparada a série de explosões de um motor de combustão interna, que permite o funcionamento do automóvel ou trator: porque, de modo semelhante a dinâmica da montagem serve como impulsos que permitem o funcionamento do filme (EISENSTEIN, 2002, p. 43).

 Há um desencadear de sentidos para se chegar teoricamente a reflexões sobre o cinema e a montagem que perpassam a construção teatral e a arte da *mise-en-scene.* Foi dessa relação de quase dependência que surgiu o conceito de *mise-en-cadre,* a qual, em uma relação de significado aproximado da *mise-en-scene*, que corresponde a uma interrelação de pessoas em ação, a *mise-en-cadre* é "a composição pictórica de *cadres* (planos) mutuamente dependentes na sequência da montagem" (EISENSTEIN, 2002, p. 24). Assim, com a experiência da montagem cinematográfica é possível uma transformação criativa de planos e conteúdo de cada quadro das cenas independentes, ao ser exibido,

<sup>34</sup> Visevolod Pudovkin (1893-1953) foi um realizador, intérprete e teórico. Eisenstein (2002) lembra que ele estudou na escola de Kuleshov e tiveram grandes discussões acerca da compreensão de montagem.

pode reforçar uma crescente intensidade da ação, tendo cada fragmento produzindo uma tensão crescente.

Seguindo o curso da percepção acerca da montagem cinematográfica, para discutir a montagem em software, buscando refletir sobre como uma está imbricada na outra, ou como uma (do software) pode fazer evoluir a outra (cinematográfica), entramos em contato com uma perspectiva que se conecta a este universo de articulações: a montagem espacial. Manovich (2001) faz reflexões sobre montagem espacial que podem contribuir para a compreensão da narratividade softwarizada. Para o autor, enquanto a montagem temporal corresponde ao modo sequencial, a montagem espacial pode mostrar várias montagens, de tamanhos e proporções distintas, em uma tela simultaneamente onde "a lógica da substituição, característica do cinema, dá lugar para a lógica da adição e da coexistência. O tempo torna-se espacializado, distribuído pela superfície da tela" (MANOVICH, 2001, p. 325, tradução nossa)<sup>35</sup>.

Montaño (2015) percebe no contexto temporal e espacial da montagem uma outra potência para ambientes audiovisuais da web: a montagem temporal/espacial, que é "operada pelos cliques do usuário em cada link, constituindo trajetos entre links, uma montagem de imersão" (Ibidem., 2015, p. 77). No universo conceitual que nos faz enxergar tais montagens como três processualidades, que muitas vezes se complementam e que se atualizam uma na outra, a autora percebe que essas complexas relações podem instaurar uma natureza do audiovisual no universo da web e de suas audiovisualidades, uma vez que tais montagens podem representar diferentes atualizações nas plataformas de compartilhamentos de vídeo. Olhando tal relação de forma mais aplicável, a autora aponta que elas coexistem de modos tensos:

> A página privilegia a montagem espacial, enquanto o *link* privilegia a montagem do usuário e as ferramentas de busca privilegiam as duas. O *player,* em seu interior, ainda tende a privilegiar a montagem temporal, embora tensionado por links e inscrições dentro de seus limites e pela tendência de um cinema digital que opera com montagem espacial cada vez mais, como aponta Manovich (2006) (MONTAÑO, 2015, p. 77).

Entendendo a lógica de planos múltiplos projetados simultaneamente dentro de um único espaço (conforme visto nas telas iniciais referentes ao ESA no capítulo anterior, por exemplo), pensamos também que "o tempo da narrativa se distribui no espaço da tela (telas dentro de telas) e se estende para além dela: sua natureza se diversifica

<sup>&</sup>lt;sup>35</sup> "The logic of replacement, characteristic of cinema, gives way to the logic of addition and coexistence. Time becomes spatialized, distributed over the surface of the screen."

principalmente nas experiências com múltiplas projeções" (LOPES; MONTAÑO; KILPP; 2012, p. 88). Frente à questão de qual relação particular é essa que nós buscamos estabelecer entre o universo das narratividades e montagens, respondemos que é a de perceber como a narratividade dura, se atualiza e está em devir não apenas no objeto empírico que escolhemos explorar, mas em muitos outros que passaram e virão. E ela, uma possível narratividade (que é memória, duração e travessia), pode se fazer enxergar nos pontos de partida e chegada, pelas montagens temporais e espaciais. Evidenciando, assim, outros modos de agir em múltiplas telas e a oportunidade de uma narratividade ramificada ou fragmentada, composta por arquivos, banco de dados e hipertextos), demonstrando uma tendência, principalmente, no universo do software.

Não é possível falar de montagem temporal/espacial sem demonstrar a presença das audiovisualidades, pois sua progressão é fruto das diferentes experiências em formatos audiovisuais contemplados atualmente. A montagem temporal/espacial carrega em sua essência a oportunidade de desbravarmos um maior campo de visão dentro de um produto, algo ligado à nossa relação com a realidade. Ou seja, a espacialidade da tela tende a nos levar para as próprias experiências de espacialidade do mundo. E elas se tornam possíveis devido às transformações e atualizações complexas de produtos audiovisuais.

As audiovisualidades são compreendidas, dentre noções adjacentes, como virtualidades audiovisuais que permanecem em devir, as quais atualizam-se no cinema, no vídeo, na televisão, na internet (KILPP, 2010a). Elas se constituem além das materialidades em si, e, ao buscarem pela virtualidade, dão conta de produtos não estritamente audiovisuais; reconhecem o audiovisual como um campo de convergência de formatos, suportes e tecnologias em contextos midiáticos ou não reconhecidamente midiáticos. Com essa concepção projetamos um campo heterogêneo de formatos e suportes que atravessam as audiovisualidades em nosso cotidiano, fazendo-nos observar como as audiovisualidades estão presentes no contexto da tecnocultura e projetam atualizações audiovisuais, que acontecem dentro de uma interseção entre ambientes digitais e softwares, nos quais técnicas passam a conviver com outras técnicas, atualizando-se e atribuindo diferentes concepções do produto.

Para Kilpp (2010a), duração é um dos conceitos mais importantes para compreender as audiovisualidades e, consequentemente, o que seria uma virtualidade. Em Deleuze (2004), compreendemos a duração bergsoniana como uma experiência ampliada, que vai além da experiência vivida. Nos termos de Bergson, a duração "se relaciona a

contrapelo com a noção tradicional do tempo (essencial elemento constituinte dos audiovisuais)" (KILPP, 2010a, p. 29), e o tempo - coalescente e não cronológico - é fluxo, mudança, continuidade entre passado e presente, portanto, duração. Se falamos de duração nesta pesquisa é porque também pretendemos discutir a imagem diante de um contexto heterogêneo de conexões, uma vez que as audiovisualidades falam das imagens que duram nos produtos técnicos e estão sempre se atualizando, fazendo tais produtos mudarem e apresentarem constantemente outras formas de pensar a imagem. Podemos retomar aqui exemplos do empírico, pois as diversas imagens que encontramos nas camadas do "Eu sou Amazônia", do Google Earth são atualizações de outras imagens, tal como cinema, TV, mapa digital e atualizações de imagens de interfaces do próprio algoritmo software.

Portanto, o que entendemos hoje sobre o universo das imagens "da fotografia aos simulacros digitais, não é algo propriamente novo, mas o aprofundamento de uma tendência que tem pelo menos 500 anos de história e que podemos caracterizar grosseiramente como a assunção do artifício como destino mesmo da imagem" (MACHADO, 1997, p. 224). Para o mesmo autor, o que é reconhecido hoje como imagem no universo do vídeo é um ponto de informação e não mais uma representação pictórica no espaço. De tal modo que uma possível imagem completa deixa de existir no espaço e passa a ser concebida na duração, no tempo. A partir de uma perspectiva que se conecta com essa visão de Machado (1997) e tem a duração bergsoniana com um valor central, Kilpp (2018, p. 47) propõe a noção de imagem-duração televisiva, a qual corresponde ao sentido de como as imagens da TV se atualizam como diferença delas mesmas. Para a autora, "isso ocorre em qualquer mídia e em qualquer audiovisual". Durante as análises em busca de narratividade softwarizada tentamos demonstrar como as imagens-duração (não apenas televisivas) são capazes de atualizar diferenças de si mesmas naquele contexto.

Demonstramos interesse por pensar essas imagens-duração no contexto das narratividades ao observarmos como elas se atualizam e manifestam imagens de vários tempos no ambiente do software, não apenas no Eu sou Amazônia e Google Earth, mas além do objeto tratado aqui. Tal atitude caminha na direção do que é acionado por Didi-Huberman (1998) e problematizado por Kilpp (2013), em ver o que nas imagens nos olha, desabituar-se à coisa olhada, colocar-se na duração do que se olha, entendendo que "ver e ser visto pelas imagens implica superar o paradigma mecanicista sujeito-objeto e admitir o ser dos objetos e sua ingerência sobre o sentido que lhes atribuímos" (KILPP, 2013, p.

19). Por isso, em muitos momentos, nesta pesquisa, saímos dos limites visuais do objeto para escavar memórias e narratividades presentes em outros produtos, que, inclusive, ao voltarmos, percebemos atualizações desses produtos no nosso empírico.

Há uma característica dentro do universo dos estudos em audiovisual que muito pouco conseguiu se impor como determinante (MACHADO, 1997) e, na maioria das vezes, não ecoa tanto quanto a imagem: o aspecto sonoro. O trazemos aqui como parte do conceito de audiovisualidades e uma amostra para a compreensão do universo das narratividades, pensando essa relação enquanto fator capaz de um movimento dentro do objeto. Chamamos a atenção para o que fica obscurecido e para o que mais aparece ao entramos em contato com qualquer mídia: o som e a imagem respectivamente, isto porque "em um primeiro contato com uma mensagem audiovisual, o olho é mais ágil espacialmente e o ouvido é mais ágil temporalmente" (CHION, 2011, p. 17). Ao fazermos algumas travessias pelo empírico, observamos que o som não parecia, no primeiro momento, imponente, mas em seguida ele tornou parte relevante do tema, sendo capaz de nos apresentar, nos conduzir e nos fazer compreender os fluxos de narratividade softwarizada do Eu sou Amazônia.

Em um contexto tecnocultural de uma mídia digital, a técnica permite uma ampliação no relacionamento com o som. Pensamos o som como deslocamento temporal, ele concede temporalidade para as imagens e faz produzir espectros, isto é, uma possível visualização do som. Assim, os frames em separado podem manter um movimento ou uma animação temporal, como diz Chion (2011), mas o som potencializa os movimentos nas imagens em conjunto e em suas montagens. Tendo como contexto temático a Amazônia, os sons presentes em todo o projeto tentam mimetizar o ambiente sonoro desse território. O objetivo da "conexão com a floresta", assumido pelo projeto, é nos fazer adentrar na Amazônia do software pelos efeitos sonoros de rio, vento, animais e sons de instrumentos locais ou, ainda, nos inserir no contexto estimulados pela voz over e perceber a voz de um entrevistado no vídeo, e seu conteúdo, conduzir o movimento do mapa (aprofundamos esses e outros aspectos na camada "Amazônia Audiovisualizada").

Deste modo, no empírico, percebemos o som agindo de forma integrada e de forma isolada. Muitas vezes a página tripartite além de montar espacialmente um mapa, um vídeo e um texto, por exemplo, inclui também um áudio que traz uma explicação sobre o contexto daquele tema. A narratividade softwarizada demonstra a presença durante das audiovisualidades, em mídias que estão coexistindo em um ambiente, e o som fazendo parte (como um hipertexto) de uma montagem espaço-temporal.

Por fim, sendo as audiovisualidades uma virtualidade que está em devir, ela pode ser atualizada como áudio/visual em muitos outros produtos contemporâneos. Nesta pesquisa, o estudo acerca das audiovisualidades, que abarca o som, a montagem, perpassando a história do cinema e TV, ajuda-nos a pensar o conceito de narratividade softwarizada. Quando buscamos pensar o papel que a narratividade softwarizada exerce em relação à memória, dentro de um contexto de arquivo, banco de dados e hipertexto, foi imprescindível dar conta de produtos audiovisuais que trazem esses aspectos. Apenas refletindo pela zona do hipertexto, montagens e audiovisualidades é que poderíamos ver o nosso virtual por completo, uma vez que nos baseamos em aspectos audiovisuais (no caso do Google Earth e o Eu sou Amazônia, por exemplo) para refletir o que seria a narratividade softwarizada.

\*\*\*

Para o tópico que tensionamos o contexto teórico para uma parte da noção de narratividade softwarizada (dando ênfase, muitas vezes, apenas em narratividade), queremos refletir que a noção que trazemos aqui e que nasce enquanto parte de uma virtualidade (nos termos de Bergson), pretende basear-se principalmente nas noções de devir e memória, mas que também tem em seu horizonte teórico reflexões sobre arquivo, banco de dados, hipertexto e as audiovisualidades. Nas narratividades softwarizadas, observamos mídias que convivem com outras mídias e dão a ver sentidos, travessias, que são ativados pela potência das montagens e impulsionados pelas qualidades do software.

Por fim, e trazendo a discussão inicial deste tópico, a palavra-resumo *travessia* fala muito do que entendemos de narratividade, pois uma travessia se realiza sempre de um ponto a outro, saímos de um sítio para chegar a outro. E narratividade pode ser esse lugar do entre, no qual mantém a memória das coisas e demonstra as marcas de seu narrador, ou o próprio ambiente do software. E, para dar conta da faceta normalmente opaca da cultura softwarizada em nosso ambiente tecnocultural, vamos para as reflexões acerca dos códigos, softwares e imagem-interfaces no contexto da tecnocultura.

#### **3.2 Códigos, softwares e interfaces no contexto da tecnocultura**

Após abordarmos o que no universo das narratividades serviria como substancial para se compreender tal conceito, insistimos que essa narratividade que se reconhece softwarizada está presente em meio a diferentes discussões acerca das novas mídias, dos códigos informacionais, da potência do software, interface e de uma visada tecnocultural. E mesmo que seja um assunto que traga um grande número de teóricos e abordagens, esta etapa tenta dar conta de um diálogo entre a percepção de Flusser (2013), acerca do que pode ser entendido, de forma mais ampla, como uma reflexão (ou filosofia) das mediações que perpassam as atividades humanas (o que já foi chamado de artefatos técnicos, programas, hardwares, softwares) e de Manovich (2014), que desenvolve hipóteses centradas em especificidades (como programas de computador) e que nos fala de uma sociedade mediada por software. Junto a uma tentativa de tal diálogo, trazemos outros aportes teóricos que falam das propriedades das interfaces (JOHNSON, 2001; MONTAÑO, 2015; ARANTES, 2005). Contudo, problematizamos como tais percepções encontram-se em um contexto da tecnocultura audiovisual (FISCHER, 2013).

Os tensionamentos que tecemos neste tópico estão dispostos em uma dimensão tecnocultural, através da qual se percebe as audiovisualidades - e possivelmente as narratividades - como potência nos processos de articulação entre tecnologia e cultura (FISCHER, 2013). Diante desse quadro, interessa-nos pensar a tecnocultura tendo em vista que, dentre as disputas de percepções sobre o conceito e de sua relação com outros, como o da cibercultura, a abordagem que será trabalhada nesta pesquisa será uma percepção que converge para reflexões já praticadas dentro da linha de pesquisa Mídias e Processos audiovisuais, do PPGCC Unisinos.

A tecnocultura nasce a partir de uma relação estreita entre a oportunidade técnica e uma abordagem criativa sobre a cultura. Johnson (2001) diz que uma grande quantidade de tipos de meios de comunicação, no século XX, nos permitiu compreender um pouco mais uma relação direta entre o meio e a mensagem e entre a engenharia e a arte. Para ele Leonardo da Vinci ou Thomas Edison seriam suficientes para nos convencer de que a mente criativa e a mente técnica coabitam por longa data. A própria origem da palavra tecnologia, segundo Dubois (2004), significa "saber fazer", isso estabelece uma série de noções sobre como o termo *tecné* se liga a um sentido aristotélico da palavra arte, que neste momento referia-se mais à produção de objetos belos ou utilitários do que ligado às belas artes. Percebemos desde esse momento uma relação entre a técnica como um saber fazer, que agora também denota uma produção com bases tecnológicas, com o conteúdo sobre a natureza e cultura do mundo.

McLuhan (1969) refletiu sobre a atitude que colaborou para o nascimento do cinema, laçando o olhar para o movimento. O autor destacou que a descoberta se deu por uma atitude que envolvia ações de ordem técnica e manual: "assistir uma série de câmaras para estudar o movimento animal não é senão fundir o mecânico e o orgânico de um modo particular" (MCLUHAN, 1969, p. 319). O que compreendemos, neste contexto, é que na visada tecnocultural, as concepções de mundo são internalizadas e moldadas, sendo capazes construir objetos técnicos. Esses objetos técnicos, por sua vez, refletem uma tecnocultura, que se alimenta dela mesma e desenvolve outras concepções de objeto.

Mas pensar a tecnocultura é também pensar em uma atitude teórico-metodológica sobre os produtos culturais resultantes da aproximação mídia e computação, refletindo sobre os aparatos tecnológicos e a percepção sobre esses aparatos. Uma das contribuições é a do modo de agir na pesquisa a partir dessa perspectiva, tendo assim a tecnocultura como uma atitude sobre os estudos das mídias.

> O reconhecimento da historicidade e da especificidade das mídias como parte da visada tecnocultural tem potência para fazer mais. Na medida em que a tecnocultura não "é" sinônimo de cultura digital, mas sim uma visada que se estabelece na relação de pensar culturalmente as tecnologias e entender as propriedades tecnológicas em ação na cultura, passamos a organizar uma reflexão que permite perceber os contágios entre diferentes temporalidades (audiovisuais construídos para a televisão na década de 1980 ressuscitados na interface do YouTube) ou identificar determinadas estéticas contemporâneas dos *games* como devires outrora minoritários de mídias ditas anteriores como o cinema, percepção que Lev Manovich (2001) desenvolveu com riqueza de detalhes (FISCHER, 2013, p. 52).

Para Fischer (2013) a percepção mais convidativa é a que se encaminha por pensar através da técnica e estética, perpassando pelas audiovisualidades ao se deparar com materiais midiáticos. A visada tecnocultural, por este viés, teria a função de reforçar um processo de desnaturalização, "ao convocar a exploração dos sentidos produzidos pelas entranhas dos aparatos como essenciais para a compreensão deste contemporâneo, certamente aí demandando outras formas de instrumentalizar esse movimento" (FISCHER, 2013, p. 51). Reiteramos que como a noção de entranha depende justamente de cada pesquisa/aparato, neste trabalho a tecnocultura nos fez explorar os sentidos que a narratividade softwarizada apresenta inserida neste contexto.

A tecnocultura contribui, desse modo, para outras formas de ver o mundo e nos relacionarmos com ele. E já que vemos o mundo através de códigos eletrônicos (nos termos de Flusser) e algoritmos atualizados em interfaces (MANOVICH, 2014), falar de uma visada tecnocultural requer refletir também sobre a potência dos softwares como construto de um agir cultural e, consequentemente, nas narratividades softwarizadas possibilitadas nesse contexto. A seguir, trataremos de questões acerca dos códigos, softwares e interfaces para complementar a percepção teórica sobre no nosso virtual.

#### 3.2.1 Dos códigos aos softwares

Partimos da visada tecnocultural para a compreensão de código, softwares e interfaces nesse contexto. Flusser (2013), em "O mundo Codificado", previu uma relação entre homem e aparelho eletrônico em um estágio irreversível e imerso em um ambiente onde eles passariam a conviver e funcionar conjuntamente: o homem em função do aparelho e o aparelho em função do homem. Para o autor, as estruturas de pensamentos e códigos culturais mudariam completamente com a chegada e evolução da tecnologia. Isso anunciava que as superfícies dos aparelhos técnicos nos fariam enxergar as coisas do mundo e da cultura pelo viés de seu(s) código(s), e o que seria percebido sob o código da mídia se tornaria como vitrais, tornando visível apenas fragmentos do mundo. Com tal perspectiva, o que pode ser visto sempre passa pelos condicionamentos técnicos do aparelho e do programa, pois são partes de um mundo codificado (FLUSSER, 2013).

Diante de uma lógica operacional de imaginação automatizada, a reflexão de Flusser (2013) nos faz avançar em possibilidades de interação entre sujeitos no mundo codificado, mas também nos mobiliza em direção a uma cultura imaterial e memória expansível (como a do computador por exemplo). Destacando o capítulo "A não coisa", da mesma obra, encontramos uma reflexão sobre a cultura imaterial, onde a memória do computador, hologramas e imagens eletrônicas são tomadas como uma não coisa por não podermos tatear, por não serem apreendidas com as mãos, embora estejam sempre disponíveis. Essa cultura imaterial não palpável já seria uma vivência diária, tornando-se, ao mesmo tempo, efêmera e eterna.

 O ser humano, no contexto da cultura imaterial, nos termos de Flusser (2013), participa de um jogo de permutação para acessar informações e, para desfrutar de programas, é preciso pressionar teclas. Por isso o ser humano precisaria das pontas dos dedos, pois são órgãos de uma escolha, representam a possibilidade de colocar em prática decisões. Flusser (2013) chega em uma reflexão sobre como, nesse conjunto, o ser humano participa de uma relação de liberdade prescrita com estas coisas imateriais, através das pontas dos dedos.

> Essa liberdade da ponta dos dedos, sem mãos, é, no entanto, inquietante. Se coloco o revolver contra minhas têmporas e aperto o gatilho, é porque decidi pôr termo à minha própria vida. Essa é aparentemente a maior liberdade possível: ao pressionar o gatilho, posso me libertar de todas as situações de opressão. Mas, na realidade ao pressioná-lo, o que faço é desencadear um processo que já estava programado em meu revolver. Minha decisão não foi assim tão livre, já que me decidi dentro

dos limites do programa do revólver. E, igualmente, do programa da máquina de escrever, do programa do piano, do programa da televisão, do programa do telefone, do programa administrativo americano, do programa da máquina fotográfica. A liberdade de decisão de pressionar uma tecla com a ponta do dedo mostra-se como uma liberdade programada, como uma escolha de possibilidade prescritas. O que escolho, o faço de acordo com as prescrições (FLUSSER, 2013, p. 63- 64).

Tais simulações de liberdade que o autor contextualiza na cultura imaterial do que lhe é contemporâneo, são possíveis de serem transpostas para o que hoje o usuário experimenta nos ambientes digitais e nos softwares. Se olharmos o Eu sou Amazônia, junto ao Google Earth, por exemplo, entendemos que o usuário passa a criar possibilidades de explorar o seu conteúdo, que pode decidir ir e vir de acordo com a sua vontade. O que acontece junto a essa suposta escolha é um desencadear de processos fragmentados que são programados para o software e que fazem com que reconheçamos tais operações através das metáforas de acesso em uma sociedade que, antes considerada mediada por códigos eletrônicos (Flusser, 2013), pode ser considerada, agora, como mediada pelo software (Manovich, 2014)

Em Manovich (2014), na obra "El Software toma el mando" (tradução para o espanhol do título original *Software Takes Command*), temos a perspectiva de um mundo mediado pelo software. Para o autor, os estudos do software devem investigar o papel do mesmo na formação da cultura contemporânea e, ainda, de fatores culturais, sociais e econômicos que influenciam o desenvolvimento do próprio software, assim como sua distribuição na sociedade. "O software tornou-se nossa interface com o mundo, com outras pessoas, com nossa memória e imaginação; uma linguagem universal através da qual o mundo fala, um motor universal através do qual o mundo funciona." (MANOVICH, 2014, p. 5, tradução nossa)<sup>36</sup>. Em uma sociedade softwarizada, que tem as práticas midiáticas como valor efetivo, a relação do homem com o computador na vida cotidiana é inevitável e constante. Seja no âmbito da economia, da cultura, da indústria criativa e da política, a sociedade como um todo se molda a partir dos softwares e sua apreensão se mostra às vezes de maneira óbvia, outras de modo quase invisível.

Portanto, pensar a sociedade mediada por softwares é, frequentemente, enxergar o mundo físico sendo simulado dentro do computador. Partindo desse pressuposto, o autor

j

<sup>36</sup> "El software se ha vuelto nuestra interfaz con el mundo, con otras personas, con nuestra memoria e imaginación; un lenguaje universal mediante el cuál habla el mundo, un motor universal mediante el cuál funciona el mundo."

faz um apanhado de "softwares de los médios" e tenta desenvolver suas especulações trazendo como exemplos softwares contemporâneos de computadores que representam os novos meios híbridos, pois combinam técnicas que antes eram vistas separadas em ambientes digitais. Para ele, isso se configura como um "novo nível na história dos meios humanos, da semiose humana e da comunicação humana, que só é possível com a softwarização" (MANOVICH, 2014, p. 43, tradução nossa)<sup>37</sup>.

 Diante de um universo híbrido de simulação dos meios físicos dentro do computador, um fator presente é a sobreposição de diferentes linguagens visuais de diferentes meios, por isso Manovich (2014) fala de técnicas remixadas por outras técnicas, em que, ao olharmos os produtos do universo técnico, vemos que eles trazem em si uma trajetória desse objeto, isto é, enxergamos rastros de outros produtos, vestígios de outras técnicas. Intitulado pelo autor como remix profundo, tal característica pode ser encontrada em todas as áreas da cultura onde se entra em contato com o software. Em uma observação rápida encontramos essas características com grande expressão no ESA e GE, principalmente na sobreposição de vídeos, elementos gráficos, mapas e textos em um local que anteriormente teria predominantemente a função de exibir um mapa digital.

### 3.2.2 Softwares, interfaces e imagem-interface

j

A presença de máquinas e das mídias faz com que percebamos o mundo com outros atravessamentos, tornando os hábitos de busca no ambiente digital cada vez mais urgentes e fragmentados. Na busca por diversidade, é comum se deparar com conteúdos compartimentalizados, atualizações de softwares e aplicativos, assim como a facilidade de acesso a diversos sites através de interfaces simples. Uma possível movimentação do usuário pode acontecer de forma intuitiva, uma vez que, as interfaces gráficas são construídas através de metáforas, mas mesmo com a intuição, ele precisa de algum conhecimento prático para acessar e explorar as possibilidades do software.

Assim, vemos uma cultura, passada e presente, sendo filtrada pelo maquínico (ou computador), onde o homem se comunica por meio das interfaces: "já não nos comunicamos com um computador e sim com a cultura codificada em forma digital" (MANOVICH, 2001, p. 69-70, tradução nossa)<sup>38</sup>. Entendendo que essa relação é mediada por um reconhecimento do mundo pela interface, mas também por funcionalidades pré-

 $37$  "Un nuevo nivel en la historia de los medios humanos, de las semiosis humana y de la comunicación humana, sólo posible con la softwareización."

<sup>&</sup>lt;sup>38</sup> "We are no longer interfacing to a computer but to culture encoded in digital form."

programadas que a interface, o software e o computador possuem. Assim desenvolvemos um processo cognitivo que recai na mudança de percepção de interface pelo sujeito, em que "as técnicas de mídia estariam mais carregadas e amplificadas, seu alcance e aplicação estendidos e seus controles foram tornados explícitos, formalizados, quantificados e programáveis" (FISCHER, 2012, p. 144).

Manovich (2014) nos indaga como interfaces e ferramentas de software de criação de mídia estão moldando a estética contemporânea e as linguagens visuais das diferentes formas de mídia. Em um caminho que se constrói observando também o campo da estética e arte, Arantes (2005) diz que a interface explicita o conteúdo do trabalho artístico em mídias digitais e, ainda, que "ampliar a noção de interface para outros domínios além dos aparatos estritamente informáticos, permite-nos, assim, repensar as relações sujeito/obra da produção estética na era digital" (ARANTES, 2005, p. 170). Nesse sentido, entendemos que a estética das mídias e suas interfaces podem transformar a percepção do sujeito interfaceado, pois o modo de percepção do mundo, através da estética das mídias, desenvolve diferentes perspectivas para o trajeto de quem acessa as interfaces.

Pensar o conceito de interface requer se abrir teoricamente para noções diversas, que algumas vezes se complementam e outras divergem. Emerson (2014) após mapear diferentes tipos de interfaces - interfaces de hardware para hardware (como Joysticks), interfaces de software para hardware (como o sistema operacional), interfaces homemhardware (como teclados, telas, e mouse) e interfaces de humano-software (como interface gráfica do usuário [GUI]) – dedicou-se a tratar dos chamados dispositivos sem interface, em seu trabalho chamado "Interfaces de escrita e leitura: Do digital ao bookbound" ( Reading Writing Interfaces: From the Digital to the Bookbound ). No livro, ela percebe que a interface, de modo geral, é o limiar que dá acesso a várias camadas (midiáticas, de informações, entre outras), mas ao mesmo que ela revela algumas camadas, pode ocultar outras.

Todavia, para Johnson (2001, p. 17), a palavra interface "se refere a softwares que dão forma à interação entre usuário e computador" e pode atuar em uma condição de tradutor, mediando uma relação entre campos, tornando uma parte sensível para a outra. Na maioria das vezes, para o autor, o "computador digital" necessita de uma auto representação, que se dá em forma de metáforas.

> Essas metáforas são o idioma essencial da interface gráfica contemporânea. Como idiomas, são relativamente simples, razão por quê, para a maioria dos usuários de computadores pessoais, a ideia de

design de interface como arte legítima soará provavelmente um tanto hiperbólica. A própria palavra interface evoca imagens de desenho animado de ícones coloridos e lixeiras que se mexem, bem como os inevitáveis clichês da acessibilidade ao usuário (JOHNSON, 2001, p 18).

As metáforas ou representações mentais acompanham os produtos tecnológicos por muito tempo. Para o autor, a interface seguiria modificando diferentes domínios de experiências contemporâneas e as formas de relacionamento com o mundo em vários âmbitos, as narrativas (em livros, em TV etc.) seriam construídas com base no novo meio de comunicação do design de interface. O que se segue é então uma tentativa de desenvolvimento de uma outra forma cultural que "paira em algum lugar entre meio e mensagem, uma metaforma que vive no submundo entre o produtor e o consumidor de informação" (JOHNSON, 2001, p. 33). Assim, a interface seria uma forma de mapear tal território em perspectiva, que é novo e estranho, seria um meio de nos orientarmos num ambiente até então desnorteante.

Já Montaño (2015) propõe pensar a interface como fluxo audiovisual, pois ela representa um ambiente onde diversos fluxos se encontram e as imagens anteriores tornam-se dados. A autora faz um diálogo com Arantes (2015), que aborda a noção de imagem-interface; essa noção coloca a interface e sua relação com a imagem mais próxima em rede e conexão com o público. Na imagem-interface temos um ambiente que se modifica com a intervenção do usuário, em uma inter-relação com o interator/observador, "apontando para uma visão de narrativa que se desenvolve, muitas vezes, na relação com o outro (público)" (ARANTES, 2015, p. 45). Ainda para a autora,

> Se a imagem-tempo coloca em jogo o processo de temporalização da imagem, a imagem interface não somente coloca em debate o movimento da imagem, mas também a participação do sujeito e do observador no seu "comportamento". [..] o sujeito participa do desenvolvimento temporal da imagem-interface (ARANTES, 2015, p. 46-47).

Para esta pesquisa, a interface e imagem-interface é o lugar onde a narratividade e o software se encontram, onde as narratividades transparecem uma qualidade da memória, do arquivo e das audiovisualidades, e o software como um devir da nossa cultura. Nesse ambiente, as imagens técnicas de interface participam de um ambiente tecnocultural, que é, ao mesmo tempo, um lugar de travessias, convergências e divergências. A interface e imagem-interface se tornam parte do procedimento do empírico, tendo em vista que foi a partir da observação do Eu sou Amazônia e do Google Earth, objeto desta pesquisa, que percebemos as possibilidades de discutir o lugar da interface. Portanto, irmos à campo pode se tornar também ir às interfaces, ou, de forma mais objetiva, ir aos audiovisuais de interface.

Os paradigmas de relações são outros para quem permite olhar o mundo interior para enxergar o exterior dos objetos. Isso porque outro processo cognitivo se constrói com a mudança de percepção da interface, diante do que Fischer (2013) fala de uma visada tecnocultural, que implica também em como estamos consumindo, pensando a estética da interface como algo novo, que pode ser tomado enquanto um movimento que se difere de seu estágio inicial. Nesse ambiente da tecnocultura a narratividade softwarizada surge com força na projeção de telas múltiplas que, não somente, o próprio software incita, criando a possibilidade, ainda, de se associar a uma memória expandida pelo hipertexto e banco de dados.

\*\*\*

O escopo teórico que se aprofunda aqui, se consolidou a partir de todo o processo da pesquisa, isto é, cada capítulo nos fazia voltar para o que estávamos construindo de proposição empírica, para assim retornar para os outros processos: problema, metodologia, análise, teoria. No capítulo 2, por exemplo, quando resgatamos a Amazônia no audiovisual brasileiro juntamos "cacos" da história da Amazônia, narradas em diferentes formatos e temporalidades. Estas produções, inclusive foram lançadas antes e depois do Eu sou Amazônia, do Google Earth. Na metodologia, assumimos a arqueologia da mídia como parte do procedimento de análise, a fim de tratar do objeto em camadas. Neste capítulo, também iremos investir em observar a narratividade softwarizada em produtos com temáticas e formatos distintos, que são as escavações de materiais afins. Desse modo, começamos a pensar em como a noção de narratividade foi sendo modelada mantendo o diálogo entre teorias e o empírico e que esse diálogo nos fazia enxergar a narratividade softwarizada enquanto uma memória que dura e está em devir. Nesse processo, criamos uma compreensão de que a narratividade que estamos pensando nesta pesquisa é aquela que vive em uma softwarização da (tecno) cultura que recai no campo das audiovisualidades, uma narratividade que é, em si, memória e arquivo, nos fazendo acessar uma espécie banco de dados sobre o mundo, ou no nosso caso, sobre a Amazônia.

Refletimos, neste capítulo então, que da oralidade à leitura de uma história, o que se tem é uma construção narrativa permeada de memória. Memória de um tempo, de um personagem, de um lugar, memória de um meio. E diante de tantos modos de ativar a memória e narrar coisas do mundo, vemos essa narratividade ganhar diferentes formatos,

dimensões, sensações, interfaces. A narratividade softwarizada se alia a proposta contemporânea de colocar o meio no mesmo nível de evidência da própria coisa narrada. No ESA, do Google Earth, vemos a memória da Amazônia sendo atualizada, mas vemos também a memória do próprio GE e Google durando, perene.

Após esse percurso teórico, se confirmou pertinente observar a nossa proposição de narratividade softwarizada em outros materiais afins, que escavamos ao longo da pesquisa e que mostraremos no tópico seguinte.

## **3.3 Escavações de materiais afins**

1

O progresso da pesquisa se realizou depois de muitas idas e vindas acerca da escolha e delimitação do empírico, do problema, das teorias norteadoras e da metodologia e procedimentos metodológicos. Antes de o Eu sou Amazônia se tornar o foco de análise, olhamos para outras narratividades softwarizadas que possuíam abordagens semelhantes com a trabalhada aqui, isto é, que exibam alguma memória durante de softwares culturais. Dentre estas, destacamos o *Surfacing*<sup>39</sup>, que propõe fazer o usuário viajar por uma rede submarina digital; o Rio: Além do mapa<sup>40</sup>, também produto do Google (Google Arts e Culture), que promete mostrar as favelas do Rio de Janeiro - não mapeadas em globos virtuais - em vídeos de 360° e o jogo "Onde no Google Earth está Carmen Sandiego?<sup>41</sup>", incluído, de forma inovadora, no território de mapeamento online. Queremos demonstrar neste segmento que há uma cena de produtos midiáticos preexistentes e contemporâneos ao Eu sou Amazônia, que converge para uma narratividade softwarizada sob diferentes perspectivas e aportando outras disposições e performances para os seus conteúdos. Assim pretendemos escavar esse cenário, tendo o Eu sou Amazônia como o farol principal, que ilumina para trás e para frente, e que porque ele ilumina, também nos dá a ver outros formatos análogos.

Assumimos, assim, praticar uma investida arqueológica a partir do procedimento da escavação para ilustrar que esses materiais correspondem a contextos distintos. Essas nuances sobre a arqueologia da mídia (aprofundadas no capítulo metodológico) tomadas por tantas frentes e apontando para diferentes direções, instiga-nos a pensar em como colocar em prática um agir arqueológico. Segundo Fischer (2015) é preciso inventar o

<sup>39</sup> Para acessar o conteúdo entre no link: http://www.surfacing.in/. Última visita em 12 de dezembro de 2019

<sup>40</sup> Para acessar o conteúdo entre no link: https://beyondthemap.withgoogle.com/pt-br/. Última visita em 12 de dezembro de 2019

 $41 \text{ E}$  possível acessar em: http://twixar.me/k2tK. Última visita em 12 de dezembro de 2019
percurso e produzir um caminho (de acordo com cada objeto), e ainda "considerar estratégias desconstrutivistas ou desviantes" (p. 195). Tomando o caminho da ação pela arqueologia das mídias, temos o entendimento que vamos operar em sítios arqueológicos com características distintas, o que incita um olhar preciso para inventar o percurso de acordo com o que o objeto demanda (FISCHER, 2015), o qual, na maioria das vezes, participa da lógica híbrida e estratificada da internet, do hardware e do software. Para escavar os materiais afins ao Eu sou Amazônia buscamos abranger o contexto em que eles convivem, entendendo, como explorado acima, que fazem parte de um ambiente híbrido dentro de uma visada tecnocultural.

Ressaltamos que para esta etapa da pesquisa escolhemos três materiais que podem ser caracterizados como narratividades softwarizadas para detalhar suas particularidades e observar como se manifestam. Escolhemos usar apenas quatro registros (em printscreen da tela) dos movimentos que fizemos usando o computador para que este tópico não se apresente de forma extensa, mesmo que tenhamos percebido outras performances importantes durante a exploração.

 Seguindo para os materiais afins, começamos com *Surfacing*, que corresponde a um produto midiático voltado para uma representação interativa dos cabos de fibra óptica submarinos, que nasceu com o objetivo de demonstrar a sua importância para a comunicação digital transoceânica. No *Surfacing* encontramos um universo narrativo onde nós somos um sinal viajando pela rede submarina. A viagem começa pela costa, e dependendo do ponto de pouso podemos atravessar o Oceano Pacífico passando pelos nós da rede, tudo isso sendo levado por um cabo submarino. Nesse caminho nos deparamos com histórias da rede de cabos e das empresas que a construíram. A seguir vamos mostrar um pouco da experiência que tivemos escavando esse material.

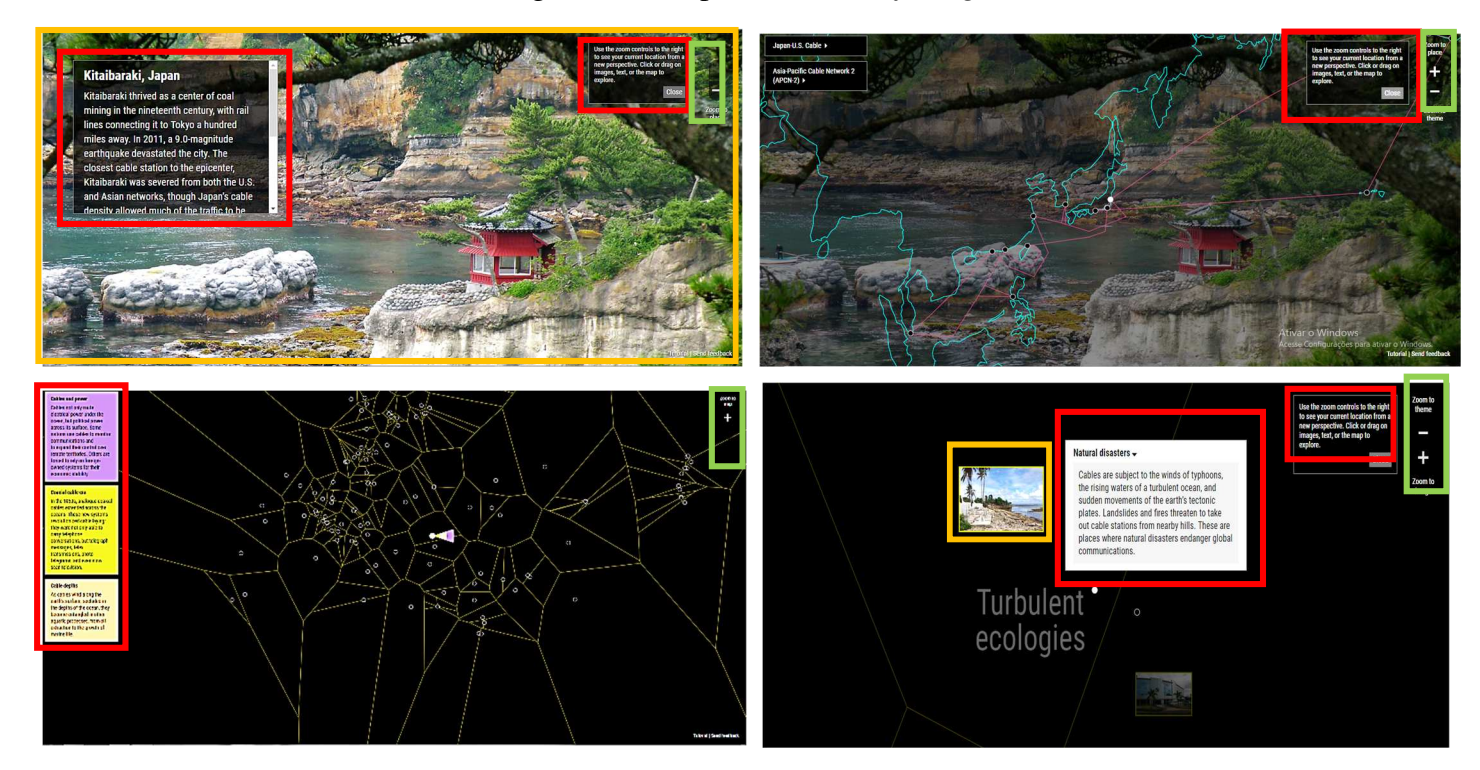

#### Fonte: Elaborado pela autora: http://www.surfacing.in/.

Na escavação que fizemos pelas interfaces do material, encontramos hiperlinks e banco de dados em forma de texto e imagens, geralmente um acompanha o outro. Em alguns momentos as imagens aparecem como se estivessem ilustrando uma área, em um tamanho menor, e se clicarmos nelas somos direcionados para o ambiente representado, em tamanho maior, onde há uma história sobre a evolução dos cabos de rede. O movimento dentro do quadro depende bastante do usuário, tendo como principal ícone para o movimento de aproximação ou distanciamento dos nós, imagens, mapas e textos o "zoom to place", "zoom to theme", "zoom to imagem" e "zoom to map", que fica no canto superior direito da tela, marcado em verde. Marcamos nas imagens o que notamos como prevalente dentro dessa narratividade: imagem (em vermelho), que ora toma conta de toda a tela, ora ela aparece de forma secundária acompanhando o texto em destaque; e texto (em amarelo), que aparece em todas as telas. Não encontramos vídeo dentro do Surfacing durante a escavação, a não ser aquele que se refere ao tutorial e se encontra um tanto escondido no canto inferior direito.

O segundo material escolhido, o "Rio além do mapa", pretendeu mapear audiovisualmente as favelas do Rio de Janeiro. O nome confronta justamente o mapeamento que se encontrava até 2016 no Google Maps, que mostrava as favelas do Rio em blocos cinzas, sem possibilidade de navegação com precisão. Não necessitamos observar atentamente as camadas deste material para perceber que o formato privilegiado é o audiovisual, já que mostra do início ao fim detalhes e o cotidiano das favelas através de vídeos em 360° e em realidade virtual.

Figura 15: Perspectivas do Além do mapa

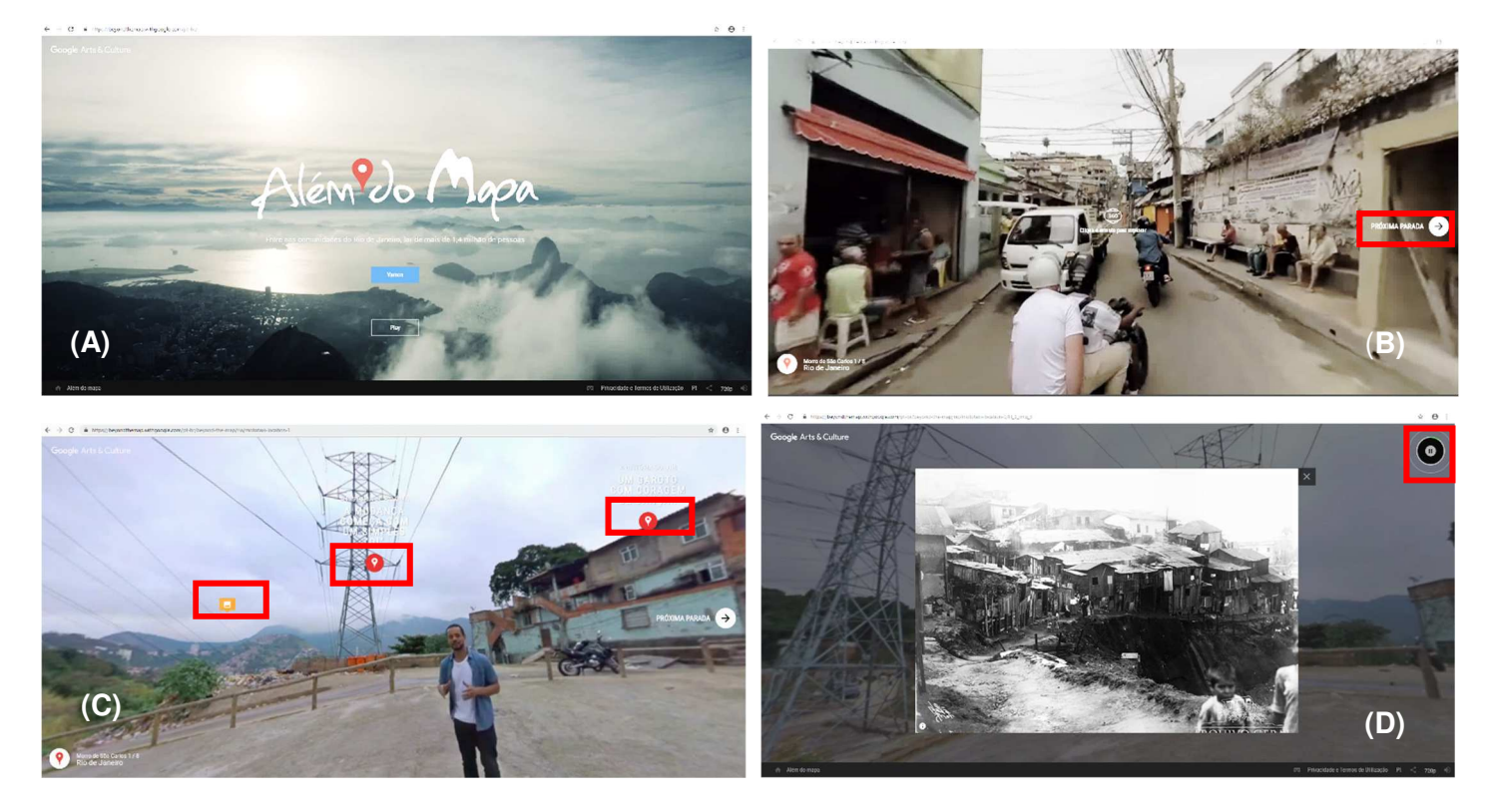

Fonte: Elaborado pela autora: https://bit.ly/2wnX9HC.

As imagens são registradas dando uma experiência altamente imersiva para o usuário, tendemos a passear pelas ruas como se fôssemos a própria câmera, passeamos em maior velocidade, como se estivéssemos em uma moto (frame B) ou apenas caminhando. Durante o trajeto chegamos a locais de intervenção de um possível apresentador (frame C) em que ele nos convida a escolher seguir para algum lugar a partir de ícones animados na tela (frames B e C, marcações em vermelho). As opções podem ser seguir o caminho conhecendo a favela que estamos, conhecer a história de algum morador ou acessar alguma informação histórica. O *frame* D, por exemplo, chama-nos atenção para o novo conteúdo encontrado, nele vemos uma foto como registro histórico (e banco de dados) do início das migrações para as favelas, no canto superior direito é possível acionar um áudio que contextualiza tal período.

O mais recente material que escavamos corresponde ao jogo "Onde no Google Earth está Carmen Sandiego". Essa adaptação dá uma nova cara para o jogo que foi lançado na década de 1980 e se popularizou no mundo inteiro na década de 1990. Por enquanto apresenta apenas uma missão, mas segundo informações do próprio Google, outras missões serão disponibilizadas ao longo dos anos. De alguma forma o jogo da Carmen Sandiego demonstra que o Google Earth passa por atualizações constantes a fim de incluir um maior número de usuários, ou melhor, um público alvo cada vez mais extenso. O jogo dentro do Google Earth torna viável, dentro das demandas do software, um jogo online e uma nova aparência para um jogo que marcou uma geração.

Figura 16: Perspectivas do Carmen Sandiego no Google Earth

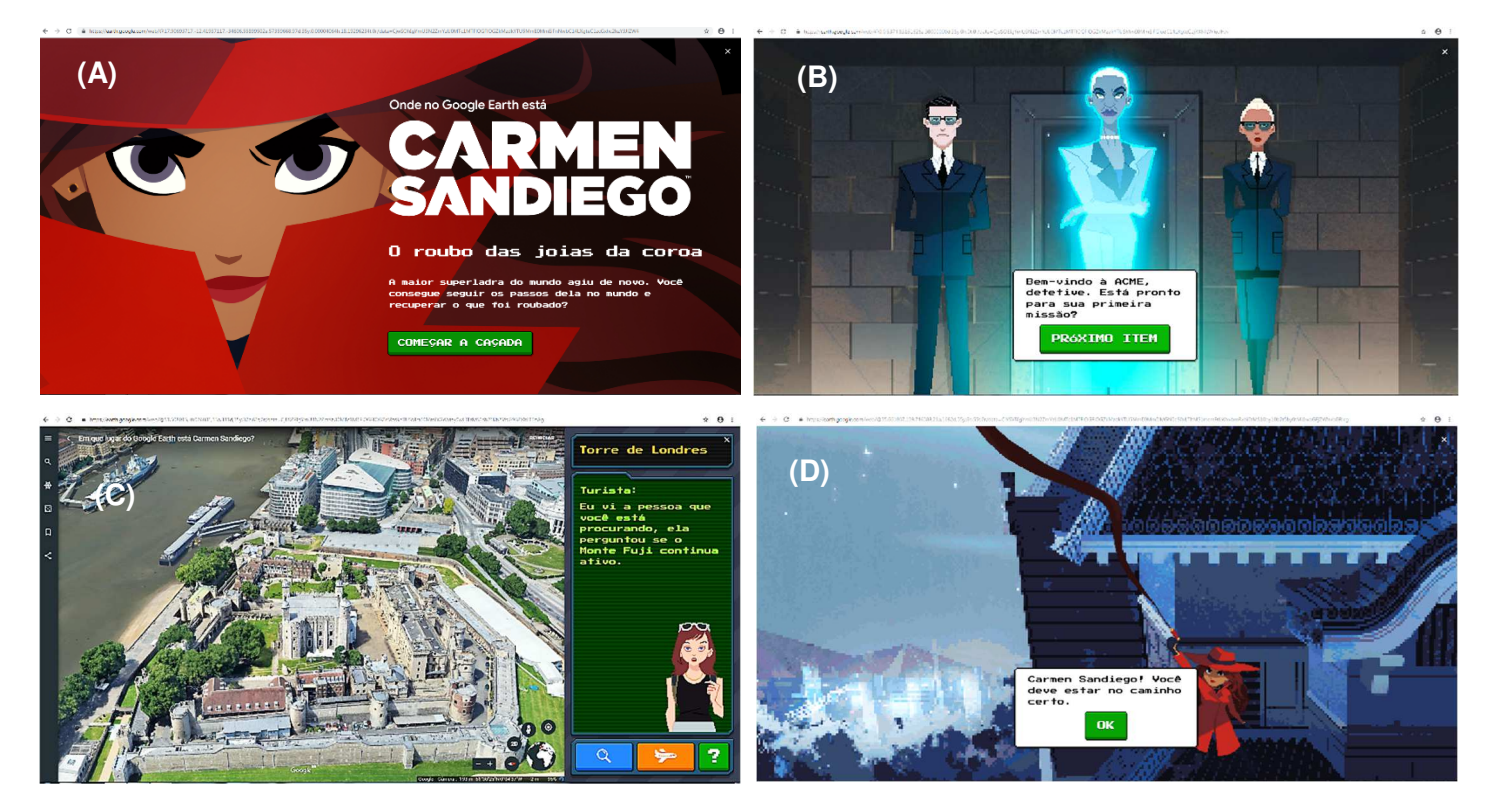

Fonte: Elaborado pela autora: https://bit.ly/2Jtg23S.

Em busca do que e sobre como se configura uma possível narratividade softwarizada ali, identificamos primeiro um conjunto de características visuais e estéticas que remetem a algumas manifestações recorrentes em outros *gameplays,* como a presença de arte pixelada. Podemos destacar as fontes e balões dos textos de informação dentro do jogo e os ícones que possibilitam avançar pela interface gráfica das camadas. Aqui vemos referências anteriores, algumas similaridades nos fazem pensar que é o jogo popularizado na década de 1990, mas tornado diferente pelo ambiente que se encontra e por

características atuais e melhor apresentadas dos personagens (como no frame B). O que nos chama atenção para este produto é de também utilizar o mapeamento online próprio do Google Earth para fazer a narrativa avançar e se desenvolver (como vemos no frame C).

A apresentação destes materiais nos faz perceber a diversidade na forma de desenvolvimento de narratividades softwarizadas, partindo do "*Surfacing*", passando pelo Rio Além do Mapa e chegando no "Onde no Google Earth está Carmen Sandiego", vemos que cada uma busca contar histórias sobre assuntos distintos e com recursos e performances diversas. Mesmo com versões divergentes, localizamos nos três produtos uma tendência para uma narratividade espaço/temporal que se dá em toda a extensão da tela (e com perspectiva de fora dela, como no vídeo em 360°) e ainda com uma tendência de sistema de banco de dados, que estavam sempre prontos para fazer evoluir a sequência discursiva. Diante de tal percurso de escavação fazemos conexões com o que tensionamos na teoria e, mesmo que não apareça neste texto, verificamos relações com o Eu sou Amazônia.

Sabemos que desde a escrita e o lançamento do livro "Hamlet no Holodeck" em 1999, de Janet H. Murray, muito se especulou sobre a narrativa produzida nas mídias eletrônicas. Ao mesmo tempo que muitas histórias contadas no ambiente do software se mostraram inovadoras, e elas foram até certo ponto. Muitas trouxeram, de uma forma ou outra, algum recurso diferenciado para despertar o interesse na hora de explorar o conteúdo. A cada produção temos uma promessa de que será um novo meio de imersão na história, isto porque as narratividades no software trazem, de algum modo, uma experiência possível para que se exerça a função de imersão na história projetada, e mesmo que apareçam outras histórias em softwares, há sempre a busca por uma esfera de encantamento sensorial da visão, do som e do movimento (MURRAY, 2003). Nos materiais escavados essa percepção não foi diferente. As interfaces, junto às ferramentas particulares a cada produto, oportunizavam-nos uma experiência estética e sensorial.

Formas híbridas como as materialidades que escavamos correspondem à ideia de que a "tela como o infinito cinematográfico ou do campo como limite do plano fílmico está sendo redefinida pelo surgimento de novas interfaces" (MACIEL, 2006, p. 2). Isso porque ultrapassamos os limites das telas de cinema e da televisão, estamos gerando e consumindo novas formas de produzir sentido narrativo no ambiente digital que apresentam outras dinâmicas em suas formas de interação.

Hoje, as telas não se fixam mais em uma estrutura pré-estabelecida, mas se apropriam do espaço em torno e criam situações imersivas a partir de projeções que associadas ao uso de outros dispositivos, como o GPS, por exemplo, adquirem uma forma topológica. Não estamos mais diante das telas, mas imersos em projeções que se sofisticam na construção de múltiplos espaços (MACIEL, 2006, p. 5).

A noção de audiovisualidades se expande diante desse contexto e das possibilidades de recepção simultânea ou dispersa de narratividades softwarizadas, principalmente porque "o audiovisual transborda os limites formais das mídias quando chega à internet e aos dispositivos móveis: em sua lógica própria – célere e mutante –, escapa à normalização e controle habituados" (KILPP, 2010a, p. 19). Junto aos materiais que recolhemos aqui, há diversos outros que não tratamos como narratividades softwarizadas, mas que são híbridos, diferentes e pretendem ser inovadores para o seu tempo também.

No campo de produção audiovisual para a internet, em territórios como os do software, as circunstâncias de interação tentam ser sempre superadas e assim percebemos nestes projetos um interesse grande em tornar seus conteúdos ainda mais atrativos para o usuário. O Eu sou Amazônia se aproxima bastante dessa proposta, mas, além disto, percebemos potências de narratividade nesse ambiente que contribuíram para a nossa escolha. Por fim, entendemos que várias narratividades softwarizadas aparecem e desaparecem no terreno da web e por isso é importante escavar materiais e perceber travessias e arranjos diversos, mesmo que a exploração para uma análise mais profunda continue com o Eu sou Amazônia e sua base, o Google Earth, para entender a virtualidade narratividade softwarizada ali.

# **4. TRILHAS METODOLÓGICAS**

O objeto e o método se constroem reciprocamente. Na sua construção é imanente a destruição.

(Massimo Canevacci, 1997)

Em um exercício constante de ver o que no objeto nos olha, buscamos acessar caminhos para melhor agir metodologicamente, através de procedimentos flexíveis para não enclausurar a potência do objeto (KILPP, 2013). Ao longo da pesquisa fomos instigados a voltar para o empírico diversas vezes e lançar perguntas para saber afinal que metodologia ou procedimentos metodológicos colocariam o objeto à mostra e nos entregariam ferramentas (teóricas e técnicas) necessárias para cultivar o território do Eu sou Amazônia (ESA) e Google Earth (GE). Foram elaboradas questões como "o que a interface do GE dá a ver com seus aspectos gráficos, ícones e enquadramentos?", "como o software GE e ESA se relacionam?", " quais as variações ou padrões enxergamos no software e no ESA?", entre outras, que nos fizeram acreditar que a investida pela metodologia das molduras poderia nos possibilitar descobertas em seus quadros de experiências, e que procedimentos, como a cartografia, dissecação, poderiam criar mapas visuais (mesmo textuais) das análises acerca de narratividades softwarizadas, ajudar-nos a olhar a materialidade no fluxo, na suspensão do fluxo e arranjos de características afins. As camadas, por sua vez, contribuem para observarmos diferentes temporalidades que coalescem no empírico, permitindo-nos escavar desde superfícies até a profundidade das camadas para compreender narratividades softwarizadas, como explicaremos a seguir.

 Isso corresponde a dizer que buscamos articular a metodologia das molduras com a cartografia e dissecação ao movimento em camadas como procedimentos que poderão fazer-nos especular como narratividades softwarizadas se apresentam no conjunto tecnocultural ESA e GE. Para isso, temos Kilpp (2003; 2010b; 2015) como fonte teórica para a metodologia das molduras, para a cartografia e a dissecação e a Arqueologia das Mídias para tensionarmos as camadas. Junto a esse universo teórico-metodológico da metodologia escolhida, acrescentamos um tópico sobre procedimentos que propõem uma relação pesquisador (a) e máquina para demonstrar ferramentas e modos de proceder tecnicamente que nos auxiliaram na análise.

#### **4.1 Dissecar e cartografar para autenticar molduras**

A metodologia das molduras nasce da tese de Kilpp (2003), a qual dá conta de construtos televisivos e apresenta princípios de ordem técnica, discursiva e cultural para tratar de problematizações acerca de características durantes na TV. No grupo de pesquisa Tcav (mencionado na fundamentação teórica), a metodologia se consolidou enquanto procedimento de análise de audiovisualidades e conseguiu contribuir para um número significativo de estudos na área. Em uma observação panorâmica da aplicação da metodologia, vimos no primeiro momento ela ser usada em estudos que tinham como empírico algo do universo televisivo, mas outras pesquisas surgiram, redirecionando a metodologia para análises de diferentes produtos das audiovisualidades<sup>42</sup>. Com essa flexibilidade para aplicar-se a outras modalidades de estudos em audiovisual, sabendo diferenciar os modos de operação pelas molduras na televisão e em outros produtos audiovisuais na web (MONTAÑO, 2015), vimos que suas particularidades podem colaborar no avanço da análise do nosso universo empírico ao engendrar sentidos ainda não percebidos à primeira vista.

 De modo geral, a metodologia cunhada por Kilpp (2003; 2010b; 2015) apresenta uma união teórico-metodológica de referências, orientadas por princípios éticos, estéticos e políticos. Tal conjunção dá a ver o rigor de outros métodos e procedimentos ao articular intuição, cartografias, desconstrução e dissecação, ao passo que assegura proposições éticas e estéticas que, segundo a autora, "é anterior a tudo: o de manter a pesquisa sempre em aberto; de autenticar linhas de fato e de fuga e inventar constelações – nós articuladores ou conexões entre as linhas; de acessar e atualizar níveis da memória do objeto, sua duração, devir e potência" (KILPP, 2015, p. 29).

Destarte, a metodologia se organiza no conjunto de três eixos conceituais, que são as *ethicidades,* as molduras, moldurações e emolduramentos e os imaginários. Tentando compreender cada eixo, podemos dizer que as *ethicidades* são subjetividades virtuais, que, nos termos de Bergson, podem atualizar-se, podem ser reconhecidas como durações, objetos, fatos, personas, acontecimentos, que um objeto midiático dá a ver, e na verdade são, segundo Kilpp (2010b), construtos do próprio produto analisado. Assim, as *ethicidades* conferem sentidos identitários à materialidade, tornando tais sentidos comunicáveis.

j

<sup>42</sup> Usamos a palavra "moldura" para fazer buscas principalmente no banco de teses e dissertações do PPGCC-UNISINOS e encontramos um número grande de pesquisas. É possível acessar essas pesquisas no link: https://bit.ly/2V7SBEi.

As molduras, por sua vez, podem ser entendidas como quadros de experiências ou territórios de significação, que se encontram, muitas vezes, sobrepostos; seriam também "os confins instaurados pelo encontro de duas ou mais superfícies ou formas diferentes, confins esses que produzem uma ilusão de bordas que atuam como se fossem filtros de parte a parte, e que implicam novos sentidos sobre as partes (superfícies ou formas)" (KILPP, 2003, p. 29). As moldurações dão conta de montagens no interior das molduras, por isso são apresentadas como um procedimento de ordem técnica e estética. Os emolduramentos se lançam no caminho dos agenciamentos de sentido, que podem ter referência pessoal e cultural. Já o eixo dos imaginários entende a sua expressão como um conjunto de marcadores da cultura, enunciados pela arte ou produtos culturais, assim eles permitem a comunicação dos sentidos. Quando esses imaginários estão ligados ao imaginário televisivo, por exemplo, são atravessados pela moldura corpo do espectador, isto é, "um corpo singularmente inserido na sociedade e na cultura, com um repertório singular de imagens e molduras" (KILPP, 2010b, p. 18).

Após demonstrar a amplitude da metodologia das molduras, gostaríamos de ressaltar que não iremos utilizar a metodologia de modo paradgmático. O nosso intuito com a metodologia das molduras é dar a ver os territórios de sentido ao cartografarmos e dissecarmos o ESA, junto ao GE, sendo que só após o processo da cartografia utilizando molduras teremos material para pensar que camadas poderemos acionar. Fazemos esse trajeto pela metodologia porque queremos resgatar o segundo eixo, das molduras enquanto territórios de significação, para delimitar enquadramentos de análise, tentando entender como os sentidos são agenciados no interior do nosso empírico. Observar o que nesse ambiente salta como potência para ser observado cuidadosamente como molduras que nos levam a reflexões acerca de como narratividades softwarizadas se apresentam. Tal objetivo fica mais claro no tópico 5.2, quando realizamos a cartografia de territórios de sentidos.

Assim, conhecer a metodologia das molduras faz com que tenhamos insumos para ir em busca de procedimentos de ordem técnica, os quais nos ajudam a percorrer pelo empírico, cartografando, estancando o fluxo e construindo camadas, quando for preciso. Um dos movimentos de entrada no nosso objeto empírico correspondente a esse conjunto de interesses seria a cartografia. A ideia de cartografar vem do campo da geografia e/ou topografia, mas tem em autores como Guatarri, Rolnik e Deleuze formas de expressão mais dinâmicas, em estilo de mapas conceituais (KILPP, 2010). Esse procedimento se mostra como uma ação relevante de inserção, de modo que nós possamos nos (des)

orientar no território de narratividade softwarizada e, posteriormente, de análise. Isso porque com a cartografia é possível "construir mapas dinâmicos e nunca finalizados, que autenticam linhas de fato e de fuga relativos ao movimento do objeto (sua tendência ou devir) que evolui, distinguindo-se de si rizomaticamente" (KILPP, 2010b, p. 27).

Utilizando a cartografia como procedimento metodológico, perambulamos por todo o território do software, explorando as fotografias, mapas culturais, textos, fotografias que o ESA concentra dentro de si e do software. Com a profusão de rastros, que aparecerão, construiremos duas cartografias de narratividades softwarizadas durantes. Neste contexto, surge a figura do *softteller*, ligado à ideia das travessias<sup>43</sup>.

Outro movimento que seria complementar ao da cartografia é o da dissecação. Este é um procedimento de ordem técnica elaborado como subsidiário da cartografia e desconstrução (KILPP, 2010b) para interferir no material empírico, dando a ver montagens, enquadramentos e outras características do objeto. A dissecação poderá contribuir para desnaturalizar o modo de olhar o objeto ao interromper o movimento, que é próprio do modo de ser do empírico. Na dissecação é preciso "matar o fluxo, desnaturalizar a expectação, intervir cirurgicamente nos materiais plásticos e narrativos" (KILPP, 2010b, p. 29).

Diante da natureza do software e do ESA, uma das ações que nos interessa com a dissecação é parar o fluxo, suspender o curso contínuo, observar o que não se via antes da morte do fluxo e devolver ao movimento. A dissecação contribuirá para perscrutar as técnicas, as camadas que caracterizam o ESA e os tempos que coalescem nos elementos midiáticos presentes neste ambiente. Assim, poderemos revirar o ESA e o software, percebendo os rastros de narratividade, as travessias, tal como buscar as fissuras das temporalidades presentes nessas molduras.

A seguir, demonstraremos um movimento metodológico complementar. Pretendemos observar o objeto em camadas e para pensá-las teoricamente precisaremos acionar a Arqueologia das Mídias e escavar as camadas de temporalidades que coalescem no nosso objeto.

## **4.2 Escavar camadas pela esteira da arqueologia da mídia**

j

<sup>43</sup> A noção de travessias nesta pesquisa surgiu no capítulo de fundamentação teórica e foi se desdobrando em outros mecanismos de apreensão de narratividade softwarizada. Falaremos com mais detalhes ao tratar do laboratório de travessias a seguir.

O Eu sou Amazônia e o Google Earth demonstram uma multiplicidade de aspectos midiáticos que coalescem. Cada vez que problematizávamos as teorias e os conceitos que poderiam organizar a questão das narratividades softwarizadas diante do empírico, encontrávamos várias possibilidades de tratamento, do ponto de vista metodológico. Por fim, utilizamos a metodologia das molduras atuando nos territórios de análise intrínsecos ao objeto, mas passamos também a considerar o movimento pelas camadas como um aliado para observar a existência de aspectos potentes coexistindo e durando.

O verbete "Camada", no dicionário Priberam<sup>44</sup>, aponta, no primeiro item, para o seguinte significado: 1) Porção de coisas da mesma espécie entendidas à mesma altura sobre uma superfície. O empírico, nesse sentido, dá a ver como aspectos principais para a existência de camadas a Amazônia, a interface e o Google, sendo que estes aspectos estão na mesma altura (ou nível) de importância e com temporalidades coalescendo. E porque vemos temporalidades coalescendo e durando nas camadas, seguimos nossa concepção teórica sobre camadas atrelada à arqueologia da mídia, que nos dá subsídio para escavar o empírico em busca de tais temporalidades. Temos assim a compreensão de que essas temporalidades estão associadas à duração e à memória que vivem nesse objeto. Com tais escavações tentamos retroceder em cada camada e observar o que ainda não tínhamos enxergado nas cartografias. Retrocedemos para, em seguida, dar um salto adiante, rumos às considerações sobre narratividade softwarizada.

Com o objetivo de contextualizar a arqueologia da mídia enquanto processo teórico que nos ajuda na escavação do empírico e camadas, entendemos que ela possui várias frentes de abordagem. Telles (2017) apresenta pelo menos quatro vieses de investigação para seguir com a(s) arqueologia(s) das mídias. Elas são representadas em grande parte pelos eixos em torno da materialidade (com autores como Kittler e Parikka), da variação (com Zeliniski), do imaginário (com Kluitenberg) e do diagrama (com Ernst). Essas quatro representações dos estudos a partir da arqueologia da mídia, relata Telles (2017), envolvem de alguma forma a busca por encontrar os pontos de fissura dentro de narrativas canônicas, enxergar histórias alternativas em tecnologias esquecidas ou improváveis, trazer à tona universos tecnológicos obscurecidos e que transparecem os

j

<sup>44</sup> Busca pelo significado do verbete **"camada"**, in Dicionário Priberam da Língua Portuguesa [em linha], 2008-2020, https://dicionario.priberam.org/camada [consultado em 10-1-2020].

ruídos. Em contribuição a esse pensamento, Agamben (2019), ao tratar de uma arqueologia filosófica, destaca que

> A arqueologia repercorre a contrapelo o curso da história, assim como a imaginação repercorre a biografia individual. Ambas representam uma força regressiva, que porém não retrocede, como a neurose traumática, para uma origem que permanece indestrutível, mas ao contrário, para o ponto em que, segundo a temporalidade do *futuro anterior*, a história (individual ou coletiva) torna-se pela primeira vez acessível (AGAMBEN, 2019, p. 154)

 O autor nos autoriza a chamar de arqueologia uma prática de investigação histórica que vá não apenas na origem, mas no lugar de "insurgência do fenômeno", a ponto de confrontarmos as fontes e a tradição (encarando-a tentando desconstruir paradigmas). Para ele, "O ponto de insurgência é aqui, então, a um só tempo, objetivo e subjetivo, situando-se, aliás, num limiar de indecibilidade entre o objeto e o sujeito" (AGAMBEM, 2019, p. 128), e a ida até a origem das coisas é ir também até o sujeito que age pela arqueologia.

Santaella e Ribeiro (2017) apresentam uma perspectiva da arqueologia da mídia baseada no pensamento de Walter Benjamin. Para ambos, Benjamin em meio a farrapos e resíduos, recupera e organiza fragmentos a fim de estimular novos sentidos interpretativos. Assim, o pensamento arqueológico de Benjamin "trata-se de um procedimento de montagem, em que o autor coleta e agrupa materiais cujos rastros culturais de um tempo anterior de desordem são capazes de iluminar um sentido novo para o leitor" (SANTAELLA e RIBEIRO, 2017, p. 68-69).

Trabalhar com a arqueologia da mídia diante desse conjunto teórico requer pensar a natureza heterogênea dentro do empírico e entender que ele traz temporalidades particulares nas camadas escavadas. Por esse viés, a arqueologia da mídia chama atenção para a via de acesso às histórias alternativas das mídias suprimidas e negligenciadas, a qual vasculha tanto arquivos textuais, quanto visuais e sonoros, assim como artefatos, priorizando manifestações discursivas e materiais da cultura (FISCHER, 2015, p. 185). Nesse sentido, dentro de cada camada, podemos vasculhar aspectos que não estão na superfície das camadas, não estão em evidência no tema Amazônia, na interface e nos mecanismos do software, mas que nos direcionam para a compreensão de narratividade softwarizada.

A arqueologia usa a metáfora da escavação como aquela que ajuda a aprofundar esse pensamento sobre a busca de devires, de durações do objeto. As nossas cenas de superfície são escavadas, e são escavações de ordem de temporalidades que estamos

buscando no empírico (temporalidades coalescentes). Cabe a nós, assim, avançar de um estrato "superficial', que seriam essas camadas que estamos vendo e colocando aqui, para estratos mais profundos presentes em cada camada. Vamos escavar em busca do que cada uma delas tem a nos dizer e o que elas, em conjunto, podem exibir. O esquema a seguir representa visualmente a composição das camadas:

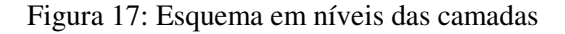

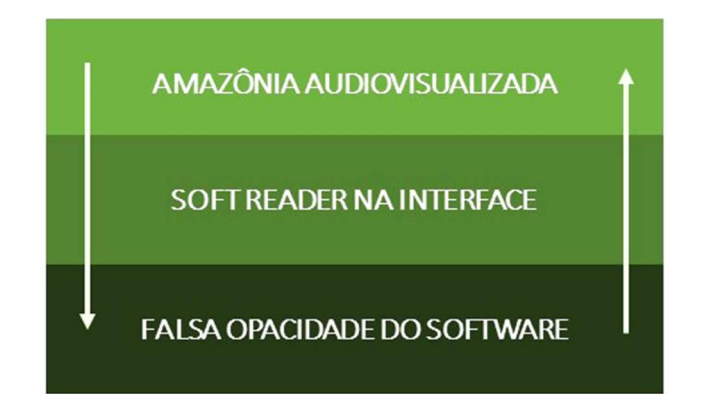

#### Fonte: Elaborado pela autora

Demonstramos na figura acima as três camadas como se estivessem dispostas em uma mesa e pudéssemos escolher como manipular e seguir para a próxima camada, tomando ora o caminho pela Amazônia Audiovisualizada, ora a interface e ora a falsa opacidade do software. No entanto, o que precisamos tensionar é ideia das três camadas agindo juntas e ao mesmo tempo, ainda que no percurso do usuário o que tenha agido primeiro, como ponto de interesse, seja a Amazônia ou o site de geolocalização. Enquanto pesquisadores, para este trabalho, saímos de um estrato que tende a aparecer mais e vamos para um que está presente, mediando nossas idas e vindas, e seguimos para o lugar de problematização do software, percebendo sua presença. Seguimos assim, da superfície à profundidade. É nesse jogo em que as três camadas coalescem que a narratividade softwarizada emerge.

As três camadas, de antemão, nos fazem enxergar aspectos de uma Amazônia audiovisualizada que, nas molduras (vídeo, interfaces, mapas e hipertexto, por exemplo), insurgem características estéticas das imagens da Amazônia, de outros produtos audiovisuais e outros contextos discursivos. Na camada "Amazônia Audiovisualizada" mergulhamos nos vídeos e nos links e observamos como esse tema é imagicizado, tanto em planos cinematográficos quanto em conteúdo (o que é pautado e as personas colocadas

ali para audiovisualizar a Amazônia). A segunda camada que coalesce junto a da audiovisualização da Amazônia é responsável por mostrar a multiplicidade do ambiente que podemos adentrar em um software: Soft reader na interface. Nela nós também percebemos molduras e aspectos visuais e estéticos que duram nas outras camadas. A terceira camada presente, e talvez uma das mais ubíquas, que convive no tempo das outras duas camadas, ora se exibindo mais e ora se escondendo da superfície, é a camada "Falsa opacidade do software". Essa camada nos faz percorrer, desde a entrada até uma possível saída desse conjunto de dados, arquivos, formatos audiovisuais e memórias, pelo território Google, o qual parece mediar cada experiência tida durante o processo até a chegada no ESA.

A pertinência em inscrever, na pesquisa, essas três camadas, é refletir sobre como, após idas e vindas, produzindo travessias, cartografias, análise pelas molduras, agindo na investida como *softtellers* e montando cenas de superfície, percebemos que o Eu sou Amazônia e Google Earth (Google) nos levam para experiências que amplificam sua forma, mas que também escondem aspectos (ou camadas) estéticos, políticos, de estrutura, etc. Escavando essas três camadas vemos durar uma colagem de diferentes tempos, capazes de atualizar memórias, audiovisualidades, interfaces, montagens na narratividade softwarizada.

Agora, apresentados os procedimentos teórico-metodológicos e a formulação analítica das camadas, descreveremos outros artifícios da ordem do maquínico e das ferramentas dispostas para pesquisadores. Esse processo se tornou cada vez mais presente no desenrolar da pesquisa e precisão da análise, por isso necessitavam de evidência nesta etapa.

### **4.3 Imbricar pesquisador (a) e máquina: ferramentas e laboratório das travessias**

Tendo em vista as particularidades do objeto, uma observação cuidadosa forneceu dados para descobrir como é cartografar, dissecar e produzir camadas no ESA, olhando juntamente para a presença do GE. Os procedimentos explanados acima podem colaborar para a entrada no objeto e para a elaboração da nossa estratégia de concepção de narratividade softwarizada, mas notamos, no processo, que precisávamos investir também em ferramentas de trabalho que mediassem a nossa relação com o objeto e nos ajudassem a fazer o leitor visualizar da melhor forma os resultados. Nesse sentido, fomos percebendo, ao longo da pesquisa, quais os procedimentos possíveis dentro do software

e dos temas do ESA e que ferramentas disponíveis no universo dos softwares e dos hardwares se tornariam subsidiárias no desenvolvimento da análise.

### 4.3.1 Laboratório de travessias

-

Em vários momentos durante o processo de análise utilizamos uma das ilhas de edição do Laboratório Avançado de Tecnologias da Informação e Comunicação da UNISINOS (LABTICS) para fazer o que estamos denominando *Laboratório de travessias* dentro do universo empírico. A perspectiva sobre as travessias surgiu no processo de pensar conceitualmente a narratividade softwarizada, assim, no desenvolvimento do capítulo teórico nos deparamos com a palavra travessia, tomada por Guimarães Rosa ao conceituar narrativa.

E como temos o sentido de narrativa no meio de toda a construção conceitual de narratividade softwarizada, incluímos a travessia como a palavra que simboliza o agir em busca de narratividades softwarizadas no ESA, junto ao GE. Assim, tomamos o nomesímbolo para dar título a um dos procedimentos técnicos que suscitamos. Chamamos de travessia aquilo que dá forma à narratividade softwarizada; entre muitas outras palavras que nos apareceram, tal como movimento, fluxo, performance, escolhemos travessia para tentar unificar uma concepção e fazer o leitor visualizar o que pretendemos quando a utilizamos.

Este laboratório de travessias nos ajudou a perceber com maior precisão os arranjos do meu objeto, sem interrupções na rede e com uma resolução de imagem em 1080p, o que promove uma experiência refinada. Para registrar tal movimento, utilizamos programas de gravação do próprio *iMac* como *QuickTime player* (gravador de áudio e vídeo embutido no sistema operacional da *Apple*) e o *Open Broadcaster Software* (OBS studio)<sup>45</sup> (um programa de streaming e gravação gratuito, cujo código é aberto) para o sistema operacional *Microsoft Windows*.

A travessia foi utilizada de duas formas durante o desenvolvimento da pesquisa. O primeiro resultou nas cartografias, nessa etapa fizemos travessias mais longas e não as descrevemos nos textos, pois tínhamos o objetivo de explorar ao máximo o objeto sem determinar caminhos. Essas travessias caracterizam o primeiro contato com o objeto. Mesmo não descrevendo, gravamos essas primeiras travessias e as colocamos no

<sup>&</sup>lt;sup>45</sup> É possível conhecer um pouco mais sobre o termo e a ferramenta ao acessar respectivamente em: https://www.techopedia.com/definition/5393/site-map e https://obsproject.com/pt-br.

YouTube. Já as travessias que nos fizeram enxergar as camadas, são colocadas em modo de pensamento para nos guiar nas cenas de superfície. Utilizamos os colchetes e um espaçamento simples para destacá-las. As gravações dessas travessias também estão disponíveis no canal pessoal do YouTube e os links serão disponibilizados.

## 4.3.2 Softtellers

O *softteller* é inspirado na visão de Canevacci (1997) sobre Walter Benjamin que, no texto "A cidade polifônica", o chama de *cityteller e cineteller* (ou narrador de cidades e narrador do cinema)*,* criando neologismos a partir da palavra inglesa *storyteller*. No nosso desenho conceitual, o *softteller* também permite que se perca ou que se encontre nas texturas diversas do objeto e o explore por caminhos não previamente definidos, obedecendo às próprias travessias não lineares e fragmentadas do objeto.

Esse *softteller* que tem por característica a figura de Benjamin como um narrador de cinema coloca no mesmo plano a problematização do próprio Benjamin (1987) sobre o narrador de Nikolai Leskov. Como falado acima, o autor diz que o narrador corre risco de extinção, pois lhe falta uma qualidade básica ao narrar, a faculdade de intercambiar experiências. No nosso caso, a construção de um narrador de software que se baseia em um projeto como o Eu sou Amazônia nasce quando tais narradores começam a perceber relações mais profundas com o próprio objeto. O fato de falar da Amazônia e um dos pesquisadores ser amazônida, permite arriscar ainda mais apreensões e subjetivações sobre as experiências com o objeto.

Seguindo por tal reflexão, quando Benjamin (1987) diz que há uma natureza na narrativa que é o de passar um conhecimento prático, dizemos que agir como um *softteller* é agir por vezes de forma objetiva e concisa, acionando teorias, articulando metodologias, mas ao mesmo tempo deixando à mostra questões próprias das descobertas científicas. É então mostrar o que há dentro e fora de um processo de ver e narrar o objeto e ser visto e narrado por ele.

#### 4.3.3 *Sitemap*

-

Além dessas experiências no LABTICS, entramos em contato com outro suporte de ferramenta na internet chamado *sitemap<sup>46</sup>*. O *Sitemap* é um termo que reconhece um

 $^{46}$  É possível acessar em: https://www.xml-sitemaps.com/.

modelo de organização de um site projetado para facilitar mecanismos de pesquisa ao apresentar uma lista hierárquica de páginas de determinados sites.Assim, também encontramos um serviço do Google que constrói o *sitemap* chamado de "XML-Sitemaps". É um serviço que permite fazer um mapa de um site de interesse do usuário e assim perceber e visualizar a estrutura geral do site. Para isso é preciso indicar para a ferramenta quais páginas (ou URLs) desejamos indexar e consequentemente armazenar nos servidores. Para esta pesquisa, utilizamos apenas a ideia do *sitemap* para construir o nosso, visto que não conseguimos, através da ferramenta disponível, indexar as URLs do ESA e construir um *sitemap* automatizado, talvez por ser um produto um pouco mais complexo e cheio de camadas. Assim, manualmente, produzimos *sitemap* dos temas do ESA para observar a estrutura geral do site e as características que se repetem, que obedecem a padrões ou desviam.

### 4.3.4 Cenas de superfície

j

 As cenas de superfície são montagens de frames que aparecem somente no capítulo de análise das camadas. Elas são assim chamadas porque referem-se a uma montagem feita a partir das travessias com frames do empírico, em que, montados de tal modo tornam-se mais do que uma representação imagética do objeto, e sim uma cena de superfície da travessia tratada. As cenas de superfície e as outras montagens de frames demonstradas em toda a dissertação foram feitas no software de edição de imagens Photoshop, da Adobe.

Entre as cartografias e as camadas, produzimos de modo artesanal um mapa conceitual<sup>47</sup> que nos conduziu até a expressão "cenas de superfície". O mapa foi criado após a etapa de qualificação e foi uma tentativa de "colocar na mesa" ou tornar visíveis as possibilidades de análise. Nesse mapa, utilizamos imagens impressas do GE e do ESA para relacionar com palavras, ideias e molduras que foram se destacando em todo processo, principalmente as que emergiram das cartografias. O contorno em vermelho refere-se a uma composição de teorias acionadas durante todo o processo (lembrando que uma leva a outra) e o contorno verde agrega questões colocadas após a qualificação, possíveis eixos de análise, a ideia de cena de superfície enquanto montagem de frames do empírico que se correlacionam e as camadas de temporalidades.

<sup>47</sup> Abordamos esse aspecto aqui e o ilustramos com a foto com o objetivo de deixar à mostra etapas dos bastidores da pesquisa. Mesmo que a imagem não reproduza de modo legível o que está disposto no mapa, incluímos aqui para tornar possível a visualização do processo.

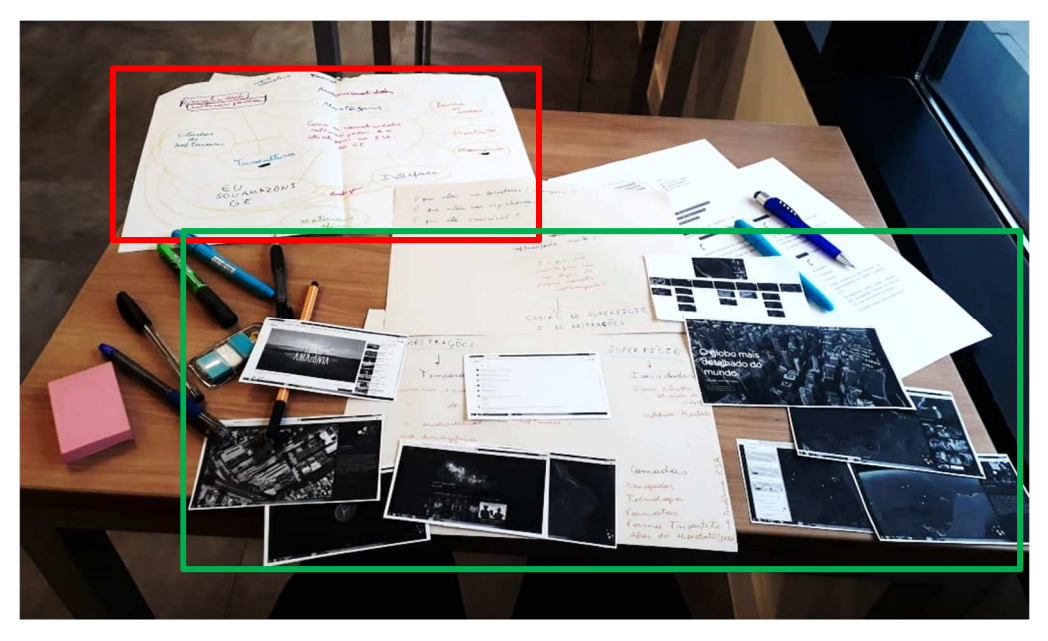

Figura 18: Mapa conceitual criado de forma artesanal para explorar o empírico

Fonte: Elaborado pela autora

Diante dessas perspectivas sobre as metodologias e procedimentos utilizados, na tentativa de abrir o objeto para entender seus mecanismos e funcionalidades, tal como seus territórios e conteúdos expostos e escondidos, demonstramos com duas cartografias, ao longo do próximo tópico, as formas de se chegar até o objeto e a visualização das páginas de um tema do ESA, baseado nas disposições do tipo *sitemap*.

# **5. TRAVESSIAS CARTOGRÁFICAS: PRIMEIRAS ANÁLISES SOBRE O OBJETO**

[Diante do computador ligado, com acesso à internet, fazemos uma busca pelo Google Earth, dentre os temas de destaque na ferramenta "Visitante" vemos o Eu sou Amazônia exibindo imagens técnicas de alta qualidade, cheia de cores e movimento. Entramos no projeto, passamos pela tela de apresentação contendo, além do título, a frase "Uma experiência interativa entre você e a floresta" e um convite para se conectar: "Descubra sua conexão". Vamos para a próxima página que contém 11 temas relacionados à Amazônia, clicamos em um deles, deparamo-nos com vários conteúdos ao mesmo tempo, estamos diante de mídias com a memória da Amazônia em duração e temporalidades coalescentes, então nos perguntamos, para onde ir? Se clicarmos no mapa ele se movimenta, se quisermos ver o conteúdo do vídeo podemos ver junto ao mapa ou apenas o vídeo em tela cheia. Mas também podemos acessar o banco de dados do *YouTube*. Se quisermos passar para outra página, o conteúdo evolui. Ah, identificamos uma parte do texto sublinhado em azul. Aí está, já não estamos no Eu sou Amazônia e nem no Google Earth, estamos em um outro ambiente que o hipertexto nos levou. Será?]<sup>48</sup>

A descrição acima refere-se às primeiras impressões que tivemos ao fazer as travessias cartográficas. Nelas, fomos instigados a explorar o ambiente do empírico que se mostrou sempre complexo. A produção das cartografias foi realizada no *Laboratório de travessias*, que nos deixou agir como *softtellers* em busca de narratividades softwarizadas. As travessias, neste estágio, aconteceram de modo mais fluido, ou seja, fizemos e gravamos as travessias para conhecer melhor o objeto. Por isso, neste capítulo descrevemos a travessia de modo breve, como descrevemos anteriormente e não em cada cartografia - como demonstramos no capítulo seguinte.

Os tópicos seguintes referem-se à produção de duas cartografias, que buscam demonstrar, primeiro: as formas de se chegar à materialidade diante do universo da web, ligada à forma de se deslocar em suas múltiplas páginas (que propomos visualizar em conjunto a partir da técnica do *sitemap*); segundo: observações sobre os territórios de sentido de algumas páginas escolhidas dos temas do Eu sou Amazônia, autenticando as molduras homepage, interface, YouTube, mapa audiovisualizado e hipertexto.

As duas cartografias têm o objetivo de demonstrar uma espécie de primeira análise do objeto, buscando perceber melhor seus temas e suas interfaces. Neste sentido, temos a primeira e segunda cartografia, em que cada uma delas assumiu os objetivos de conhecer o objeto, perscrutar cada detalhe, entender suas lógicas, autenticar molduras para, a partir desse primeiro contato, desenvolver as camadas que aparecem no capítulo a seguir.

j

<sup>48</sup> Disponibilizamos o link a seguir para acessar as travessias que nos ajudaram a criar as cartografias: https://www.youtube.com/playlist?list=PL6Kcxq\_rANwr1iVl\_sIquYpOj2Yq5kcWm. Último acesso em 12 de fevereiro de 2020.

Sinalizamos, assim, que nas produções de cartografias delineamos o texto recorrendo aos procedimentos metodológicos escolhidos e tensionando conceitos basilares desta pesquisa.

#### **5.1 Cartografia de** *softtellers* **perscrutando múltiplas entradas**

Nesta cartografia, decidimos abordar como o Eu sou Amazônia (ESA) e Google Earth (GE) se apresentam juntos no universo da web. Este aspecto se tornou uma demanda que inicialmente parecia fora do que queríamos analisar, mas era sempre algo instigante quando as pessoas nos perguntavam nas salas de aula ou em eventos como conhecemos o ESA e como acessá-lo, já que ele não permaneceu em destaque depois de um ano, por exemplo. Este tópico refere-se então a uma cartografia primeira, que busca mostrar quais as vias de acesso ao ESA. Junto a isso, incluímos a técnica do *sitemap* para visualizarmos como o território do ESA se apresenta. Partimos de um movimento inicial sobre como chegar no universo empírico, e estando dentro dele, demonstramos outras "entradas" e "saídas" possíveis para produzir travessias.

Decidimos agir como *softtellers* para observar as travessias que fazemos para chegar até o ESA, entender o que aparece no percurso, perceber com que interfaces nos deparamos, perscrutar até que ponto o ESA é um produto dependente do GE ou um produto que depois de um tempo ganhou experiência própria. Talvez temos as duas formas de se manter na web. Ainda que com algumas imprecisões sobre o empírico, pretendemos, neste momento, ser *softtellers* à procura de algo que não conhecemos por completo, como aquele que passeia e observa o curso dentro do software GE até o ESA*.* Proceder sem ter um ponto específico para aportar ou sem prever o que encontrar, mas de alguma forma registrar esse movimento importante dos trajetos possíveis dentro do objeto. Direcionando para a primeira travessia cartográfica que fizemos, demonstramos aqui dois processos para entrar em contato com o nosso objeto. Descreveremos esses trajetos porque vemos como importantes para observar as nossas travessias em conjunto (do ESA ao GE e vice-versa) diante da dinâmica da Web.

Quando o ESA foi lançado, um cartaz do projeto ficava na página inicial da ferramenta "Viajante", como um destaque, tornando-se fácil de encontrar. Após outros conteúdos serem colocados no site, o ESA foi perdendo o destaque e de algum modo desaparecendo dentro da ferramenta e do GE. O GE é um software de geolocalização que aparece e desaparece do foco de buscas na web, pois ganha destaque principalmente quando lança algum produto novo para a versão web ou quando se torna parte de alguma descoberta científica ligada às camadas da terra. E por manter em seu ambiente diversos conteúdos, ele mesmo faz sumir os produtos que disputam atenção. Assim aconteceu com o ESA, criado como um produto audiovisual interativo inaugural no software (como falado no capítulo 2) e que não conservou o mesmo destaque que possuía outrora. Agora para achá-lo no universo da web é preciso buscar por palavras-chave. Mostraremos os dois percursos principais na figura a seguir.

Figura 19: Frames do percurso até o Eu sou Amazônia

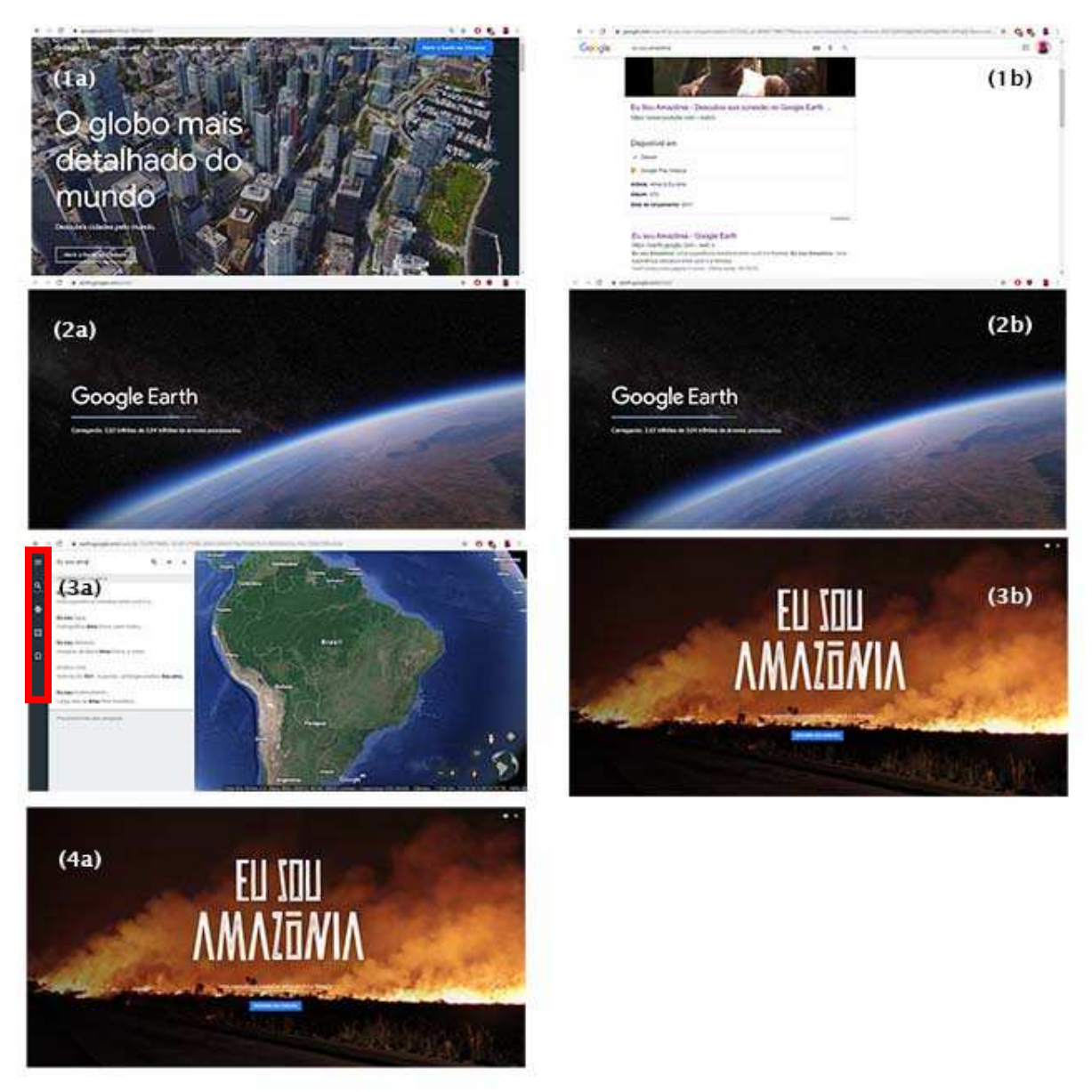

Fonte: Elaborado pela autora: https://bit.ly/2Zib4MH.

Na figura 19 podemos observar brevemente dois percursos para se encontrar o ESA no universo da web. O frame à direita da primeira linha (frame 1*b*) mostra uma busca direta pelo título Eu sou Amazônia no Google Chrome*.* Dessa forma obtemos vários

resultados, tanto sobre noticiários de 2017 informando sobre o novo produto do GE, quanto vídeos desmembrados do software e que nos direcionam para a página do *YouTube,* ou o link para o acesso direto ao ESA, na versão em português e em inglês. Ao acessar o link podemos encurtar o percurso, mas, mesmo assim, nos deparamos com a interface do software antes de chegar no ESA (frame 2*b*), isso nos faz lembrar da presença constante do software ligado ao seu produto. Após essa etapa, temos acesso ao vídeo de apresentação que proporciona a entrada ao ESA (frame 3*b*) e que vamos explorar em seguida.

Para encontrar o ESA com o percurso através do próprio GE, precisamos obedecer às suas etapas e comandos já programados do software. Recentemente foi lançado uma espécie de site que compila informações gerais sobre o GE. Com isso, precisamos passar primeiro por ele (frame 1*a*), clicar na opção "acessar Google Earth pelo Google Chrome" e, a partir disso, seguimos para outra aba, para a tela de abertura do GE (frame 2*a*), até chegar na interface do globo virtual (frame 3*a*). Neste frame, nos deparamos com a interface principal do software, a qual mantém no lado esquerdo, marcado em vermelho, ferramentas de interação, de buscas de conteúdos e de compartilhamento. Como primeira alternativa dessa seção do GE, temos o ícone de "busca", com ela vamos atrás do ESA para achá-lo no software. E assim nos deparamos com a imagem de abertura do ESA (frame 4*a*).

Até um dado momento da pesquisa, havíamos conseguido apenas acessar o ESA utilizando a ferramenta de busca em todo o GE e não mais na ferramenta "Viajante", lugar onde se encontrava o produto em destaque inicialmente. Após a modificação no site, voltamos para a ferramenta e encontramos outros resultados. Descobrimos, no Laboratório de travessias, outra forma de encontrar o ESA estando dentro do GE: referimo-nos à entrada fragmentada pela ferramenta "Viajante". Como assinalado anteriormente, essa ferramenta exibe vários conteúdos de diferentes lugares do mundo e voltamos a observar o "Viajante" principalmente porque o jogo Carmen Sandiego (mostrado no capítulo "Escavações de materiais afins") havia sido colocado na aba "jogos". Em meio às travessias no laboratório, tentamos perscrutar o que era exibido em outras abas, inclusive na aba intitulada "cultura" frame *a* da figura a seguir. E lá observamos que o ESA se apresentava em formato fragmentado, conforme explicaremos a seguir:

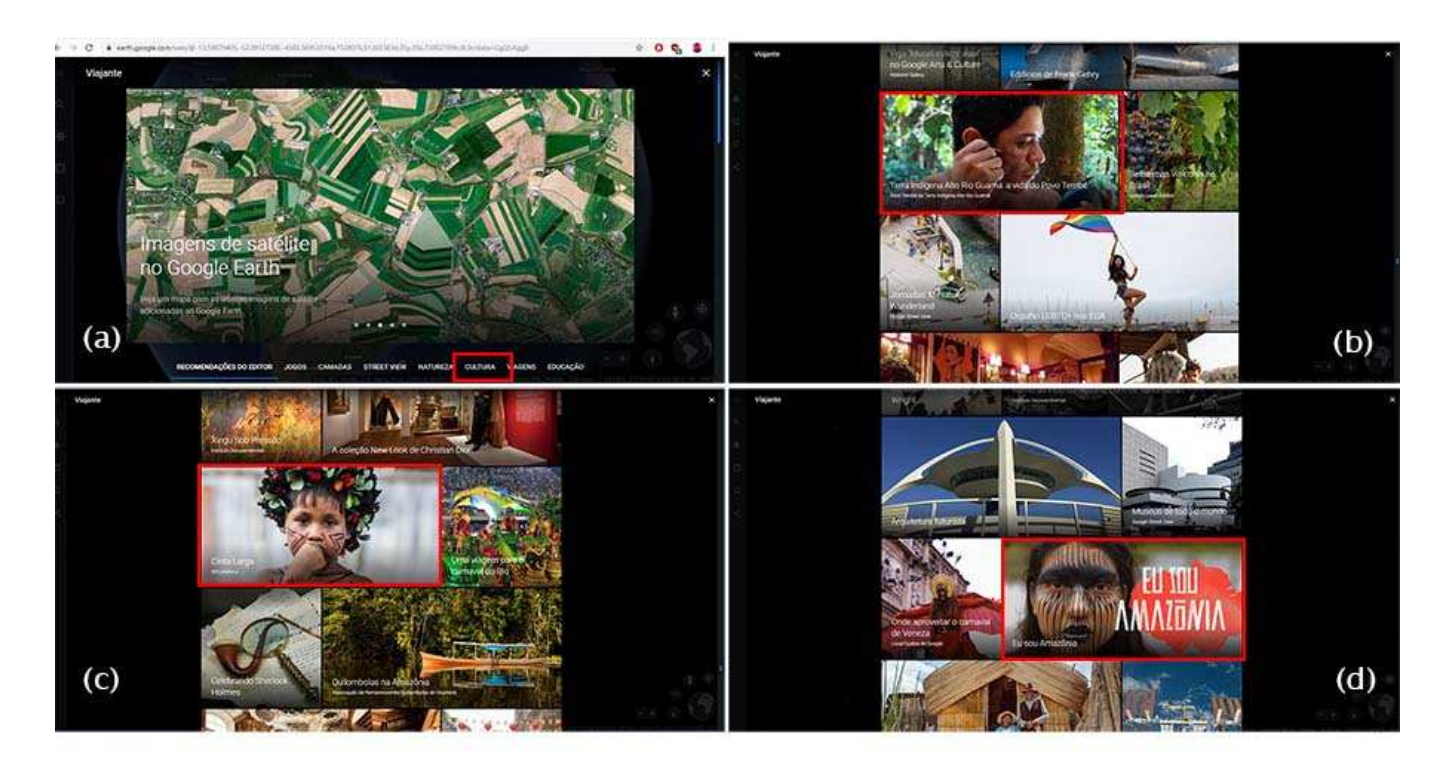

### Figura 20: Travessias na ferramenta Viajante

#### Fonte: Elaborado pela autora: https://bit.ly/2Zib4MH.

Os frames acima representam alguns dos conteúdos encontrados ao rolar a barra de navegação na aba "cultura" do "Viajante". Dentro de cada frame marcamos em vermelho elementos midiáticos do ESA que encontramos "soltos" junto a outros diversos conteúdos sobre as culturas do mundo. Ao encontrar tais elementos no Laboratório de travessias decidimos acessá-los para entender que tipo de material existia ali e se havia alguma relação com o projeto ESA. Encontramo-nos com situações distintas, a primeira é que entrávamos em contato com o ESA, mas por caminhos diferentes, isto é, se acessamos, por exemplo, o conteúdo presente no frame *d*, com o título Eu sou Amazônia, conseguimos entrar na página que nos leva para todos os temas e fazer uma travessia por todo o ESA, como se essa janela nos levasse para o ESA como um todo, que guarda todos os temas.

No entanto, os elementos presentes nos frames *b* e *c*, os quais possuem títulos como "Terra indígena Alto Rio Guamá: a vida do povo Tembé", "Xingu sob pressão", "Quilombolas na Amazônia", entre outros, podemos acessar o conteúdo com seus limites, de acordo com o seu tema, mas não podemos migrar para outro tema que faz parte do ESA por essa via. Se quisermos sair, somos direcionados para a aba do "Viajante" ou para o GE. Observamos com isso, que se não sabemos que aquele fragmento acessado faz parte de um produto com vários outros temas, acabamos por não entender que há um projeto mais amplo como o ESA. Isto porque não conseguimos fazer a travessia para a imagem de abertura, com os textos Eu sou Amazônia, "Uma experiência interativa entre você e a floresta" e "Descubra sua conexão", que parece demonstrar o início da história. Sobre este aspecto trataremos na travessia cartográfica a seguir.

Após mostrar os aspectos de chegada ao ESA, elegemos uma de suas histórias e aplicamos a técnica do *sitemap* manualmente, uma vez que não foi possível fazer com o programa (citado no capítulo 4) automaticamente, por ser incompatível. A atenção para a estratégia do *sitemap* tenta garantir um olhar de *drone*, de um olhar de cima, em que, metaforicamente, nos tornamos o Google Earth do próprio Google Earth. Quando fazemos isso, vemos que o empírico produz imagens de diversos tipos e, partir daí, vemos com melhor nitidez as travessias cartográficas, os produtos das audiovisualidades e a narratividade softwarizada, a ponto de, posteriormente, podermos fazer escavações e elaborar as camadas.

Abaixo apresentamos um pouco a estrutura do ESA no tema "Eu sou alimento". Como *softtellers,* fomos explorando os comandos do software e registrando as telas que apareciam no decorrer da travessia no ESA. Após sair da tela de abertura do ESA, chegamos na tela tripartite que aglomera todos os temas (11, no total). Não exploramos as mídias encontradas nessa página, porque queremos manter o olhar de cima. Adentramos no tema "Eu sou alimento", fomos buscando os conteúdos e desintegrando as páginas que faziam parte deste segmento, como mostramos a seguir:

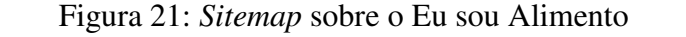

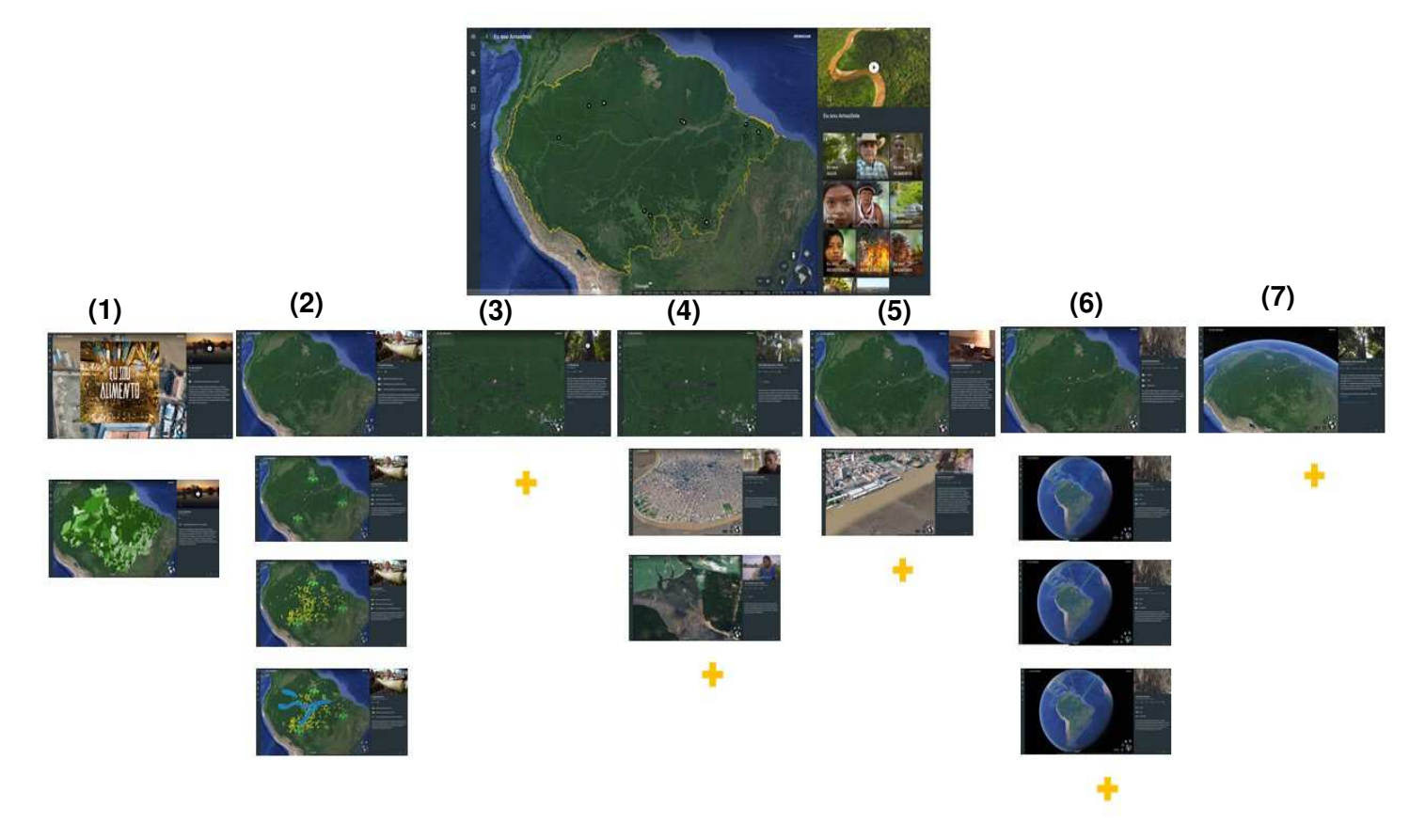

Fonte: Elaborado pela autora: https://bit.ly/2Zib4MH.

Observamos possíveis caminhos sequenciais ou não para se descobrir várias telas do tema "Eu sou alimento". O que queremos dizer com caminhos sequenciais ou não é a possibilidade do usuário escolher explorar as mídias da página que ele se encontra, seguir para a próxima página ou saltar para a última. Mostrando como exemplo o *sitemap* acima, podemos sair da página (1) e saltar para a página (7) dentro do mesmo tema, a partir de um ícone de linha do tempo (trataremos melhor disso na próxima cartografia). O progresso dentro desse ambiente é possível a partir de múltiplas telas e de algumas funcionalidades, tal como ícones que se mostram e nos sugerem dar um clique para acessar um novo conteúdo presente no tema. Colocamos um símbolo de "mais" embaixo de algumas páginas desintegradas para sinalizar que, de acordo com o vídeo, galeria de fotos ou hiperlinks presentes, é possível gerar outros conjuntos imagéticos de informação dentro ou fora da interface tripartite do ESA, ou seja, podemos também usar as ferramentas específicas do GE.

Destarte, nesse *sitemap* encontramos um visual do mapa não padronizado, ou ainda, que vai se modificando a cada manuseio da próxima página. Como exemplo,

podemos observar as páginas 4 e 5, que nos chamam atenção por mostrar imagens em 3D, que se modificam e tomam essa forma para corresponder graficamente ao que está sendo tratado tanto no vídeo quanto no texto, isto é, o mapa se modela e modela o conteúdo da página. Observe também o *sitemap* a seguir, para perceber outros recursos dentro do projeto ESA:

Figura 22: Sitemap do "Eu sou inovação"

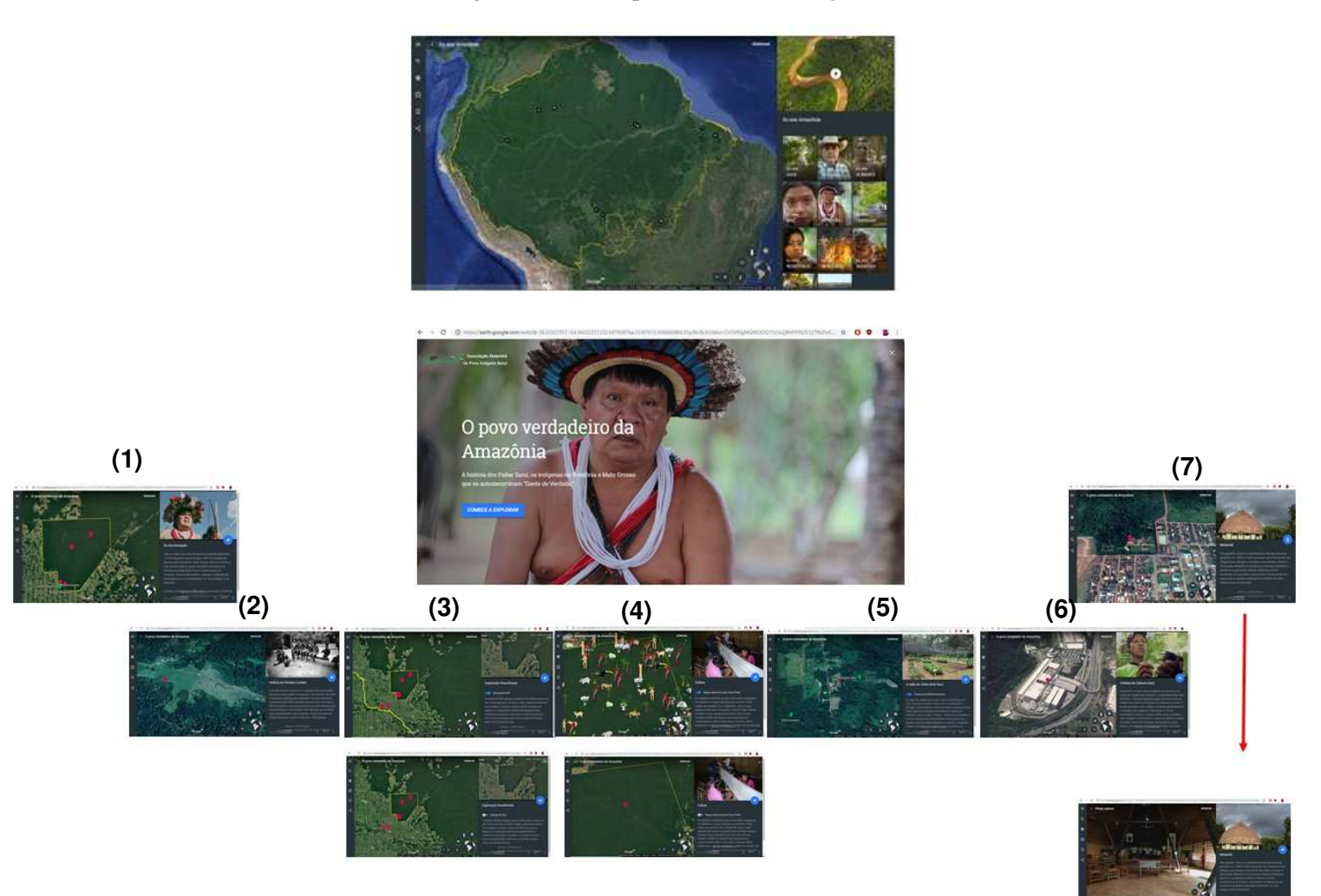

Fonte: Elaborado pela autora: https://bit.ly/2pTAQbj.

Diferente do *sitemap* anterior, o referente ao "Eu sou inovação" coloca um novo visual entre as telas tripartite. É uma espécie de cartaz apresentando uma fotografia de uma autoridade indígena - que atua na tribo e que dá entrevista nos vídeos dentro do tema, título do tema e pequeno texto correspondendo ao que será tratado e, em destaque azul, a chamada: Comece a explorar. Esse aspecto visual chama atenção por quebrar a expectativa de que vamos adentrar novamente na tela tripartite. No entanto, saímos da tela com cartaz e, em seguida, voltamos para esse "padrão" nas próximas páginas.

Além disso, o *sitemap* do "Eu sou Inovação" nos fez perceber uma diversidade maior de imagens nas formas do mapa dentro da tela tripartite. No mapa, temos imagem de satélite, percebidas nos frames (1), (2), (3) e (5), imagens em configuração 3D, destacadas nos frames (6) e (7), temos um mapa cultural, frame (4), e uma foto em 360°, na segunda página do frame (7). Os aspectos sobre como observamos esse solo de imagens projetadas tanto pelos formatos dos mapas quanto pelas outras mídias presentes no ESA serão tratados de modo mais aprofundado na camada "Soft reader na interface", no próximo capítulo. A seguir, falaremos de mais um exemplo de *sitemap*, desta vez, do tema "Eu sou água". Observe a figura a seguir:

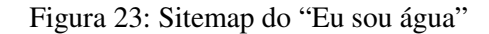

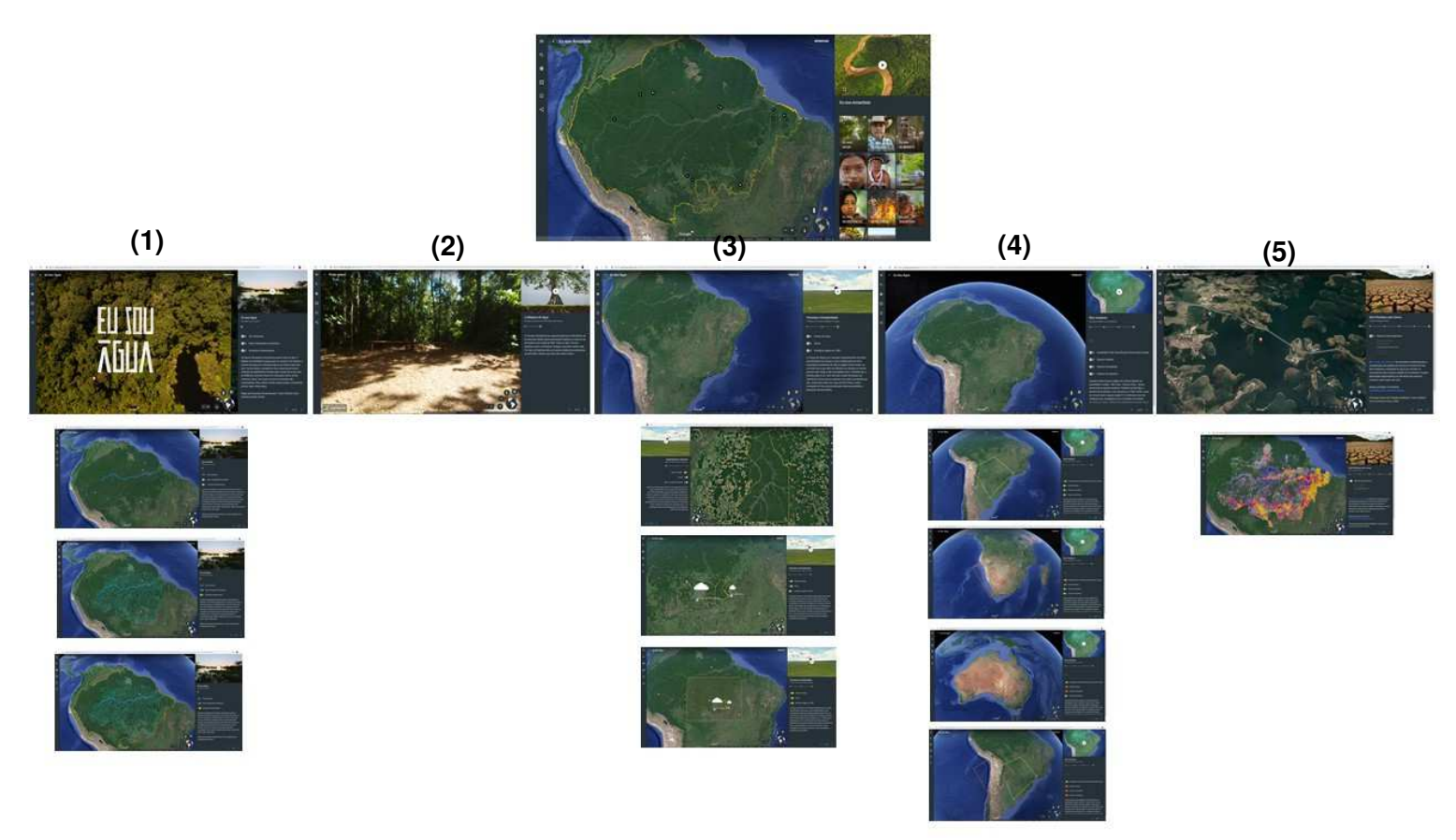

Fonte: Elaborado pela autora: https://bit.ly/2pTAQbj.

No *sitemap* do "Eu sou água", observamos algumas repetições na composição visual das páginas. A presença da forma do globo é tão expressiva quanto a do tema "Eu sou alimento". Vemos também prevalecer, nesse tema, tons de azul e verde, variando apenas na segunda página do frame (5). Relacionando com o conteúdo principal desse tema, a água, refletimos que as cores no mapa tendem a parecer mais neutras, correspondendo aos aspectos estéticos a que o tema se propõe: de a água ter uma ligação

direta com a floresta, mantendo uma relação de dependência entre a manutenção da floresta amazônica com o abastecimento hídrico no Brasil e no mundo. Assim, vemos, de cima, na maior parte desse tema, um globo que se divide entre floresta e água, tendo também um grande fluxo de rio por dentro da Amazônia, frame (1). O frame (2) se difere dos demais, demonstrando uma fotografia em 360°, essa proposta da imagem técnica consegue se associar com as outras mídias da página, ao tratar de uma das maiores e mais importante árvores da Amazônia. De outro modo ela não teria tanto destaque (vamos desenvolver tal proposição no capítulo a seguir.

Desse modo, com os *sitemaps* temos mapas guias para nos movimentarmos nas telas e páginas dos temas do ESA, além de, a partir da visualização de *drone* (como metáfora) pelo *sitemap*, termos um conjunto de imagens, onde é possível observar o *hiperlinkamento* dentro e fora do domínio do software e ESA. Não objetivamos chegar a um possível fim das possibilidades visuais e estruturais dos temas do ESA, mas notamos que foi possível visualizar de forma mais detalhada o visual da Amazônia em duração no ESA e como os temas se comportam ao serem explorados. Assim como entender como eles mantêm relação entre si, contribuindo para a possibilidade de diversas travessias distintas no universo das narratividades softwarizadas.

\*\*\*

Perguntamos, ao final, o que essa travessia cartográfica, que demonstra múltiplas entradas e o ESA com uma perspectiva de *drone*, falam sobre narratividade softwarizada? Percebemos, com ela, duas formas constantes de apresentação do ESA pelo GE. A primeira é uma busca de unidade de conteúdo e uma segunda parece ser uma estratégia de fragmentação. As duas formas fazem com que o ESA seja concebido ou como um produto complexo do GE (ele em seu formato completo) ou como mais um conteúdo sobre o mundo do GE (uma parte do todo). Assim, a observação da travessia que fizemos fora e dentro do software nos fez perceber que, por um lado, há uma tentativa de unidade de conteúdo. Ou seja, o ESA como uma narrativa autossuficiente, com uma possível tela de abertura, em que passamos por um processo de descobertas, que vai evoluindo e vamos ganhando cada vez mais informações sobre a Amazônia (como vimos nos *sitemaps*), ou uma memória durante dela. Da mesma forma que, diluído na ferramenta "Viajante", se distribui no universo do software tornando-se capaz de se unir a outros produtos e fazer sentido por si mesmo, representando um conteúdo isolado, fragmentado, que informa

sozinho sobre algum aspecto da Amazônia, mas que tem sentido deslocado. Em ambas as formas de se apresentar o ESA, o GE está sempre presente, à mostra e em fluxo.

#### **5.2 Cartografia de territórios de sentidos**

Nesta travessia cartográfica, temos uma experiência de narratividade softwarizada feitas por nós, ora com o olhar de pesquisadores, ora com o olhar de usuários, ora com a sensibilidade de quem já contemplou presencialmente alguns lugares da Amazônia simulados no software. Nos encontramos dentro de um projeto que por si só quer tentar reterritorializar digitalmente a Amazônia. Assim, a ideia de fazer as travessias de múltiplas entradas no tópico anterior se tornou conveniente para valorizar, dentro da análise, como os territórios do GE e ESA podem nos dar a ver, além da amplitude do empírico, as molduras enquanto territórios de sentidos em cada um dos temas ou páginas observados.

Assim, tentamos autenticar algumas das molduras que mais apresentaram destaque nesta etapa de travessia pelo empírico. Elas são a moldura *homepage*, moldura interface, moldura *YouTube*, moldura hipertexto e moldura mapa audiovisualizado. Com elas, percebemos as potências desses quadros de experiências e compreendemos como eles vão construindo, juntos ou sobrepostos, sentidos para a narratividade softwarizada. Começando com a moldura *homepage*, vamos observar como ela representa uma possível tela inicial que traz representações audiovisuais do que seria o projeto ESA, isto é, uma apresentação com diferentes vídeos, *letterings* e aspectos sonoros.

Figura 24: Frame da tela de abertura do ESA

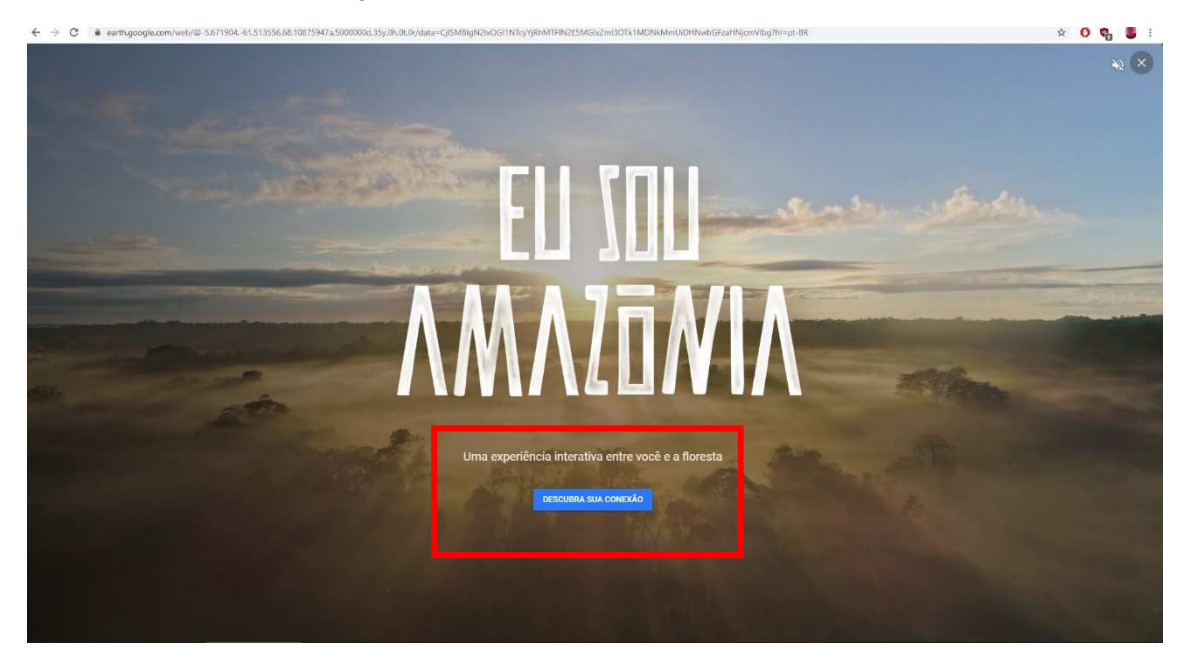

#### Fonte: Google Earth**:** https://bit.ly/2Zib4MH.

Essa imagem, como já introduzido na primeira travessia cartográfica, demarca a página inicial do projeto Eu sou Amazônia. Retiramos um frame para explorar essa moldura, mas a *homepage* do ESA exibe imagens em movimento por trás do título Eu sou Amazônia, mostrando, em cortes rápidos, um céu iluminado e rios com margem coberta de floresta, árvores caindo, céu nublado anunciando chuva, animais correndo, um campo aberto pegando fogo e indígenas cantando, por exemplo. Junto das imagens, escutamos sons de água, vento, folhas queimando, árvores sendo cortadas e uma música que parece estar em alguma língua indígena. Abaixo do título temos, moldurada em vermelho, as frases "Uma experiência interativa entre você e a Amazônia" e, na opção destacada em azul, "Descubra sua conexão". Com essa opção entramos no ambiente interativo do Eu sou Amazônia, na tela que reúne todas as histórias<sup>49</sup>.

Tal amostra do que seria o ESA destaca, afinal, os assuntos de todos os temas, em um modo de ser múltiplo com velocidade, querendo ser uma forma de mostrar um pouco de tudo que vai ser tratado no ESA. Notamos ainda, que alguns sons nas cenas de abertura acompanham a temporalidade das imagens, no sentido de ser os sons daquilo que está se vendo. Outros são efeitos sonoros que nos rementem a algo correspondente a sons da natureza, como sons de pássaro, insetos e vento, algo do campo imaterial, que não é visto nas imagens. A moldura *homepage* emoldura tempos distintos: o tempo das imagens, dos sons e do software, que se confrontam e trazem uma ideia de que essas informações distintas, que parecem não ter coerência entre si (por mostrarem ideias contraditórias), são, afinal, o universo "Amazônia".

Nesse "primeiro contato" com o ESA, nos questionamos como a moldura *homepage* emoldura um primeiro passo para explorar o ESA e por qual motivo ela esconde a interface do software e usa vários recortes de imagens e múltiplos sons, que posteriormente vemos diluídos nas histórias? Podemos dizer que para que esse conjunto de imagens seja a *homepage* do ESA, é preciso que ela consiga exercer algum impacto (visual, sonoro e discursivo) para que a "experiência interativa com a floresta desconhecida" aconteça e o usuário possa explorar a Amazônia no software Google Earth. Além disso, compreendemos que a narratividade softwarizada aparece na visada tecnocultural, sendo que neste contexto, segundo Kilpp (2012), as imagens são

j

 $49 \text{ E}$  preciso destacar que vamos voltar para a descrição das imagens que são dispostas nessa moldura na camada "A Amazônia audiovisualizada". Aqui descrevemos um pouco do que encontramos na *homepage*, mas ao comentar a camada isso será ilustrado e mais bem desenvolvido.

dispersivas, mesmo que se concentrem em determinada área de acesso. Mas percebemos em meio a isso, que há um desejo de, tal qual noutros produtos da tecnocultura audiovisual, tal qual num documentário, ou num jogo, ter um ponto que caracterize o "início" e "fim" daquela história. E o ESA, mesmo fazendo parte do ambiente híbrido do software, foi criado para demonstrar um caráter de conteúdo narrativo, para (re) contar a memória amazônica.

A figura seguinte é uma das páginas do "Eu sou água" e se apresenta em uma tela dividida em três espaços principais, os quais enxergamos como um padrão dentro do Eu sou Amazônia. Cada espaço emoldura um elemento midiático e o objetivo possível por parte do GE é que essa reunião de elementos midiáticos conviva complementando-se mutuamente. Manovich (2014) tendo também como exemplo o próprio Google Earth lembra que essa habilidade de combinar técnicas, que anteriormente viviam em ambientes separados, é fruto de uma softwarização da cultura.

Figura 25: Frame de uma das páginas do tema "Eu sou água"

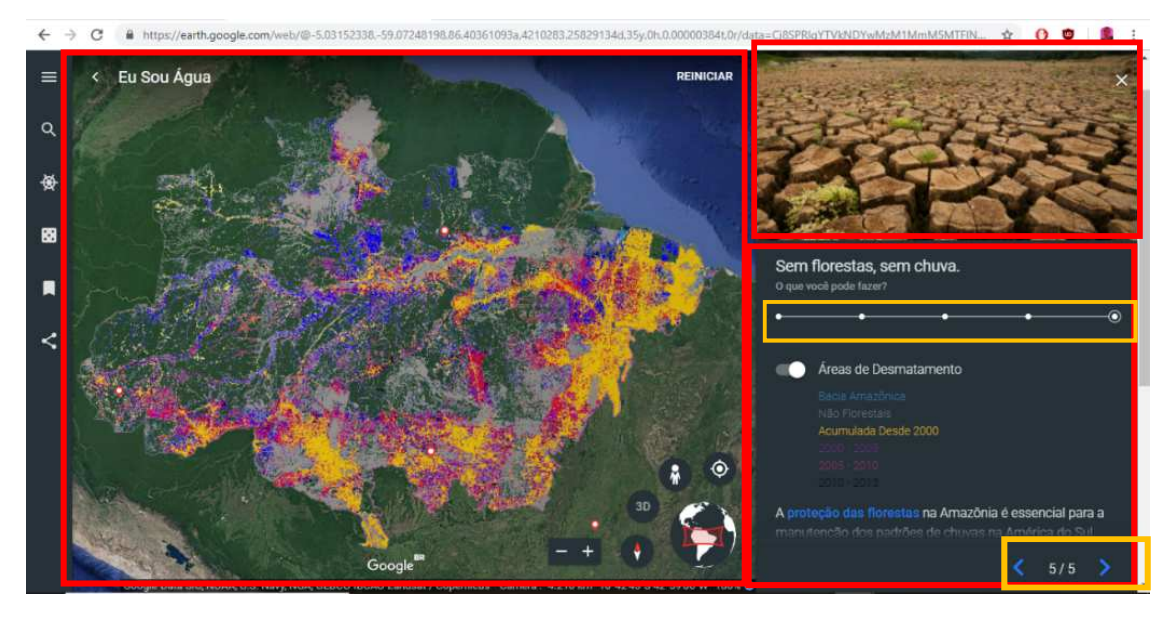

Fonte: Google Earth: https://bit.ly/2Zib4MH.

A tela tripartite se repete em quase toda a extensão do ESA, mas as telas exibem elementos midiáticos que se modificam: no lugar da fotografia é possível acessar um vídeo e o mapa cultural traz outros conteúdos, como podemos ver no *sitemap*. Com a identificação pelo usuário dessas características quase sempre presentes, percebemos que o ESA reúne vestígios, arquivos, hiperlinks sobre a Amazônia para traçar um sentido cada vez mais completo sobre ela. Com esse movimento, na visão agora de pesquisadores, enxergamos como a montagem espacial, multidirecional da tela, dá a ver uma recorrência

de tempos que coalescem. Neste caso, falamos dos tempos dos vídeos, das imagens, dos mapas, do hipertexto convivendo no ambiente do ESA e GE disponíveis para serem acionados.

Assim, de acordo com o que já foi tensionado acerca da montagem espacial, diferente da ação que se passa em filmes com montagem predominantemente temporal, em que as imagens e aspectos sonoros estão dispostos no espaço-tempo do filme, por exemplo, nesta amostra de narratividade softwarizada há um estímulo para uma ação do usuário em explorar diferentes possibilidades de sentido em toda a extensão da tela, onde a montagem do tempo por vezes dá lugar a montagem do espaço Manovich (2001), e ainda de acesso a arquivos e banco de dados não dispostos na tela. Neste caso, o espaço de montagem do ESA vai além do tamanho da tela e da demarcação tripartite da interface.

No canto superior direito, ainda da figura 25, encontra-se uma fotografia que faz referência ao assunto abordado nessa tela, neste caso seria a ausência de chuva. No inferior direito, encontra-se, geralmente, alguma informação em texto, o que chamaremos de moldura hipertexto, onde, na maioria das vezes, é o lugar em que se encontram hiperlinks (moldurado em amarelo) que fazem com que saltemos para mais informações fora do ambiente do software. É também onde encontramos ícones e números (moldurados também em amarelo) que nos indicam que aquele tema se estende em outros cinco espaços (ou mais) de acesso.

 Na moldura hipertexto vemos que os ícones têm uma relação intensa com o mapa, uma vez que de acordo com a interação com os ícones presentes nesta moldura conseguimos ver o mapa em fluxo. Eles são os responsáveis para que façamos uma travessia linear ou não, isto é, se escolhermos seguir pelos números e setas só podemos chegar na última página se passarmos pelas anteriores, enquanto o ícone que lembra uma linha do tempo com círculos preenchidos nos permite fazer uma travessia que sai da primeira página e chega direto na última. Essa característica de ter à disposição itens de informação que podem ser acessados sem obedecer a uma continuidade, nos remete a uma complexidade do modo de ser do hipertexto. Segundo Levy (2010), corresponde a outro modo de organização de dados e conhecimento sobre determinado produto. É uma forma dispersa de aquisição de informação, mas concentrada na interface do ESA e GE, aprimorando a conexão dos elementos midiáticos dispostos. Ressaltamos, assim, que essa moldura será detalhada no próximo capítulo.

Não temos somente essa qualidade encontrada na moldura hipertexto, sobre escolher seguir o ritmo mais linear do tema ou pular para o que parece ser o último lugar para se explorar. Essa moldura dá a ver os aspectos da narratividade softwarizada, quando torna possível manter outros dados em um tema, mesmo que pareça estar escondido, sendo apenas sinalizado com a mudança de cor nas frases, mas são hiperlinks que nos levam para outras abas com novos conteúdos.

Utilizamos a figura abaixo para destacar as principais interfaces que ficam à mostra quando acessamos diferentes ambientes do ESA, GE e Google. Ao se conectar com o conteúdo diante da tela tripartite do ESA (moldurada em vermelho), nos deparamos com as interfaces tanto do software GE (moldurada em verde), quanto do software do navegador Google (moldurada em azul). Mesmo que passemos a operar nos ambientes da tela tripartite, temos sempre a possibilidade de fecharmos os conteúdos específicos do ESA e navegar só na interface do GE. A este aspecto estamos nos referindo como moldura interface, é onde nos encontramos com caracteres que façam sentido a nossos padrões cognitivos por meio de metáforas.

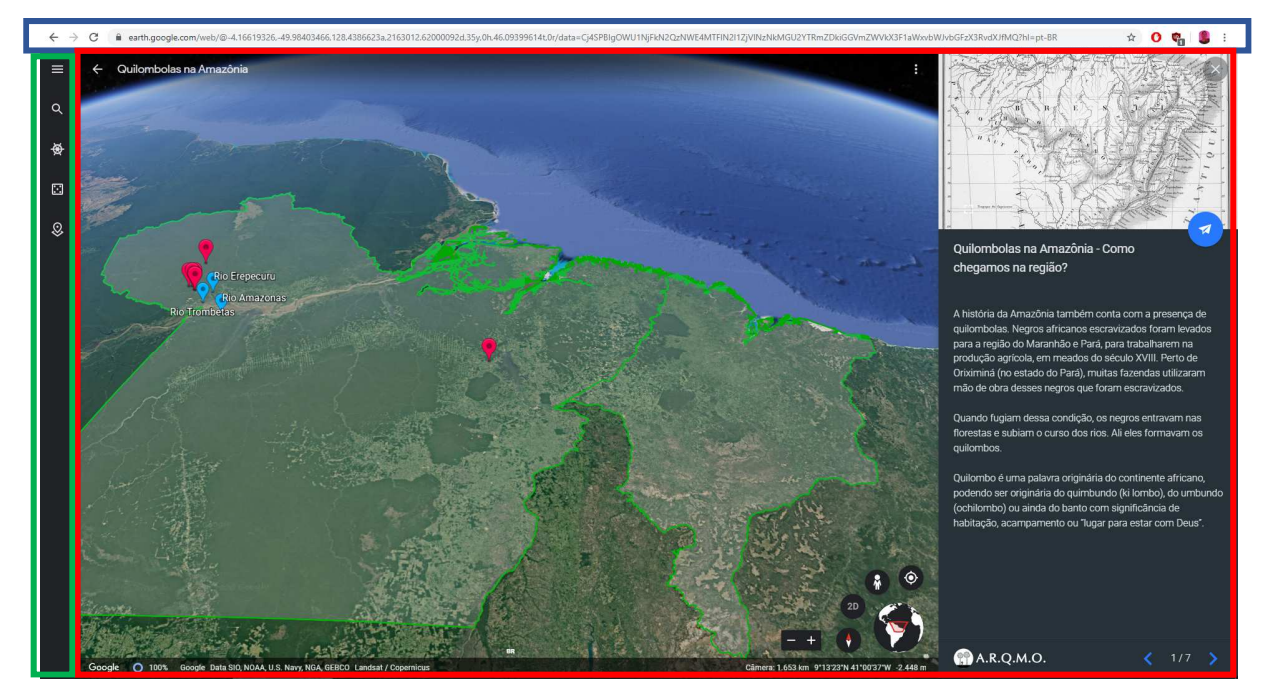

Figura 26: Frame do tema "Eu sou liberdade" para demonstrar a moldura interface

Fonte: Google Earth**:** https://bit.ly/2Zib4MH.

A interface gráfica do usuário, segundo Montaño (2015, p. 81), "facilitou muito a vida do usuário ao tornar a linguagem mais semelhante à humana – o computador fala uma língua numérica – com um conjunto de imagens e objetos gráficos manipulados diretamente por um mouse". Desse modo, usa-se elementos metafóricos como uma forma de orientar e demonstrar ao usuário o que é possível ser realizado em determinado estado de programação do ESA. E, ainda, indica como o usuário deve proceder para explorar

ainda mais os temas contidos ali, imitando o modo como faria fora do computador por meio de ações humanas, mesmo que se conheça pouco ou até nenhum comando do sistema.

Assim, vemos a potência da moldura interface emoldurando os sentidos de narratividade softwarizada ligados à ideia de fluxo audiovisual na interface (MONTAÑO, 2015) e à noção de imagem-interface (ARANTES (2015). Isto quer dizer que a interface que entramos em contato no ESA, do GE, torna as imagens dados que podem ser resgatados a partir da ação do usuário, que colocam a (imagem) interface em fluxo (MONTAÑO, 2015), pondo em jogo temporalidades distintas. Essa interface, como outras na web, cria um lugar onde os devires memoriais de uma amazonia audiovisualizada duram nos arquivos acessáveis pela imagem-interface e podem ser recuperados pelas ferramentas de buscas, que nesse caso mantêm uma relação de dependência com a interface do GE. Ou seja, a memória da Amazônia pode ser vista nas imagens-interface do ESA, mas é preciso buscá-las no GE, após ter baixado o navegador Google Chrome.

A interface do GE desaparece em outro momento, além da imagem que estamos chamando de moldura *homepage*. Isto acontece quando, ao acessarmos um vídeo no canto superior direito de uma das páginas da história "Eu sou mudança", que também exibe uma tela tripartite (frame *a*, da figura 27), exibimos o conteúdo em tela cheia, como na figura a seguir:

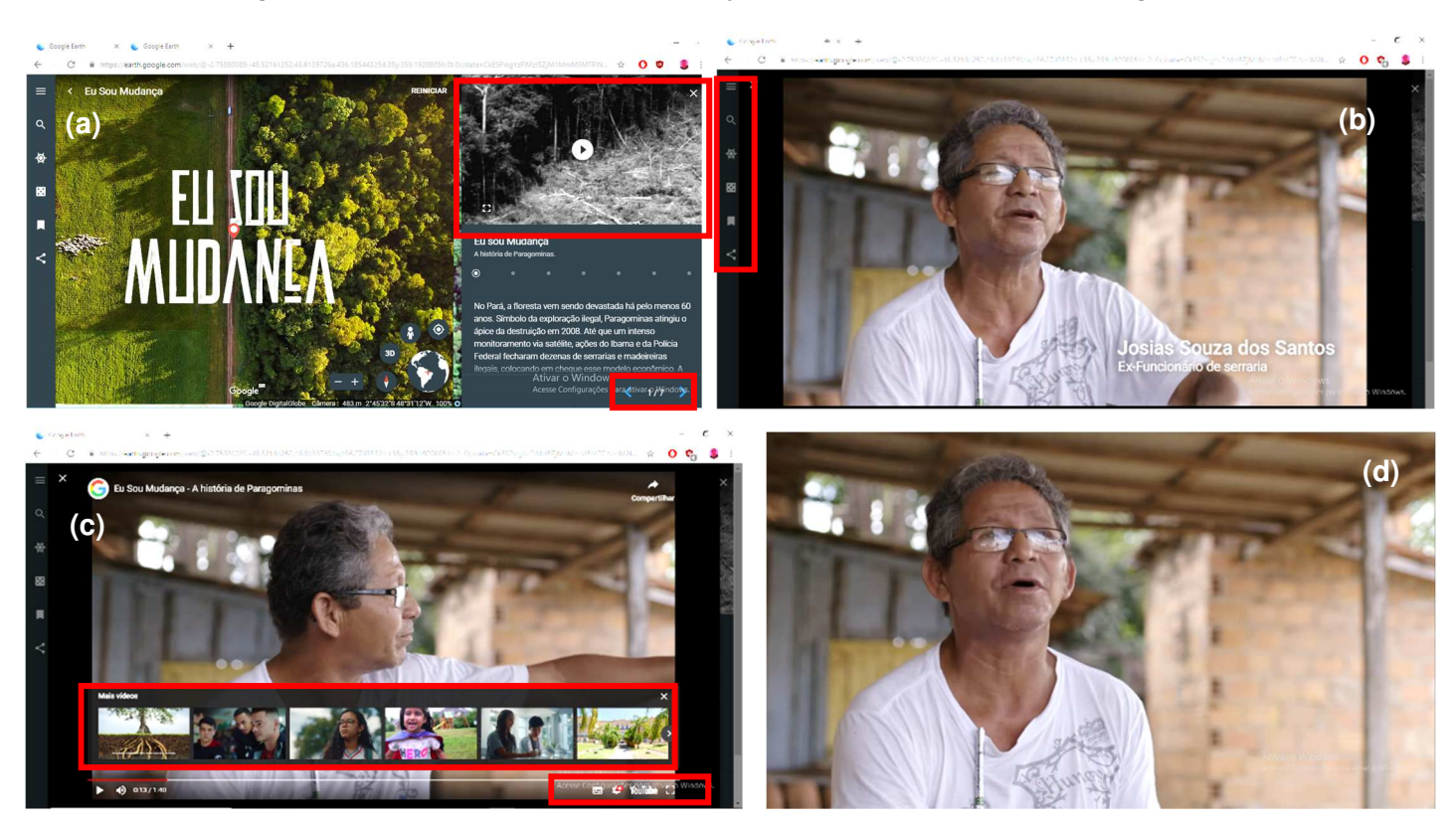

Figura 27: Vídeo dentro do Eu sou mudança, com o título "A história de Paragominas"

#### Fonte: Elaborado pela autora: https://bit.ly/2Zib4MH.

Na figura acima é possível observar que, ao colocarmos o vídeo em tela cheia, o padrão de tela dividido em três desaparece e o que fica em destaque é o próprio vídeo. É interessante que neste momento ainda vemos por trás do vídeo as ferramentas do GE (frames *b* e *c*), mas o que salta aos olhos aí é que, ao dar pause no vídeo, ele dá a ver as operações do YouTube (como é possível ver moldurado em vermelho, do frame *c*), plataforma que até então não tinha destaque dentro do software. Como em outras páginas do ESA, no canto superior direito do vídeo encontra-se a opção de compartilhar seu link e, se seguirmos essa opção, podemos sair da plataforma do software e migrar para as redes sociais, como o *Facebook* e *Twitter*.

Na marcação retangular, na parte inferior do vídeo (frame *c*), vemos que o software mostra outras opções de vídeos para acessar, entre os quais alguns possuem a mesma temática e outros possuem estilo comercial. E se acessamos sem estarmos *logados*, todos os vídeos nos levam para a página do Google. Essa é uma das principais lógicas do *YouTube*: a possibilidade de continuar acessando outros conteúdos a partir de um vídeo primário. Sobre esta possibilidade de trânsito, Montaño (2015) nos lembra que:

> Os vídeos, quando se trata do audiovisual da web, nunca estão sozinhos. Eles fazem parte de uma verdadeira rede junto a outros vídeos,

comentários, links dentro e fora deles que rementem a outros vídeos, a outros canais. E isso tudo muda nossa maneira de ver e de tratar o audiovisual, conecta-nos de novas formas com ele e o insere numa interface com o usuário, que tem nas plataformas de compartilhamento de vídeo o principal território de enunciação e experimentação (MONTAÑO, 2015, p. 71).

Passamos então para a última marcação, a do canto inferior direito. Nela vemos a marca YouTube e, através dela, podemos sair do terreno do GE e assistir a esse mesmo vídeo na própria plataforma do YouTube. Nesse ambiente, podemos observar ainda outras possibilidades de interação, através de comentários, (des) curtidas e compartilhamentos, tendo como base não mais a lógica do software GE, mas as lógicas, interfaces e estratégias de ambientes que, por sua vez, trazem características presentes em diversos sites de redes sociais, as quais fazem com que o usuário participe interagindo de alguma maneira. Essas lógicas, predominantemente do YouTube, referem-se ao território Google $50$ .

Quando passamos a operar através destas lógicas do *YouTube* e clicamos no ícone de tela cheia do próprio vídeo, e não mais do software, vemos o vídeo tomando conta de toda a tela e escondendo a interface do software. Observamos, inclusive, que todos os vídeos encontrados no ESA estão hospedados no *YouTube/Google.* Assim, o que chamamos de moldura *YouTube* corresponde a uma série de dinâmicas dentro e fora do software GE que só é possibilitada pelos mecanismos do Google, e que nos lembra a potência deste emoldurando os sentidos de narratividade softwarizada. Vemos, nesse momento, o quanto o *YouTube* fica escondido e depois aparece oferecendo novos conteúdos, até mesmo sem ligação com a temática do ESA. O GE já é em si um universo do banco de dados sobre materiais geográficos e topográficos do globo terrestre, mas por ele passamos a acessar também o banco de dados de outra plataforma mais abertamente, como o banco de dados audiovisual do *YouTube*.

Seguindo uma tentativa de expor o que encontramos nas travessias cartográficas, demonstramos aqui um pouco dos mecanismos programados pelo software, nos termos de Flusser (2013). Para isso, vamos obedecendo aos comandos do GE para poder compreender outras molduras no ESA. Como falamos antes, encontramos no ESA uma perspectiva diferente dos demais ambientes do GE, mas esta perspectiva anuncia o que o GE e ESA pretendem conectados: desenrolar-se através da ação de uma possível audiovisualização da cultura. O modo audiovisual, até certo momento de nossas

-

<sup>50</sup> Voltaremos para esse aspecto na camada "Falsa opacidade do software".
travessias, parecia ser representado principalmente pelos vídeos presentes em cada história, mas em seguida adentramos em ambientes com outras características pertencentes ao campo das audiovisualidades. Observe a figura a seguir:

Figura 28: Exemplo da moldura mapa audiovisualizado

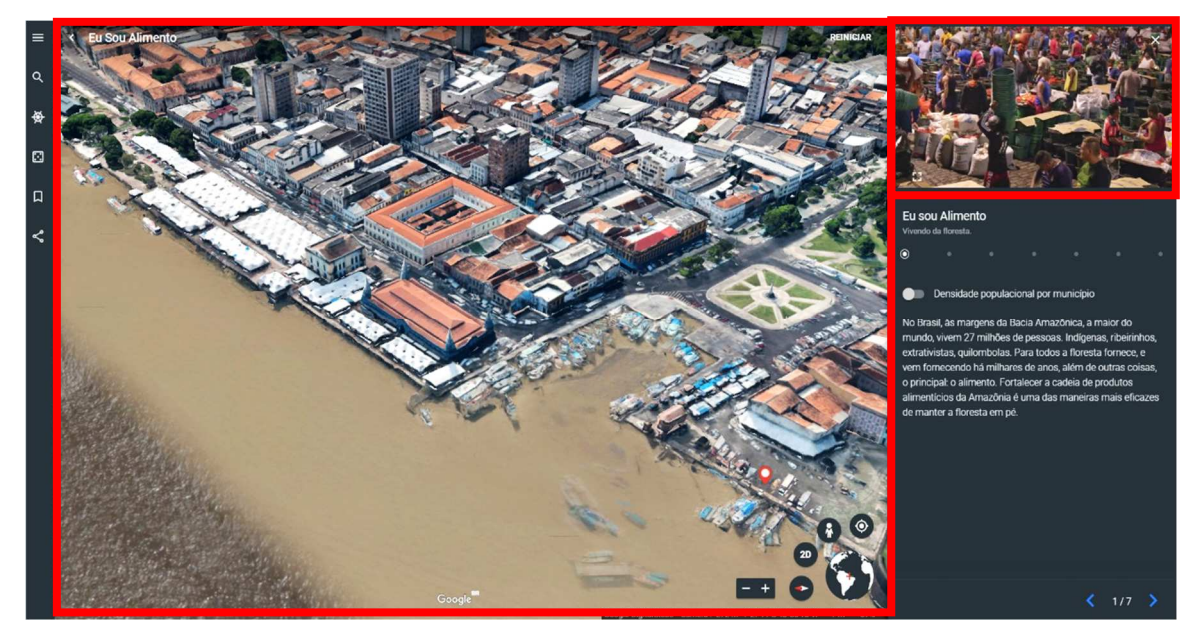

Fonte: Elaborado pela autora: https://bit.ly/2Zib4MH.

Na figura acima, a porção com maior destaque na tela é uma molduração relacionada normalmente ao mapa do GE. Na moldura mapa identificamos emolduramentos distintos: moldura mapa cultural, por reunir não apenas informações geográficas, mas também pontos de acesso a eventos culturais, animações com imagens de animais e tribos indígenas presentes naquele espaço, entre outros. Mas encontramos também uma característica diferente dessas tratadas acima e que estamos chamando de moldura mapa audiovisualizado. Chamamos dessa forma por essa moldura apresentar um tipo de movimento próprio, exibindo alguns recursos ligados aos produtos audiovisuais, como vamos ver mais adiante.

A moldura mapa audiovisualizado corresponde ao que compreendemos sobre as ocorrências de movimento sincronizado do mapa. Percebemos, durante a travessia, um movimento que reage ao que é reproduzido no vídeo, isto é, quando estávamos diante de uma página como a que está apresentada acima, tínhamos um vídeo no canto superior direito que, ao ser reproduzido, pareceu conduzir o movimento do mapa presente no centro, onde é possível perceber, em certos momentos, o mapa ilustrando o lugar que o entrevistado menciona. Às vezes, o mapa se distancia e em outras ele se aproxima, podendo utilizar o recurso do *street view*, por exemplo. Na figura acima, o entrevistado

fala sobre alimentos tradicionais da Amazônia e menciona em sua fala uma região específica. Enquanto o vídeo inclui, junto à fala, imagens de pessoas vendendo e comprando esses alimentos nesse ambiente, o mapa ao lado (tomando a parte maior da tela) apresenta uma vista panorâmica e vai se aproximando até chegar mais perto do território que está sendo mencionado no vídeo $51$ .

Algo no funcionamento dessa dinâmica do mapa audiovisualizado emoldura sentidos da moldura TV. Muitas vezes verificamos como se tivesse algo ligado mais a uma experiência sonora do que imagética, isto é, quando deixamos o vídeo reproduzindo no canto superior direito e passamos a observar o que se passa na movimentação do mapa, lembramos o que Machado (1997), citando Chion, diz sobre a ideia de televisão como rádio ilustrado

> Porque nela é a imagem que ocupa a função de suplemento, é a imagem que está "a mais". De fato, uma televisão "muda" é algo até hoje inconcebível e, ademais, não é raro que as pessoas deixem seus televisores ligados enquanto desempenham outras tarefas, sendo suficiente apenas o som que emana do alto-falante do aparelho para tornar inteligível a mensagem. E há mesmo gêneros na televisão (videoclipes e transmissões de concertos e shows musicais) em que a música que se ouve já é suficiente por si só, de modo que as imagens resultam facultativas: pode-se vê-las ou não (MACHADO, 1997, p. 150).

Deste modo, a moldura mapa audiovisualizado pode emoldurar não apenas aspectos de movimento cinematográfico e da imagem técnica (FLUSSER, 2002) em si, mas emoldura outras audiovisualidades no ESA. Ele está presente em outras histórias e é uma moldura que pode nos levar a outros sentidos de narratividade softwarizada.

Assim, as buscas pelas molduras e seus emolduramentos no objeto empírico trazem muito das características e modos de ser da nossa materialidade. As molduras indicam que a potência do ESA, do GE não é só possibilitar a união ou justaposição de vídeos, textos, mapas, áudios e hiperlinks, entre outros, em um só ambiente, mas corresponde a uma proposta de ser um produto midiático complexo também pelo o que ele evoca em relação a duração de memórias ali. Ou seja, atualiza a memória não apenas de mídias, mas possivelmente da memória amazônica, possibilitando "esgotar" o consumo de informações sobre a Amazônia a partir de diferentes formatos, em um ambiente com múltiplas telas, construindo experiências de narratividade softwarizada.

-

<sup>51</sup> Esse também será um aspecto desenvolvido com maior intensidade na camada "Amazônia audiovisualizada".

Acreditamos que cada cartografia faz com que tenhamos uma percepção cada vez mais (e ao mesmo tempo) ampla e aprofundada do empírico, pois iniciamos buscando entender quais as principais possibilidades de encontro do empírico no ambiente da web, na sequência produzimos cartografias e dissecamos imagens para pensar molduras e emolduramentos, refletindo a potência de narratividade softwarizada ali. Seguimos então, em todo o processo, mostrando que, no ESA, é possível fazer distintas travessias e que, no curso dessas travessias, percebemos também montagens de molduras distintas, a partir das páginas e fragmentos espacializados, que, inclusive, podem ir além do software. Buscamos mostrar que, ao ser possível acessarmos uma mídia dentro (ou em simultâneo) de outra mídia, as travessias que vão e voltam constantemente, ora com o impulso do usuário, ora com as operações do software, dão a ver Amazônia sendo atualizada progressivamente nas páginas do software.

Chamou-nos atenção na interface do software encontrar a montagem espacial querendo ser predominante, a qual demonstra elementos midiáticos de diferentes naturezas, dispostos simultaneamente na tela, e onde podemos observar o funcionamento de dois ou mais elementos ao mesmo tempo. Mas a montagem temporal se expressa em muitas molduras, exibindo uma coalescência de temporalidades ou de memórias sobre a Amazônia nas molduras tratadas. Começamos então a identificar um conjunto de "sentidos" sobre a Amazônia, e percebemos o quanto esses sentidos se tornaram importantes para refletir sobre a narratividade softwarizada no ESA, do GE.

As travessias cartográficas nos mostraram que a Amazônia apresentada no ESA é, dentre tantas possibilidades, muito gráfica, muito colorida, fotogênica, ela parece ser um excelente "modelo" para o software se exibir (tais quais outros materiais que estão no ambiente "Viajante" que tendem a retratar o "exótico" do mundo). Mas ao mesmo tempo, além de ir em busca da floresta amazônica, temos também possíveis experiências de interface a cada página que acessamos, que, como tratado anteriormente, colocam o usuário como aquele que provoca o fluxo dos dados. Assim, ao dissecar o "mecanismo" do ESA a partir das travessias cartográficas, vemos como o software GE e o Google, muitas vezes opacos, outras com certo destaque, parecem manter o projeto ESA como uma vitrine, a principal possibilidade de o usuário fazer travessias. Para explorar as questões que surgiram nestas cartografias, trataremos no próximo capítulo as camadas "Amazônia Audiovisualizada", "Soft reader na interface" e "Falsa opacidade do

\*\*\*

software", escavando molduras e outros sentidos desse universo, projetando as noções de narratividade softwarizada.

# **6 CAMADAS DE NARRATIVIDADE SOFTWARIZADA NO EU SOU AMAZÔNIA E GOOGLE EARTH**

Após abrir ainda mais o empírico com as travessias cartográficas, percebemos que a noção de narratividade softwarizada, enquanto virtualidade, emerge em um contexto da tecnocultura audiovisual, atualizando-se sob diversas configurações ligadas às audiovisualidades, memória e imagem-interface no nosso empírico. Com a potencialidade que o Eu sou Amazônia (ESA) e o Google Earth (GE) demonstraram nas travessias cartográficas, observamos molduras que emolduram diferentes sentidos na coexistência de mídias em um ambiente digital, mas também percebemos esses sentidos sendo ativados por camadas de temporalidades que coalescem.

Iremos demonstrar, assim, como a narratividade softwarizada está presente nas camadas do ESA e GE, destacando aspectos que estão à mostra na superfície ou em profundidade. Para isso, iremos escavar as molduras vistas no capítulo anterior e outras imagens técnicas das audiovisualidades, de modo a observar alguns vestígios negligenciados até aqui. Desse modo, a narratividade softwarizada, no nosso empírico, se consolida nas camadas "Amazônia Audiovisualizada", "Soft reader na interface" e "Falsa opacidade do software". Destacamos, ainda, que tais camadas só se tornaram explícitas após os movimentos cartográficos, os quais se foram o primeiro modo de imersão e de visualização distanciada - no caso dos *sitemaps* - no empírico, dando-nos a oportunidade de, pelas camadas, seguir escavando o empírico por um movimento arqueológico.

Assim, neste capítulo, veremos o empírico sendo esmiuçado nas três camadas, tendo em vista que, sendo camadas, elas permanecem em conexão e coexistência e não vistas de forma separadas. Tratamos as figuras como cenas de superfície, para dar a ver as montagens feitas durante as travessias. Algumas das cenas de superfícies trabalhadas em uma camada, poderão ser utilizadas como exemplo em outra, assim como as travessias, em que uma ou outra, por exemplo, nos fez produzir diferentes cenas de superfícies para as camadas. Ressaltamos que agimos como *softtellers* ou, como dito antes, narradores de software, demarcando a narração da travessia por colchetes no início e fim. Lembramos assim que, além de gravar as travessias, narramos os aspectos reflexivos dominantes que se atravessaram nas experiências dentro do *Laboratório de travessias*.

### **6.1 A Amazônia Audiovisualizada**

"Amazônia" parece ser uma palavra mágica. Conhecida, familiar e global, a Amazônia parece representar mais do que um território rico em biodiversidade: ela representa o futuro para o planeta. Essa é uma ideia que está na borda de um clichê atemporal, mas que ressurgiu nos meses de agosto e setembro de 2019, quando as queimadas na região amazônica se elevaram e famosos e políticos, de diferentes países do mundo, lançaram seu protesto contra o denominado descaso com a Amazônia, tendo como argumento o futuro da vida no planeta.

Há uma memória compartilhada sobre esse território que, de um lado, corresponde a uma vivência da região - sendo atestada por sua população – e, de outro, refere-se a uma atualização dessa memória - que se apresenta nas mídias, no audiovisual, em sites de notícias dentro e fora da Amazônia. Esses imaginários se complementam e se contrapõem ao mesmo tempo. Enquanto falamos de uma memória da Amazônia que se atualiza e dura, Amaral Filho (2016) percebe a Amazônia como uma marca utilizada por diferentes indústrias globais. Segundo o autor, o que configura o valor simbólico da marca Amazônia é, principalmente, a biodiversidade, o desenvolvimento sustentável, o meio ambiente, a ecologia, indígenas, populações tradicionais, floresta, oxigênio e preservação. Na Amazônia audiovisualizada, observamos essas duas potências convergindo: a marca Amazônia é capaz de atualizar a memória amazônica em diferentes produtos do mercado mundial.

No audiovisual, a Amazônia é um tema que se atualiza de modos e estéticas ao mesmo tempo distintos e repetitivos. Em um artigo recentemente publicado pelos autores desta pesquisa, observamos como alguns assuntos, como desmatamento, cultura e indígenas são pautas, que identificam a Amazônia, recorrentes na TV brasileira (BARATA, FISCHER, 2019). Além da TV, no cinema a Amazônia sempre é o lugar exuberante, exótico e de contradições. No capítulo 2, evidenciamos um estado da arte da Amazônia em diferentes produtos audiovisuais e demonstramos, brevemente, como as produções atualizam discursos e imagens pautadas em outras mídias. Dentro de uma memória de Amazônia que percebemos se repetir e/ou se atualizar nas mídias, nos perguntamos, como a Amazônia é atualizada no projeto Eu sou Amazônia, do Google Earth? E ainda, quais os modos de audiovisualizar a Amazônia a que o software se propõe?

Para esta camada, escavamos modos de audiovisualizar a Amazônia a partir de vestígios observados nas cartografias, os quais apresentavam já uma natureza visual e de formatos distintos. Desse modo, buscamos compreender como a Amazônia, enquanto tema central de um projeto do Google/Google Earth, contribui para compreender a narratividade softwarizada. Para cada travessia feita para esta camada, criamos uma - ou mais - cena de superfície que destaca os modos de audiovisualização da Amazônia no empírico.

### **6.1.1 A moldura** *homepage* **do Eu sou Amazônia**

[**Travessia 1<sup>52</sup>**- Esta é uma de muitas travessias feitas no LABTICS. Percebemos que, antes de fazermos qualquer busca no navegador Google, nos concentramos naquilo que queremos encontrar. Nos damos conta disso de súbito e entendemos que isso acontece porque já entramos e saímos várias vezes do ambiente do GE e ESA. Apesar disso, o que nos traz de volta é a tentativa de enxergar o que ainda não foi visto, sendo que, nesta travessia, queremos enxergar o que seria uma Amazônia audiovisualizada no GE. Já passeamos em muitos ambientes do ESA, mas há uma necessidade de voltar para o mesmo lugar e ver o que no objeto ainda não foi visto. Em meio a isso nos deparamos com o momento em que sempre nos perguntamos qual caminho tomar para explorar o projeto ESA, visto que sabemos que existem alguns caminhos de entrada (como visto na cartografia). Para chegar até o ESA, escolhemos entrar no navegador Google, buscar pelo Google Earth, seguir pela ferramenta "Viajante" e, na aba cultura, rolar a barra até encontrar a imagem com o *lettering* "Eu sou Amazônia"<sup>53</sup>. Na travessia apresentada aqui, vamos observar a "abertura" ou *homepage* do ESA. Algumas perguntas norteiam o momento da travessia com vistas a pensar essa Amazônia Audiovisualizada na *homepage* do ESA: o que se apresenta como composição de imagem? Quais os planos cinematográficos podemos encontrar nessa apresentação? O que eles me dizem sobre o que nós vamos encontrar nas camadas do projeto? Esse *lettering* nos diz algo sobre a cultura Amazônica (esse questionamento nos fez criar outra cena de superfície)? Quais os contatos textuais se apresentam? Que temporalidades temos aqui?]

A cena de superfície que abre a seção da camada Amazônia audiovisualizada, feita a partir da travessia narrada anteriormente, corresponde ao primeiro contato com o ESA, enquanto produto integrado ao GE. Nesse primeiro contato, nos deparamos com um vídeo que supõe histórias, memórias, temporalidades e conhecimento sobre a Amazônia. Observe a cena de superfície a seguir:

j

 $52 \text{ E}$  possível assistir ao vídeo da travessia no link: https://www.youtube.com/watch?v=kVZtBQb3xIs.

<sup>53</sup> Demonstramos esse modo de entrada no objeto no capítulo 5, na cartografia de múltiplas entradas no objeto.

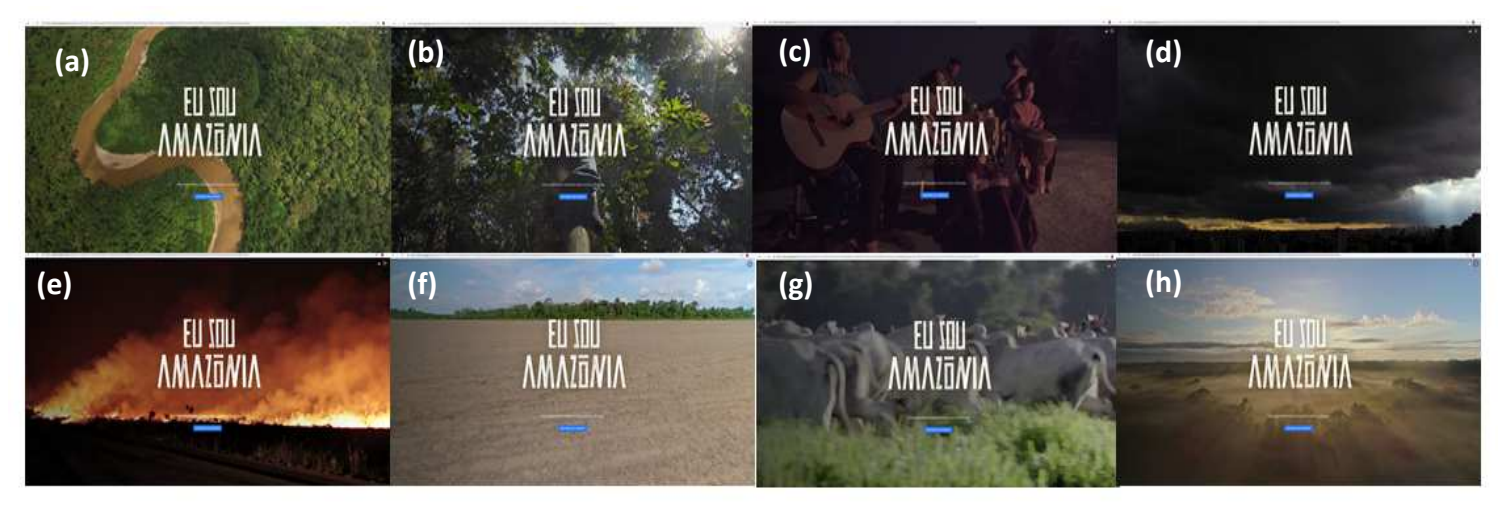

Figura 29: Cena de superfície da moldura *homepage* do ESA

Fonte: Elaborado pela autora: https://bit.ly/2Zib4MH.

No capítulo anterior, relatamos que essa seria a porta de entrada para acessar o produto ESA, sabendo que há muitas formas de entrar, mas essa se constrói explicitamente como ponto de entrada (de uma narrativa das audiovisualidades), o que nos fez chamar de moldura *homepage*. Sabemos que no capítulo anterior analisamos brevemente essa moldura, mas vimos que havia outras abordagens para fazer na cena de superfície. Por isso, trazemos na figura acima todas as imagens que aparecem no vídeo da moldura *homepage,* a fim de tentar extrair possíveis sentidos desse conjunto de imagem, colocado para caracterizar o início do ESA.

Nessa cena de superfície, temos uma composição variada do que encontraremos no produto, elas imprimem pessoas, natureza e animais, de modo geral, que fazem parte do território amazônico. No frame *a*, temos como imagem que parece ser feita através *drone,* de uma floresta verde e abundante que cerca o rio, e este faz curvas como uma serpente por elas. No frame *b*, vemos um homem descendo da árvore com seu cacho de açaí, uma prática comum entre amazônidas e a principal forma colher a fruta no Pará. Ressaltamos que, em seguida, a fruta se transforma normalmente em um dos alimentos essenciais no almoço. O frame *c* tem como protagonista uma família indígena reunida. A mise-en-scène nesse frame é representada por mulheres cantando no primeiro plano e outras pessoas se alimentando atrás delas. Eles parecem estar reunidos à noite, debaixo de um céu estrelado. Nos frames *d* e *e*, vemos primeiro nuvens carregadas, como prenúncio de chuva em uma cidade que pode ser alguma capital dos estados da Amazônia e, segundo, vemos árvores sendo queimadas e levantando fumaça. No frame *f*, vemos um plano aberto focando o chão e a presença de um solo árido. No frame *g*, há bois que

correm velozmente para algum lugar. No frame *h*, temos um céu iluminado, com raios solares que parecem ficcionais.

Observamos, nessa cena de superfície, uma representação da Amazônia que se constrói pela contradição de um território rico em biodiversidade, mas passível de desastres ambientais. A figura de bois correndo aciona uma ideia de que, entre tantos animais exóticos na Amazônia, são expostos, nesses quadros, os animais que servem a uma indústria alimentícia, que se utiliza de territórios da Amazônia para a agropecuária (ligado a essa ideia temos imagens também de uma terra árida). O desmatamento também é representado nesse primeiro contato com as imagens da Amazônia, sendo este uma das principais pautas nas mídias sobre a Amazônia. Na mesma cena de superfície, temos representações de riquezas naturais e povos tradicionais.

Enquanto qualidade técnica audiovisual, a primeira percepção que temos com as imagens de abertura, ilustradas na figura 29, é que tem sempre algo em movimento e emitindo som*.* Assim, quando não é algum protagonista da cena que se encontra em movimento, a câmera faz um *travelling* suave pelo território filmado ou apresentando uma visão de cima, como se fosse de *drone*. Acreditamos que esse primeiro contato com imagens em movimento seja para mostrar que encontraremos diferentes experiências cinematográficas, e não só no formato de mapas do GE, a partir desse momento, uma vez que esse é o primeiro contato com o ESA. Vemos um resgate do audiovisual clássico nas abordagens, com montagens de som e vídeo que remetem à Amazônia já visitada antes por outros produtos audiovisuais, atualizadas pelo contexto tecnocultural em que o ESA se encontra. Demonstramos, no capítulo 2, que a maioria das produções audiovisuais tenta demonstrar a imensidão territorial, destacando principalmente sua floresta e rios, e vimos que na abertura do ESA esses enquadramentos e movimentos de câmera voltam para nos lembrar dessa ideia de Amazônia.

Notamos que essa cena de superfície se constrói, enquanto representação do ESA, pela qualidade cinematográfica. É desenvolvido um trabalho cuidadoso com as imagens, sons e montagens mais do tipo temporal do que espacial. Eisenstein (2002) trata a montagem como colisão, a junção de duas peças opostas colocadas em conflito. O autor lembra ainda que "O conteúdo de cada quadro das cenas independentes é reforçado pela crescente intensidade da ação" (p. 27), a colisão entre cenas opostas intensifica uma superposição de cenas, uma tensão que dá ritmo para aquele conjunto de imagens. Assim também acontece com os sons justapostos que acompanham as imagens, eles ganham força especialmente nesse primeiro contato com o ESA a partir do que Chion (2011) fala,

de sons de efeito empático, capazes de dar o tom e ritmo à situação, trazendo-nos sensações de diversos tipos, principalmente porque o que vemos e ouvimos nesse primeiro momento não se trata só de uma apresentação harmônica da beleza da Amazônia, mas das contradições políticas e culturais. Assim, estamos diante de uma apresentação da Amazônia que, pelas imagens, sons e montagem, emolduram-se sentidos de um lugar de conflito, um território marcado pela extensão e grandeza da biodiversidade e cultura, que não está livre dos interesses políticos e econômicos.

Há uma segunda reflexão sobre a Amazônia Audivisualizada nessa cena de superfície da moldura *homepage* do ESA. Com essa reflexão, pretendemos compreender que ethicidades são emolduradas a partir dos elementos gráficos dentro desse vídeo síntese de abertura, tendo em destaque frases como "Eu sou Amazônia", "Uma experiência interativa entre você e a floresta" e "Descubra sua conexão" (molduradas em vermelho da figura a seguir). Kilpp (2003, p. 27), ao falar das ethicidades enquanto subjetividades virtuais, compreende que elas "atualizam-se enunciativamente em certas e diferentes molduras e moldurações, e seus sentidos são negociados (emoldurados) em diferentes instâncias entre emissor e receptor (ou consumidor, ou espectador, tanto faz)", podendo assim compartilhar, de modo diverso, imaginários que "tornam sentidos comunicáveis". Retiramos um frame, ampliamos, e colocamos a seguir para que os aspectos textuais fiquem visíveis.

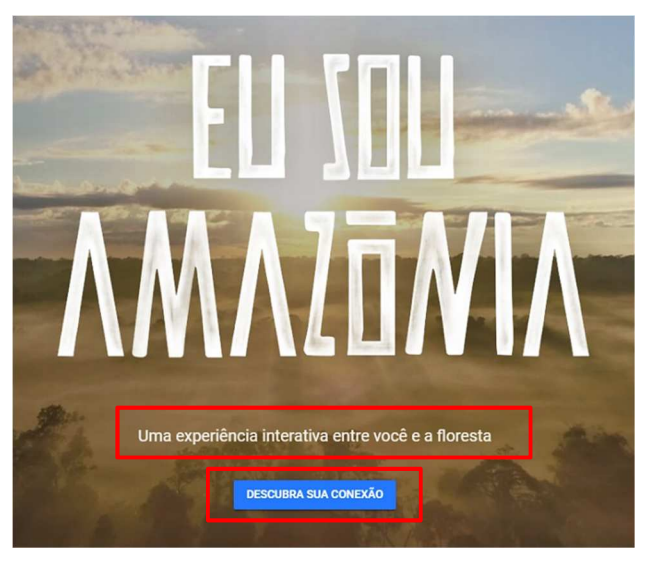

Figura 30: Aspectos textuais da homepage do ESA

Fonte: Google Earth: https://bit.ly/2Zib4MH.

O *lettering* com o título do projeto permanece em todos os cenários. Os quadros passam rápido, as vozes, os ruídos e o silêncio despertam uma curiosidade para saber o que vamos encontrar em seguida. O título do projeto e de quase todos os temas do ESA, não aparece apenas na *homepage*, mas na abertura da maioria dos temas também. Eles tentam conduzir a uma ideia de que qualquer pessoa, em qualquer lugar do mundo, pode se identificar com a grandeza que é a Amazônia. E fazer parte de um universo de experiências tendo uma conexão razoável, um dispositivo e um *Chrome* instalado no hardware. Essa regra se desvia no último tema, o qual se chama apenas "Terras indígenas", dispensando o "Eu sou".

Essa reiteração do "Eu sou" por todo o projeto, e não apenas no título, emolduram sentidos de solidariedade, coparticipação em questões ambientais, sociais e políticas, ou seja, o universo do qual a Amazônia faz parte. Mas como audiovisualizar esse poder de corresponsabilidade que, afinal, a tecnocultura pode criar para o usuário? Há uma intenção de nos tornar parte disso tudo, das consequências, negligências e da riqueza ambiental e cultural. E esses sentidos tendem a evoluir a cada "passo" dado (ou montagens feitas nas travessias) dentro daquele ambiente. A memória do que é ser Amazônia se atualiza e pode durar pelas imagem-interfaces do ESA, no software. Elas são múltiplas, cheias de informação sobre a Amazônia e estão prontas para serem desveladas pelo próprio usuário, porque, afinal, ele (nós), ser (es) da Amazônia do software, pode (mos) agora desbravar um território longínquo pelo Google Earth.

O sentido do "Eu sou" constrói um instigante movimento sobre olhar e ser olhado (KILPP, 2010). É como se, em dois extremos, estivesse de um lado o usuário e do outro a Amazônia, um olha para o outro para, em busca de um reflexo, como em um espelho, mas, no meio desse movimento de quem olha para quem, há o que atravessa os dois, que, para esta reflexão, é o software e, por extensão, a interface. Daí nasce uma parte da ideia de ter como uma camada de narratividade softwarizada o "Soft reader na interface", que será explorado adiante.

 Assim, a Amazônia parece querer dizer o que ela é para o usuário, tanto pelas imagens de um ambiente cheio de contradições, quanto pelo próprio título do projeto. Isto é, em meio a cena de superfície da *homepage*, nós intuímos que pertencemos a algo grandioso (Eu sou), porém, repleto de disputas políticas e econômicas. E, no "entre lugar", temos o Google nos indicando o que ele é, enquanto nós, que somos viajantes no Google Earth e navegantes no Google, ficamos entre uma camada e outra, buscando no nosso repertório de usuário do Google e de identificação com a Amazônia.

### **6.1.2 Sentidos que emergem dos aspectos gráficos do ESA**

Ao relatarmos a primeira travessia da camada Amazônia audiovisualizada, ressaltamos que umas das questões norteadoras era o de olhar também para a composição gráfica enquanto imagem e estética produtoras de sentidos. Assim, a cena de superfície trabalhada aqui foi retirada da travessia anterior, feita após a reflexão sobre a construção do "Eu sou", tendo a proposta de escavar como ele, enquanto estilo gráfico, incita algum modo peculiar de ver a Amazônia. No *Laboratório de travessias*, enquanto olhávamos e construíamos a cena de superfície da moldura *homepage* do ESA, olhamos o *lettering* do Eu sou Amazônia com maior cuidado. Retiramos um dos frames de seu contexto, demos *zoom in* e percebemos certos detalhes. Nas nossas escavações, ainda no laboratório, colocamos em contato todos os ambientes que apresentam o *lettering* do projeto ESA e criamos uma cena de superfície. Ressaltamos, inclusive, que nem todos os temas exibem esse modo de abertura<sup>54</sup>. Observe a cena de superfície a seguir:

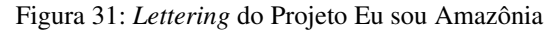

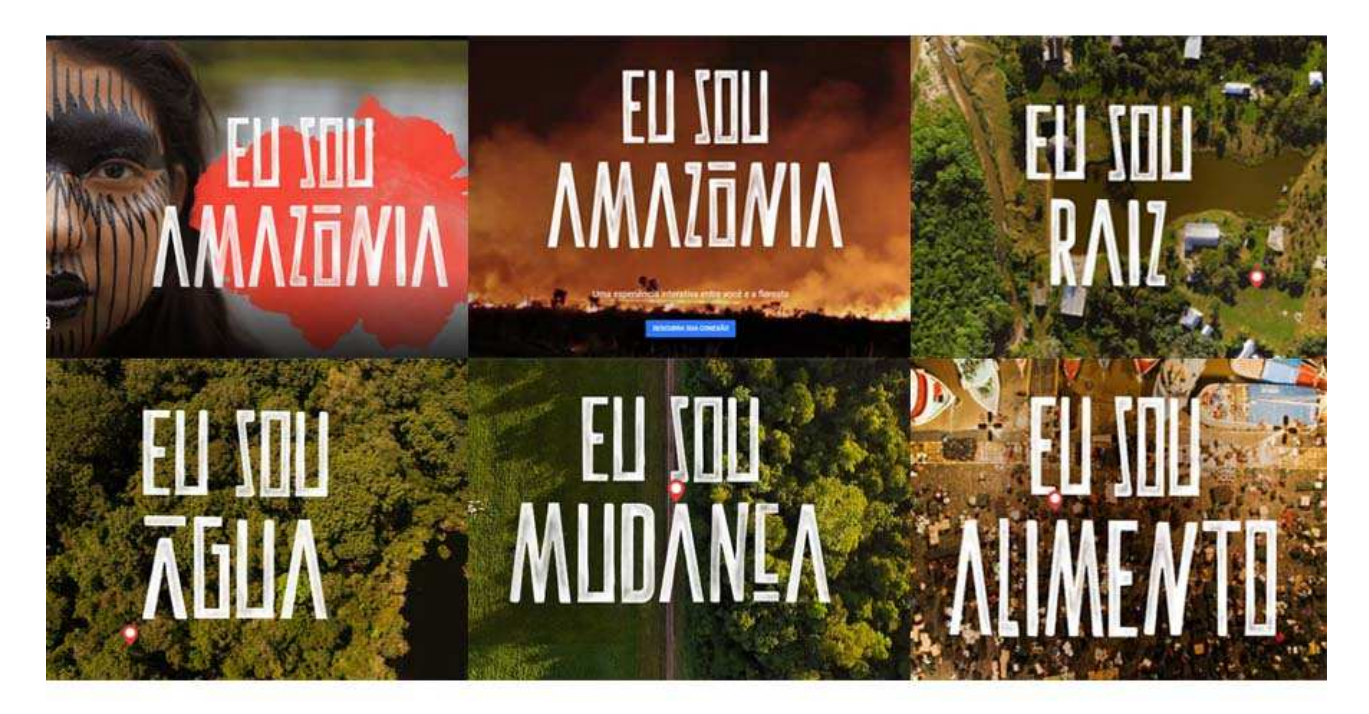

Fonte: Elaborado pela autora: https://bit.ly/2Zib4MH.

O projeto gráfico do Eu sou Amazônia remete a uma ideia de que as letras são feitas à mão, com um pincel e tinta branca. Olhando cuidadosamente para cada letra,

j

<sup>54</sup> Na cartografia de entradas no ESA demonstramos em um dos sitemaps alguns padrões e formatos desviantes nas camadas dos temas. É possível perceber que alguns exibem a primeira página com uma apresentação gráfica do tema e outros introduzem uma espécie de cartaz com alguma frase sobre o conteúdo que vamos encontrar naquele ambiente.

vemos que elas parecem ser pintadas, por traços rápidos, mas com certa habilidade. Trazemos essa ideia de pintura porque é possível ver dentro das letras as cores das imagens por trás. Essa textura deixada intencionalmente nas letras, leva-nos para uma ideia de efeito de tinta, que quando se é usada deixa algumas partes mais transparentes e outras mais concentradas com tinta. É inevitável que pensemos que a construção de uma ideia que sugere algo mais artesanal está presente na concepção gráfica do projeto.

 Com a reflexão de que há uma estética correspondente a algo mais artesanal e pintado, recordamos e conectamos, a partir de nossas experiências, produtos e técnicas artísticos reconhecidamente produzidos na Amazônia. Um desses produtos é a cerâmica e grafismo marajoaras<sup>55</sup>, que é uma representação artística consolidada principalmente pelos povos indígenas que viviam na ilha do Marajó, Pará. Com uma ideia de que o grafismo marajoara poderia ser referência para o *lettering* do ESA, escavamos imagens e estudos que demonstravam o que seria esse estilo. Encontramos no "Catálogo de Cerâmica Marajoara", disponibilizada pelo Museu Emílio Goeldi<sup>56</sup> informações e imagens precisas sobre essa arte. Observe a imagem a seguir:

Figura 32: Exemplos de cerâmica e grafismo marajoaras disponibilizados pelo catálogo do Museu Paraense Emílio Goeldi

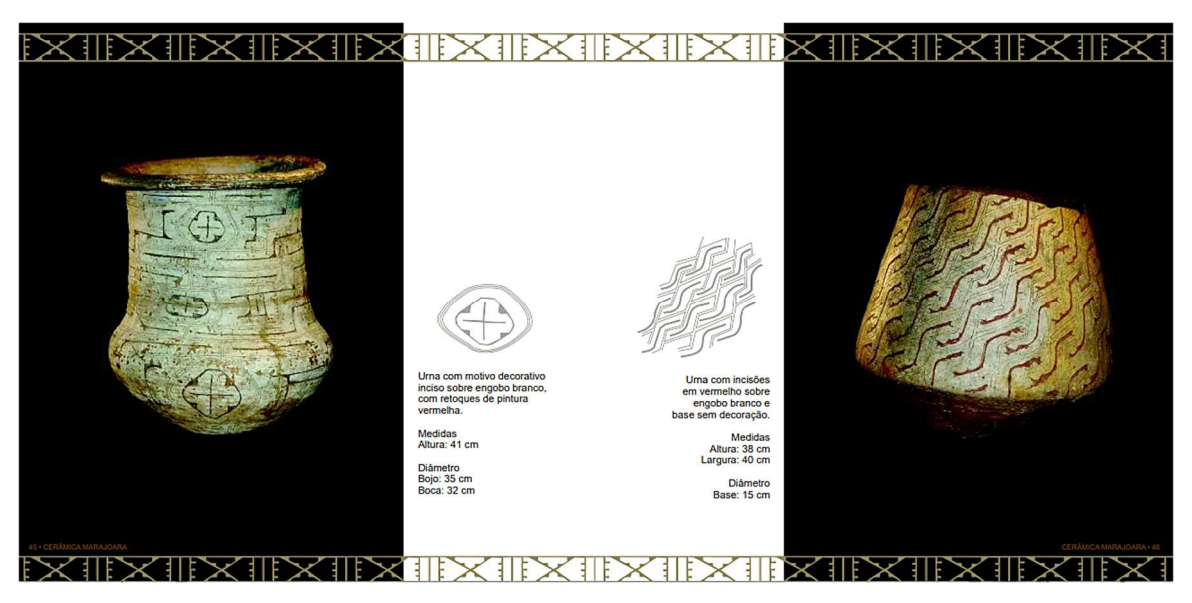

Fonte: Museu Paraense Emílio Goeldi: https://www.museu-

goeldi.br/assuntos/imprensa/downloads/catalogo-ceramica-marajoara.pdf/view

-

<sup>55</sup> A arte Marajoara é reconhecida por ser uma das mais antigas produções de cerâmicas das Américas. Para saber mais, é possível acessar o site: http://enciclopedia.itaucultural.org.br/termo5353/arte-marajoara. Última visita em 20 de dezembro de 2019.

<sup>56</sup> É possível acessar aqui: https://www.museu-goeldi.br/assuntos/imprensa/downloads/catalogo-ceramicamarajoara.pdf/view. Última visita em 20 de dezembro de 2019.

No catálogo, encontramos informações de que a arte marajoara é representada por produtos de cerâmica, pintura e traços gráficos simétricos, contendo grande variação de estilo e de formatos decorativos. Na figura 32, vemos duas urnas funerárias de cerâmica marajoara que, segundo Amorim (2010), eram feitas para cerimônias fúnebres, podendo ter grafismo (como mostrado na figura acima) que identificassem que o indivíduo falecido ocupava uma posição de destaque naquela sociedade.

Buscamos compreender se haveria relação entre o *lettering* do título com tais grafismos e estilos decorativos. Colocamos a arte marajoara e o lettering juntos e tentamos observar as semelhanças e disparidades. A arte Marajoara tem algo mais ligado à própria produção da cerâmica e adornos, mas temos um aspecto junto desse universo, que se tornou potente enquanto pesquisa para arqueólogos, sociólogos, entre outros: os traços análogos a várias etnias indígenas, não apenas da Amazônia brasileira. Percebemos, assim, que o *lettering* do Eu sou Amazônia não representa as formas do grafismo marajoara, mas há traços mais próximos aos grafismos indígenas.

Há, como na cerâmica marajoara, manifestações artísticas e gráficas que pertencem a grupos indígenas da Amazônia, com estilos e técnicas diversas. Esses grafismos não são, especificamente, identificados como arte de povos indígenas da Amazônia, mas identifica o que nela também consegue resistir: a arte indígena. Observe a montagem que fizemos a seguir:

Figura 33: Modelos de traços indígenas da face entre os Kayapó-Xikrin, do Cateté e imagem do ESA no Viajante

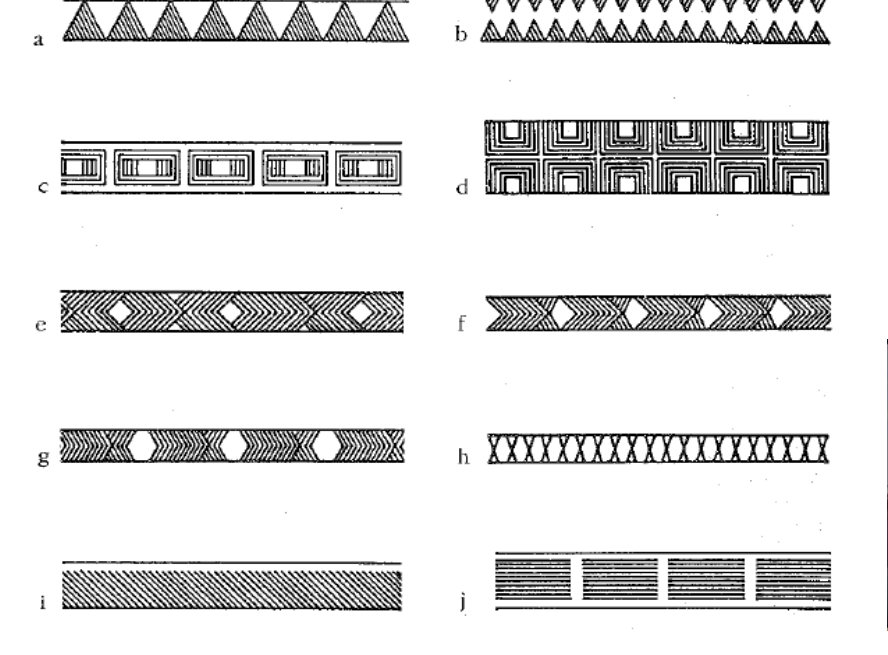

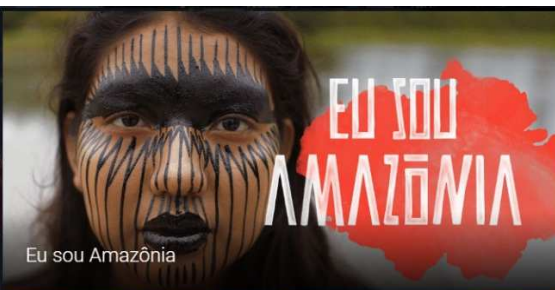

### Fonte: Vidal (2000) e Google Earth

 As imagens acima foram retiradas, respectivamente, de um estudo sobre a pintura corporal e a arte gráfica na etnia indígena Kayapó-Xikrin, do Caeté e do *feed* da aba cultura da ferramenta "Viajante", do GE. Há na arte gráfica, da etnia Kayapó-Xikrin, o que o autor (VIDAL, 2000) chama de idioma-código, com alto valor sociocultural. Sabemos que, pelas várias etnias existentes pelo mundo, há uma diversidade iconográfica que representa tais grupos, mas há também representações que podem se repetir no grafismo indígena da maioria das etnias. É o que (LANGDON, 2000, p. 81) chama de elementos básicos, como círculo, linha, quadrado, forma em "V"; para ele, "esses elementos básicos são combinados para produzir outros, como linha quebrada, losango, triângulo e outras combinações".

Desse modo, observando elementos gráficos básicos, presentes em muitas manifestações iconográficas de diferentes etnias, percebemos algumas semelhanças de traços em relação ao *lettering* utilizado para o projeto ESA. Esse projeto gráfico possui uma composição feita com linhas simétricas, com uma tendência para o uso do "V", por exemplo, nos "As" de Amazônia. A imagem do ESA, utilizada no Viajante (figura 33), também traz as cores vermelho e branco, normalmente usadas nas pinturas corporais e nas cerâmicas marajoaras. Elas são presentes na vida dos indígenas por serem pigmentos de origem vegetal e mineral (VELTHEM, 2000, p. 56). Além disso, é utilizada uma representação indígena feminina com o rosto pintado em um estilo iconográfico que nos remete às cores e traços destacados acima.

Escavando outros modos de enxergar o *lettering* do Eu sou Amazônia, enquanto imagem gráfica e que emoldura outros significados, percebemos analogias com os estilos de traços indígenas. Podemos dizer, então, que a tentativa de representar a arte indígena, que circula por muitas produções audiovisuais, persiste no ESA e, essa estética, enquanto modo de apresentar o projeto, de fazer parte do primeiro contato com a Amazônia, do Google Earth, parece ir no fundo da cultura daquela região e trazer à tona traços, memórias e representação de um povo.

### **6.1.3 A voz over e o vídeo-propaganda do ESA**

[**Travessia 2<sup>57</sup>**- Continuando no *Laboratório de travessias*, logo depois de gravar, analisar e retomar a experiência com a tela de abertura, a qual esmiuçamos de forma extensiva, seguimos para dentro do ambiente do ESA. Estamos agora diante da tela tripartite, que agrega os 11 temas sobre a Amazônia. Passamos o cursor do *mouse* pelos temas e vemos que algum ícone muda de cor no mapa toda vez que paramos em cima de um tema. Mas observamos o vídeo que está acima dos temas e queremos entender melhor o que há no vídeo da primeira página tripartite do ESA, nomeado no YouTube de Eu sou Amazônia: descubra sua conexão no Google Earth". Reproduzimos o vídeo, percebemos que parece ser umaapresentação do ESA, lembrando um ar apelativo e de propaganda do produto. Essa travessia, assim, vai tratar dos aspectos visuais e sonoros desse vídeopropaganda do ESA.]

 Durante esta travessia, a primeira coisa que emergiu enquanto elemento potente de uma Amazônia audiovisualizada foram os efeitos sonoros presentes. A narração em voz over é o que de imediato nos conduziu para um tipo de imersão naquela grande história sobre a Amazônia, a qual todos nós fazemos parte. Junto da narração, escutamos efeitos sonoros correspondentes ao que é mostrado pelas imagens: chuva, vento, centro urbano, queimada. O trecho a seguir descreve o que é narrado pela voz over:

> Se você é o que você come, o que bebe, se você é o que você sabe, que defende e aquilo que acredita. Se você é o que gasta, usa, consome. O que você respira. Se você é tudo que está sendo ameaçado. Então, quem é você? [Depois da pergunta cria-se um intervalo]. Descubra a sua conexão com a Amazônia no Google Earth.

 Entre a pergunta "Então quem é você?" e a frase seguinte, uma imagem de um céu brilhante com o *lettering* "Eu sou Amazônia" aparece em *fade in*. Nesse momento, a voz over desaparece e volta para finalizar a sua narração convidando para descobrir sua conexão com a Amazônia no Google Earth. A voz over é um recurso muito presente em outros vídeos do ESA, geralmente esse efeito alterna com a voz de um entrevistado. São vozes masculinas e femininas, as quais não conseguimos identificar o corpo e rosto. Chion (2004), chama de acusmático os sons que se ouve, mas dos quais se desconhece sua procedência. E diz ainda que quando a presença acusmática é de uma voz, uma sombra falante e atuante, pode ser chamada de *acusmaser.* Na zona acusmática cinematográfica, a voz é flutuante e suscetível ao que vai se ver na tela. No cinema, o *acusmaser* está fora de campo, isto é, fora da imagem, mas ao mesmo tempo está na imagem projetada, "como se sua voz vagasse pela superfície, ao mesmo tempo por dentro e por fora, em busca de um lugar para se estabelecer" (p. 35). Dentro dessa perspectiva, Chion (2004) fala

<sup>57</sup> <sup>57</sup> É possível assistir ao vídeo da travessia no link: https://www.youtube.com/watch?v=0XmsDWibJJw&t=81s. Último acesso em 8 de fevereiro de 2020.

também sobre os poderes do *acusmaser* no cinema, refletindo que ele é onipresente, deixa um corpo não material, não localizado, mas que incita uma representação imagética para aquela voz sem corpo. Essa voz nos convida a refletir o que é apresentado nas imagens e a quem, ela própria, se refere.

Nos vídeos do ESA, a voz paira no ar, como se fosse a voz do próprio software. Está ali, presente, nos chamando, mais do que narrando, persuadindo o usuário sem precisar mostrar sua aparência. E por serem vozes masculinas e femininas, nos perguntamos se esse aspecto não nos leva a pensar que a voz over indica também uma diversidade, uma representatividade não centrada em algum gênero. Porquanto, afinal, se é uma voz que não exibe corpo, mas que, ao mesmo tempo, é a voz do software tratando da Amazônia, um lugar de tanta diversidade, é coerente que essas vozes reverberem um sentido de pluralidade. Acompanhando a narração em voz over, a montagem da cena de superfície a seguir, feita a partir da travessia no vídeo-propaganda, nos levam para mais uma dimensão do que a narração em voz over quer nos dizer.

Figura 34: Cenas de superfície do "vídeo-propaganda" do Eu sou Amazônia

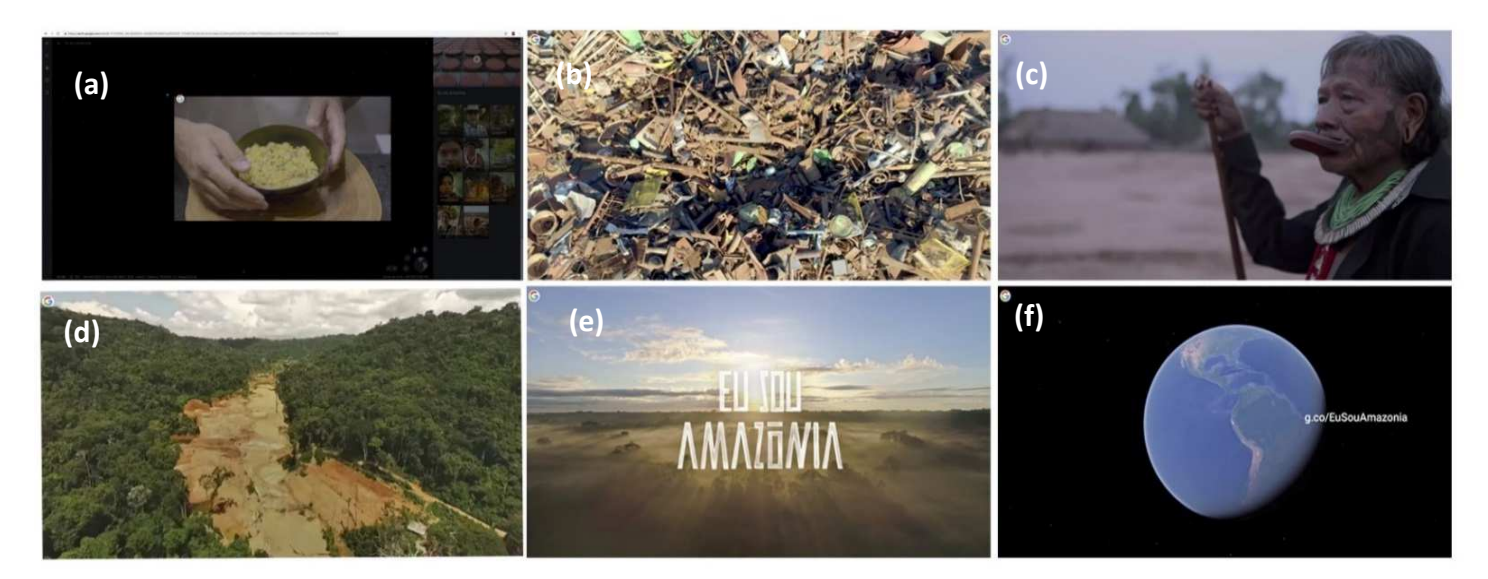

Fonte: Elaborado pela autora: https://bit.ly/2Zib4MH.

Na cena de superfície da figura 34, trazemos algumas imagens extraídas do vídeopropaganda. Dentre elas, temos a representação do alimento (frame *a*), ao lado um frame de um lixão a céu aberto (frame *b*), em seguida um líder indígena (frame *c*), uma imagem de desastre ambiental, que parece remeter a alguma barragem rompida (frame *d*), uma imagem de um céu brilhante com o *lettering* do projeto (frame *e*) e o globo do GE, com o link para o ESA.

Colocamos essa cena de superfície como pertencente a um vídeo-propaganda do GE por exibir uma nuance apelativa. A narração em voz over, os efeitos sonoros e as imagens escolhidas, montam a ideia de que a projeção do usuário do GE se baseia em uma persona que se importa consigo no mundo e que, em extensão, se importaria com aquilo que torna o mundo ainda habitável. A personalidade criada para ser a Amazônia (com base no "Eu sou") não é difícil de ser percebida, identificada, mas é preciso se conectar, e essa conexão é possível pelas interfaces do software. Refletimos, junto a esse aspecto de vídeo-propaganda do ESA que o apelo se dá através da ideia de uma memória da Amazônia e, como Amaral Filho (2016) constatou e falamos anteriormente, com uma marca Amazônia, onde o imaginário social é apropriado e transformado em apelo, anúncio e em defesa de uma ideia. Segundo o autor,

> A representação da região escolhida pela publicidade se orienta por essa marca, cuja produção, é definida por uma Amazônia simbólica originária de um complexo conjunto de imagens composto por uma taxinomia de significados formados a partir de uma visão físicogeográfica de uma Amazônia Continental, hiperbólica, constituída na perspectiva de uso dos seus recursos naturais, de sua biodiversidade, de uma riqueza incalculável que inclui a madeira, os minérios, a água, os peixes, as drogas, os óleos, os frutos comestíveis, que orientam o entendimento na perspectiva da *sustentabilidade* (AMARAL FILHO, 2016, p. 25).

É pertinente abordar tal perspectiva de Amaral Filho (2016) sobre a marca Amazônia, que é representada por um complexo conjunto de imagens, as quais, geralmente, referem-se a abundância de recursos naturais, água, minério, alimentação, ou ainda, conflitos, povos indígenas, gastronomia e cultura; pois é, afinal, o que vemos não apenas na abordagem do vídeo-propaganda, mas no projeto ESA como um todo, além de vermos algumas dessas temáticas se atualizarem nas produções tratadas no capítulo 2. No ESA, esses assuntos emergem e são emoldurados com diferentes composições e montagens de dados, hipertextos e mídias em cada tema.

Além do que há no conteúdo desse vídeo-propaganda e que nos leva para as reflexões sobre audiovisualização da Amazônia ali, o seu formato representa um aspecto, no ESA, que revela um diferencial: a presença de vídeos em todos os temas. Nos deparamos com vídeos em muitas páginas de cada tema, alguns foram produzidos diretamente para o projeto ESA e outros foram obras de parceiros e incluídos nos temas. Destacamos os que foram produzidos especialmente para o ESA e se encontram no perfil do YouTube, do Google Brasil. Assim, os aspectos desses vídeos produzidos para o ESA se aproximam de minidocumentários, com duração média entre 1 a 5 minutos. Como todo

o projeto do ESA, os vídeos encontrados nos temas tentam presentificar a floresta, indígenas, a cultura e a gastronomia da Amazônia, de modo amplo. A presença da voz over é constante, mas encontramos o formato de entrevista em outros vídeos.

A Amazônia demonstrada pelos vídeos reforça imagens e temas amazônicos presentes em outros produtos audiovisuais, do mais convencional (TV, cinema) ao audiovisual presente na web, o audiovisual de interface (MONTAÑO, 2015) - com sua janela e botão de player. A presença do vídeo foi sempre destacada enquanto propaganda do ESA, sendo que até o projeto ser criado, não havia nos outros ambientes do "Viajante", os quais apresentam em algumas telas uma divisão tripartite, vídeos com características similares ao do ESA. Encontramos nesse produto um tratamento técnico audiovisual que se destaca por seu movimento de câmera, planos, desenho sonoro e entrevista com pessoas de lugares de difícil acesso no território amazônico. E ainda, por ter sido feito por uma equipe e diretor cinematográfico reconhecidos (como falado na apresentação do empírico).

É importante destacar que estamos falando de vídeo enquanto o formato que reconhecemos mais ligado ao que Dubois (2004) chama de estado vídeo. O autor, ao tratar do estado vídeo, traz um tensionamento sobre pensar o vídeo mais como estado e não objeto. O estado vídeo nos ajudaria a ver a imagem também como um dispositivo, e assim uma "imagem-presença, bem mais que uma imagem representação" (p. 106). É certo que o autor faz as suas apreensões sobre o estado vídeo utilizando a ideia de dispositivo referindo-se às instalações artísticas, mas quando acionamos a questão do estado vídeo no nosso objeto, junto ao virtual narratividade softwarizada, queremos remeter à ideia sobre como o vídeo, como uma forma que pensa, se tornou expressivo no modo de narrar uma Amazônia dentro de um ambiente como o GE. Junto dessa ideia, lembramos o que Montaño (2015, p. 13) fala sobre como os elementos que cercam o vídeo, incluindo o usuário, montam um modo de entender aquele meio, "as plataformas não são, então, simplesmente espaços neutros que contêm vídeos. Nelas, os vídeos obedecem a certa organização e a uma espacialização, uma montagem que os enuncia de outro modo". Os vídeos apresentados no ESA trazem características do cinema e TV, mas estão envoltos em um outro modo de narrar, que possibilita diferentes montagens (temporal, espacial, espaço/temporal) de acordo com o modo de ser múltiplo do software, sua estrutura de dados e pelas caraterísticas da interface.

Entendemos que o formato em que muitas vezes predominam elementos pictóricos e sensoriais da Amazônia se realiza na presença de um estado vídeo e que esse estado vídeo se constrói em diferentes telas por fazer parte daquela interface do software (podendo ficar no canto superior direito ou em tela cheia e, ainda, ser levado para o ambiente do YouTube). A interface, nesse contexto, precisa demonstrar boas execuções, assim como demonstrar suportes no formato hiperlink e banco de dados para compor uma "experiência na floresta" junto com o vídeo. Essa reflexão acerca do vídeo compreende que a narratividade softwarizada do GE/ESA não prescinde das marcas do audiovisual, do televisivo (ou das audio/televisualidades), mas faz isso tensionando e retomando marcas da estrutura de dados e arquivos do Google (Earth). Assim estamos diante de uma memória durante de Amazônia no contexto das audiovisualidades. Explanado os principais aspectos dessa travessia, com sua cena de superfície, partimos para a próxima seção.

## **6.1.4 A presença de personalidades no ESA e na mídia brasileira**

[**Travessia 3<sup>58</sup>**: A percepção para essa travessia foi anterior ao ato de estar no Laboratório de travessias, isto é, sentada em uma cadeira, em frente a um computador, acessando e gravando descobertas sobre o objeto. Foi anterior porque fez parte de um dia qualquer em que, ao ler o noticiário, neste caso com notícias sobre as queimadas na Amazônia, identificamos pessoas que aparecem em entrevistas ou nas imagens de apoio dos vídeos do ESA. A partir disso, ao irmos para o Laboratório de travessias, começamos a escavar os vídeos e observar os nomes das personalidades entrevistadas. Em seguida escavamos notícias no próprio Google, utilizando como palavra-chave nomes de líderes indígenas, pecuaristas, quilombolas, entre outros que apareciam nos vídeos do ESA. Esta travessia tratou de tensionar a presença de personalidades no ESA e na mídia brasileira.]

Na cena de superfície a seguir, montamos imagens das três personalidades que mais vimos aparecer no ESA e em outros circuitos midiáticos. Nas nossas escavações, para além do empírico, descobrimos que muitas das pessoas entrevistadas para o projeto ESA são personalidades que vemos na TV brasileira, nos sites de notícia e, até, nas redes sociais. Observe a cena de superfície a seguir:

-

<sup>&</sup>lt;sup>58</sup> É possível assistir a travessia no link:  $\frac{https://youtu.be/ZqIg6grqq1A}{https://youtu.be/ZqIg6grqq1A}$ .

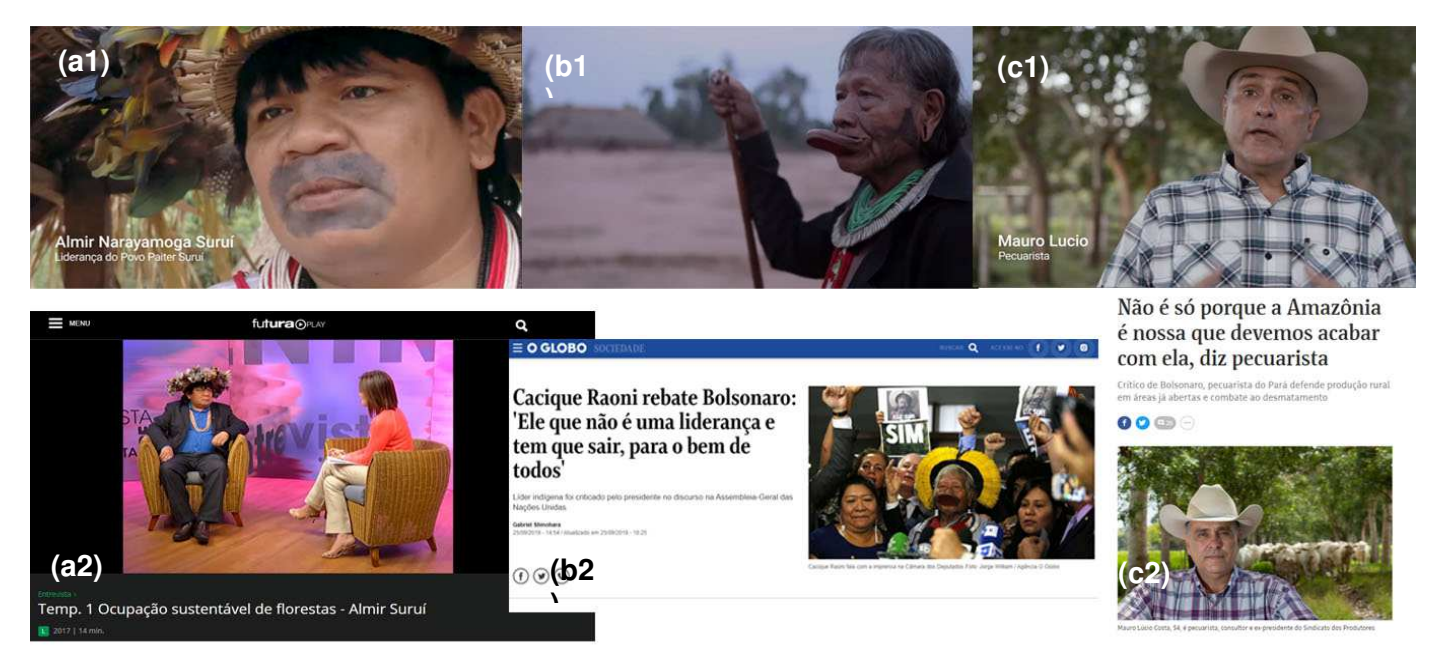

Figura 35: Personalidades presentes no Eu sou Amazônia e na mídia brasileira

Fonte: Elaborado pela autora: https://bit.ly/2Zib4MH.

No frame *a1*, encontramos o líder do povo "Pater Suruí", Almir Suruí, falando sobre como o povo Suruí preserva seu território, e faz isso com a ajuda da tecnologia. A entrevista faz parte do vídeo "A história do povo Suruí", no tema "Eu sou inovação", do ESA. Abaixo, no frame *a2*, Almir Suruí se encontra em uma entrevista para o Canal Futura<sup>59</sup>, publicado no Futura play em 2017, mas presente no YouTube desde 2013, na qual ele fala sobre a ocupação e preservação sustentável da floresta. A entrevista faz parte da série sobre pobreza e desigualdade do Canal Futura, com a jornalista Amanda Pinheiro, e do projeto "Por Que Pobreza?". No frame *b1*, o cacique Raoni Metuktire aparece em primeiro plano no vídeo-propaganda (como chamamos acima), que tem o título "Descubra sua conexão no Google Earth". Raoni é uma das mais importantes lideranças indígenas do Brasil. No frame b2, vemos um recorte de uma matéria do O Globo<sup>60</sup>, publicada em 25 de setembro de 2019, a qual incorpora uma fala do Cacique em destaque, em que deslegitima Jair Bolsonaro enquanto liderança. No frame *c1*, temos uma entrevista com Mauro Lúcio, um pecuarista da região de Paragominas, PA. Nesse vídeo intitulado "A história de Paragominas", do tema "Eu sou mudança", Mauro Lúcio conta um pouco

<sup>-</sup>59 Para ver toda a entrevista, acessar: futuraplay.org/video/ocupacao-sustentavel-de-florestas-almirsurui/281890/. Último acesso em 15 de janeiro de 2020.

<sup>60</sup>Link de acesso à matéria: https://oglobo.globo.com/sociedade/cacique-raoni-rebate-bolsonaroele-que-nao-uma-lideranca-tem-que-sair-para-bem-de-todos-23973281. Último acesso em 15 de janeiro de 2020.

da própria história, na qual o pai e o avô chegaram na Amazônia para desmatar, mas ele não faz o mesmo, pois, segundo ele, existem outros modos de desenvolver uma região sem desmatar a floresta. No frame *c2*, vemos Mauro Lúcio se destacando em uma entrevista para a Folha de São Paulo<sup>61</sup>. A entrevista gira em torno da ideia pautada no vídeo para o ESA, isto é, para ele, é possível produzir nas áreas abertas sem precisar desmatar. É relevante também perceber como na matéria para a Folha a questão familiar de Mauro Lúcio é colocada, tal qual foi formulada no vídeo para o tema "Eu sou mudança. A entrevista foi publicada em 18 de agosto de 2019 e traz também uma crítica direta ao governo Bolsonaro.

Refletimos brevemente sobre a circulação do ESA em outras mídias no capítulo 2, agora estamos tratando da circulação das personalidades da Amazônia, encontradas no ESA e em outros contextos midiáticos. Quando estávamos escavando notícias sobre essas pessoas, vimos elas serem pautas de matérias e entrevistas em tempos distintos. No exemplo que trouxemos sobre o líder Almir Suruí, destacamos a data e o ano e percebemos que a entrevista foi dada quatro anos antes de o projeto ESA ser lançado (se falarmos da publicação da entrevista no YouTube). Mas também encontramos outras matérias feitas com o Almir Suruí publicadas em agosto de 2019. As datas da entrevista e matéria sobre o cacique Raoni e o pecuarista Mauro Lúcio são próximas, inclusive próxima da outra matéria citada, sobre Almir Suruí.

 O que liga uma matéria a outra é um contexto social e político em que a Amazônia se tornou central – como colocamos no tópico "Abrindo o objeto: contextos e características do Eu sou Amazônia, do Google Earth", no capítulo 2. No início do segundo semestre de 2019, a Amazônia teve várias áreas desmatadas e com focos de incêndios. Diante de um acontecimento com repercussão mundial, várias notícias são geradas com base em falas de autoridades da região. A Amazônia sempre está voltando como pauta, e para falar dela é preciso ouvir pessoas que vivem e trabalham nesse território. É importante ressaltar ainda que nesse contexto de crise com a Amazônia, voltamos para os vídeos do ESA no YouTube para ver se os usuários retornavam ali para rediscutir questões sobre a Amazônia. Vimos algumas postagens referentes aos assuntos, mas nada muito significativo. No entanto, foi nesse contexto que notamos que as pessoas que aparecem nos vídeos do ESA começaram a surgir em matérias e entrevistas.

j

<sup>61</sup> Link de acesso à entrevista: https://www1.folha.uol.com.br/ambiente/2019/08/nao-e-so-porque-aamazonia-e-nossa-que-devemos-acabar-com-ela-diz-pecuarista.shtml Última visita em 15 de dezembro de 2019.

Retomando Benjamin (1987), destacamos a ideia de que para que uma narrativa não desapareça é necessário contar mais de uma vez e, para quem reconta alguma história, é preciso preservar e resgatar os elementos essenciais do contexto. Para o autor, "não se percebeu devidamente até agora que a relação ingênua entre o ouvinte e o narrador é dominada pelo interesse em conservar o que foi narrado" (p. 210). Kilpp (2018), tratando de remakes anunciados como memória evocada na TV, fala do acesso à memória pela necessidade de agir no momento presente e, a partir de Bergson, lembra que a memóriahábito nos faz perceber aquilo que interessa no presente da ação: "a necessidade nos leva naturalmente a estar no presente e num presente que recomeça a todo instante" (p. 30).

Por esse viés, percebemos que de algum modo a Amazônia é a narrativa preservada por uma memória que se transformou, foi recontada e durou ao longo de diferentes formas de transmissão. E que, ainda, ao ser narrada no software, não deixa de trazer elementos de outras temporalidades, como as personalidades tratadas aqui. O ESA colocou em devir muitos aspectos da memória amazônica, mas também entendemos que o próprio ESA, quando publicado em 2017, trouxe à tona uma Amazônia com memórias que já circulavam nas mídias.

### **6.1.5 Construtos de banco de dados audiovisuais**

[**Travessia 4<sup>62</sup>**: Nesta travessia adentramos no tema "Terras indígenas". Ele nos chama atenção por ser o único que não leva o "Eu sou" como ideia e título - tensionamos essa percepção em outra travessia e cena de superfície. A travessia neste tema nos chama atenção por ter mais fotografias do que vídeos, além de mapas e textos, trata-se de um padrão diferente dos outros. Resolvemos então expandir cada fotografia, deixá-la em tela cheia e refletir sobre o que elas em conjunto poderiam nos dizer. Começamos a perceber que elas exibem temporalidades muito distintas e são marcadas pelos direitos de imagens, algo que não vemos nos vídeos. Assim, seguimos para a análise dessa travessia que começou a nos falar algo sobre o campo do arquivo e banco de dados como uma espécie de coleção de imagens no ESA e, consequentemente, no GE.]

Assim, a cena que colocamos em destaque nesta travessia propõe demonstrar alguns dos modos de perceber uma experiência audiovisual em banco de dados, correspondendo às fotografias sobre a Amazônia em alguns temas. Essas fotografias tomaram o lugar dos vídeos principalmente no décimo e décimo primeiro tema do ESA, onde geralmente é possível acessar os vídeos nas telas (no canto superior direito) em

-

 $62 \text{ E}$  possível assistir a essa travessia no link: https://youtu.be/QQwlyabKwe4.

alguns temas, é possível acessar somente fotografias no "Terras indígenas". É preciso ressaltar, então, que a cena abaixo é montada por nós a partir das fotografias encontradas em diferentes páginas do tema, não há aí uma relação sequencial em tela cheia proposta pelo software. Para observar essas fotografias é preciso ir em cada aba e colocá-las em 'tela cheia'. Foi esse processo que nos fez olhar com cuidado para elas, observando detalhes como o registro dos direitos autorais do fotógrafo e o ano em que foram registradas.

**(a) (e) (d) (b) (c) (a)** 

Figura 36: Cena de superfície com arquivo de fotografias do tema "Terras indígenas"

Fonte: Elaborado pela autora: https://bit.ly/2Zib4MH.

Essa cena representa uma coleção, quase uma exposição virtual de vários fotógrafos com registros principalmente de indígenas da Amazônia brasileira, uma vez que ao tema se trata das demarcações de terras indígenas. O tema possui 22 páginas, em cada página temos uma fotografia que ilustra a tribo indígena tratada ali. Não colocamos todas as fotografias na cena de superfície acima, escolhemos as que mais demonstravam algum tipo de deferenciação técnica, estética e temporal. Os anos variam, as que são demonstradas na cena acima datam de 2002, 2014, 1979, 2000 e 1983, respectivamente. A única variação que temos nessa cena, e que fizemos questão de colocar, foi o frame *c* fazer parte de um recorte de um dos vídeos distribuídos pelo ESA, isto é, seria mais um frame do próprio conteúdo do GE se transformando em fotografia de arquivo para compor a montagem de uma das telas de um tema.

A cena de superfície com fotografias do "Terras indígenas", revela o que viemos compreendendo ao longo da análise do objeto: o ESA é também um grande banco de

dados sobre a Amazônia<sup>63</sup>, apresentando uma montagem que dá a ver uma coleção de imagens capazes de imagicizar o banco de dados. Assim, parece que as várias parcerias feitas entre o GE, ONGs e institutos ambientais<sup>64</sup> tiveram como iniciativa e objetivo organizar o que se tem documentado sobre a Amazônia e colocar em um local de acesso como o ESA. Dentro desse sintoma banco de dados como coleção de imagens, percebemos uma linha que conduz um processo de significação audiovisual gradativo e *hiperlinkado* com todas as outras informações sobre a Amazônia, seja no formato de mapa, texto, áudio ou outras imagens.

Refletimos que essas fotografias e frames presentes em alguns temas do ESA são exibidas enquanto imagem de arquivo e como pano de fundo. Percebemos que nesses últimos temas da grade do ESA, há uma tendência de usar mais fotografias do que vídeos, isto é, no lugar que o vídeo tomaria (canto superior direito), encontra-se a fotografia, às vezes sendo apresentada em galerias. Refletimos então que a composição dessas fotografias históricas tenta seguir a tendência de constituir uma montagem espacial nas telas do ESA, enquanto mídia que participa de alguma interação, que toma o lugar da imagem em movimento (do vídeo), mas traz outras percepções históricas em arquivo sobre a Amazônia.

A coleção de imagens do banco de dados emoldura uma forma cultural que sobrevive pelos sentidos das imagens técnicas (FLUSSER, 2002), direcionando sentidos de Amazônia. Com essa proposta, o Google possibilita uma conexão entre o usuário e a Amazônia tentando assegurar uma narrativa completa, porque possui, afinal, os arquivos diversos em formato digital e o software para *hiperlinkar* a experiência. Chun (2014) nos lembra que:

> O conteúdo da Internet, memorável ou não, é igualmente reproduzido na memória. Muitos sites e projetos de mídia digital se concentram na preservação: dos museus on-line ao fenômeno do YouTube Geriatric1927, do *Corbis Images Database*, de Bill Gates aos bancos de dados do Google, que armazenam todas as pesquisas já inseridas (e as vinculam a um endereço IP, supostamente tornando o Google o

j

<sup>63</sup> Outro exemplo de audiovisual de banco de dados é o trailer presente no tema "Eu sou resiliência", intitulado "Para onde foram as Andorinhas". É uma produção publicada no canal do YouTube do Instituto Socioambiental em cuja descrição informa que o teaser corresponde a um premiado curta metragem produzido em parceria entre o próprio instituto (ISA) e o Instituto Catitu. O tema do curta refere-se aos impactos sofridos pelos povos que habitam o Parque indígena do Xingu devido às mudanças climáticas. Existe aqui a questão de esmaecer a autoria desse vídeo no projeto ESA, mas se migrarmos para o YouTube obtemos mais informações. É importante ressaltar que os vídeos encontrados no tema "Eu sou resiliência", não estão hospedados no YouTube do Google Brasil e sim nos dos seus parceiros que trabalharam juntos no ESA.

<sup>64</sup> Tratamos desse aspecto no tópico sobre o objeto.

"Recurso stasi" do século XXI). A memória endurece as informações transformando-as de uma medida de possibilidade em uma "coisa", enquanto também apaga a diferença entre instruções e dados (a memória do computador os trata de maneira indistinguível). Parece fazer da mídia digital um arquivo cada vez maior, no qual nenhum dado é perdido e, portanto, central para o progresso (CHUN, 2014, p. 97).

O projeto Eu sou Amazônia, no Google Earth, se mostra como um grande banco de dados sobre a Amazônia e mais ainda, sobre uma Amazônia audiovisualizada, que quer, com esses dados, criar uma experiência de conexão virtual com o território, a partir de diferentes histórias que se acoplam, por cada uma propor um aspecto da Amazônia e seu povo.

# **6.1.6 Moldura mapa audiovisualizado e as audiovisualidades no ESA e GE**

[**Travessia 5<sup>65</sup>:** Esta travessia é uma consequência das descobertas ao fazermos as cartografias. Em um dado momento no *Laboratório de travessias*, decidimos reproduzir um dos vídeos do tema "Eu sou Alimento", deixando-o no canto superior direito, sem colocá-lo em tela cheia. Nesse ponto, pensávamos nas possíveis montagens espaciais que o empírico proporciona e que nós, enquanto usuários, podemos 'programar'. Assim, largamos o mouse e ficamos vendo o vídeo na "sua janela". A partir daí percebemos que o mapa se movimentava e se direcionava para um local em que era descrito por um entrevistado no vídeo sem a interferência do usuário. Essa se tornou uma descoberta que nos incitou várias reflexões sobre a atualização da moldura mapa no território de um software de geolocalização e sua relação com as audiovisualidades. Por isso, vamos explorálas a seguir, pensando em uma Amazônia que se audiovisualiza com texturas imagéticas distintas.]

A figura a seguir, demonstra uma das molduras mapas audiovisualizados encontrados no ESA. Encontramos mais de um no tema "Eu sou alimento", mas escolhemos um para a cena de superfície e decidimos refletir sobre ele. Observe a cena de superfície a seguir:

-

 $^{65}$  É possível assistir a travessia pelo link: https://youtu.be/UpcAfegM04A.

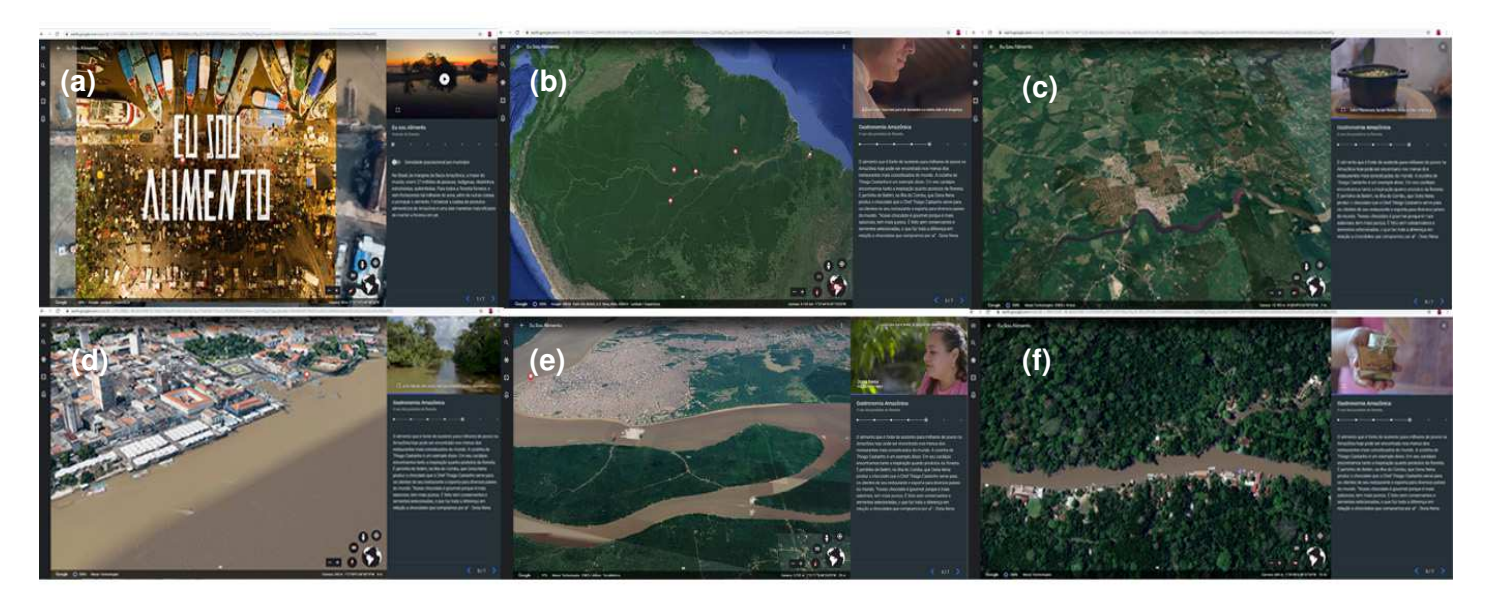

Figura 37: Cena de superfície de um mapa audiovisualizado no "Eu sou alimento"

Fonte: Elaborado pela autora: https://bit.ly/2Zib4MH.

Os frames correspondem ao mapa audivisualizado ligado ao vídeo "Gastronomia na Amazônia: o uso dos produtos da floresta". Como falamos anteriormente, ao reproduzirmos o vídeo que está no canto superior direito, vimos o mapa se mover e criar outras imagens. O frame *b* representa a página com uma configuração "inicial", o mapa mostra a demarcação da Amazônia brasileira, tal qual na primeira tela tripartite do ESA, que exibe todos os temas. Enquanto o vídeo é reproduzido, ouvimos a voz do chefe de cozinha paraense Thiago Castanho e o vemos preparando comidas regionais. Quando o chefe fala de suas origens, de onde seus pais vieram, começamos a perceber o mapa se mover. O frame *c* demonstra o mapa em *zoom in*, parecendo se aproximar do estado do Pará, referindo-se ao lugar que o chefe mencionou. O mapa do frame *c* nos leva para o mercado "Ver-o-peso", quando Thiago Castanho fala da presença da gastronomia na vida dos paraenses e, ainda, que o tradicional mercado é o principal fornecedor de frutas, temperos e outros alimentos regionais. Thiago Castanho, em sua fala, lembra que, há alguns anos, buscou um chocolate próprio da Amazônia. Nesse momento, a imagem de Thiago em primeiro plano desaparece e imagens em plano aberto do rio e de uma plantação de cacau toma conta do vídeo. Em seguida, Dona Nena, idealizadora do empreendimento "Filhas do Combu" – empreendimento no qual se faz chocolate com cacau extraído de uma ilha, próxima de Belém, chamada Combu - aparece em primeiro plano falando de seu empreendimento. Chegamos então nos frames *e* e *f,* que apresentam um movimento de acordo com a fala de Dona Nena. As imagens do mapa e do vídeo

entram em sincronia por alguns segundos, vemos o rio que ladeia a floresta pela perspectiva do mapa, de cima, e pela perspectiva da câmera, na altura dos olhos, com as imagens do mesmo lugar.

É importante ressaltar que, na maioria das vezes, a cada passo que damos no ESA, saindo de uma página para outra, no mesmo tema, o mapa que está no centro faz algum movimento, isto é, ele nos conduz para alguma região da Amazônia ou ilustra, com animações, o assunto tratado na tela tripartite, que são acionados pelos ícones presentes  $66$ . Assim, o mapa está sempre presente na interface, modificando o visual da montagem espacial da tela.

Chamar esse estilo de mapa de mapa audiovisualizado nos incita reflexões que vão em direção ao passado, isto é, a uma concepção anterior de mapa. Sua essência é visual, suas formas gráficas desde as primeiras tentativas de enxergar o mundo enquanto território explorável apontavam para uma reprodução material de acordo com a respectiviva tecnocultura. E a tecnocultura contemporânea nos traz um modo de mapear o mundo a partir de produtos audiovisuais, como Google Maps e o Google Earth*,* entre outros. É possível dizer que o Google Maps demonstra configurações audiovisuais, quando nos indica dobrar à esquerda ou seguir adiante, pela voz da assistente e por mudanças visuais. O Google Earth é audiovisual e do campo das audiovisualidades, por outros mecanismos, mas principalmente, quando envolve movimentos programados que não dependem do usuário, que correspondem diretamente ao conteúdo do vídeo. O mapa audiovisualizado, como trabalhado na cena de superfície desta travessia, é parte das audiovisualidades do GE, mas se destaca por suas particularidades, que é o de estar conectado a outro produto audiovisual, revelando estruturas que parecem responder aos desenhos sonoros dos vídeos. Ainda assim, o mapa audiovisualizado é mapa, é o "território" amazônico pelo motivo de podermos enxergar uma representação geográfica em escala da região.

Nesse sentido, essa discussão nos conduz para as audiovisualidades presentes no ESA e GE. Quando falamos das audiovisualidades, destacamos as várias naturezas de imagens e sons exploradas, e capazes de existir na interface do GE. A discussão das audiovisualidades aqui se faz importante para compreender que, mesmo encontrando do audiovisual tradicional ao audiovisual de interface no ESA, percebemos os aspectos das audiovisualidades presentes em todo GE. Desde que entramos no software e ao sairmos,

-

<sup>66</sup> Vamos tratar da presença e influência dos ícones na próxima camada.

após passar pelo ESA, nos deparamos com um produto que expandiu sua interface para outros níveis de experiência audiovisual, como mapa, vídeo, coleção de imagens, banco de dados e *podcast*. O ESA é um exemplo desse propósito, e mantém em si a potência de várias mídias e experiências audiovisuais coexistindo em seus temas, sendo assim um produto que explora uma narratividade softwarizada.

\*\*\*

Com esta camada, recolhemos indícios de como a Amazônia é um ambiente fértil para ser audiovisualizada. Isso é reiterado pelas imagens de arquivo reunidas e colocadas à disposição do usuário em um ambiente online, ou por um investimento em uma produção cinematográfica realizada pelo diretor Fernando Meireles e outros parceiros, com possíveis altos custos de produção, percebidos pelo teor das imagens e locações. A Amazônia inventada historicamente e resgatada no audiovisual não é um movimento estritamente atual. No entanto, os materiais de diferentes formatos (mapa, fotografias, dossiês, vídeos, depoimentos, enfim, um banco de dados sobre a memória da Amazônia na interface Google Earth), ao estarem disponíveis em um só lugar e online, torna-se um modo potente para o campo das audiovisualidades fazerem a memória da Amazônia durar. É o que se pode ver no capítulo 2, com os aspectos visuais e discursivos da Amazônia, atualizados no audiovisual brasileiro, assim como nas travessias cartográficas e percebido de modo aprofundado nas molduras e imagens técnicas do ESA, nesta camada.

O primeiro impacto que temos é o das imagens junto ao *lettering* nos dizendo que "somos" a Amazônia. Além de sermos a ideia (marca) Amazônia, trazemos essa ideia também em cada abordagem sobre a Amazônia nos temas: alimento, água, inovação, resistência. Percebemos na natureza gráfica do ESA tendo vestígios de grafismo indígenas, vemos também que personagens do ESA são personalidades midiáticas durando no imaginário sobre a Amazônia. Entramos em contato cada vez mais com um banco de dados que parecem ser encontrados (ou pelo menos reunidos) apenas naquele ambiente. E a partir de tudo, compreendemos que o que emoldura esses sentidos - essa ideia de que estamos em um ambiente em que a Amazônia está sendo audiovisualizada, ao mesmo tempo de modo atualizado e novo - é a própria condição de narratividade não

linear, com hiperlinks, arquivos e banco de dados reunidos, que o software e sua interface oferecem.

São ambientes diversos, onde a própria possibilidade de não apenas trazer um vídeo com 'personalidades" da Amazônia, mas também de fornecer montagens espaçotemporais com o mapa/imagem/texto dentro daquele ambiente. Isto é, conseguimos ser Amazônia, descobrirmos nossa conexão ao 'viajar' pelo software e nos tornamos parte de uma lógica de dado do Google Earth/Google. Daí o sentido de as camadas que pensamos estarem interligadas: a Amazônia audiovisualizada com o Eu sou Amazônia nos leva para a interface do Google Earth, um projeto consolidado pelo Google.

# **6.2 Soft reader na Interface: adentrando no entre lugar**

A seguinte camada tensiona a interface do GE e ESA como ambientes digitais que querem representar o mundo ao redor, mas que podem nos mostrar mais do que metáforas do mundo no software. Nesse ambiente diverso, nos colocamos junto à interface, nos vendo inscritos nela, sendo levados de um lugar a outro. E, assim como falado no tópico de teorias acionadas, na interface (ou imagem-interface), vamos para o campo de pesquisa, vamos para o campo em que a análise se traduz não apenas pelos ícones e ferramentas que se apresentam enquanto interface, mas pela compreensão dos lugares possíveis que tais elementos nos levam. O que pretendemos explorar nesta camada, corresponde ao que já viemos demonstrando e tensionando teoricamente sobre a compreensão da interface. O *soft reader* aponta para um ponto de vista que ora é do usuário, ora é programado (software), e o que torna esses dois aspectos entrelaçados é a interface que, por sua vez, demonstra as principais características do software que estamos em contato, com as experiências possíveis nos quais o usuário pode participar.

Emerson (2014) fala da interface como um limiar, não apenas como o lugar que abre portas para mundos distintos, mas que revela camadas midiáticas ou uma lógica estrutural de dados do meio em que estamos inseridos. A interface, para a autora, ao mesmo tempo esconde e coloca à mostra potências do meio, mesmo querendo, por vezes, ocultar. No software Google Earth, muitas ferramentas parecem nos guiar para uma experiência narrativa em relação ao mundo e à memória humana (no capítulo 2, falamos de suas estratégias e atualizações ao longo dos anos). Desde que esta pesquisa começou, vimos o software se aperfeiçoar, criando diversos modos de trazer o usuário para dentro do software. E, ainda em novembro de 2019, vimos o GE anunciar abertamente que o

usuário pode criar suas narrativas dentro de si e compartilhá-las. Essas atualizações do software consolidam o que esta pesquisa vem tratando por pelo menos 2 anos: há um objetivo de incluir experiências narrativas cada vez mais marcantes em diferentes softwares. E estas narrativas são cada vez mais possíveis, dinâmicas e reveladoras nesse limiar, que é a interface.

### **6.2.1 A moldura interface do GE e ESA**

-

[**Travessia 6<sup>67</sup>**: Durante as travessias, muitas vezes retrocedemos para poder seguir nas descobertas. Nesta travessia, começamos pela entrada no software GE, fizemos a busca pelo ESA no ícone de pesquisa no GE, passamos pela *homepage* e chegamos na tela tripartite do ESA. Em busca de uma cena de superfície que demonstrasse os aspectos visuais apresentados pelo software. Indo mais longe, queríamos compreender como esses aspectos são montados temporal e espacialmente na moldura interface do GE e do projeto ESA. Dessa forma, optamos por desenvolver abaixo uma cena de superfície das interfaces mais recorrentes, que projeta como o empírico se mostra e, ao mesmo tempo, nos indica o que as interfaces demandam do usuário.]

A primeira cena que trazemos como construção do que seria fazer travessia na camada "*Soft reader* na interface" foi montada pelo usuário que adentra pelo GE e chega no projeto ESA, no sentido de que é uma cena sequencial. Ou seja, do frame *a* até o *f,* as interfaces são vistas e registradas a partir da nossa imersão gradativa naquele ambiente. A cena nos mostra expressamente qual ambiente estamos adentrando, quantas montagens nos esperam até chegar no ESA e com quais códigos da nossa tecnocultura estamos nos deparando. Observe a cena de superfície a seguir:

<sup>&</sup>lt;sup>67</sup> É possível acompanhar a travessia pelo link: https://youtu.be/vDOnUirJThY. Último acesso em 8/2/20.

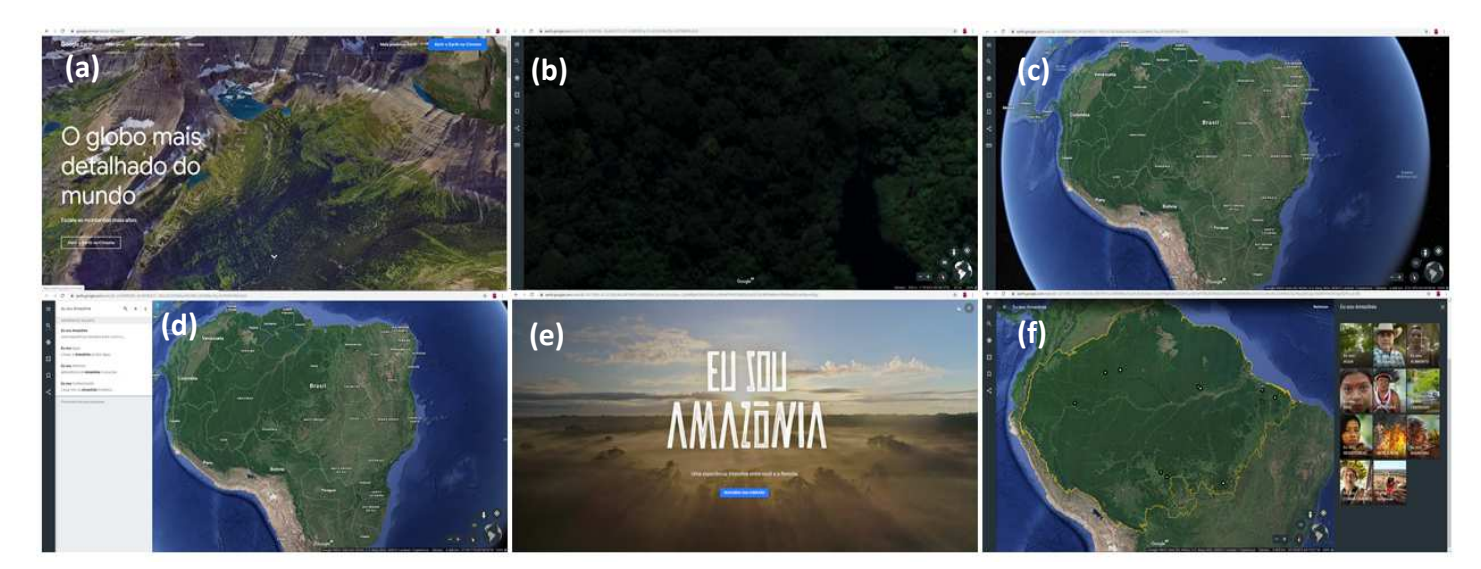

# Figura 38: Cena de superfície dos ambientes do GE e ESA

Fonte: Elaborado pela autora: https://bit.ly/2Zib4MH.

O frame *a,* apresenta a primeira imagem do site GE. Em seguida, temos o frame *b* que, nessa travessia, mostrou uma imagem do globo em *zoom in* (vemos ali a interface do GE com o que parece ser uma floresta). O frame *c,* apresenta o globo, para isso realizamos um *zoom out*. O frame *d,* demonstra como buscamos pelo ESA, fomos até o ícone de busca e preenchemos o campo com Eu sou Amazônia (falamos sobre seguir esse caminho para encontrar o ESA no capítulo 5). A interface do GE desapareceu, adentramos na *homepage* do ESA (frame *e*) e, adiante, chegamos na sua tela tripartite (frame *f*).

Essa cena de superfície apresenta a diversidade de formatos que descobrimos ao explorar a interface GE e ESA. Falamos que o ambiente desse software é diverso, no sentido de que ele, nessa diversidade, traz algumas quebras de padrão de interface, quando, por exemplo, apresenta a moldura *homepage* do ESA totalmente audiovisual, fazendo sumir a sua moldura interface, com diversas ferramentas, por um momento. Mesmo com essa diversidade, há elementos como os mapas, as cores (verde, azul e branco), a organização espacial na tela, que se repetem e nos fazem perceber que estamos em um software de geolocalização, no ambiente do Google Earth e do Google.

No primeiro frame, na apresentação do GE, nos deparamos com imagens que parecem geradas pelo próprio software, aparecendo em *loop* e o *lettering* afirmando que ali é possível encontrar o "Globo mais detalhado do mundo". Há assim, na interface do GE e ESA, algo que sempre tenta nos chamar para explorar suas interfaces. Desde o início da travessia, a impressão como usuários é que somos motivados por diferentes estímulos

a permanecer nas camadas do software, seja para "conhecer o globo mais detalhado do mundo", seja para ser um "Viajante" e conhecer várias culturas ao redor do globo, seja para descobrir a nossa conexão com a Amazônia (para dar exemplos do que vemos apenas nessa cena de superfície que criamos). Por isso, falamos que estar na interface não é só saber como utilizar os ícones e ferramentas, é sermos levados também por uma ideia de que aquele lugar tem um conjunto de assuntos do nosso interesse e que se nós quisermos faremos parte daquilo.

Manovich (2001), aborda uma situação que pode convergir para alguma forma de refletir sobre a interface no ESA e GE. Trazendo como exemplo as instalações interativas de computador, em que é apresentada ao usuário a sua própria imagem, o autor diz que a maioria das novas mídias pode ativar uma condição narcisística ao representar ao usuário suas ações e as suas atividades. O movimento do cursor na tela, a ida e vinda por ícones, a pressão nos botões do teclado e a tela agindo como um espelho desses movimentos. Haveria uma diferença do narcisismo no sentido psicanalítico, na medida em que ele não reflete as ações, mas amplifica. Assim, para Manovich (2001, p. 235) "a moderna GUI funciona como um espelho, sempre representando a imagem do usuário na forma de um cursor que se mexe na tela.".

Falando sobre o espelho como construto no programa televisivo Big Brother Brasil (BBB), Kilpp (2010) nos fala de um espelho-janela, os quais servem a uma complexa especularidade para projetar imagens dentro da casa do BBB, ampliando uma dinâmica visual. Tensionando a perspectiva de Kilpp (2010) com a reflexão de Manovich (2001), podemos dizer que a noção da interface (do GE, ESA e do Google), como um espelho, é capaz de amplificar a nossa relação com o mundo naquele meio. Ao mesmo tempo que percebemos nas telas-interfaces-espelhos os mecanismos, vamos adentrando em lugares que refletem nossos gostos, nossos interesses e nosso lugar no mundo. Esta proposição poderia ser exemplificada com outros temas do ESA, mas passaremos para a próxima travessia e cena de superfície, a fim de explorar o *soft reader* na interface.

#### **6.2.2 A interface na moldura hipertexto**

j

[**Travessia 7<sup>68</sup>:** A travessia que nos proporcionou a cena de superfície a seguir foi impulsionada quando produzíamos a cartografia de território de sentidos no capítulo anterior. Era visto, naquele momento, que a moldura hipertexto fazia parte da construção

<sup>68</sup> É possível assistir a travessia no link: https://youtu.be/n57TG8yY0jc. Último acesso em 9 de fevereiro de 2020.

de narratividade softwarizada no nosso empírico. Percebemos, então, que tal aspecto fazia parte diretamente do nosso modo de percepção do software e ESA, uma vez que os hipertextos estavam sempre presentes, nos levando para outros caminhos, mas, ao mesmo tempo, escondidos em meio às linguagens que o projeto fornece, como o mapa, as imagens e os vídeos. Assim, seguimos esta travessia tentando compreender como a moldura hipertexto se apresenta não apenas enquanto banco de dados no software, mas no emolduramento de aspectos visuais, de montagens e estéticos de uma narratividade softwarizada.]

Na cena de superfície seguinte, priorizamos tratar da moldura hipertexto, a qual disponibiliza caminhos de expansão do ESA e do GE, seguindo direto para o site de um dos parceiros, o Instituto Socioambiental. A moldura hiperlink emoldura modos de ser muito parecidos com a organização do GE e ESA, além de apresentar um extenso banco de dados e arquivos sobre a Amazônia. Observe a cena de superfície a seguir:

# Figura 39: Viajando em hipertexto

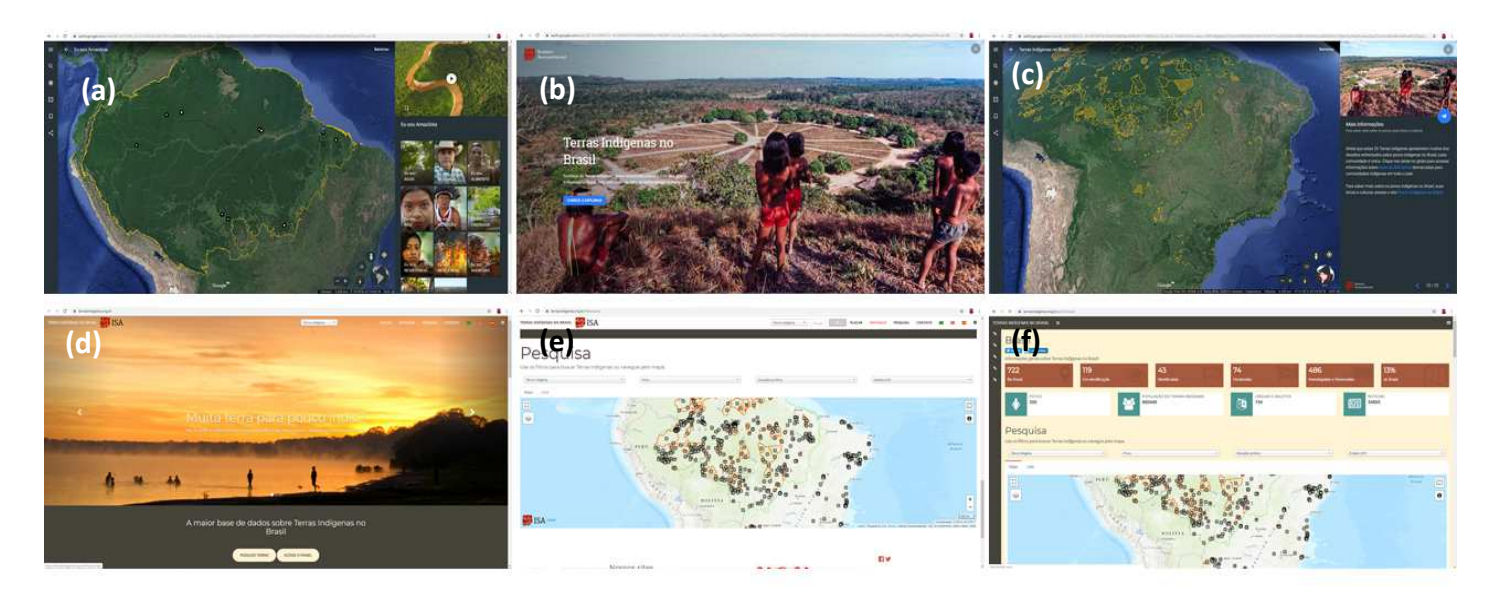

Fonte: Elaborado pela autora: https://bit.ly/2Zib4MH.

A cena de superfície da figura 39 foi realizada no tema "Terras indígenas". O frame *a*, apresenta a tela tripartite, que é de onde partimos. O frame *b,* traz o que chamamos de cartaz (vimos em outras cenas de superfície e no *sitemap*), é a tela que fica entre a primeira tela tripartite do ESA e a tela tripartite do tema (frame *c*). No frame *c*, decidimos, em vez de acessar o mapa ou a fotografia, acionar os hipertextos encontrados na janela de texto. Ao fazermos esse movimento, fomos levados para um parceiro do Google Earth, em outra página do navegador, o site do Instituto Socioambiental (ISA) –

frames *d*. Estando no site do ISA, decidimos seguir nas buscas e acessar seus bancos de dados, frames *e* e *f*.

Refletindo sobre a cena de superfície da moldura hipertexto, percebemos que ela vai seguindo uma sequência semântica, que as telas vão aparecendo de acordo com o que estamos buscando no ESA. O que vemos é uma diversidade de formatos, como no caso dos mapas presentes nos hiperlinks, frames *d*, *e* e *f*, que anunciam o outro ambiente que estamos, isto é, o do hiperlinkamento. Portanto, ainda estamos em ambientes que exibem informações sobre a Amazônia, uma vez que seguimos avançando para informações específicas sobre tribos, grupos linguísticos e territórios demarcados. Há assim uma tendência a montagens espaço-temporais de temáticas, que são acrescidas por outros assuntos do mesmo conjunto de interesses.

 Citando Eisenstein, McLuhan (1969) lembra do ato de justaposição, muito dominante no cinema, mas afirmando que, para uma (tecno) cultura que alcançou o que ele chama de condicionamento tipográfico, a qualidade da justaposição refere-se a uma espécie de encadeamento uniforme de traços e qualidades. Assim, para o autor, nesses outros modos de justapor "não deve haver saltos do espaço específico do bule de chá para o espaço específico do gatinho ou da botina. Se estes objetos aparecem, devem ser nivelados por alguma narrativa contínua, ou contidos por algum espaço pictórico uniforme." (p. 325). Tendo em vista a gradação de informações que vamos recolhendo nos hiperlinks do ESA, observamos uma justaposição de conteúdos que só se diferem por seu formato, mas que prolonga a experiência de conexão com a Amazônia, ao passo que vamos gerando acesso às informações cada vez mais aprofundadas e específicas sobre essa região.

Temos, nesse ambiente, montagens temporais e espaciais próprias da nossa tecnocultura audiovisual, niveladas por uma organização de assuntos na interface, que nos oferece a possibilidade de (e nos leva a) consumir ainda mais informações da Amazônia através de diferentes possibilidades. Levando em consideração o que Eisenstein (2002) fala de montagem como conflito, ao percebermos a coexistência de temporalidades de diversas mídias no ESA, compreendemos que esse conflito é permanente, quando percebemos que há uma montagem em potencial (no caso do hiperlink presente no meio do texto) esperando para ser acionada e virar outra imageminterface, como nos frames *d, e* e *f*, os quais são imagens impulsionadas pelo hipertexto.

Não basta acessar um vídeo ou fotografia de um tema relacionado à Amazônia, não é suficiente verificarmos a demarcação daquela região no mapa e nem podemos

apenas ler um texto de apoio: é preciso desentranhar as outras informações já processadas sobre aquele território em outros sites. E para que essa experiência seja possível, a interface precisa dar conta de todos os elementos (ou as molduras) de mídia e suas temporalidades de forma acessível. A narratividade softwarizada, nesse contexto, proporciona diferentes sentidos em montagens de mídias em vários ambientes "fora" da interface do GE, com a moldura hipertexto, mantendo uma conexão (de quase dependência) direta com a interface do GE. Para explorar um pouco mais do território do empírico, falaremos a seguir do "solo" de imagens diversas encontrado nele.

### **6.2.3 O "solo" de imagens diversas do ESA e GE**

[**Travessia 8<sup>69</sup> :** Esta travessia é uma extensão de outra já demonstrada na camada Amazônia Audiovisualizada, mas que nos fez elaborar outra cena de superfície para esta camada. A cena de superfície a seguir foi articulada primeiro com uma observação sobre a quantidade diversa de estilos de imagens nesse tema: galeria de fotografias, vídeos, mapas audiovisualizados, imagens 3D do próprio software, assim como a possibilidade de montagens possíveis a partir delas nesse contexto. Segundo, com os resultados dessa observação de diferentes imagens e ferramentas convivendo, em que é possível perceber imagens geradas não previstas, talvez tidas como um erro de processamento de dados da "máquina". E ainda, com os possíveis *glitchs*, que aparecem enquanto "viajamos" pelo ESA. Dessa forma, tentaremos observar diferentes composições estéticas da cena de superfície extraída da travessia no tema "Eu sou alimento".]

Na camada anterior, apresentamos o mapa audiovisualizado como uma forma experimental, presente no GE, de audiovisualizar a Amazônia, mas ele também é uma forma de exibir o software e suas qualidades através de experiências na moldura interface. Na cena de superfície a seguir trazemos frames do mapa audiovisualizado, porém com uma composição tomada por interferências e incitando outros olhares sobre a propriedade da imagem gerada pelos movimentos, ícones e características do software. Observe a cena de superfície:

-

 $69$  É possível assistir ao vídeo da travessia no link: https://www.youtube.com/watch?v=jZjL45tbatw&t=1s. Último acesso em: 8 de fevereiro de 2020.

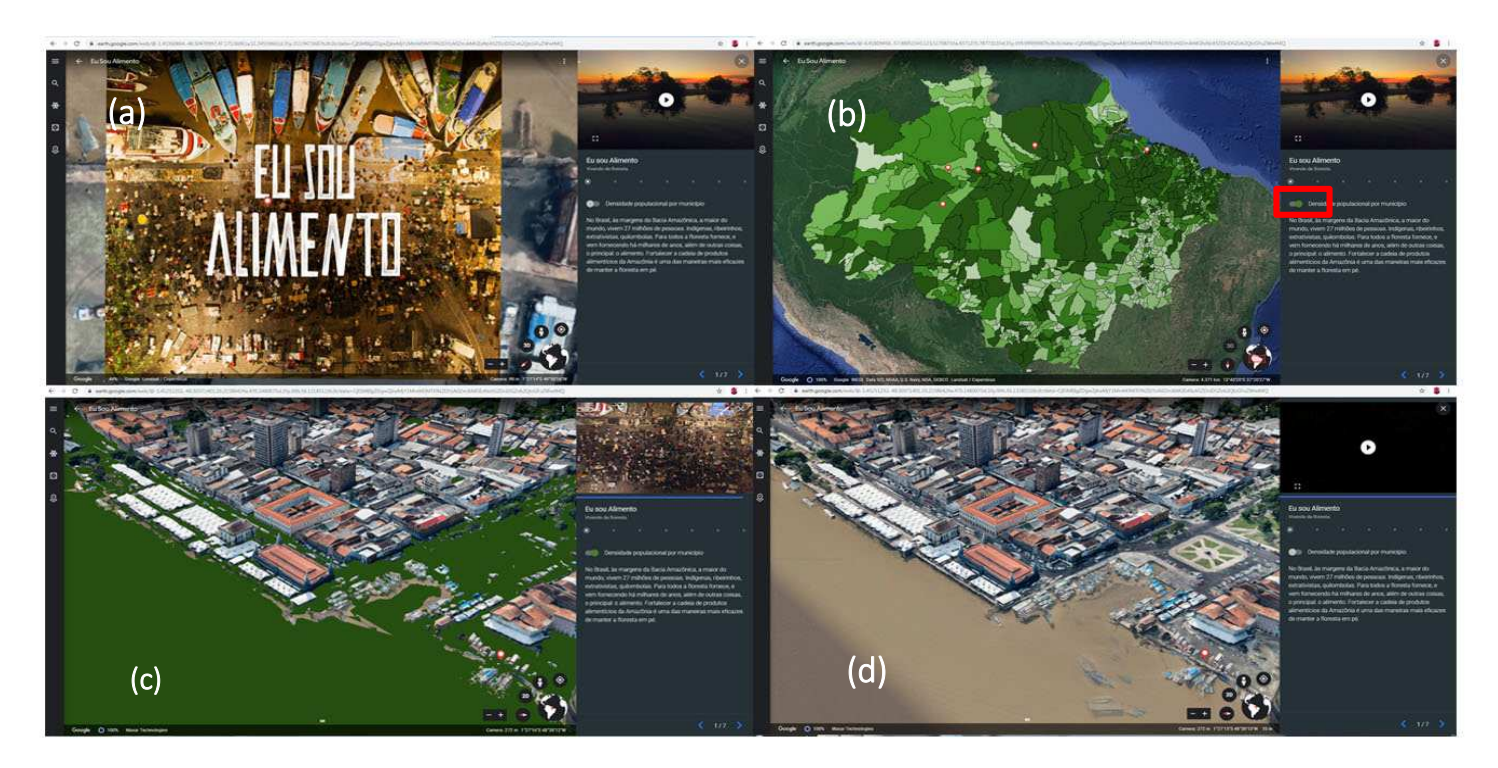

Figura 40: Cenas de superfície de imagens diversas e com *glitch* geradas no tema "Eu sou Alimento"

Fonte: Elaborado pela autora: https://bit.ly/2Zib4MH.

No frame *a*, temos a abertura do tema "Eu sou alimento ", nesse ambiente temos uma fotografia com o *lettering* colocado dentro do mapa. Se realizarmos *zoom out*, o mapa "engole" a fotografia e ficamos diante do globo. O frame *b,* demonstra o mapa demarcando não apenas a Amazônia, mas a densidade populacional por município na região. Isso foi possível com o acionamento do ícone localizado no canto inferior da tela, onde ficam os textos (moldurado em vermelho). No frame *c*, temos o mapa audiovisualizado agindo de acordo com o explicado na camada anterior, a diferença é que nesse caso não retiramos o acionamento da densidade populacional, possibilitada pelo ícone. O resultado desse frame é uma cobertura verde por cima da imagem de satélite que deveria demonstrar, em 3D, a cidade de Belém, como ilustração ao que está sendo falado no vídeo, como é representado no frame *d*.

Na primeira vez que o frame *c*, como um "suposto" erro, foi gerado, parecia que nós tínhamos feito algo que não estava de acordo com a programação do software. Logo atualizamos a página para tentar ver a imagem processada como deveria ser. Ao voltar para esse ponto novamente olhamos para essa cena de superfície e percebemos os que emolduramentos ela revela sobre a moldura interface do GE e ESA são os mais diversos. Esse aspecto reflexivo, de modo geral, já demonstramos aqui, mas quando pretendemos
ao irmos até os extremos das montagens no software e refletir sobre grandes quantidades de imagens e o solo que estamos "pisando", fomos recolhendo imagens processadas possivelmente não programas.

Krapp (2011), ao analisar as formas culturais que a relação humano-computadorinterface são capazes de desenvolver, identificou uma série de ruídos próprios de uma cultura digital, dotados de potencial para a comunicação mediada por computador. Nesse sentido, para o autor, a "nossa cultura de mídia digital baseia-se em eficiências de comunicação a ponto de obscurecer ou ocultar as fontes de ruído, pois falhas e bugs são frequentemente relegados ao domínio do acidental" (KRAPP, 2011, p. 53). Pensamos na dimensão que esse tipo de ruído tem no modo como percebemos a moldura interface que, nesse caso, não vemos uma interrupção da travessia, mas uma presença de mais informação, de um desvio que agrega outros modos de perceber aquela interface, os mecanismos do software e até uma Amazônia audiovisualizada que, na verdade, foi descaracterizada pelos *glitchs* não programados.

Em outras travessias percebemos outros ruídos motivados pelos emolduramentos da moldura interface. Eles remetiam ao travamento do globo, ou a acionamentos equivocados de ícones que estavam ali para uma função, mas cujo efeito gerava outra. Essa travessia nos leva a refletir que tais ruídos são tão presentes no universo da web e, principalmente, em uma narratividade softwarizada, quanto a própria estrutura programada da interface. Voltando para Krapp (2011), com ruídos em uma sociedade computadorizada podemos enxergar outras composições estéticas<sup>70</sup>, entendendo, inclusive, que todo esse processo faz parte de uma tecnocultura, que leva até o usuário diferentes processos cognitivos.

#### **6.2.4 O audiovisual de interface e a imagem-interface**

j

[**Travessia 9<sup>71</sup>:** A seguinte travessia se realizou de modo mais fluido que as outras**.** Ela foi acontecendo sem que estivéssemos observando algo em particular para alguma das camadas. Mas quando percebemos, estávamos diante de um dado diferente do que tínhamos até então. Sabíamos que o ESA enquanto produto do GE se expande através de banco de dados, mas víamos os bancos de dados agirem na forma de hipertexto e

<sup>70</sup> Há um grupo no Facebook chamado Glitch Artists Collective em que vários artistas digitais e não artistas produzem imagens e vídeos com efeito glitch e compartilham com os demais. Para acessar o link: https://www.facebook.com/groups/Glitchcollective/permalink/2456585754462962/. Último acesso em: 20 de dezembro de 2019.

<sup>&</sup>lt;sup>71</sup> É possível acessar a travessia no link: https://youtu.be/tLSxTTCKeTc. Último acesso em 12 de janeiro de 2020.

fotografia (como tratado anteriormente). No momento desta travessia, entramos no tema "Eu sou resiliência" para observar os conteúdos daquele ambiente e nos deparamos com *trailers* de curtas e documentários que não eram produções do Google Earth e, ainda, com formato em 360°. Começamos a nos indagar quais as especificidades de se produzir informações para alguns temas e em outros utilizarem conteúdos de parceiros. Assim, nas reflexões a seguir mostramos um pouco do que encontramos nessa travessia.]

Seguindo com a reflexão sobre haver uma tendência banco de dados no ESA e GE, tivemos contato, nesta travessia, com montagens de outros produtos audiovisuais nas páginas do ESA, que mudavam a percepção da moldura interface. São conteúdos com estéticas e propostas visuais diferentes, habitando as camadas do ESA, GE e dos ambientes do Google, que nos fez prestar atenção em outras potências de narratividade softwarizada. Observe a cena a seguir:

Figura 41: Cenas de superfície de um vídeo em 360°, produzido por parceiros do GE

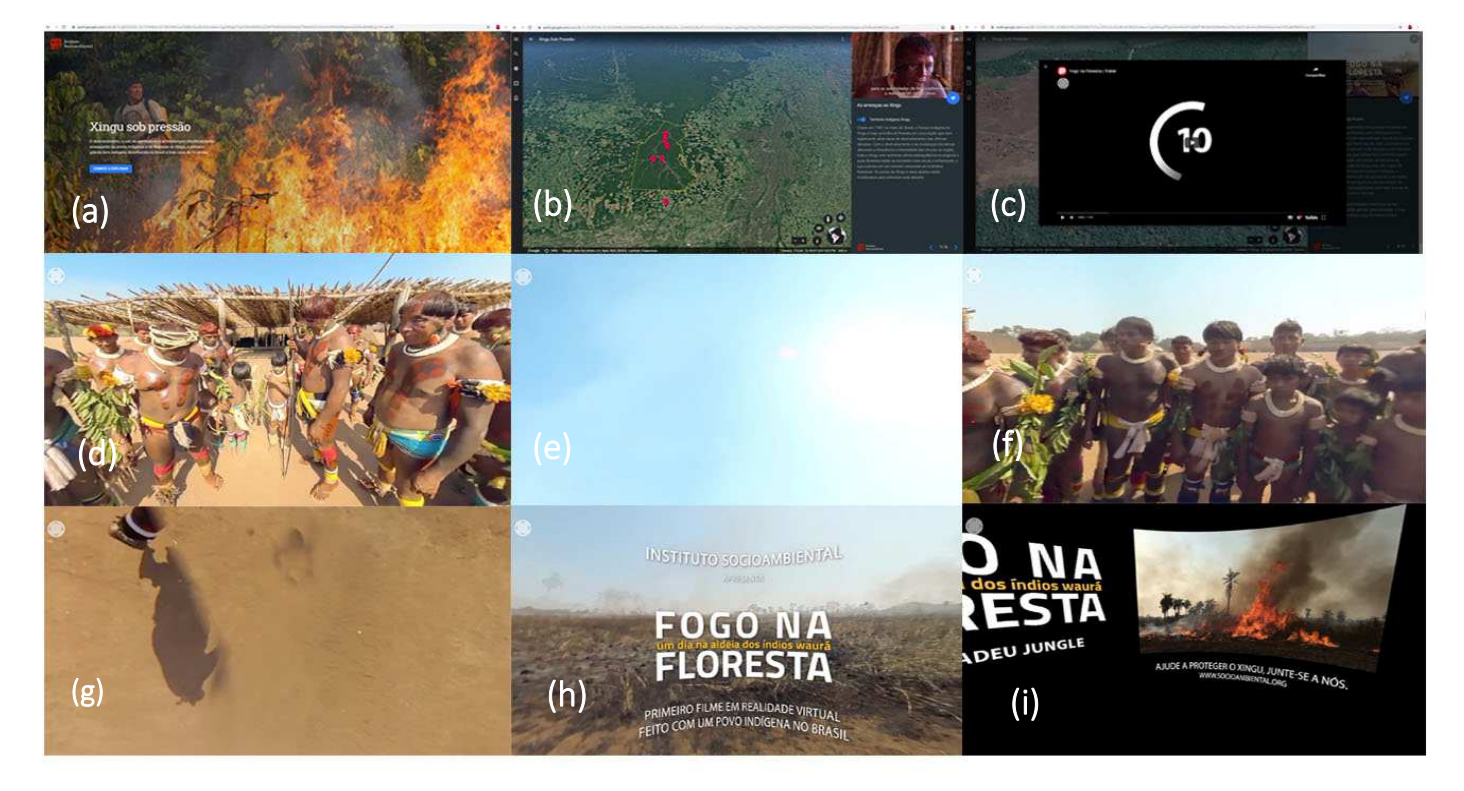

Fonte: Elaborado pela autora: https://bit.ly/2Zib4MH.

A cena de superfície da figura 41 começa com a imagem de abertura do tema "Eu sou resiliência", a qual não corresponde a uma tela tripartite<sup>72</sup> e, sim, a uma espécie de cartaz, que traz uma foto com árvores queimando e um indígena que tenta apagar o fogo.

-

<sup>72</sup> Vimos no *sitemap* que em alguns temas passamos primeiro por um cartaz e depois seguimos para a tela tripartite.

O texto do cartaz indica: "Xingu sob pressão", acompanhado de um trecho que fala sobre mudanças ambientais e as consequências para os povos indígenas e florestas do Xingu; em destaque, num retângulo azul, temos: "Comece a explorar". Ao seguirmos pelo tema, adentramos na tela tripartite (frame *b*), mas não ficamos na página 1, decidimos ir para a 4 de 6. Quando acionamos o vídeo presente no canto superior direito, vimos a janela do YouTube se sobrepor e surgir como se estivesse carregando o conteúdo do vídeo, como o frame *c* nos mostra. Nos frames *d*, *e*, *f*, *g*, *h* e *i* temos imagens do documentário "Fogo na floresta", produzido em 360°, no qual fizemos experimentações como, além de enquadrar os principais personagens da obra, enquadramos o céu, o chão e recortamos o enquadramento 'oficial' dos créditos.

O vídeo com formato em 360°, produzido em realidade virtual, corresponde a um documentário de curta-metragem que aborda a vida do povo Waurá, uma etnia indígena de 560 pessoas, que vive no Parque Indígena do Xingu, em Mato Grosso. O povo da etnia Waurá tenta trazer a tecnologia para suas práticas culturais. Assim, o curta além de trazer tais questões do cotidiano desse povo, foca em como as mudanças climáticas se tornaram uma ameaça para a sua existência.

Esse vídeo nos trouxe primeiro uma reflexão sobre existir um padrão estético nos vídeos que foram feitos pela produtora O2 filmes, os quais são a o perfil visual do ESA e que, portanto, são diferentes desses vídeos de parceiros. Segundo, o vídeo em 360°, enquanto formato, reforça a ideia de audivisualizar a Amazônia apresentando experiências diversas em torno das audiovisualidades, mas também é uma forma de nos levar ainda mais a fundo nessa experiência, com a 'ausência' de interface. Ou seja, a nossa leitura da interface do GE e ESA, nos leva a reflexões sobre haver estratégias existentes que fazem ela "desaparecer" e nos inserir em um universo, no qual podemos "nos mover" em 360°, por exemplo.

 É também uma tentativa de quebrar uma expectativa do usuário que passa um tempo na tela tripartite e quando vai para outro tema, parece estar em uma sala com janelas diferentes. A investida em um vídeo em 360°, em que podemos manipular ou brincar com a imagem, da forma como fizemos, deixando o vídeo fluir com o enquadramento voltado para o chão ou para o céu e perceber que é uma experiência de composição e montagem espaço/temporal, nos leva para a característica do próprio mapa que está sempre ali, presente, nos esperando para ser explorado por diferentes direções. Podemos dizer assim que tais imagens fazem parte de um audiovisual de interface

(MONTAÑO, 2015), no qual se percebe diferentes temporalidades (o tempo do usuário, o tempo do produto, o tempo do software).

> Assim, podemos pensar no contemporâneo como um audiovisual de interface, isto é, um ambiente no qual diversos fluxos se encontram e onde a irreversibilidade de todas as imagens anteriores a ele se reverte e as imagens se tornam dados a serem usados inúmeras vezes. Trata-se de uma imagem-interface, que se modifica radicalmente com a presença e a intervenção do usuário (MONTAÑO, 2015, p. 5).

Essa nossa experiência com as travessias, de levar a uma extensa audiovisualização da Amazônia, demonstra a importância de enxergar muitas imagens, de diferentes formatos e qualidades técnicas em combinação com os sentidos geográficos (mapas, globos), compreendendo que há uma ponte entre essa Amazônia e o software Google Earth. E essa ponte é mediada pela imagem-interface (ARANTES, 2015), que coloca tudo em rotação permanente, tornando-se um lugar de fluxo e de encadeamento de ações pelo usuário. Assim, desde que saímos da imagem-interface do GE, passamos para as montagens do ESA e chegamos na tela do vídeo, que demonstra a interface da moldura YouTube (que é Google), mantemos o impulso de intervir na imagem, de desafiar suas dimensões, de encontrar um ângulo de visão inusitado e de criar diferentes experiências de imagem-interface.

Ao contrário do que estamos percebendo como um modo de imersão no ESA, com uma certa tentativa de apagamento da interface (EMERSON, 2014), a seguir, trazemos a presença dela por meio de uma miríade de ícones presentes tanto no GE, quanto no ESA. Acompanhe a travessia a seguir.

## **6.2.5 Os ícones emoldurando travessias**

j

[**travessia 10<sup>73</sup>:** A cena a seguir foi impulsionada pelas descobertas com as cartografias. Nelas, notamos que os ícones eram aspectos imprescindíveis para encontrar outros caminhos para seguir no ESA e GE, assim como para produzir novas montagens em cada página. Encontramos a presença de diferentes ícones nos temas do ESA, mas decidimos criar a cena de superfície para explorar o aspecto a partir do "Eu sou água". As reflexões presentes nesta travessia giram em torno de como os ícones moldam nossa travessia, nosso olhar sobre o objeto e nos dão permissão para entrar e sair de uma narratividade softwarizada.]

<sup>73</sup> É possível acessar a travessia no link: https://youtu.be/4xBs2JNAEG4. Último acesso em 12 de janeiro de 2020.

 Trabalhamos nesta travessia com uma cena de superfície, mas retiramos dois frames dela para observar melhor os ícones. Assim, na figura 42, observamos como os ícones afetam diretamente os aspectos visuais do mapa e das nossas travessias e, em seguida, aproximamos as imagens, a fim de perceber visualmente a justaposição de ícones em alguns frames retirados do empírico. Observe a cena de superfície adiante.

Figura 42: Cena de superfície com frames que demonstram as mudanças no mapa a partir da manipulação dos ícones

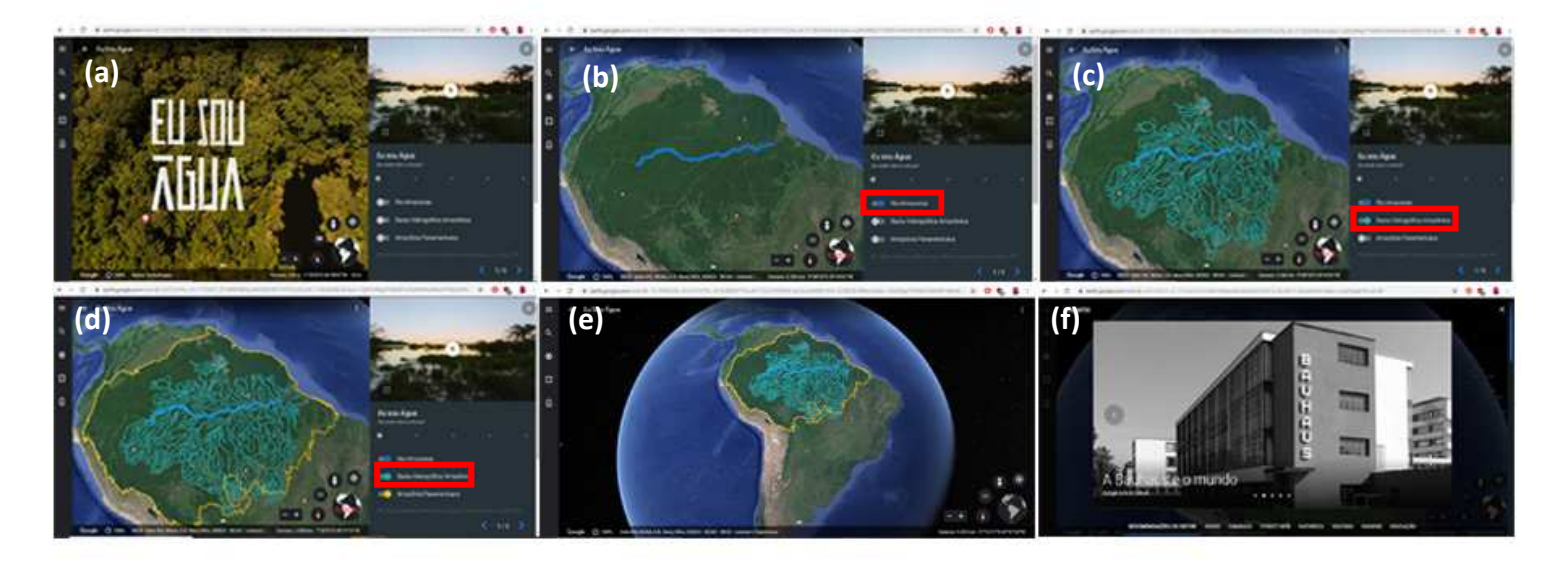

Fonte: Elaborado pela autora: https://bit.ly/2Zib4MH.

A cena de superfície que traz as funcionalidades dos ícones na moldura interface do empírico começa com a tela tripartite e o assunto "de onde vem a chuva?", do tema "Eu sou água" (frame *a*). Nela, temos diferentes ícones com suas qualidades, por todos os cantos da tela, podendo nos levar para diversos caminhos no software ou fora dele. Ressaltamos, inclusive, que toda essa estrutura de dados por ícones está sempre presente enquanto estamos na tela tripartite, pois temos além dos ícones do ESA, os do GE convivendo. No frame *b*, temos um movimento no mapa a partir do clique do usuário no ícone moldurado em vermelho, demarcando assim a localização do Rio Amazonas no mapa. Os frames *c* e *d* fazem partem do mesmo princípio, demonstrando, no mapa, com o clique do usuário, a "Bacia hidrográfica amazônica" e a "Amazônia Panamericana", respectivamente. Os frames *e* e *f*, correspondem a uma experimentação ao utilizar o "X" no canto superior direito da tela tripartite para ver o que seria possível, observamos então o ESA de alguma forma se romper, pois os conteúdos em texto, vídeos, hipertextos, fotos e os ícones - que nos direcionariam para outras páginas do tema - somem, restando apenas

o mapa com as mesmas configurações. Temos três opções a partir daí: reiniciar e voltar para o tema e não para a *homepage* do ESA, usar o buscador do GE e procurar pelo ESA, ou usar as configurações do navegador, a seta de retorno e adentramos na ferramenta viajante (frame *f*).

Apenas neste último trecho, do parágrafo anterior, percebemos que nos deparamos com, pelo menos, três lógicas operativas de interface coexistindo: ESA, GE e Google Chrome. No entanto, em muitos momentos vemos a interface do GE se sobressair, e somos incentivados a ficar cada vez mais no GE e menos no ESA, pois todas as vezes que entramos em um tema, não é possível sair dele para ir para outro. Para escolher outro tema precisamos fazer a busca pelo Eu sou Amazônia no ícone de lupa no GE, fazendo assim todo o percurso, desde a moldura *homepage,* ou voltar pelo navegador, chegando assim no "Viajante". Refletimos nas nossas travessias se essa quebra da usabilidade seria um erro de programação ou um modo de nos envolver cada vez mais com a interface do GE e com o navegador Google. Nos frames deslocados adiante, tentamos ampliar a percepção visual sobre os ícones e molduramos os que poderiam ser entendidos como determinantes para o funcionamento do ESA (moldurado em verde) e ícones fixos do GE (moldurado em vermelho).

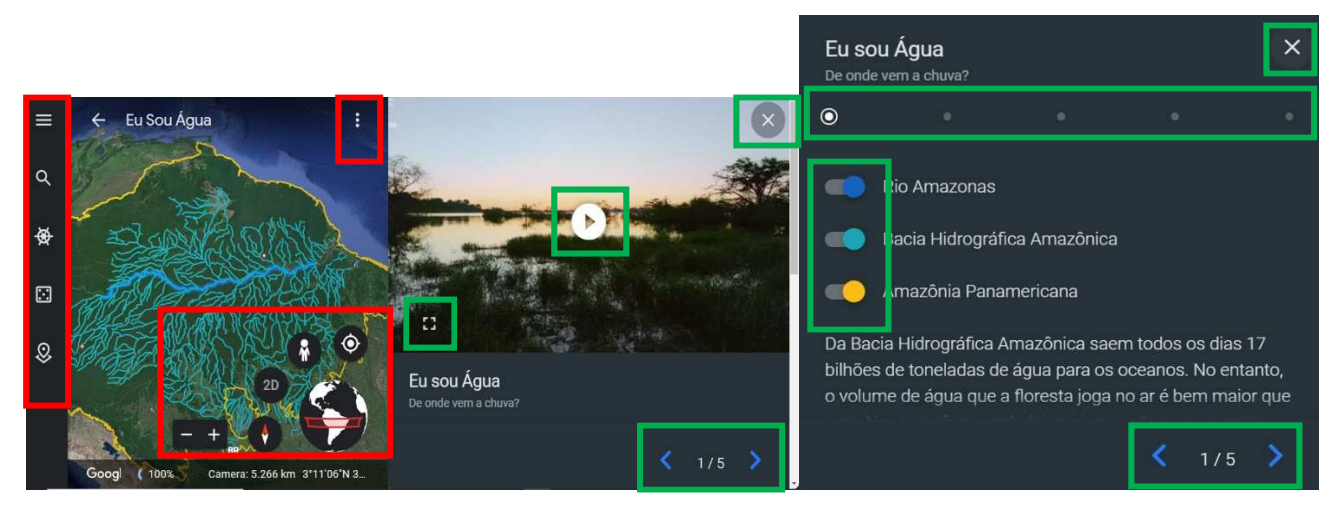

Figura 43: Frames dos principais ícones exibidos em uma página de um tema

#### Fonte: Elaborado pela autora: https://bit.ly/2Zib4MH.

Para Montaño (2015, p. 4-5), a web e as plataformas digitais "parecem explorar sentidos de memória: um espaço onde tudo dura e tudo, pelo menos enunciativamente, pode ser encontrado, recuperado, por meio de uma ferramenta de busca.". O GE usa seus ícones como ferramentas essenciais de descobertas, abertura para animações gráficas e controle do

que fazer e para onde ir. São operadores universais, que traduzem o que seria a sintaxe do software Google e/ou Google Earth e, portanto, possibilita que qualquer usuário com acesso à internet possa aprender e entender suas estruturas de dados.

Assim, como detalhado através da cena de superfície acima, os ícones do ESA fazem aparecer gráficos e animações nos mapas, tornam-se linha do tempo e nos levam para outras páginas, nos ajudam a reproduzir os vídeos, a colocar as fotografias em tela cheia e nos permitem fechar todo o projeto. Se usarmos o "X" e *zoom out*, saímos do ESA e voltamos para a interface apenas do GE. Assim, por mais que nós tenhamos muito a explorar no ESA, parece sempre propositivo, pelos comandos do software, usar os ícones para sair do projeto, voltar para o GE e se tornar novamente "viajante" e, quem sabe, se perder nos outros produtos do GE.

#### **6.2.6 Fotos esféricas exibindo mais um modo de estar na interface**

[**Travessia 11<sup>74</sup>:** A seguinte travessia foi feita em mais de um tema do ESA. Ela foi pensada previamente, isto é, quando fazíamos travessias para conhecer o objeto, começamos a perceber que o mapa se convertia em imagens em 360º, ou em fotos esféricas, como identificado pelo GE. Começamos a refletir esses aspectos de acordo as informações propostas naquelas páginas. Perguntas surgiram em meio à travessia, tais como: por que incluir fotos esféricas e certas páginas e não em outras? Como essas fotos em 360º podem auxiliar em diferentes experiências na moldura interface? O que elas propõem para o usuário na imagem interface? Desse modo, tentaremos explorar esse outro modo de refletir sobre o *soft reader* na interface.]

 Passamos por cenas que abordam como as imagens no GE tentam demonstrar estéticas diversas e passamos também pela discussão de como os ícones produzem outros sentidos no ESA e GE. Esta travessia é uma união das duas reflexões, atribuindo um aspecto a mais para a cena de superfície construída: acionar o *street view* e observar imagens em 360°. A cena de superfície correspondendo às fotos esféricas traz a descoberta sobre como se movimentar na interface que transforma o mapa em imagem de 360°, essas imagens são denominadas de "fotos esféricas" pelo próprio software. Trouxemos exemplos descobertos nas páginas dos temas "Eu sou água" e "Eu sou liberdade" retratados na cena de superfície a seguir:

j

<sup>74</sup> É possível acessar a travessia no link: https://youtu.be/vWnI-gL-Huw.Último acesso em 12 de janeiro de 2020.

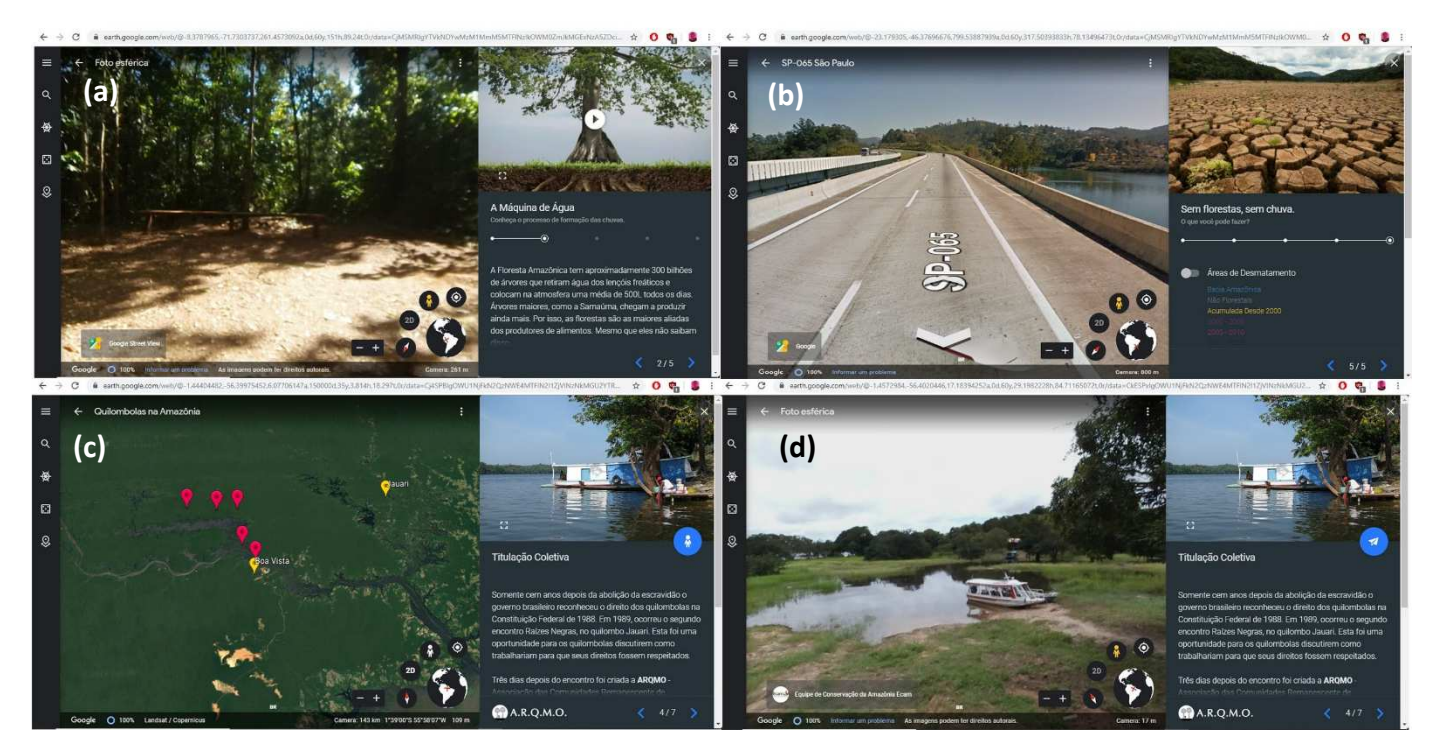

#### Figura 44: Cenas de superfície de fotos esféricas no Eu sou Amazônia

Fonte: Elaborado pela autora: https://bit.ly/2Zib4MH.

O frame *a* refere-se ao tema "Eu sou água", na página 2 de 5 e faz referência a um vídeo chamado "A máquina de água". A foto esférica traz a representação da samauma, uma das maiores árvores da Amazônia, e acompanha o texto ao lado que aborda a importância de árvores como essa para a formação de chuvas. Nesse frame, a foto esférica se formou sem o clique do usuário. Logo que adentramos na página o mapa se moveu e nos levou para essa foto esférica, diferente do que aconteceu com as fotos esféricas dos demais frames. O frame *b,* também foi retirado de uma página do "Eu sou água", nele temos o assunto sobre como a proteção das florestas na Amazônia é essencial para a América do Sul. Mas antes de aparecer a montagem que vemos no frame *b*, temos no mapa áreas demarcadas em azul e no canto superior direito há indicação para selecionar um local destacado em azul para entrar no *street view*. Ao selecionar um local aleatório, chegamos em uma rodovia do estado de São Paulo, a SP-065.

Os frames *c* e *d* correspondem ao tema "Eu sou liberdade", neles vemos como o mapa se encontrava antes e depois de acionarmos o ícone símbolo do *street view* que, nessa página, se encontra abaixo da janela da foto (canto superior direito). Ao acionarmos o ícone em questão, vemos o mapa se mover e se transformar na foto esférica de um campo, com um lago, um barco e árvores ao redor. Não temos informações específicas sobre essa foto, mas ela parece se referir a alguma comunidade quilombola, visto que a página trata do modo como esses povos alcançaram seus direitos, sendo um deles, o território.

Diante dessa contextualização das fotos esféricas presentes no ESA, buscamos compreender quais os sentidos para inserir mais esse modo de interação com o mapa. Por que demonstrar a samauma, a rodovia de São Paulo, ou o território quilombola no *street view*? Especulamos as seguintes respostas: porque com a ilustração em 360°, podemos visualizar o que se imprime na imagem como construtos de realismo em suas dimensões, e representar com esses aspectos, nesse caso, as grandes dimensões de árvores como essas que vivem na Amazônia. Podemos também nos deslocar da Amazônia brasileira para o sudeste do Brasil e compreender que ambos estão interligados e vivem em uma relação de dependência em relação às consequências ambientais. Por último, com a foto esférica no território quilombola, podemos visualizar a aparência das condições de vivência e acomodação estrutural daquela comunidade, assim como sua organização coletiva naquele ambiente marcado por conflitos. Há uma estratégia em perceber a imagem nesse formato, ligado a um contexto de informação e a uma ideia de que o usuário pode desbravar a região com a imersão na imagem que vem dos códigos do mapa.

Refletimos que as fotos esféricas representam o que Plaza (1993) chama de imagem numérica interativa, a qual se apresenta como uma imagem diálogo, em que a mão e olhos podem visualizar, mudar de tamanho, como no caso do ESA, podem armazenar, passear por elas, incorporando sentidos para a imagem junto ao que há de contexto textual e visual na sua volta. Segundo ele, "O sujeito se desloca visualmente no seu interior questionando através de seu *input* ou entradas alfanuméricas dos teclados, dedos da mão, corpo, olhos, cabeças, respiração e voz, amalgamando-se com elas." (PLAZA, 1993, p. 74). Weibel (2000) lembra que se no mundo real é impossível que o observador interno cruze a fronteira e suprima a determinação da interface, no mundo modelo, isso é possível. Assim, como falamos em outros momentos desta pesquisa, na moldura interface do ESA, enquanto uma Amazônia modelo, são emoldurados sentidos de acesso e imersão a diferentes elementos visuais sobre aquele território. Ao seguirmos nesse limiar, cruzamos as "fronteiras" do ESA para, na interface que agrega diferentes temporalidades, desafiar os limites de arranjos possíveis no GE e Google. Essa discussão complementa também a ideia que trabalhamos por toda a extensão da dissertação sobre a presença da imagem-interface (ARANTES, 2015), em que coloca um certo poder na ação do usuário, ao colocar em fluxo (quebrando as fronteiras) os dados e as mídias presentes em cada quadro da tela.

A camada "Soft reader na interface" nos fez descortinar ambientes que caracterizam o ESA e GE em coexistência, havendo em um momento ou outro um deles com maior evidência. Ainda, pareceu-nos que por trás desses ambientes ou estruturas de dados temos o Google enquanto software, empresa, navegador. Essa diversidade de imagens em vídeo, gráficas, de satélite, podem ser mais bem observadas nesta camada, pois elas nos mostram esse 'solo' diverso que estamos pisando (ou viajando, enquanto viajantes do Google Earth). Com ela, refletimos quantas imagens geramos ou nos deparamos estando naquele universo do ESA e GE

Nas nossas travessias para a produção das cenas de superfície, percebemos a presença constante das outras camadas, por vezes paramos para analisar se estávamos explorando mais a interface ou uma "Amazônia audiovisualizada" e "Falsa opacidade do software". No entanto, percebemos que todas essas reflexões são emolduradas pela própria moldura interface, sendo ela "um ambiente desenhado para que os diversos fluxos interajam e onde o audiovisual se atualiza numa reclamação constante de intervenção" (MONTAÑO, 2015, p. 6).

#### **6.3 Falsa opacidade do software**

A presente camada surgiu após algumas análises, trocas entre pesquisadores - o que chamamos no início de texto polifônico e grandes indícios do empírico. E, enquanto mais nos aprofundávamos na ideia de que o Google poderia estar (hiper)mediando a narratividade softwarizada no GE e ESA, mais enxergávamos a presença dele nas entrelinhas de todo o empírico durante as travessias cartográficas. Emerson (2014), que nos fala sobre a interface enquanto limiar, trabalhou com uma ideia de goglitização da literatura que, por sua vez, foi inspirada no trabalho chamado "A goglitização de tudo", de Siva Vaidhyanathan. Não pretendemos explorar aqui a ideia de que toda narrativa é "goglitizada", mas encontramos, dentro da narratividade softwarizada que escolhemos explorar em profundidade, o terreno onipresente e, ao mesmo, opaco do Google. Tais ideias de goglitização "de tudo" ou especificamente da literatura, que precederam esta pesquisa, nos ajudaram a perceber as complexidades que poderíamos encontrar nesta camada, mas, ao nos debruçarmos no *Laboratório de travessias* sobre tal reflexão, encontramos muitas incidências de uma narratividade softwarizada que utiliza a

\*\*\*

Amazônia audiovisualizada como duração, mas que carrega elementos próprios de uma ambiência Google de recontar histórias.

## **6.3.1 Versatilidade do software Google (Earth)**

[**Travessia 12<sup>75</sup>**: A seguinte travessia não adentra no projeto ESA, mas nos leva para um horizonte visual e de conteúdo do que seria o software GE. Quando gravamos esta travessia, pensamos em focar em tudo o que o software oferece enquanto serviço próprio, assim, saímos da *homepage*, clicamos nas abas de versões e recursos disponíveis e, em seguida, adentramos globo virtual até o viajante. Fazemos a pergunta, no momento da travessia: o que temos no primeiro contato com esse software? Algumas lembranças nos rodearam, uma delas é a constante atualização do software GE, o que o torna um software cada vez mais complexo e cheio de mecanismos técnicos, de dados, visuais e sonoros para que diferentes usuários habitem e cultivem seus terrenos. Com tais reflexões, lançamos mão de uma travessia que produz uma cena de superfície mostrando um pouco da complexidade do software GE.]

Como colocado anteriormente, as nossas travessias pelo objeto nos levaram para uma variedade de conteúdo sobre o qual não seria possível dar conta de tudo. Mas o que estamos selecionando como abordagens de análise, que tratam das três camadas nos fala bastante da dimensão desse objeto. A cena que escolhemos como primeira na camada "Falsa opacidade do software" corresponde a uma travessia mais pelo GE do que pelo ESA. A travessia feita para a composição dessa cena de superfície teve o objetivo de destacar como, ao entrar na página inicial do Google Earth, somos incentivados a ir mais fundo, mergulhar nos seus conteúdos. Observe a cena de superfície a seguir:

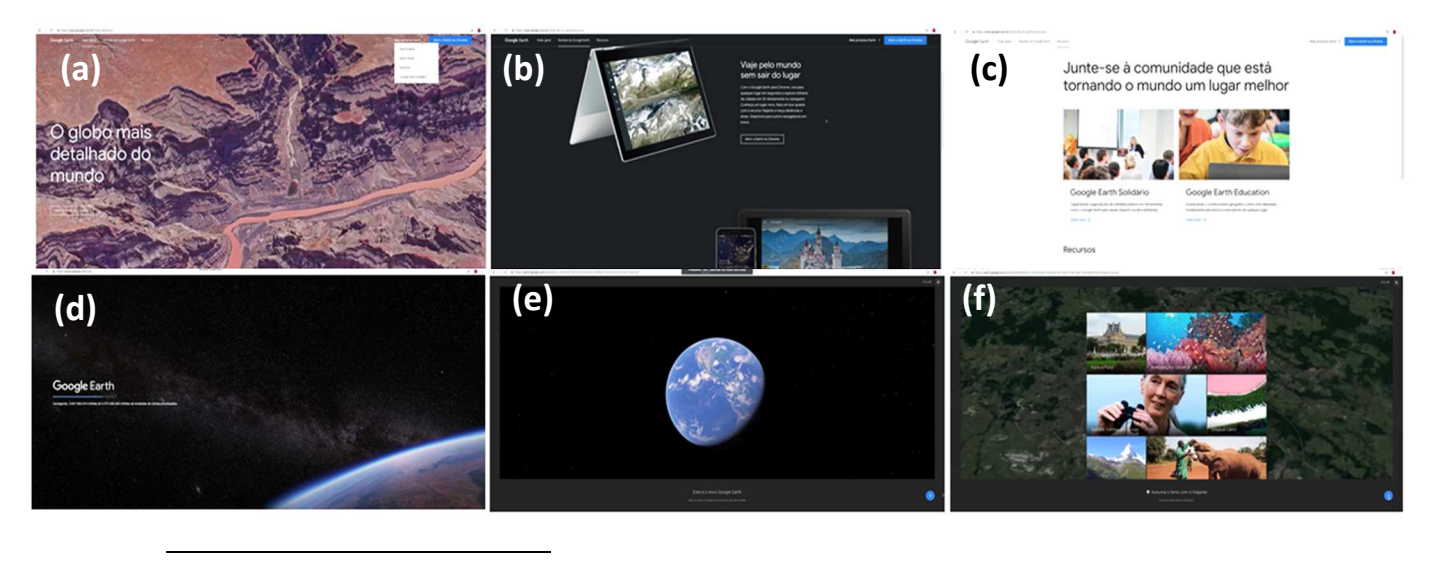

Figura 45: Cenas de superfície que demonstram a versatilidade de se estar no Google Earth

<sup>&</sup>lt;sup>75</sup> Para acompanhar a travessia, acessar: https://youtu.be/OR-n8SJWQZg. Última visita em 09 de fevereiro de 2020.

#### Fonte: Elaborado pela autora: https://bit.ly/2Zib4MH.

No primeiro frame da cena de superfície, temos a primeira página do site GE. Em pelo menos três cantos dessa página é indicado pelo site a seguinte frase: Abrir o Google Earth no Chrome. Os frames *b* e *c* apresentam os formatos do GE - falamos dos formatos disponíveis no capítulo 2. O *b* trata especificamente das versões web, mobile e profissional, e o frame *c* fala da possibilidade de usar ferramentas do GE para fazer parte do GE solidário e de usar os conteúdos do GE para o campo educativo. Os frames *d*, *e* e *f* apresentam a abertura do GE web, o globo digital e a ferramenta Viajante, respectivamente.

Na travessia que montamos essa cena, encontramos, além desse incentivo a entrar no GE web, outras opções de formatos do GE. Seguindo nesse caminho, antes de "abrir o GE", passamos ainda por outros modos de utilização, como o Google Earth solidário e o Google Earth Educação, que nos diz que além de proporcionar diferentes formatos para acessar seu conteúdo, o GE dá ferramentas para profissionais da área de educação levarem conteúdos do Google para dentro da sala de aula ou aprender a fazer mapas com o GE e Google Maps, como parte de uma campanha solidária.

A ferramenta "Viajante" (frame *f),* tornou-se uma das principais ferramentas nas atualizações do software GE. Ela foi criada com o objetivo de não apenas mostrar informações específicas, mas trazer essas informações através de narrativas pessoais. A inclusão dessa ferramenta se apresenta como uma "pasta" que guarda histórias do mundo, contadas com o suporte das audiovisualidades, de elementos do jogo ou com experiências na imagem-interface. Essa "pasta" agrega, por exemplo, a memória da Amazônia narrada nos modos e formatos que o projeto ESA se manifesta e que faz parte de um contexto maior de hospedagem de dados. Então, essa Amazônia narrada pelo GE, com sua marca na interface, é também uma Amazônia narrada pelos dados encontrados/armazenados nos serviços do Google. Essas atualizações mais específicas do software nos levam para mecanismos inovadores, mas também nos traz reflexões para quem poderia manter essas atualizações: o próprio Google.

Manovich (2008) lembra que, a indústria do software faz com que se crie um metameio para dar conta de suas próprias demandas. Assim, quando nos acessamos o Google, o objetivo parece ser o de nos manter dentro de várias de suas versões ou serviços (gmail, Google Maps, Google+, YouTube). O mesmo acontece com o Google Earth, que na sua *homepage* nos mostra opções para seguir e, ao escolhermos uma delas, temos ainda

várias outras formas de produzir ou encontrar informações, imagens, memórias, narratividade softwarizada. Daí também pensar o sentido de tantas atualizações do Google Earth, uma vez que, desde o início desta pesquisa, observamos inúmeras atualizações de suas ferramentas, que eram lembradas nos outros softwares do Google, como o Google Maps, o YouTube e no próprio navegador. Seguindo essa ideia das versões distintas, adentraremos na próxima travessia nos conteúdos educativos encontrados no ESA.

#### **6.3.2 Além do mapa digital: conteúdos educativos no software**

[**Travessia 13<sup>76</sup>:** A diversidade do GE enquanto produto do Google é tão potente que, após nos darmos conta de uma tendência educativa do GE, fizemos a seguinte travessia ao perceber que em alguns temas do ESA encontrávamos um hipertexto orientando o uso de material sobre a Amazônia para a sala de aula. Esta travessia passou principalmente por esses materiais educativos proporcionados pelo GE. Tentamos entender não apenas de que forma a Amazônia era abordada, mas também como são trabalhados os recursos do GE enquanto ferramenta educativa.]

Na travessia anterior, abordamos que logo que chegamos no site do GE, é apresentado um conjunto de opções para seguir explorando o software. Apesar desse atalho, que o GE nos proporciona, a cena de superfície a seguir foi extraída após fazermos algumas travessias dentro dos temas do GE, encontrando os frames através da moldura hipertexto. Assim, exibimos na cena de superfície montada abaixo, a utilização do ESA como ponto de partida para conhecer o Brasil, mas com foco na Amazônia.

j

<sup>76</sup> É possível acessar a travessia no link: https://youtu.be/dQi8B8SZpus . Última visita em 11 de fevereiro de 2020.

#### Figura 46: O GE e ESA como produto educativo

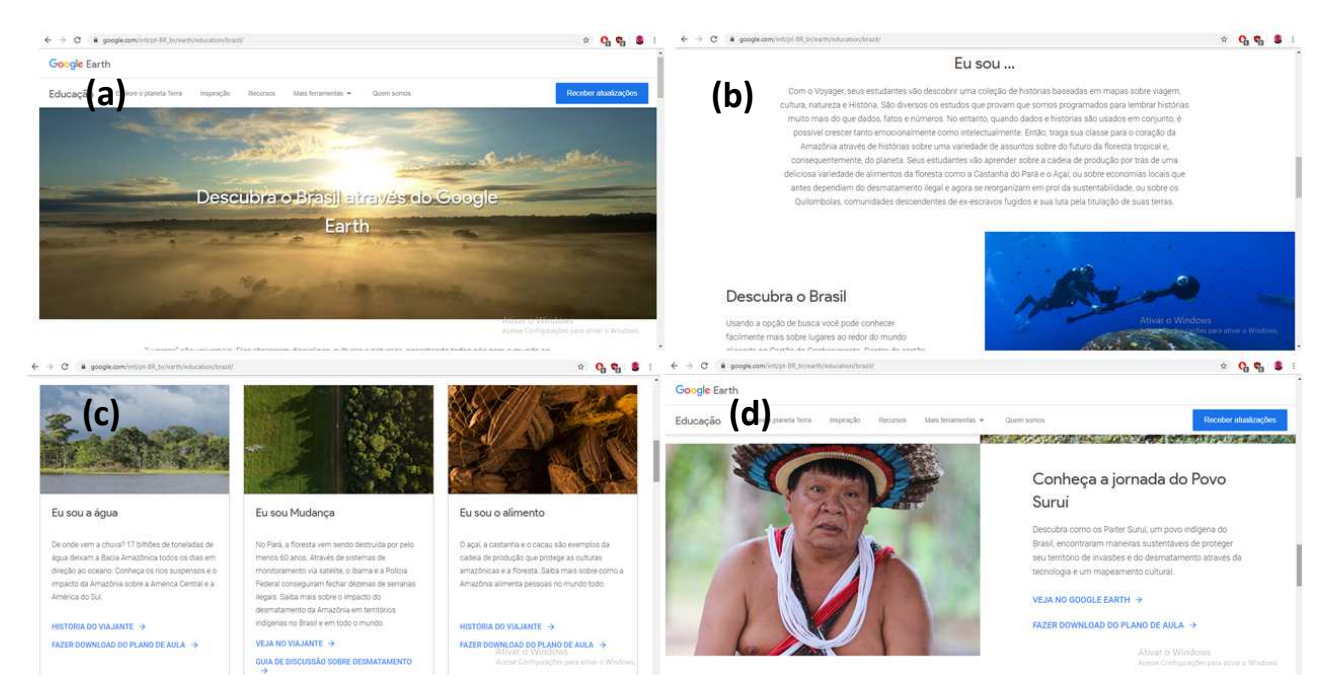

Fonte: Elaborado pela autora: https://bit.ly/2Zib4MH.

Na travessia que nos fez criar a cena de superfície da figura 46, percebemos um ambiente do GE mais simples, com menos ícones e elementos midiáticos. Ali também observamos um resumo dos conteúdos do GE, focados para o ensino. Por exemplo, no frame *b*, é possível ler um texto direcionado para educadores ou interessados no banco de dados do GE. O conteúdo começa focando na ferramenta "Viajante", como um mecanismo em que os estudantes irão descobrir uma coleção de histórias baseadas em mapas. O texto segue ainda com um sentido que nos chamou atenção. Nele encontramos o seguinte trecho: "São diversos os estudos que provam que somos programados para lembrar histórias muito mais do que dados, fatos e números. No entanto, quando dados e histórias são usados em conjunto, é possível crescer tanto emocionalmente como intelectualmente"<sup>77</sup>. Tal sentido sobre a relação de dados, histórias, experiências e emoções colocado expressamente como a qualidade de educar usando o GE, nos remete aos nossos próprios tensionamentos sobre narratividade softwarizada. E junto a isso, sobre entender formas explícitas pelas quais as empresas, com grande acervo de arquivos digitais, exploram a possibilidade de transformar tais arquivos em narrativas sobre o mundo e sobre si.

-

<sup>77</sup> GE como plataforma educativa: https://www.google.com/intl/pt-BR\_br/earth/education/brazil/. Acessado em 29 de outubro de 2019.

Se abrirmos os links intitulados "Fazer download de plano de aula", no frame *c*, encontramos um documento no formato PDF, contendo uma contextualização do assunto, objetivos de aprendizagem, sites recomendados e guia da atividade. Um dos tópicos tratados com evidência remete à importância de ter dentro dos objetivos de aprendizagem as ferramentas necessárias para trabalhar. E dentre as necessárias, estão o navegador Chrome, com acesso ao Google Earth, Google My Maps, além de papel e lápis. Temos assim o Google, através das interfaces do GE, emoldurando formas de ver o mundo e a Amazônia, como uma das riquezas naturais mais importantes para o planeta, a partir não só de representações de dados, mas de uma aproximação com a experiência do usuário, que sendo ele professor, curioso, aluno, ou outro, poderá acessar e utilizar tais materiais de diversas formas. Assim, mesmo com todas as qualidades divulgadas do GE, para ter acesso a tudo isso, é preciso sempre estar no ambiente Google. Dando continuidade na reflexão sobre essa camada, seguiremos observando a relação de ambientes do Google como parte da interface do ESA, e vice-versa.

#### **6.3.3 O ESA na moldura YouTube do Google**

j

[**Travessia 14<sup>78</sup>:** Em muitas das nossas travessias, abrimos os vídeos presentes no ESA para fazer diferentes observações. Nesta travessia, decidimos levar os vídeos do ESA para outro ambiente do Google, o YouTube. Ao estar nesse ambiente começamos a observar lógicas que não víamos dentro projeto ESA e do GE: pessoas diversas comentando vídeos, dados de visualização e possibilidade de compartilhamento. Ou seja, outro caminho de observação, que parece de início não fazer parte da natureza do ESA, mas que remete à narratividade proporcionada por aquele software. Dessa forma, nos perguntamos o que aquele universo do YouTube, enquanto parte do universo dos softwares tratados aqui, dá a ver para a camada falsa opacidade do software?]

Seguindo a análise de um Google que está sempre emergindo, utilizamos das lógicas do YouTube para ressaltar as formas como os usuários interagem com o ESA. Notamos isso porque nas nossas observações para os caminhos que seguíamos ao explorar os mecanismos do objeto, esse foi o lugar (sendo ainda ambiente Google) em que encontramos comentários sobre os produtos do  $ESA^{79}$ , uma vez que dentro do software GE não há um lugar onde é possível deixar comentários, no máximo é possível

<sup>&</sup>lt;sup>78</sup> É possível acessar a travessia pelo link: https://youtu.be/vTg8BBKKjXA. Última visita em 11 de fevereiro de 2020.

 $79$  Lembramos ainda que no desenvolvimento da nossa pesquisa fomos atrás de publicações sobre ESA e encontramos nas redes sociais como o Facebook e Instagram conteúdos correspondentes à data de lançamento do ESA. Encontramos também vários portais noticiando sobre o lançamento.

compartilhar nas nossas redes sociais. Esse parece ser então o nosso o único meio de situar números de acessos/visualização, números de (des)likes e comentários. Junto a essa percepção que parece se encaminhar para uma análise quantitativa - o que não é o caso - , tentamos entender, nesse primeiro momento, o teor desses comentários.

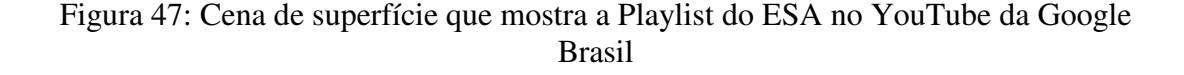

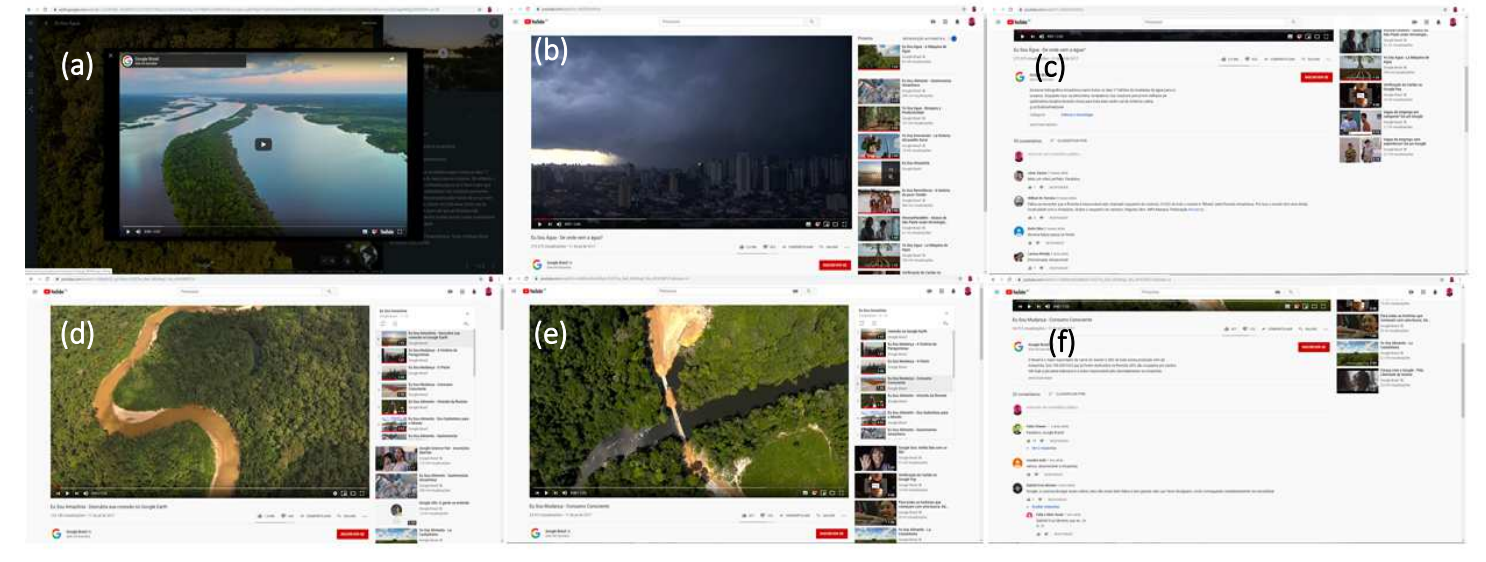

Fonte: Elaborado pela autora: https://bit.ly/2Zib4MH.

Na cena de superfície acima, conseguimos montar uma sequência que não foi feita de forma linear na travessia, saímos do software GE e passamos a operar na moldura YouTube, ali íamos e voltávamos para alguns vídeos e comentários. Nos frames apresentados aqui, nos chamou atenção, primeiro, a data de acesso nos comentários aos vídeos. Temos datas que variam de um mês, dois meses e dois anos (período da publicação dos vídeos no canal). Em seguida, observando o teor dos comentários, destacamos que muitos deles são comentários positivos sobre as produções, dentre eles alguns que se direcionam para a beleza da Amazônia finalmente demonstrada, como o do usuário Sigfredo Soares, que escreveu: "Nossa Amazônia é fabulosa e temos que cuidar dessa riqueza belíssima", e outros que afirmam poder ter mais acesso a partir do projeto, como no do usuário Cido Reis, que escreveu: "Amei :) até que enfim podemos ver Amazônia aqui... Parabéns Google :)".

No vídeo do frame *e*, o qual trata de consumo consciente (um vídeo do tema "Eu sou mudança"), um dos comentários em destaque, com mais curtidas e respostas é o do *youtuber* e ativista vegano Fábio Chaves, o qual comenta: Parabéns, Google Brasil! O *youtuber* se intitula como fundador do maior portal vegano da América Latina. O

"Parabéns, Google" no comentário é um tanto recorrente e esse padrão nos revela emolduramentos sobre os modos de presença do Google, agindo na concepção do ESA. Sobre os aspectos ligados ao meio de inserção das audiovisualidades, Montaño (2015) nos lembra que o ambiente em que o produto midiático se encontra, é determinante para que o conteúdo seja compreendido.

> É importante perceber nesse processo todo que o ambiente que hospeda um audiovisual – a sala escura longe de casa, do cinema, a sala com a TV no centro do cotidiano, a página de exibição ou do canal da plataforma de vídeo – é decisivo para determinar como ele será visualizado, qual o ambiente que ele cria e a experiência de mundo que emerge desse uso (MONTAÑO, 2015, p. 2).

Assim sendo, vemos que os comentários são levados até a plataforma Google e não em um espaço direcionado para o GE e ESA. Portanto, ter comentários positivos vindo de diferentes pessoas, mas principalmente de um ativista, demonstra *feedback*  importante para a empresa, ao mesmo tempo centraliza as qualidades de todo um projeto para uma só plataforma: o Google.

#### **6.3.4 A marca Google no ESA**

[**Travessia 15<sup>80</sup>:** A cena de superfície a seguir é a mesma que trabalhamos na travessia 2, da camada Amazônia audiovisualizada. Mas digamos que esta travessia, ainda que tendo as mesmas imagens gravadas, motivou outros pontos de vista, outras observações e reflexões. Nesta travessia, para a camada "A opacidade do software", colocamos em evidência a marca Google presente no vídeo propaganda, que possui o título no canal do Google no YouTube de "Eu sou Amazônia: descubra sua conexão no Google Earth".]

Se na análise anterior acionamos uma fala de Montaño (2015) para ressaltar que o ambiente em que estamos acessando um produto audiovisual determina o modo como o visualizamos, na cena de superfície a seguir aderimos novamente a essa suposição e tensionamos o ambiente em que os vídeos do ESA estão hospedados. Observe a cena de superfície a seguir:

<sup>80</sup> <sup>80</sup> É possível assistir ao vídeo da travessia no link: https://www.youtube.com/watch?v=0XmsDWibJJw&t=81s. Último acesso em 8 de fevereiro de 2020.

## Figura 48: Cena de superfície do vídeo propaganda do Eu sou Amazônia, com a marca Google à mostra

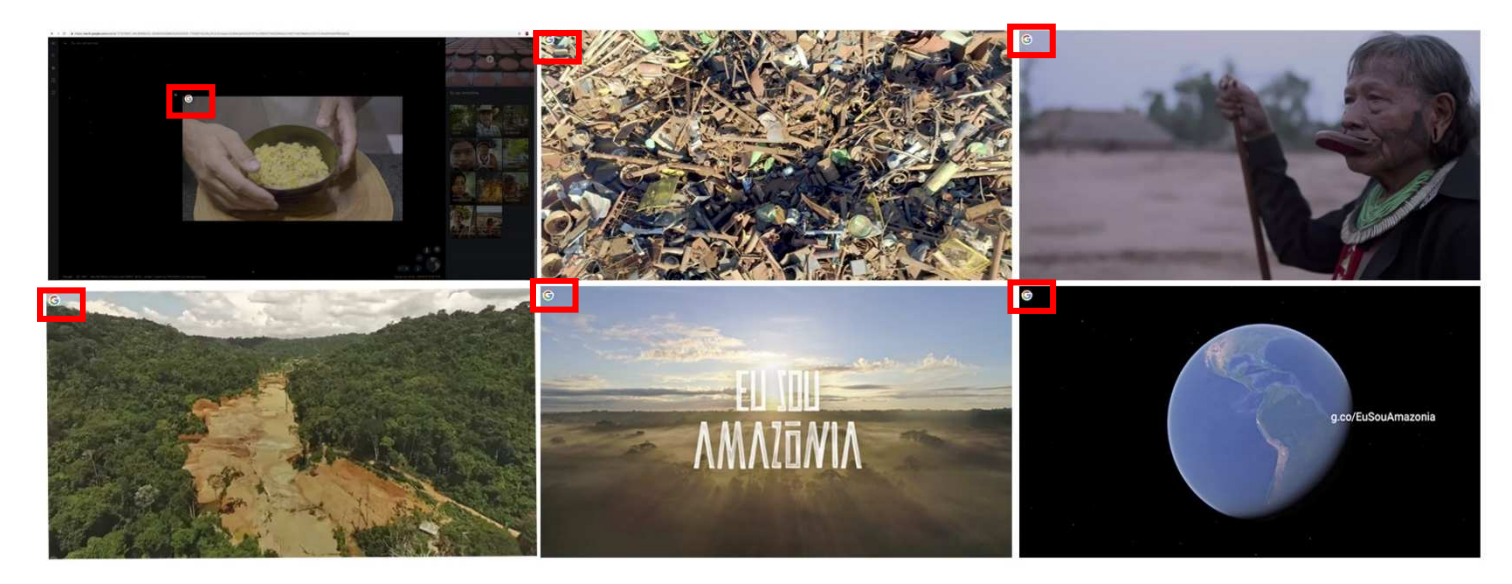

Fonte: Elaborado pela autora: https://bit.ly/2Zib4MH.

Na camada audiovizualizada detalhamos o que cada imagem corresponde, refletimos sobre a presença da voz over e declaramos que esse vídeo é encontrado na primeira tela tripartite do ESA. O que não destacamos anteriormente é que encontramos a marca Google fixada no topo de cada frame do vídeo. Assim, o vídeo, mesmo em tela cheia, exibia a marca do Google.

Durante as nossas travessias para a cartografia e para as camadas, vimos o Google, enquanto marca, aparecendo sempre de modo sutil e à margem de cada investida dentro do GE. No entanto, cada vez que escavamos materiais para as outras camadas deste capítulo, mais nos encontrávamos escavando também a própria estrutura de dados do Google. Não à toa, Manovich (2008) nos trouxe questões pertinentes acerca de como o software está presente no nosso cotidiano, mas (enquanto usuários) não o enxergamos porque ele é deslocado para o âmbito estritamente técnico e não cultural. Como se o software não influenciasse, na sociedade de hoje, o nosso ir e vir constante. O software, para Manovich (2008), é uma espécie de cola invisível que une todas as coisas, que nos leva de um lugar a outro interconectando os processos. No entanto, não somos educados a enxergá-lo como uma potência capaz de organizar e modificar operadores sociais.

> O software é a cola invisível que une tudo e todos. Enquanto vários sistemas da sociedade moderna falam línguas diferentes e têm objetivos diferentes, todos compartilham as sintaxes do software: declarações de controle "se/então" e "enquanto/faça", operadores e tipos de dados que incluem caracteres e números de pontos flutuantes, estruturas de dados como listas e convenções

de interface que abrangem menus e caixas de diálogo (MANOVICH, 2008).

Nesta pesquisa, por exemplo, começamos falando do GE, mas, nesta camada, partimos para ideia dos dois softwares agindo juntos. E mesmo que assumamos a postura de estarmos falando de pelo menos dois softwares (Google e Google Earth, sendo que está dentro do outro), em todo o processo utilizamos inúmeros software de edição de texto, de edição de imagem, de gravação das travessias e até mesmo no caminho até a universidade. O que a cena de superfície que traz a marca Google nos lembra então é da onipresença do Google, em um controle de dados sobre a Amazônia, que mesmo quase invisível, se mostra com suas sutilezas em momentos precisos, como no vídeo que chamamos de propaganda.

#### **6.3.5 O Google na Amazônia**

j

[**Travessia 16<sup>81</sup>:** Esta travessia foi impulsionada pela travessia em que mostramos personalidades que circulam pelas mídias e que estão presentes no ESA. Ao buscarmos os conteúdos sobre o líder indígena Almir Suruí no tema "Eu sou inovação", vimos também vídeos e textos informando que o Google Earth se tornou parceiro da etnia Paiter Suruí e ajudou o líder a implantar projetos ligados à tecnologia de dados. Essa descoberta nos trouxe reflexões e um motivo para criarmos uma travessia que demonstrasse o quão forte o GE estaria presente na Amazônia. A partir da cena de superfície extraída da travessia, iremos explorar os efeitos dessa presença GE na tribo Paiter Suruí.]

 Compreendemos a presença do GE no ESA, até construir a cena de superfície a seguir. A descoberta nos levou para um outro campo de percepção sobre a capacidade do GE e Google para criar um projeto tão extenso, diverso e tecnológico quanto o Eu sou Amazônia, uma vez que, a quantidade de dados, parceiros, imagens em alta resolução exigem um trabalho cuidadoso, mas ter acesso às memórias, vivências e cotidiano de povos indígenas, podem exigir uma certa confiança. Seguimos observando a cena de superfície adiante:

<sup>81</sup> É possível acessar a travessia no link: https://voutu.be/S\_MvUFvx9PU. Última visita em 12 de fevereiro de 2020.

(c)  $(b)$ (a) O povo verdadeiro <mark>da</mark> mazônia (e) (f) (d)

Fonte: Elaborado pela autora: https://bit.ly/2Zib4MH.

No frame *a*, temos o banner do tema "Eu sou inovação", com o título: O povo verdadeiro da Amazônia, seguido de um subtítulo informando que será falado dos Paiter Suruí nesse tema; abaixo, no retângulo azul, temos "comece a explorar". No frame *b*, temos a primeira página tripartite do tema, onde vemos, na dimensão textual, uma apresentação sobre o povo Suruí, no mapa, a demarcação de suas terras e na janela de fotos e vídeos, um vídeo com mais informações sobre essa etnia. Reproduzimos o vídeo, e, em voz over, ouvimos informações sobre o povo Paiter Suruí, a sua relação com a proteção das florestas, o enfrentamento ao desmatamento na região e as medidas que o povo tomou para freá-lo: fazer parcerias com empresas de tecnologia, que, neste caso, é o Google Earth. Os frames *c*, *d* e *e* correspondem a imagens potentes extraídas do vídeo, demonstrando momentos em que o Google Earth está presente no dia a dia dos Paiter Suruí. O frame *c* mostra uma sala de aula, ou laboratório, com o Google Earth profissional projetado na parede e indígenas trabalhando na mesma ferramenta em seus computadores. Quando essas imagens aparecem no vídeo, a voz over nos fala que há um projeto de reflorestamento, pensado pelo líder Almir Suruí, chamado Pamini: renascer da floresta. Em seguida, também narrado pela voz over, ouvimos que os Paiter Suruí criaram um mapa cultural para catalogar sua cultura e território, o mapa, frame *d*, foi feito no Google Earth profissional. O frame *e*, por sua vez, demonstra um indígena utilizando

equipamento com o software o *Open data kit<sup>82</sup> .* Nesse momento, é narrado que existe uma parceria entre o povo Paiter Suruí, o Google Earth e o ODK, que faz com que aqueles indígenas protejam suas florestas. O último frame (f) traz no conteúdo textual o mesmo assunto tratado no vídeo, escrito da seguinte forma:

> Desde 2007 os Suruí vêm protegendo seu território com auxílio do Google Earth Outreach e a ferramenta Open Data Kit (ODK). E foi nesta área que surgiu a primeira venda de créditos de carbono certificados por indígenas no Brasil. O acordo aconteceu com a Natura, multinacional brasileira de cosméticos que negociou o equivalente à 120 mil toneladas de carbono. O projeto inédito ajuda a proteger a Terra Indígena 7 de Setembro e coloca em prática o projeto do Chefe Doutor Almir Suruí de valorização da cultura Paiter e um plano de renda sustentável para o seu povo.

 É importante perceber nesta travessia, que a presença do Google e GE no ESA é mais do que a produção e divulgação do conteúdo. Falamos anteriormente que a criação da ferramenta Viajante no GE nos possibilitou contar histórias não apenas de territórios, mas das pessoas que representam as regiões. Mas ao escavarmos cada vez mais o ESA, GE e Google, percebemos que há uma tendência de narrar histórias sobre o próprio software ali. A Amazônia seria o produto (AMARAL FILHO, 2016) e o software o anunciante, que anuncia a si mesmo dentro de um de seus produtos.

\*\*\*

As travessias e as cenas de superfície nos encaminharam para reflexões sobre como o Google, ao final, desenvolve formas de trazer mais usuários para si e criar mecanismos de exibição em potenciais narrativas. Nesse contexto, voltamos para o início de tudo, antes de entrar no GE, e lembramos da possibilidade de entrada nesse software, ou do principal indício dessa autorreferência, percebida desde o início, que é o fato de só podermos entrar no GE pelo navegador Chrome (precisamos baixar o navegado no nosso computador/notebook), habitando inevitavelmente o território do Google. Destacamos assim o que Weibel (2000, p. 29) afirma: "na era eletrônica, a 'interface' entre o observador e o objeto tornou-se manipulável. Sabemos que a perspectiva não é

j

<sup>82</sup> O ODK é um software livre e de código aberto para coletar, gerenciar e usar dados em ambientes com recursos tecnológicos limitados. Para saber mais, acessar: https://opendatakit.org/. Último acesso em: 22 de dezembro de 2019.

completamente objetiva, que a sua objetividade se apoia em um ponto de vista do observador".

McLuhan (1969) cita que em 1911 Bergson causou certo estranhamento ao associar a forma do cinema com uma espécie de processo mental, isto é, havia ali um mundo de espontaneidades e experiências subjetivas, um cinema no interior da consciência. Mas situa que em meio a um processo de mecanização, da representação de todo esse contexto pela imprensa e o cinema, por exemplo, o mundo que se desdobrava aos 'olhos da câmera' se desdobra também em um fluxo de consciência. Segundo o autor "Isto indica como a experiência humana pode enriquecer-se inesperadamente pelo cruzamento e entrelaçamento da vida das formas dos meios (MCLUHAN, 1969, p. 333). O mesmo autor também nos fala que primeiro moldamos os meios (ou suas ferramentas) e depois eles nos moldam.

Nesse processo de pensar a forma dos meios e ser moldados por essas formas, estamos em busca de uma noção em que o Google enquanto empresa, que possui força nos ambientes digitais, cria experiências para um mundo digital baseado em estar no Google, que se torna diferente de estar em outro ambiente digital. Em direção a esse contexto, Manovich (2014) ressalta sobre o mundo de hoje ser o da mudança permanente, o qual não é mais o de máquinas industriais pesadas e sim o mundo do software, que está sempre em fluxo. Destarte, experienciamos a Amazônia da forma como aquele software nos proporciona. O GE, com seu mapa cada vez mais personalizado e atualizado, tenta nos "conectar" de todas as formas possíveis, ao mesmo tempo em que tenta nos deixar dentro de seu próprio mundo: o software Google. Esse tensionamento com o lugar do Google, coloca as três camadas em coexistência, projetando uma narratividade softwarizada que se revela uma potência do âmbito da virtualidade, que faz as temporalidades das camadas coalescerem.

# **7 CONSIDERAÇÕES FINAIS**

Compreendemos que, mesmo com a pesquisa desenvolvida ao longo de toda esta pesquisa, ainda assim, nestas considerações finais buscaremos realizar os seguintes movimentos: sintetizar o percurso, destacar o problema e os nossos objetivos, perceber como eles foram alcançados, retomar os processos metodológicos que nos guiaram, demonstrar como a análise contribuiu para compreendermos a narratividade softwarizada e questões que vão permanecer como potência para outras pesquisas/artigos.

Foram várias travessias fora e dentro do laboratório para chegarmos nesta etapa do texto. Uma das coisas que mais entendemos, durante as travessias, foi que o empírico (com toda a potência descrita na dissertação) nos levou para a ideia de narratividade softwarizada. Com o objetivo de encontrar respostas para a pergunta **como a narratividade softwarizada se atualiza no Eu sou Amazônia, do Google Earth?**  demonstraremos a seguir um resumo do percurso que fizemos. Esta pergunta nos levou, como falado acima, para objetivos que nos guiaram em todo o processo. Começamos com o intuito de propor a noção de narratividade softwarizada de maneira precisa, entendendo e declarando ser um conceito *in process*. Para isso, acionamos e tensionamos conceitos do campo da memória, do arquivo, da tecnocultura, das audiovisualidades e dos estudos do software. Junto a esse percurso, pretendíamos produzir travessias com vistas aos processos cartográficos e de escavação das camadas, desenvolvendo capturas de telas estáticas e vídeos no ambiente laboratorial. Do mesmo modo que buscávamos dissecar imagens nas cartografias para pensar molduras e montar cenas de superfícies no tensionamento das camadas, para refletir a potência da narratividade softwarizada.

Os objetivos desta pesquisa se complementam e coexistem. Eles foram sendo moldados e alcançados através de muitas desconstruções de estruturas de pensamento endurecidas, mas também de suposições subjetivas que, ao serem lapidadas, tornaram-se parte do saber científico, estruturado neste texto. Para o primeiro objetivo, descreveremos o que seria a narratividade softwarizada, mesmo entendendo que não será possível delimitá-la em um ou dois parágrafos. A noção de narratividade softwarizada é entendida como os sentidos, arranjos e temporalidades diversos de memórias que duram e se atualizam pelas montagens, banco de dados, hiperlinks em diferentes audiovisualidades da tecnocultura, sobrevivendo em uma sociedade softwarizada. Em uma retomada conceitual, apontando para o segundo objetivo, temos o ambiente do software, que, segundo Manovich (2014), está sempre mediando nossa relação com o mundo e, ao

mesmo tempo, sempre em fluxo; e temos as audiovisualidades, que permanecem em devir e persistem em objetos não estritamente audiovisuais; ambas as dimensões são capazes de enunciar travessias em memórias e arquivos que duram, constituindo uma narratividade softwarizada.

O percurso para a fundamentação teórica da noção de narratividade softwarizada nos fez entrar em contato com o termo "travessia", como falado no capítulo 3. O sentido de travessia, por sua vez, foi se reconfigurando e mediando outros processos e movimentos nesta pesquisa. Para perceber a narratividade softwarizada, ativamos travessias nos ambientes de análise. Assim, a travessia que tem relação com a noção de narratividade softwarizada se tornou o título do trabalho realizado no LABTICS, chamado de *Laboratório das travessias*, e se destacou nas análises com formas distintas de nos fazer adentrar no empírico.

As descobertas em relação aos procedimentos metodológicos fazem parte do ambiente tecnocultural que estamos imersos. Retomando a tecnocultura, a qual nos leva a pensar sobre a associação da técnica disponível em uma dada cultura e sua proporção criadora, percebemos que ao nos dedicarmos ao empírico fomos inspirados a não só acionar metodologias, mas a criar procedimentos. Foi um "*savoir-faire*" (DUBOIS, 2004) que envolveu técnicas, tecnologias e reflexões para chegar no que compreendemos como Laboratório de travessias, *softtellers* e cenas de superfície, a fim de ilustrar expressões e movimentos ligados ao empírico e teoria. Essa proposta nos leva para uma noção de um agir orgânico - no dizer de McLuhan (1969), no capítulo 3 - ou além, quase manual, artesanal, técnico sobre o objeto, para perceber, assim, sentidos que aprofundam a reflexão sobre ele na linha de descobertas sobre narratividade softwarizada.

Seguindo para a análise, as travessias cartográficas nos possibilitaram fazer o primeiro movimento de reflexão sobre o objeto. Realizamos as cartografias com o auxílio da dissecação, acionando suas definições teóricas, tratadas no capítulo de trilhas metodológicas. Queremos dizer que perambulamos pelo objeto, parando o fluxo, para perceber suas possíveis entradas e saídas – estabelecendo metaforicamente um olhar de *drone,* demonstrado pelos *sitemaps* - e molduras, como hipertexto, YouTube, mapa audiovisualizado, banco de dados e interfaces, que montam os sentidos de narratividade softwarizada.

Com as travessias cartográficas, percebemos, primeiro, como o ESA, do GE demonstra modos diversos de acionar a memória da Amazônia, ao mesmo tempo que torna expressiva a usabilidade do software, refletindo travessias fragmentadas e fechadas

(como se quisesse exibir início, meio e fim); e, segundo, como as molduras engendram sentidos de narratividade softwarizada no território empírico, direcionando nossos olhares para montagens espaço/temporais, em que fazem coalescer diferentes molduras. Essas molduras, convivendo e colocando à prova a narratividade softwarizada, nos fizeram seguir rumo à escavação das camadas "Amazônia audiovisualizada", "Softreader na interface" e "Falsa opacidade do software".

As cartografias nos levaram para as escavações das camadas coalescentes. evidenciando um empírico que se expressa principalmente por: a) sua temática narrativa, a Amazônia, b) acessibilidade gráfica - a interface-, e c) potência tecnológica, traduzida em software - o Google Earth e Google. Após perceber, pelas cartografias, que precisávamos escavar camadas que tangenciassem molduras já percebidas, além de outros sentidos de narratividade softwarizada a partir desses três aspectos tratados acima, seguimos para o que as camadas nos proporcionaram de resultados. Falaremos um pouco sobre como elas, separadamente e em conjunto, contribuíram para pensar o nosso virtual, entendendo que tal perspectiva já foi desenvolvida com mais detalhes no capítulo referente às camadas.

A camada "Amazônia Audiovisualizada", demonstra como o ESA resgata uma memória amazônica vista em outros produtos com a mesma temática, produzido em diferentes momentos da história. Nesta camada, evidenciamos não apenas aspectos tratados no capítulo 2, sobre a Amazônia no audiovisual brasileiro, mas principalmente os modos de imagicizar a Amazônia no software, com hipertextos, bancos de dados e mapas audiovisualizados, para explorar como a narratividade softwarizada se apresenta no ESA. Esta camada pode ser considerada também a camada do estado vídeo da narratividade softwarizada, ao entendermos que depois de tantas produções audiovisuais, ainda há uma história para ser contada sobre a Amazônia, assim ela passa a durar no software. Na camada "Soft reader na interface" exploramos o lugar da interface e imagem-interface na mediação de nossas travessias. Refletimos sobre quantas audiovisualidades é possível gerar a partir de uma estrutura de dados complexa como a interface do ESA e Google Earth, vendo coexistir diferentes temporalidades e mídias. A camada "Falsa opacidade do software" tensiona a presença do software na criação de experiências de narratividades diversas, tornando a sua própria presença cada vez mais constante, visível e manipulável (WEIBEL, 2000). Isso pelo motivo de constatarmos que as nossas travessias eram sempre direcionadas para o universo complexo do software, fosse ele o Google ou o Google Earth. Assim sendo, por ela parecer ser a camada mais

"invisível", compreendemos o quanto as outras camadas são necessárias. Ou seja, é fundamental que para que o Google Earth/Google sobreviva a Amazônia audiovisualizada (e a memória da Amazônia) exista e tenhamos boas execuções para o usuário na interface.

Compreendendo a narratividade softwarizada a partir das camadas, em primeiro momento, percebemos que estamos recolhendo indícios de como a Amazônia é um ambiente fértil para ser audiovisualizada. Isso é reiterado pelas imagens de arquivo reunidas e colocadas à disposição do usuário em um ambiente online, ou de um investimento em uma produção audiovisual realizada pelo diretor Fernando Meirelles e outros parceiros, com possíveis altos custos de produção, percebidos pelo teor das imagens e locações. A Amazônia audiovisualizada não é um movimento estritamente atual, mas a disponibilização dos materiais de diferentes formatos (mapa, fotografias, dossiês, vídeos, depoimentos, enfim, um banco de dados sobre a Amazônia na interface Google Earth) em um só lugar e online, se torna um outro modo potente de audiovisualizar a Amazônia; e é por causa dela que é possível criar oportunidades de exibir e explorar um software.

Essas oportunidades são criadas a partir do resgate de uma memória global e local sobre um tema tão pautado nas mídias. Derrida (2001) diz que a repetição é uma marca do esquecimento. A narratividade softwarizada no ambiente digital, dentro de um contexto em que vimos emergir de uma memória cultural, a qual mantém arquivado e *dadificado* informações sobre o mundo, tenta fazer com não esqueçamos do que se narra (a Amazônia) e da forma com que ela é narrada, ou seja, pelas características de interface do Google Earth/Google.

 O tensionamento sobre a predominância do banco de dados no software em relação à narrativa (MANOVICH, 2001) nos fez entender que todas as camadas nos levam para montagens de arquivo e banco de dados, em busca de memórias amazônicas, seguindo um efeito narrativo do ESA no GE. Essa percepção pode nos dizer muito sobre como a narratividade e o banco de dados estão funcionando juntos, motivados pelo resgate da memória de um tema como a Amazônia. Podemos perceber também, assim, que a narratividade softwarizada ativa constantemente, em suas montagens, o banco de dados, os arquivos e a memória. Desse modo, Manovich (2001) nos provoca a pensar em como o armazenamento, a indexação, os hiperlinks, a busca por eles e a sua recuperação cria narrativas. No nosso caso de estudo, a narratividade softwarizada acontece ao estar em um âmbito em que se aciona a memória de uma Amazônia audiovisualizada, com um modo de estar na interface do software e a partir dela agir no mundo e perceber traços de um Google que se esconde e se exibe.

Por fim, esta pesquisa faz avançar os estudos em audiovisualidades e softwares no Brasil a partir de três aspectos: 1- quando olha e tensiona produtos que tentam ser inovadores em seu formatos, mas que guardam memórias, arquivos, tempos e temáticas de outras mídias, fazendo renascer narrativas em outros formatos; 2- refletir a noção de narratividade softwarizada, sem descartar o que já foi pensado sobre narrativa e estudos do software, mas colocando essa noção em duração, ou como falado anteriormente *in process,* na nossa tecnocultura; e 3- na medida em que propõe movimentos metodológicos não apenas especulativos, mas em âmbito laboratorial, como as travessias, o softteller, as cenas de superfícies, criando possibilidades genuínas de descobertas no empírico.

Fazemos também um direcionamento para as questões que ficaram em aberto e as que surgiram como potência na dissertação, mas que não desenvolvemos, deixando assim como possibilidade de tratamentos futuros (em artigos ou outras propostas). Compreendemos que o 'solo' das imagens técnicas apresentadas pelo empírico é complexo. Sabemos que poderíamos cartografar outras molduras, fazer mais cenas de superfície e aprofundar outras reflexões. No entanto, pelo desenho textual e configuração do trabalho, foi necessário deixar de incluir ainda mais materiais de análise. Sobre as questões potenciais, após compreender o universo teórico da narratividade softwarizada, encontramos indícios de outros produtos que parecem conter aspectos dela. Esse movimento de olhar para outros produtos foi feito brevemente aqui, mas mencionamos ainda que o desenvolvimento da ideia de que outros produtos contêm narratividade softwarizada ficará em devir. Além disso, outra questão que pode ser trabalhada futuramente é a do lugar do usuário ou do corpo na narratividade softwarizada. Chegamos próximo dessa discussão ao falarmos de "softreader na interface", mas não desenvolvemos com maior centralidade.

Outra potência ligada à essa pesquisa é a percepção de que a narratividade softwarizada sobrevive em uma ambiência efêmera. Nas discussões que tratamos de memória, arquivo e banco de dados no universo da narratividade softwarizada, sempre nos deparamos com uma problematização em relação à morte, ao desaparecimento, à destruição. Por exemplo, quando Benjamin (1987) fala que é preciso contar de novo para que a narrativa não desapareça, ele recorre ao que se diz sobre não haver memória sem esquecimento. O arquivo também apresenta um certo estigma da destruição, o tal do arquivo morto, o arquivo que Derrida (2001) lembra ser passível também de apagamento.

Os bancos de dados por sua vez também podem sofrer do mal de serem esquecidos ou perdidos na dinâmica da web, dos softwares e hardwares. E se esses aspectos estão presentes na noção de narratividade softwarizada, ela está sujeita ao desaparecimento se não manter o intercâmbio de recontar, de pulsar a relação narrador-narrativa-ouvinte, que poderíamos traduzir nesta pesquisa para Software-tema-usuário (ou ainda software-Amazônia-usuário).

A narratividade softwarizada abrange ainda mais essa possibilidade se destacarmos o universo efêmero das tecnologias de acesso, que estão sempre em transformação e substituindo um produto por outro. Ou seja, a narrativa pode se manter enquanto tema, mas o narrador, após ter intercambiado experiências com outras mídias, se aperfeiçoa e narra de outro modo, arriscando-se, ao mesmo tempo, a se tornar obsoleto. Foi preciso passar por todo o processo, tensionar proposições teóricas sobre a noção de narratividade softwarizada, voltar para o empírico para ter certeza de algo que no início nos afligia: o desaparecimento de um produto narrativo no software.

Tratamos rapidamente dessa questão por via de Chun (2011), que compreende a natureza das mídias digitais como a natureza da mudança, do movimento, que corre velozmente para o futuro e para o passado. Entendemos que mesmo que o software se apresente como um ambiente novo de imersão e como outro modo de contar histórias, parece-nos que muitos produtos continuam como tentativas dessa empreitada, e diante de tantos conteúdos sendo lançados para existirem em software, os produtos novos vão escondendo aqueles lançados em outro momento e mostrando arquivos sendo impulsionados pelo efêmero. Talvez um produto em um software que agora pareça novo se torne obsoleto em meses e em seguida seja lançada outra narrativa que tenha outras formas de narrar, agregando uma tecnologia por ora mais avançada. Mesmo assim, há uma memória que dura e avança rumo a outras formas materiais.

## **7.1 Pós-considerações ou travessia particular**

"A memória é a mais épica de todas as faculdades."

(Walter Benjamin, 1987)

A partir deste ponto destacamos novamente a mudança na pessoa pronominal.

Este texto explica um pouco do meu percurso na pesquisa, do meu objeto e de mim, no meio de tudo isso.

Eu vim do Pará, da Amazônia. O meu objeto de estudo, grosso modo, é um software que integrou em seu ambiente um projeto narrativo sobre a Amazônia. No meio dessas duas coisas, o que eu sou e o que eu estudo, há uma interface. Interface no sentido de ter, entre duas coisas, uma potência que medeia essa relação. Foi algo mais aprofundado que isso que aprendi nas aulas de "Audiovisualidades das Mídias", mas agora eu traduzo desse jeito.

 Voltando para o lugar de onde eu vim e a conexão disso com a pesquisa: quando eu entrei no mestrado, isso não era tão claro para mim. Mas, no meio das minhas buscas por camadas, um procedimento metodológico que me fazia transitar por teorias e práticas, deparei-me com uma imagem técnica que me pegou desprevenida.

Primeiro eu estava no projeto Eu sou Amazônia, mas para testar os ícones, resolvi fechar a aba que concentra os temas do projeto. O mapa continuou no centro, demarcando a região. Eu dei *zoom out* no mapa e o globo começou a se distanciar, parei o mouse e registrei.

A imagem gerada por mim, no Google Earth, mostra a imensidão do universo, com estrelas brilhando, um globo minúsculo no centro e o contorno de uma Amazônia gigante, em uma parte do globo. A imagem que falo, é a que está sendo representada abaixo:

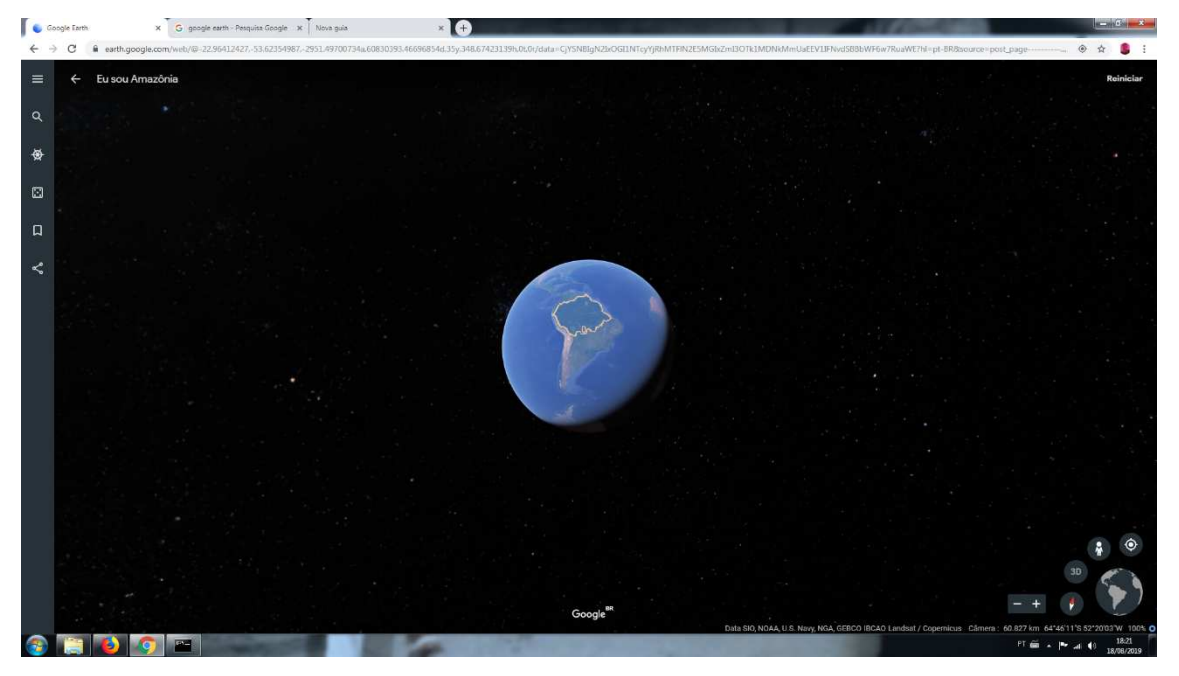

### Figura 50: A Amazônia gigante

Fonte: Google Earth: https://earth.google.com/web/.

Eu parei o mouse e registrei. Olhei e refleti muito sobre o que estava se mostrando ali. Em um momento de quase transe, eu fiquei repetindo para mim mesma o quanto a Amazônia é gigante. Sim, a frase "olha só como a Amazônia é gigante" se repetiu em *loop* na cabeça por segundos, não sei quantos.

Antes de apreender o que significava aquilo que se repetia na cabeça, eu via, entre mim e o universo na tela, imagens da minha experiência na Amazônia, talvez interfaces de afetos: maniçoba, tacacá, roupa de chita, banho de cheiro, carimbó, samaumeira, rio, ribeirinhos, lendas, músicas, eu, minha família, amigos.

Olhar o globo virtual e acabar chegando ao que tem dentro de mim e me compõe como sujeito no mundo, fez-me refletir sobre a força de um estímulo digital que quer constantemente mostrar que o que estava distante agora está perto, o que estava anônimo, agora é exposto. E eu sei que essa discussão está sendo feita desde que a internet começou a ser democratizada, mas os sentidos disso tudo pra mim se tornaram peculiares, quando me atinei que todas as vezes que faço travessias no meu objeto eu tenho estranhas representações e memórias do que é ser pesquisadora, do que é ser amazônida, do que é ser usuária do Google Earth.

No final, as imagens técnicas me envolvem em imagens do passado (muitas vezes recente) e na minha memória que se atualiza a cada travessia que faço. Toda vez que eu faço travessias na pesquisa eu atravesso também o que eu sou. Aí lembro que o nome do projeto que estudo é Eu sou Amazônia e volto a refletir que talvez o Google Earth/Google esteja alcançando comigo o que diz prometer: uma conexão entre mim e a floresta (que agora está realmente distante fisicamente). O encurtamento de distâncias que o Google Earth parece proporcionar, ativa não só um sentido de pertencimento, mas a memória de uma Amazônia que dura de diferentes formas em cada usuário.

Não foi coincidência ter conhecido o projeto Eu sou Amazônia estando na Amazônia, porque, afinal, essa narrativa é sobre mim, meus familiares, meus amigos. Também não foi coincidência que a Amazônia também seja audiovisualizada pelo Google, porque ele, com seus vários produtos tecnológicos, como o Google Earth, é onipresente. E com isso eu vou enxergando aquilo que falo na dissertação: o Google ilumina uma Amazônia em seu território, trazendo luminosidade para si.

Esse momento final da dissertação me lembrou, então, que todas as travessias passavam, desde o início, por um filtro particular. E eu estava sempre no limiar entre duas potências, quase paradoxais: Amazônia física e o Eu sou Amazônia, tensionamento teórico e lembranças subjetivas, travessias científicas e travessias pessoais.

# **REFERÊNCIAS BIBLIOGRÁFICAS**

ALVES, Jorge. Narratividade. **E-dicionário de termos literários**. 2009. Disponível em: https://edtl.fcsh.unl.pt/encyclopedia/narratividade/ . Acesso em 3 de janeiro de 2020.

AGAMBEN, Giorgio. **Signatura rerum: sobre o método**. Tradução Andrea Santurbano, Patrícia Peterle. São Paulo: Boitempo, 2019.

AMARAL FILHO, Otacílio. **Marca Amazônia: o marketing da floresta**. Curitiba: CVR, 2016.

ARANTES, Priscila. Em busca de uma nova estética. IN ARANTES, Priscilla, **Arte e mídia: perspectivas da estética digital**. São Paulo: Senac, 2005. Pg. 155-177.

\_\_\_\_\_\_. **Re/escrituras da arte contemporânea: história, arquivo e mídia**. Porto Alegre: Sulina, 2015.

BARATA, Madylene C. FISCHER, Gustavo D. **A Amazônia na TV brasileira e no Google Earth**: imagens durantes na tecnocultura audiovisual. In: 42º Congresso Brasileiro de Ciências da Comunicação, 2019, Belém. Anais Intercom 2019, 2019.

BENJAMIN, Walter. **Passagens.** Belo Horizonte: Editora UFMG; São Paulo: Imprensa Oficial do estado de São Paulo: 2009.

\_\_\_\_\_\_. **Magia e técnica, arte e política: Ensaios sobre literatura e história da cultura**. São Paulo: Editora brasiliense, 1987.

BERGSON, Henri. **A evolução criadora**. São Paulo: Martins Fontes, 2005. (p. 295-333)

\_\_\_\_\_\_. **Matéria e memória** : ensaio sobre a relação do corpo com o espírito. Tradução Paulo Neves. - 2- ed. – São Paulo : Martins Fontes, 1999.

BRAGA, José Luiz. Um conhecimento aforístico. Questões Transversais – Revista de Epistemologias da Comunicação. Vol. 2, nº 3, janeiro-junho/2014

CANEVACCI, Massimo. **A cidade polifônica**. São Paulo: Studio Nobel, 1997. (p. 99- 121)

CASTRO, Manuel Antônio de. *Dicionário de Poética e Pensamento*. Internet. Disponível em: http://www.dicpoetica.letras.ufrj.br

CHION, Michel. **Audiovisão**. Lisboa: Edições Texto & Grafia, 2011. \_\_\_\_\_\_. **La voz en el cine**. Madrid: Ediciones Cátedra, 2004.

CHUN, Wendy Hui Kyong Chun. **Programmed visions:** *software* **and memory**. The MIT Press. Cambridge, Massachusetts. London, England, 2011.

COUCHOT, Edmond. Da representação à simulação. *in* Parente, André. **Imagem Máquina**: a era das tecnologias do virtual. – Rio de Janeiro: Ed. 34, 1993.

DELEUZE, Gilles. **Bergsonismo**. São Paulo: Editora 34, 2004.

DERRIDA, Jacques. **Mal de arquivo: uma impressão freudiana.** Tradução Claudia de Moraes Rego – Rio de Janeiro: Relume Dumara, 2001.

DIDI-HUBERMAN, Georges. **O que vemos, o que nos olha.** São Paulo: Ed. 34, 1998.

DUBOIS, Philippe. **Cinema, vídeo, Godard**. São Paulo: Cosac Naify, 2004.

EISENSTEIN, Sergei. **A forma do filme.** São Paulo: Zahar, 2002.

EMERSON, Lori**. Reading writing interfaces : from the digital to the bookbound**. London: University of Minnesota Press, 2014.

FISCHER, G. D. Tecnocultura: aproximações conceituais e pistas para pensar as audiovisualidades. In: Kilpp, Suzana; Fischer, Gustavo Daudt. (Org.). **Para entender as imagens: como ver o que nos olha?**. 1ed. Porto Alegre: Entremeios, 2013, v. 1, p. 41- 54.

\_\_\_\_\_\_. Interfaces culturais e remixabilidade nas lógicas operativas dos websites**.** In: Sonia Montaño; Gustavo Fischer; Suzana Kilpp. (Org.). **Impacto das novas mídias no estatuto da imagem**. 1 ed. Porto Alegre: Sulina, 2012, v. 1. p 131-148.

\_\_\_\_\_\_. I don´t wanna be buried in an app cemetery: reflexões sobre arqueologia da mídia online entre histórias de aplicativos derrotados. In: FERNÁNDEZ, Adrián José Padilla; MALDONADO, Alberto Efendy; VELA, Norah S. Gamboa. (OrgS.). **Procesos Comunicacionales Educación y Ciudadanía en las Luchas de los Pueblos**. Caracas: Fondo Editorial CEPAP-UNESR, 2015. (p. 183-202).

FLUSSER, Vilém. **O mundo codificado:** por uma filosofia do design e da comunicação. Org Rafael Cardoso. São Paulo: Coasac Naify, 2013.

\_\_\_\_\_\_. Filosofia da caixa preta. São Paulo: Relume Dumará, 2002.

GONÇALVES, Gustavo Soranz; **Território imaginado – Imagens da Amazônia no cinema**. Manaus: Edições Muiraquitã, 2012.

HEPP, Andreas; KROTZ, Friedrich. A concretization of mediatization: How mediatization works and why 'mediatized worlds' are a helpful concept for empirical mediatization research. In: **Empedocles**. European Journal for the Philosophy of Communication, 3 (2), pp. 119-134. Disponível em: https://www.researchgate.net/signup.SignUp.html?ev=su\_exitPopup.

JOHNSON, Steven. **Cultura da interface**: como o computador transforma nossa maneira de criar e comunicar / Steven Johnson; tradução, Maria Luísa X. de A. Borges; revisão técnica, Paulo Vaz. — Rio de Janeiro; Jorge Zahar Ed., 2001.

KILPP, Suzana. *Ethicidades televisivas*. São Leopoldo: Unisinos, 2003.

\_\_\_\_\_\_Imagens Conectivas da Cultura. *In:* SILVA, Alexandre; ROSÁRIO, Nísia M.; KILPP, Suzana (org.). **Audiovisualidades da Cultura.** Porto Alegre: Entremeios, 2010a. p. 19-36.

\_\_\_\_\_\_. Como ver o que nos olha. In KILPP, Suzana; FISCHER, Gustavo Daudt (Orgs.). **Para entender as imagens: como ver o que nos olha?** Porto Alegre, Entremeios, 2013.

\_\_\_\_\_\_. **A traição das imagens**. Porto Alegre: Entremeios, 2010b.

\_\_\_\_\_\_. Interfaces Contemporâneas da Tv: Paradigmas Durantes em Telas de dispositivos móveis. in KILPP, Suzana (Organizadora), FISHER, Gustavo D., LADEIRA João M., MONTAÑO, Sonia. **Tecnocultura audiovisual. Temas, metodologias e questões de pesquisa**. 1 ed. Porto Alegre: Sulina, 2015, v.1, p. 16-60.

\_\_\_\_\_\_. **Imagem-duração e televisualidades na internet.** Curitiba: Apris, 2018.

\_\_\_\_\_\_. Dispersão-convergência: apontamentos para a pesquisa de audiovisualidades. In Suzana; FISCHER, Gustavo Daudt; MONTAÑO, Sonia. **Impacto das novas mídias no Estatuto da Imagem.** Porto Alegre: Sulina, 2012.

KRAPP, Peter. **Déja-vu: aberrations of cultural memory**. Published by the University of Minnesota Press (Electronic mediations ; v. 12), 2004.

LANDOW, George P. **Hypertext**: the convergence of contemporary critical theory and technology. The Johns Hopkins University Press, 1992.

LEVY, Pierre. **Cibercultura.** São Paulo: Ed. 34, 2010.

LOPES, Tiago, MONTAÑO; Sonia, KILPP; Suzana. **Montagem espacial e multiplicação de telas audiovisuais**. In: CISECO, 2012. I Colóquio semiótica das mídias, UFPB Disponível em http://ciseco.org.br/anaisdocoloquio/images/csm1/CSM1\_TiagoLopes.pdf. Acesso em 12 de fevereiro.

MACHADO, Arlindo. **Pré-cinema e pós-cinemas –** Campinas, SP: Papirus, 1997.

MACIEL, Kátia. Transcinemas e a estética da interrupção. In: FATORELLI, Antonio; BRUNO, Fernanda (Org.). **Limiares da Imagem**. Rio de Janeiro: MAUAD, 2006.

MANOVICH, Lev. El software en acción. IN **El software toma el mando** (2014). Disponível em: https://www.academia.edu/7425153/2014 -El software toma el mando traducci%C3%B3n a Lev Manovich.

The Language of New Media. Cambridge: Massachusetts Institute of Technology: 2001.

\_\_\_\_\_\_ **Estudos do software**. Software Studies Initiative, 2008. Disponível em: http://lab.softwarestudies.com/2008/08/estudos-do-software-por-lev-manovich.html. Último acesso em 08 de fevereiro de 2020.

MCLUHAN, Marshalll. **Os meios de comunicação como extensões do homem**. São Paulo: Cultrix, 1969.

MONTAÑO, Sonia. **Plataformas de vídeo:** apontamentos para uma ecologia do audiovisual da web na contemporaneidade. Porto Alegre: Sulina, 2015.

MURRAY. Janet H. **Hamlet no holodeck: o futuro da narrativa no ciberespaço**. Tradução Elissa Khoury Daher, Marcelo Fernandez Cuzziol. – São Paulo: Itaú Cultural: Editora Unesp, 2003.

NO Paiz das Amazonas. In: ENCICLOPÉDIA Itaú Cultural de Arte e Cultura Brasileiras. São Paulo: Itaú Cultural, 2020. Disponível em: <http://enciclopedia.itaucultural.org.br/obra70176/no-paiz-das-amazonas>. Acesso em: 29 de Jan. 2020. Verbete da Enciclopédia. ISBN: 978-85-7979-060-7.

PAUL, Christiane. The Database as System and Cultural Form: Anatomies of Cultural Narratives. *In* Victoria Vesna (Org.). **Database Aestheics:** art in the age of information over flow. University of Minessota Press, 2007.

PALACIOS, Marcos. Hipertexto, fechamento e o uso do conceito de não-linearidade discursiva. **Lugar Comum, Rio de Janeiro**, n. 08, p. 111-121, 1999.

PENAFRIA, Manuela. **A Web e o documentário: uma dupla inseparável?** Aniki Revista Portuguesa da Imagem em Movimento – vol. n.º1, p. 22-32, 2014.

PEZATTI, Erotilde G. **A gramática da derivação sufixal: os sufixos formadores de substantivos abstratos.** Revista de linguística Alfa, São Paulo, v. 34: 153-174,1990.

PLAZA, Júlio. As imagens de terceira geração, tecnopoéticas. *in* Parente, André. **Imagem Máquina**: a era das tecnologias do virtual. – Rio de Janeiro: Ed. 34, 1993.

ROSA, Guimarães. **Grande sertão: veredas.** 19. ed. – Rio de Janeiro : Nova Fronteira, 2001.

SANTAELLA, Lucia. RIBEIRO, Daniel Melo. A arqueologia benjaminiana para iluminar o presente midiático. In: MUSSE, Christina Ferraz; SILVA, Herom Vargas; NICOLAU, Marcos Antonio (Orgs.). **Comunicação, mídias e temporalidades**. Edufba; Brasília, Compós, 2017. Disponível em https://repositorio.ufba.br/ri/bitstream/ri/22861/3/Comunica%C3%A7%C3%A3o%2cM %C3%ADdiaseTemporalidades\_ChristinaMusse-HeromVargas-MarcosNicolau.pdf.

TELLES, Marcio. **A(s) Arqueologia(s) das Mídias em Quatro Teses**. Disponível em http://portalintercom.org.br/anais/nacional2017/resumos/R12-0084-1.pdf.

VESNA, Victoria (Org). **Database Aestheics:** art in the age of information over flow. University of Minessota Press, 2007.

VIDAL, Lux. **Grafismo indígena: estudos de antropologia estética**. São Paulo: Studio Nobel : FAPESP- Editora da Universidade de São Paulo, 2000.

WEIBEL, Peter. **El mundo como interfaz**. Elementos 40, 2000.

# **GLOSSÁRIO**

**Atual:** A palavra atual, no contexto desta pesquisa, relaciona-se ao método da Intuição, de Bergson, a qual possui uma relação com a palavra virtual e significa de forma resumida a materialização, o modo objetivo de perceber o virtual.

**Cena de superfície:** Estratégia de montagem de frames do empírico, realizada para demonstrar resultados visuais da travessia. A cena de superfície pode demonstrar uma montagem de uma travessia de forma sequencial ou não.

**Elementos midiáticos:** Utilizamos tal expressão como um recurso de linguagem para nomear conjuntamente os vídeos, imagens, textos, mapas, entre outros, que estão presentes no Eu sou Amazônia.

*Frame***:** É uma expressão inglesa que significa "quadro", e que é normalmente utilizada para tratar estaticamente das cenas de vídeos/filmes. Utilizamos o termo *frame* para se referir aos *printscreen* discutidos individualmente no interior das figuras que exibem mais de um deles.

*Softteller***:** Utilizamos tal expressão para nos referirmos ao modo de relatar nossas experiências de narratividade softwarizada. Agimos como *softtellers* (ou narradores de softwares). Esta palavra foi inspirada no termo utilizado por Massimo Canevacci ao chamar Walter Benjamin de *Cityteller* e *Cineteller* (ou narrador de cidade e de cinema).

**Tema:** Chamamos de tema cada fragmento que agrega várias páginas no Eu sou Amazônia. Ao todo são 11 temas com os títulos: Eu sou mudança; Eu sou água; Eu sou raiz; Eu sou Alimento; Eu sou Inovação; Eu sou Liberdade; Eu sou Resistência; Eu sou Resiliência; Eu sou Aventura; Eu sou Conhecimento e Terras Indígenas.

**Travessia:** A palavra travessia nesta pesquisa foi tomando diferentes conotações e apresentando-se ao mesmo tempo como uma potência aliada à percepção de narratividade softwarizada. Na maioria das vezes tomamos ela como um modo de perceber ou produzir fluxos e movimentos na nossa materialidade. Daí elaborarmos o *Laboratório de Travessias*.

**Virtual/Virtualidade:** O virtual ou virtualidade, como colocado acima, é também um termo ligado ao método da Intuição proposto por Bergson, e está ligado à percepção do atual. Na natureza das coisas o virtual refere-se, em resumo, diferente da objetividade do atual, a uma espécie de subjetividade, potência e duração.